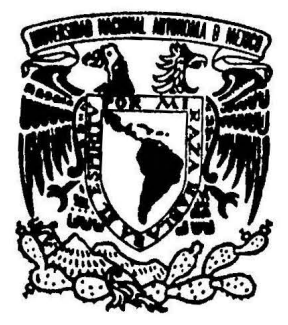

# UNIVERSIDAD NACIONAL AUTONOMA DE MEXICO

### FACUL TAO DE INGENIERIA

 $\ddot{i}$ 

# GRABACION DIGITAL DE SEÑALES DE AUDIO

# T E S I S

OUE PARA OBTENER EL TITULO DE: INGENIERO EN COMPUTACION PRESENTAN: NELSON ALCANTARA GOMEZ MARIANO LEDESMA PARRA

DIRECTOR ING. EDUARDO RAMIREZ SANCHEZ

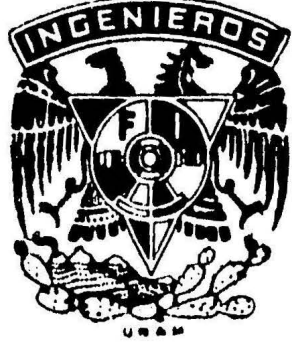

México, D. F. 1986

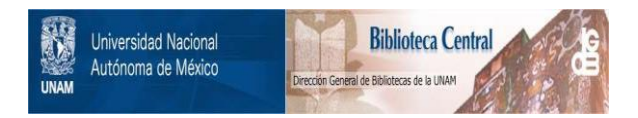

### **UNAM – Dirección General de Bibliotecas Tesis Digitales Restricciones de uso**

## **DERECHOS RESERVADOS © PROHIBIDA SU REPRODUCCIÓN TOTAL O PARCIAL**

Todo el material contenido en esta tesis está protegido por la Ley Federal del Derecho de Autor (LFDA) de los Estados Unidos Mexicanos (México).

El uso de imágenes, fragmentos de videos, y demás material que sea objeto de protección de los derechos de autor, será exclusivamente para fines educativos e informativos y deberá citar la fuente donde la obtuvo mencionando el autor o autores. Cualquier uso distinto como el lucro, reproducción, edición o modificación, será perseguido y sancionado por el respectivo titular de los Derechos de Autor.

# INDICE

 $\frac{1}{\sqrt{2}}$ 

 $\frac{1}{2}$  ,  $\frac{1}{2}$  ,  $\frac{1}{2}$ 

 $\frac{1}{2} \left( \frac{1}{2} \right)$ 

 $\label{eq:2.1} \frac{1}{\sqrt{2}}\left(\frac{1}{\sqrt{2}}\right)^{2} \left(\frac{1}{\sqrt{2}}\right)^{2} \left(\frac{1}{\sqrt{2}}\right)^{2} \left(\frac{1}{\sqrt{2}}\right)^{2} \left(\frac{1}{\sqrt{2}}\right)^{2} \left(\frac{1}{\sqrt{2}}\right)^{2} \left(\frac{1}{\sqrt{2}}\right)^{2} \left(\frac{1}{\sqrt{2}}\right)^{2} \left(\frac{1}{\sqrt{2}}\right)^{2} \left(\frac{1}{\sqrt{2}}\right)^{2} \left(\frac{1}{\sqrt{2}}\right)^{2} \left(\$ 

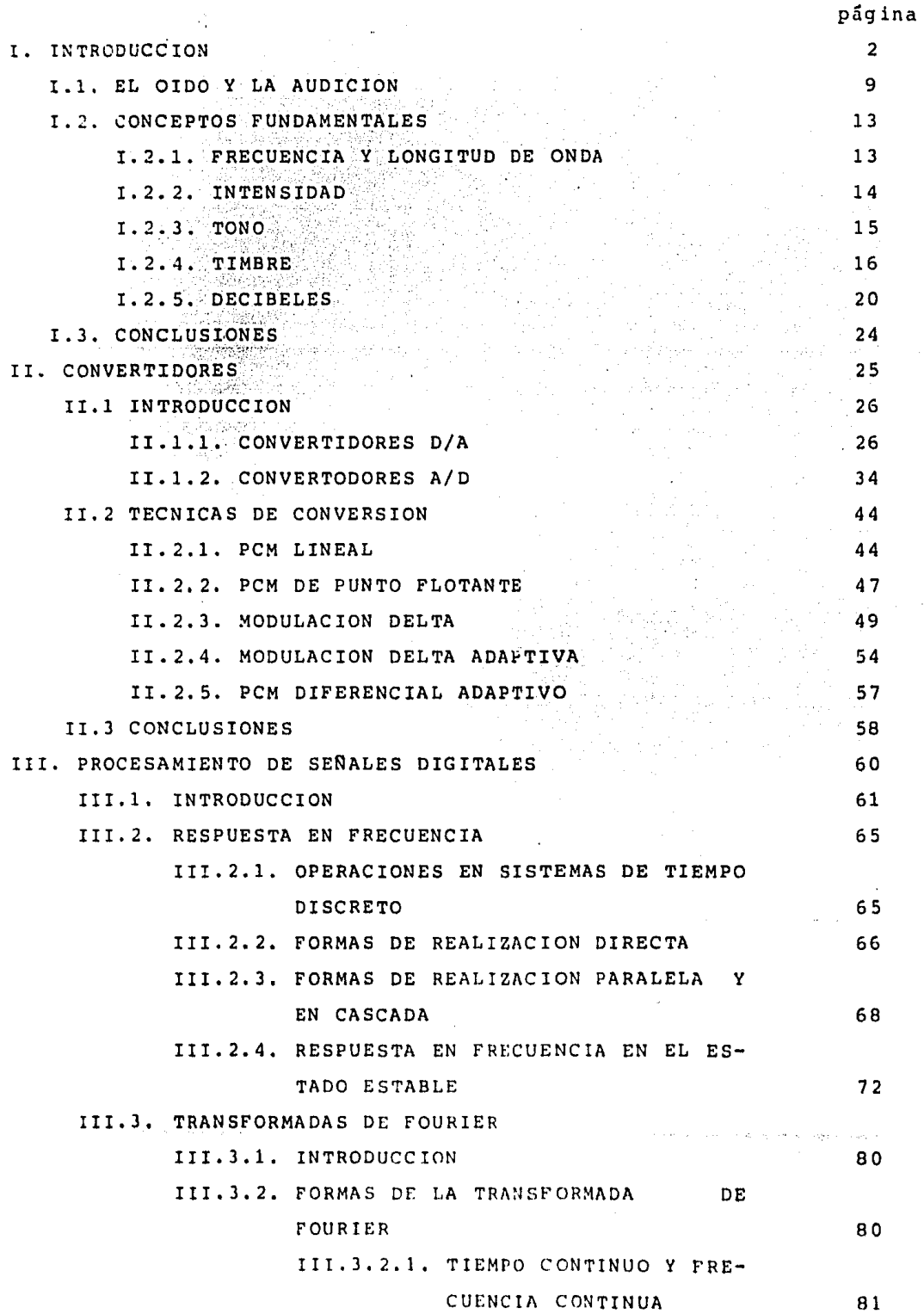

página

 $\bar{z}$ 

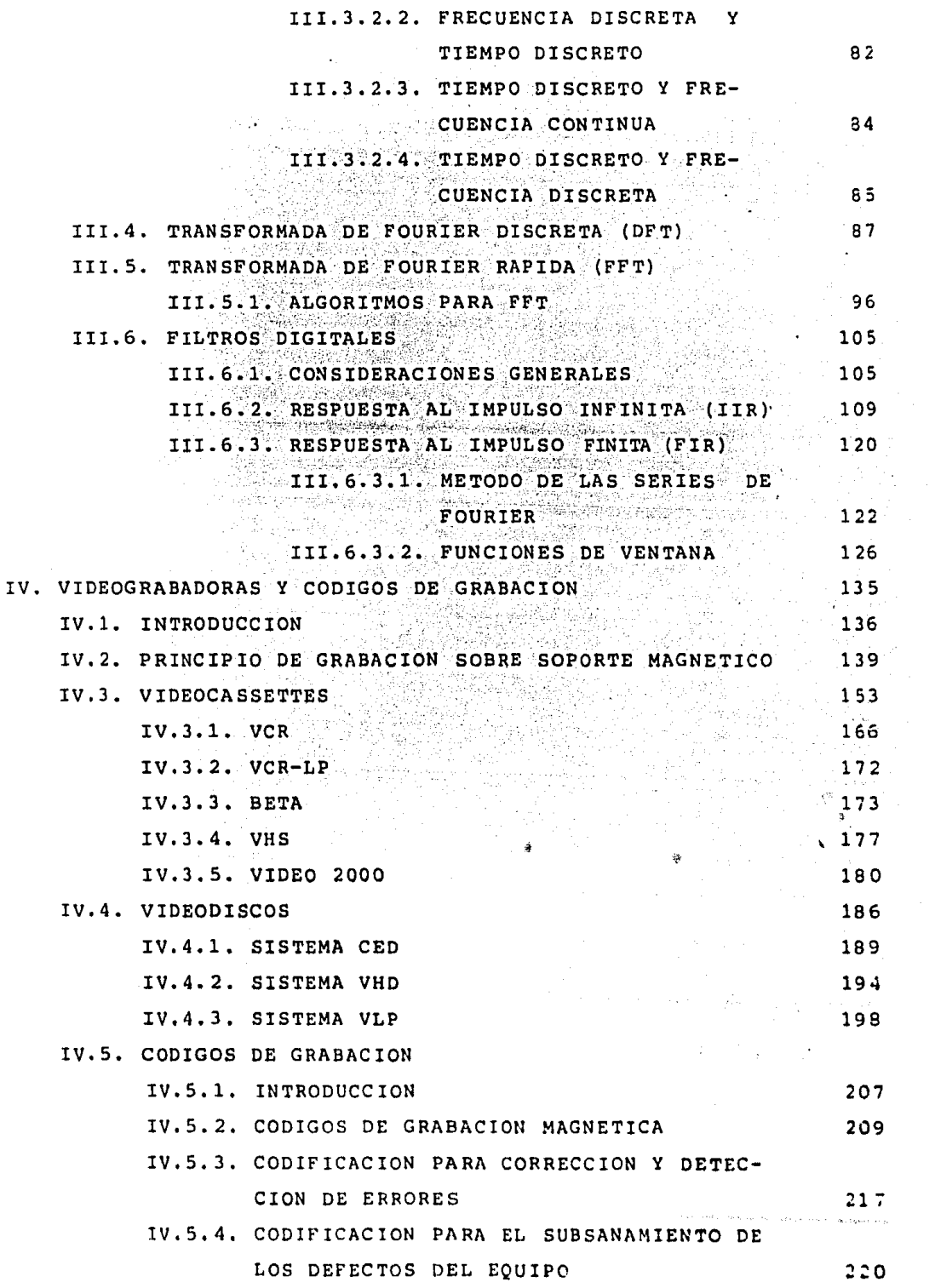

 $\sim$   $\epsilon$ 

 $\hat{\mathbf{z}}$ 

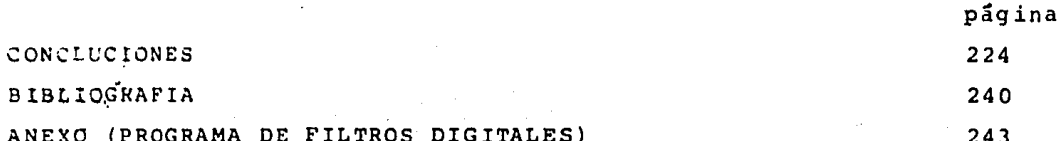

 $\sim 10^{11}$ 

 $\label{eq:2.1} \mathcal{A}^{\dagger} = \mathcal{A}^{\dagger} + \mathcal{A}^{\dagger} \mathcal{A}^{\dagger} + \mathcal{A}^{\dagger} + \mathcal{A}^{\dagger} + \mathcal{A}^{\dagger}$ 

ം<br>പ്രാപാപിക്കുകൾ വാസ്ത്രേക്കാൻ കൊണ്ടി പ്രവർത്തിക്കുന്നത്. ഇത് കൂട്ടി വരിക്കാരിക്കാന് സ്ത്രേക്ക് പ്രത്യേക്കുന്ന പരവശ

 $\label{eq:1} \mathbb{E}_{\mathcal{A},\mathcal{A}}\mathbb{E}_{\mathcal{A}}\left[\mathbb{E}_{\mathcal{A}}\right] = \mathbb{E}_{\mathcal{A}}\left[\mathbb{E}_{\mathcal{A}}\right] = \mathbb{E}_{\mathcal{A}}.$ 

an Corporation<br>1974 - Johann Barn, film an Corporation<br>1974 - Johann Barn, film an Corporation

 $\hat{\mathcal{D}}$ 

 $\ddot{\phantom{0}}$ 

alam jauh 197

 $\label{eq:2} \begin{array}{l} \mathcal{L}_{\text{max}}(\mathcal{L}_{\text{max}}) \\ \mathcal{L}_{\text{max}}(\mathcal{L}_{\text{max}}) \end{array}$ 

- I. INTRODUCCION
- I.1 EL OIDO *Y* LA AUDICION

 $\sim 10$ 

- I. 2 CONCEPTOS FUNDAMENTALES
	- I. 2.1 FRECUENCIA *y* LONGITUD DE ONDA

.<br>1971 - المحادث المحادث المحادث المحادث المجلسين

 $\label{eq:QCD} \mathcal{Q}(0,1) = \mathcal{Q}(1,1) \times \mathcal{Q}(\mathbf{d},\mathbf{d},\mathbf{p},\mathbf{p}) \times \mathcal{Q}(\mathbf{d},\mathbf{d},\mathbf{p}) \times \mathcal{Q}(-1,1) \times \mathcal{Q}(\mathbf{d},\mathbf{p})$ . The contract of the dependence of the specific state of the second second contract of the second second second<br>- The contract of the second second second second second second second second second second second second se

 $\lim_{\epsilon\rightarrow\infty}\left(\pm\partial_{\epsilon\pm}\gamma+\gamma+\widetilde{\beta}_{\lambda}\gamma_{\lambda},\partial_{\theta}\gamma_{\lambda}^{\lambda}\right)\leq\epsilon^{-\lambda_1\lambda_1\lambda_2}\left(\sum_{i=1}^n\left(\lambda_i\partial_{\theta}+\lambda_i\partial_{\theta}+\alpha_i\partial_{\theta}+\gamma\partial_{\theta}+\lambda_i\partial_{\theta}+\gamma\partial_{\theta}+\gamma\partial_{\theta}+\gamma\partial_{\theta}+\gamma\partial_{\theta}+\gamma\partial_{\theta}+\gamma\partial_{\theta}+\gamma\partial_{\theta}+\gamma\partial_{\theta}+\gamma\partial_{\theta}+\gamma\partial_{\theta}+\gamma\partial_{\theta}+\$ 

**Contract Contract Contract** 

- I •. 2. 2 .INTENSIDAD
- I. 2. 3 TONO
- I. 2. 4 TIMBRE
- I. 2. 5 DECIBELES (dB)

정도는

I. 3 CONCLUSION

#### I.~ INTRODUCCION

Debemos comenzar explicando en qué consiste el sonido. Se llama sonido a una vibración en forma de onda que viaja a través de la materia .- Las ondas sonoras viajan a través de los gases (por ejemplo, el aire) los líquidos (por ejemplo, el aqua) y sólidos (por ejemplo, el acero), pero no se propagan a través del vacío. Esto se debe a que las ondas sonoras, a diferencia de las ondas radioeléctricas, o de la luz, requieren un medio mate rial para su propagáción. Esto se debe a que las ondas sonoras consisten en una vihración de las partículas de la materia (moléculas) que pasan de una molécula a otra.

Las ondas sonoras se propagan en el aire por medio de las moléculas de los gases *que* lo componen (ox1geno, nitrógeno y dioxido de carbono principalmente). Estas moléculas son muy pequeñas su diametro mide aproxi- madamente una millonésima de milímetro y poseen una gran libertad de movimi ento. No obstante, las moléculas no son completamente libres, ya que exis- ten fuerzas de interacción con las moléculas vecinas, que las mantienen conectadas como si fuesen resortes invisibles. Debido a esto, si se ponen algunas moléculas en oscilación, se inicia un movimiento ondulatorio que se propagar& por igual en todas direcciones, tal y como ocurre con las ondas que aparecen sobre la superficie de un estanque cuando se arroja una piedra sobre el mismo.

El oído humano convierte las ondas sonoras que capta en impulsos eléctricos que circulan a través de los nervios que van al cerebro.

La posibilidad de almacenar el sonido en forma mecánica (discos fonográficos) y posteriormente en forma magnética abrió el campo para los equipos de sonido conocidos en la actualidad. Desde que hicieron su aparición los primeros tocadiscos capaces de proporcionar una reproducción musical hasta nuestros días, se han introducido perfeccionamientos muy sustanciales, tanto en la tecnología pura de los equipos de reproducción de música • cano en los resultados de funcionamiento, principalmente la calidad de reproducción, que caben obtenerse con dichos equipos.

En lo que respecta a la tecnolog1a de los eauipos se distinguen

dos eras en la etapa analógica: la de la válvula de vacío *y* ladel semiconductor. La primera de ellas ha desaparecido. Cronológicamente, en primer avance puede centrarse en la aparición del microsurco, a lo que siguió la introducción del principioestereofónico, el desarrollo de la técnica de grabación magnética y la implantación de la transmisión en frecuencia modulada. Paralelamente a estos avances, cabe considerar el ince-sante perfeccionamiento de los equipos, que constantemente van mejorando sus características de fidelidad, relación señal a ruido, y demás condiciones.

Los medios elementales de audición, tal como un re-captor de radio sencillo, un pequeño tocadiscos, una grabadora o incluso un receptor de televisión, están al alcance de cualquier economía.

La reproducción en alta fidelidad trata de propor- cionar una impresión sonora idéntica a la del sonido original como indica el término fidelidad, y ello lleva implícito un gran número de condicionanientos. Aunque el logro absoluto no es viable en la practica, prescindiendo de los análisis de la boratorio es posible acercarse a grados de similitud increí-bles y confundir a cualquier oido medio utilizando eouipos de grandes prestaciones. Cuanto más elevada es la calidad de un elemento de la instalación de alta fidelidad más dificil y costoso resulta lograr una mejora considerable en el equipo de alta fidelidad.

En este contexto una mejora notable es la adición o bien sustitución de elementos con características digitales en las cadenas de alta fidelidad. Veamos de donde partío esto

El telégrafo envuelve muchas de las ventajas que se encuentran en la transmisión de información digital. Como toda la información telegráfica se transmite como una serie! de pulsos, la linealidad y la relaci6n sefial d ruido del sistema necesita solamente ser tan buena como para permitir al roceptor determinar la presencia o ausencia de un.pulso. Como pago de estas ventajas debemos aceptar la necesidad de traducir los

mensajes que no se generaron en forma digital y que no pueden- ser usados en esta forma. El ancho de banda del canal es un fac ter clave ya que determina qué tan rápido se puede enviar la información.

La aplicación de pulsos digitales a la reproducción de alta fidelidad de música es un desarrollo nuevo, en gran par te porque recientemente se han desarrollado hardware con la capacidad de manejar en tiempo real las prodigiosas cantidades de datos digitales necesarias para representar una señal de música Una gran parte del desarrollo tecnológico necesario para alcanzar esto fue ganado por la solución de los problemas envueltosen la telemetría remota de los viajes espaciales. Probablemente las muestras más tempranas de audio digital que fueron amplia- mente oídas fueron las voces de los astronautas de la nave Apelo transmitidas desde el espacéo.

La necesidad del procesamiento digital en audio no se hace aparente hasta que se consideran algunas dificultades en- centradas al llevar una realización musical a la sala de audi- ción. La cadena de reproducción desde el micrófono hasta la bocina es extremadamente larga. Puede haber tantos como cien sistemas separados en la cadena cada uno realizando una función necesaria, pero también introduciendo su propia forma de degradación.

Es común usar grabaciones con pistas múltiples permitiéndose grabar cada instrumento independientemente y por tanto procesar su señal en forma independiente, esto establece la diferencia entre grabilciones en vivo *y* en estudio. En el estudio se aisla del ruido acústico de fondo a cada uno de los instru- mentistas pero se pierde fenómenos tales como la revorberación*<sup>y</sup>*puede tener considerables influencias espectrales dependiendo de la localización de los micrófonos, estas deficiencias se corrigen en la fase de mezclado para su procesamiento individual, so la añade reverberación artificial, ecualización, compresión, reducción de ruido y limitación.

Una cadena de reproducción consta básicamente de tres

fases:

1.- Generación y grabado de las señales originales 2. - Almacenamiento y transmisión de éstas señales 3. - Reproducción de las señales en la forma de una onda acústica.

Cada una de las etapas anteriores es importante aunque algunas veces no lo parezca. Frecuentemente tiene una forma de relación con los defectos técnicos introducidos en otra etapa. Como ejemplo la compresión es necesaria por las limitaciones de rango dinámico de los dispositivos de almacenamiento mucho del trabajo en audio digitalizado está reemplazando los eslabones débiles en la cadena de reproducción, por ejemplo -las grabadoras de cinta magnética digitales, los controles de las mezcladoras, también se ha incluido reverberación digitalreemplazando a la mecánica.

Técnicas más avanzadas se usan para recuperar graba-ciones antiquas y para mejorar el diseño de transductores electroacústicos.

Todos éstos sistemas comparten un elemento, los con-vertidores analógico-digital y digital-analógico. Cualquier degradación introducida en esta etapa acaba con los beneficios -del procesamiento de la señal. La necesidad de alcanzar un buen desempeño de los convertidores se mótiva por varios factores:

- 1.- La calidad excesiva produce una barrera económica y puede resultar en potencia de cómputo innecesaria en etapas posteriores para manejar la tasa de entrada de datos excesiva.
- 2.- La degradación medida no corresponde necesariamen te a la percibida.

En cuanto a la relación señal a ruido basada en la -relación de la energía de la señal y la energía del ruido, cabe añadir que no es la única medida y que la percepción del ruidodepende de que tan similar es a la señal en su función densidad de probabilidad y su variación en el tiempo.

La teoría fundamental de los sistemas de audio vienetanto de los estudios de fisioacústica como de la teoría de sis temas. La teoría de sistemas resuelve el problema, la fisioacús tica indica la naturaleza de la meta deseada. Hay un compromiso entre tecnología, economía y calidad del sonido.

Debido a que las grabadoras comunes no admiten frecuen cias más allá de los 24 KHz. (Harman-Kardon CD-491) y que las técnicas de procesamiento digital de señales de audio requierende frecuencias senciblemente mayores, es necesario utilizar un instrumento de grabación que permita pasar sobre esta limitante en frecuencia sin sacrificar la capacidad de las cintas que se utilizan, dicho instrumento fue originalmente desarollado para el video, donde la exigencia en frecuencia alcanza los 5 MHz.

Tal instrumento se conoce comercialmente como Video- grabadora, o por sus siglas en inglés (VCR Video Cassette Recor der). Como es necesario utilizar una VCR nos vemos obligados a hacer un estudio, más adelante, acerca de su funcionamiento.

Dado que las VCR"s no se desarrollaron para la graba- ción de audio, se ve la necesidad de utilizar un elemento pre- vio que procese la señal antes de grabarse o antes de reprodu- cirse.

Una de las innovaciones recientes en TV ha sido la digitalización de las señales de audio y video, realizandose la corrección y el procesamiento en la versión digitalizada. Mucho trabajo se ha hecho también en la grabación de estas señales en cinta.

Las limitaciones técnicas y los inconvenientes de la máquina de cinta analógica convencional son bien conocidos *y*  se ha mostrado que estas desventajas pueden ser pasadas por alto usando señales de audio digitalizado en cinta. Además se han producido máquinas digitales profecionales de alta calidad  $\frac{1}{2} \frac{1}{2} \frac{$ (BDC,JM, Mitsubishi) estas son muy caras y actualmente est5n --

mas allá de los medios del consumidor promedio.

Una aplicación interesante de esta idea son las dos unidades o adaptadores de audio digital producidos por Sony,  $$ los cuales permiten que la señal de audio digitalizada se grabe en una VCR estandar sin modificaciones. Se han producido dos mo delos uno es para uso casero con una VCR Betamax o similar, y el otro es para uso profecional con una máquina Umatic u otra para emisión.

Estos dos procesadores digitalizan la señal de audioy la convierten en una señal de pseudo-video la cual puede sergrabada en una VCR normal. Ambos son partes de bajo costo, de- jan la VCR disponible para grabar programas de TV, también ha- cen posible el uso de facilidades existentes para TV pudiéndose transmitir audio estereo de alta calidad por un canal de TV nor mal.

Ambas unidades pueden grabar y reproducirla señal de audio original sin errores. Ambas tambien eliminan el rango dinámico estrecho, la respuesta en frecuencia limitada y la pobrerelaci6n señal a ruido de la máquina de audio estandar. El wowy la oscilación son tan bajos que no pueden ser medidos y la distorsión y el siseo están completamente ausentes. El tamaño <sup>y</sup> el costo son tales que pueden ser considerados tanto como para su uso normal como profecional.

La figura I.l muestra un diagrama de bloques para una grabadora digital de cinta. Este diagrama puede variar en cuanto a detalles, por ejemplo en el caso de usar una VCR, un controlde sintonia es necesario, y no se considera en este diagrama.

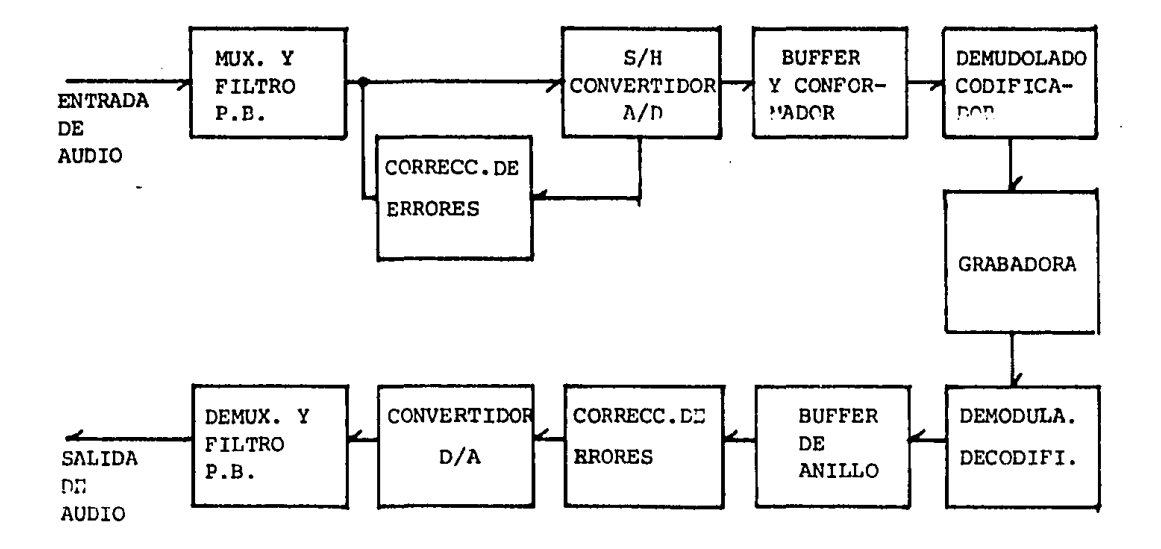

#### Figura I.1

Es el objeto de este trabajo hacer un estudio de la problemática involucrada en la construcción de un procesador - con características tales que, sea posible reemplazar en una cadena de alta fidelidad a grabadoras de cinta magnética comu-nes por VCR~s.

Dentro de sus capacidades deberán estar la de mues-- trear las señales, codificar las muestras, grabar en cinta magnética dichos códigos, rescatar de la cinta magnética los datos codificados, decodificar, y finalmente reconstruir los datos, la señal que les dieran origen. basándose en

Se analizará la problemática de la grabación digitalen el rango de audiofrecuencias, y del procesamiento de señales digitalizadas en las que se tienen tasas de datos similares a las que se manejarán, finalmente se delineará un esquema de un procesador con las características mencionadas.

I.1 EL OIDO Y LA AUDICION.

Cada oído tiene tres partes principales, o1do interno oído externo *y* oído medio. 1. RNA (WWW) 2014 2014

El oído es responsable no sólo de la audición sino -también de apreciar: 1.- como está orientada la cabeza en el es pacio en relación con las fuerzas de gravedad y 2.- si tiene lu gar un movimiento de la cabeza (para vencer la inercia) o si se está produciendo movimiento continuo de la cabeza alterándose la frecuencia o la dirección del mismo. Puede parecer curioso que los órganos terminales relacionados con la conservación del equilibrio guarden tan estrecha relación con los órganos terminales de la audición. sin embargo, en la evolución, el oído fué un órgano que permitía a los animales conservar el equilibrioantes de ser un organo de audición.

El oído externo está formado por una estructura apendicular, la oreja, *y* un conducto de meato auditivo externo, que desde la oreja penetra en el interior del cráneo hasta alcanzar una pequena cavidad situada en la porción petrosa del hueso tem poral, conocida como caja del tímpano u oído medio. El meato oconducto auditivo externo, aunque va hasta el oído medio no seabre en él; la denominada membrana timpánica cierra el extremointerno del conducto auditivo externo separándolo del oído medio Esta membrana, tiene forma y espesor adecuados y se haya mantentda a tensión justa para vibrar según las ondas sonoras nue la alcanzan siguiendo la oreja *y* el conducto auditivo externo.

El oído medio está constituido por una cavidad llenade aire, dentro del hueso temporal, que se abre en la nasofarin ge a través de la trompa de Eustaquio y a través do ella con el exterior. Los tres huecesillos del oído, el martillo el yunque*y* el estribo se hayan localizados en el oidc medio. El manubrio-º mango del martillo está adherido a la cara interna de la membrana timpánica y su cabeza a la pared del oído modio, pero suprccp so corto está adherido al yunque, el cual a su vez se arti cula con la cabeza del estribo. Su base esta unida por un ligamento anular a las paredes de la ventana oval. Dos Pecueños mus-

culos esqueléticos, el tensor del tímpano y el estapedio, o mus culo estribo, también se encuentran situados en el otdo medio. La contracción del primero tira del manubrio del martillo haciaadentro y disminuyé las vibraciones de la membrana timpánica; la contracción del segundo separa la base **del** estribo de la ventana oval.

El oído interno o laberinto se compone de dos partes, una dentro de la otra. El laberinto óseo es una serie de conduc tos en la porción petrosa del temporal. Dentro de estos conductos, rodeado por un líquido llamado perilinfa se encuentra el laberinto membranoso; este laberinto es mas o menos una replica de los conductos óseos y esta lleno de un líquido denominado en dolinfa; sin que exista comunicación entre los espacios llenosde ella con aquellos llenos de perilinfa.

El oído convierte a las ondas sonoras del medio ambien te en potenciales de accíon de los nervios auditivos. Las on das son transformadas por el tímpano y por los huesecillos deloído en movimientos de la base del estribo. Estos movimientos originan ondas en el líquido del oído interno. La accíon de las ondas en el órgano de Corti generan potenciales de acción en las fibras nerviosas.

Como respuesta a los cambios de presión producidos - por las ondas sonoras en la superficie externa, la membrana del tímpano se mueve hacia adentro y hacia afuera. La membrana funciona por lo tanto, como un resonador que produce las vibraciones de la fuente de sonido y deja de vibrar cuando termina la onda sonora esto es, se comporta como si estubiera críticamente amortiguada. Los movimientos de la membrana timpánica son impar tidos al manubrio del martillo y éste gira sobre un eje que pasa a través de la unión de sus apófisis larga y corta de maneraque esta última transmite las vibraciones del manubrio al yun que. El yunque ahora se mueve de tal manera que las vibraciones son transmitidas en la cabeza del estribo. Los movimientos de la cabeza del estribo desplazan a la baso, hacia uno y otro lado, como una puerta prendida en el borde posterior de laventana oval. Así, los huecesillos del oído funcionan como un sistema -

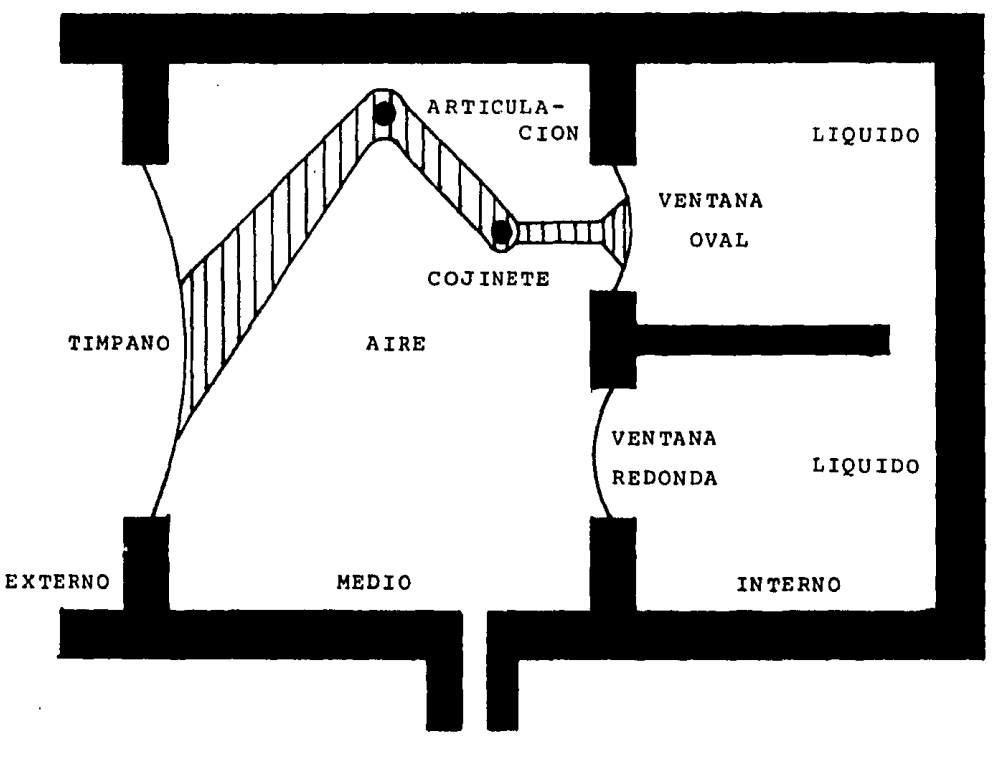

 $\cdot$ 

 $\hat{r}$ 

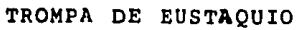

ILUSTRACION1 REPRESENTACION DIAGRAMATICA DE LA TRANSMI-SION DE LAS VIBRACIONES DEL OIDO EXTERNO - AL OIDO INTERNO.

 $\sim 10^{-1}$ 

de palancas que convierten a las vibraciones resonantes de la membrana timpánica en movimientos del estribo contra la escálavestibular, llena de perilinfa, de la coclea. Este sistema au menta la presión del sonido que llega a la ventana oval porquela accion de palanca del martillo y del yunque multiplica la -fuerza 1.3 veces y el área de la membrana timpánica es mucho ma *yor* que el area de la placa del pie del estribo. Hay pérdidas de energía sonora debido a la resistencia pero se ha calculadoque a frecuencias inferiores a 3000 Hz, 60\ de la energía sonora que incide sobre la membrana del tímpano es transmitida al  $+$ líquido de la coclea.

Otro limite importante en el aparato auditivo humano es la energía mínima necesaria para conseguir que se obtenga -sensación auditiva. Para que el oído humano medio sienta la existencia de un sonido es preciso que las ondas propagadas a través del espacio ·ejerzan una determinada fuerza (es el aire en movimiento quien empuja) sobre cada centímetro cuadrado de la super ficie del tímpano es decir, que provoquen una presión mínima so bre el oído. La presión acústica mínima que es capaz de produ cir impresíon de existencia de sonidos es 0.0002 Dinas/cm2 *y* se denomina humbral de audición.

A causa de las características de absorción de sonidopor parte del oído en función de la frecuencia, el umbral de audición depende de la frecuencia en un grado muy acusado. El valor antes citado, corresponde a una frecuencia de 2590 Hz. De un individuo a oto el umbral de audición puede variar entre un KHz *y* 3KHz, para presentar la sensibilidad máxima.

Se estima, que la sensibilidad máxima del *oído* mediase presenta a la frecuencia de 2590 Hz. Tanto a 600 Hz como a -4000 Hz el aprovechamiento del nivel energético que alcanza eloído, o lo que pudiera definirse como el rendimiento del oído, es solamente la mitad (50%) del máximo. La presión acústica mínima para percibir un tono de 600 Hz o de 4000Hz debe ser, portanto, el doble que a 2590 Hz es decir, 0.0004 Dinas/cm<sup>2</sup>.

A 20 Hz la presión acústica mínima para percibir una

sensación auditiva tiene que ser nada menos que 10 000 veces ma yor que a 2590 Hz. El rendimiento de o1do a esta frecuencia essolamente del 0.01 % y la presión acústica, iumbral de precep ción, de 2 Dinas/cm<sup>2</sup>.

#### I.2 CONCEPTOS FUNDAMENTALES

Las frecuencias audibles del sonido para el hombre va rían desde cerca de 20 hasta un máximo de 20 000 Hz. El umbraldel o1do humano var1a con el nivel del sonido encontrándose la mayor sensibilidad en el intervalo de 1 000 a 3 000 Hz. La altu ra promedio de la voz masculina en la conversación es cercana a los 120 Hz. y el promedio de la voz femenina es aproximadamente -250 Hz. El número de tonos que pueden ser distinguidos por un individuo común *y* corriente es alrededor de 2 000, pero los músi cos adiestrados pueden mejorar esta cifra. La discriminación de tonos es mejor en el intervalo de 1 000a 3 000 Hz. y es mala en los tonos altos y bajos.

#### I.2.1 FRECUENCIA Y LONGITUD DE ONDA

No todas las ondas que se propagan en el aire y que llamamos sonoras, pueden ser oídas por el hombre existen muchos sonidos que el oído humano no puede detectar ya que nuestros -oídos perciben solamente un intervalo limitado de todas las ondas sonoras posibles. La característica más sobresaliente de las ondas sonoras aquí es la frecuencia o número de oscilaciones -completas por segundo, Esta unidad de oscilaciones por segundose denomina Hertz. Nuestra habilidad para percibir sonidos de frecuencia diferentes, varía con la edad, el intervalo normal es de 20 a 20 000 Hz., hacia los 70 años disminuye a una frecuen- cia máxima de 8 KHz.

Para el oído humano la frecuencia de una nota signifi ca el tono de un sonido musical. La longitud de onda es un tipo diferente de magnitud que nuestros oídos no detectan direc tamente. Como su nombre sugiere, la longitud de onda es la distancia o espaciado que existo entro el pico do una onda y el siguiente. Si se pudiese ver una onda sonora se podría medir su

longitud de onda, pero debemos usar instrumentos.

La longitud de onda representa la distancia oue ocupa una onda completa en su desplazamiento y la frecuencia es el núme ro de ondas completas por segundo. Si se produce un sonido de alta frecuencia tendrá una longitud de onda corta, si por el contrario, se produce un sonido de baja frecuencia, tendrá una longitud de onda larga.

Para el sonido son importantes la frecuencia y la longitud de onda ya que la frecuencia es la magnitud que se detecta mediante el o1do, mientras que la longitud de onda depende del tamaño del instrumento musical correspondiente. Cada instrumento musical genera sonido mediante una vibración, que puede proceder de una cuerda (familia del violtn) una lámina estirada (tambores), una columna de aire (instrumentos ce viento) o piezas de metal (xilófono). Las dimensiones del objeto vi-- brante, ya sea cuerda, lámina, columna de aire o metal determinan la longitud de onda que se producirá, ast como la frecuenci a sonora en el material y en consecuencia la frecuencia del sonido en el aire que lo rodea. Por cierto, uno de los factores que hacen necesario afinar los instrumentos de una orquesta es que la velocidad de sonido en el aire depende de la temperatura Así, un instrumento en una habitación calurosa, produce la misma longitud de onda que en una habitación fresca, pero como la velocidad del sonido es diferente la frecuencia percibida por el oído humano no es la misma.

El fenómeno anteriormente descrito cumple la siguiente relación: longitud de onda X frecuencia = velocidad.

#### I. 2. 2 INTENSIDAD

La intensidad da idea de la cantidad de energía acústica o eléctrica que contiene un sonido o una señal eléctrica. Su valor absoluto no tiene demasiada importancia, y lo que  $--$ realmente cuenta os guarddr siempre una relación bien precisa entre los aumentos y las disminuciones de la intensidad sonoray los de la intensidad eléctrica que la representan, cualquiera

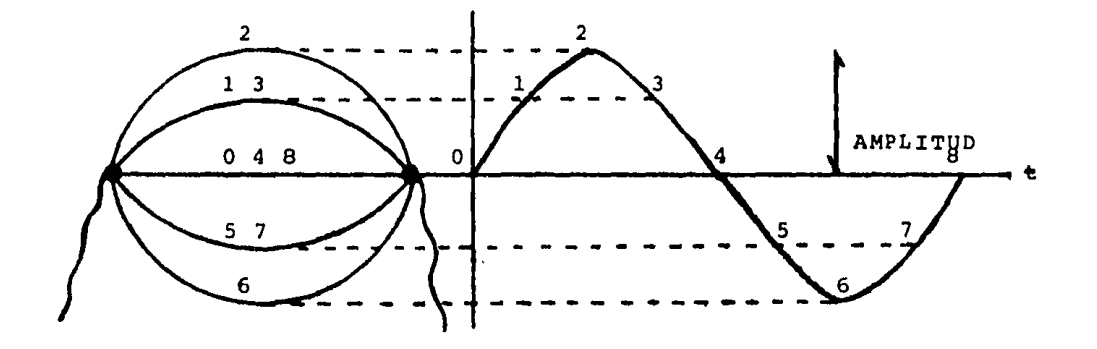

que sea la rapidez de los cambios en la señal acústica. (Fig.I.2)

FIG. I.2 LA SERAL ELECTRICA DEBE SEGUIR ESCRUPULOSAMENTE LOS CAMBIOS INSTANTANEOS DE AMPLITUD DE LA sEnAL ACUSTICA DE LA QUE SE DERIVA. ÷.

I.2.3 TONO

El tono depende de la velocidad de vibración del cuer po generador del sonido. Cuando la cuerda vibra a gran veloci- dad, porque es muy corta *y* está muy tensa, (Figura I,3) produce un tono agudo, *y* cuando la velocidad de vibración es baja pro- porciona un sonido de tono grave o bajo de frecuencia.

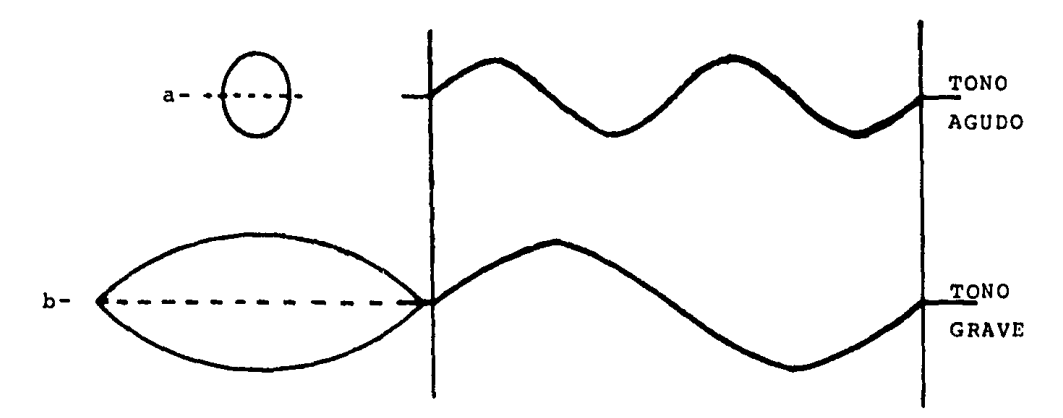

FlG. I,3 EL TONO DEPENDE DE LA VELOCIDAD OE VlBRACION DEL CUERPO QUE PRODUCE EL SONIDO.

La frecuencia de vibración de la cuerda o generador- del sonido está relacionada con el tono. Una frecuencia de 70 ciclos por segundo es un tono bajo, y una de 14 KHz. es tan aguda que casi no puede percibirla el oído humano.

#### I. 2. 4 TIMBRE

El timbre es la característica que permite identifi- car los diferentes instrumentos musicales. Un piano y un violín pueden producir la misma nota, lease tono o sonido de la mismafrecuencia, pero se distinguen perfectamente entre sí poque tienen timbres diferentes. El timbre depende de la forma de vi-- brar del instrumento productor del sonido o del instrumento musical, dentro de cada ciclo, la velocidad de desplazamiento devibración es distinta en cada instante, lo que se refleja en la forma de onda característica del instrumento (Fig.I.4).

La forma en que varía la amplitud instantánea dentrode cada ciclo, define el timbre de la vibración, cuya representáción gráfica se plasma en la forma de onda del elemento pro ductor del sonido.

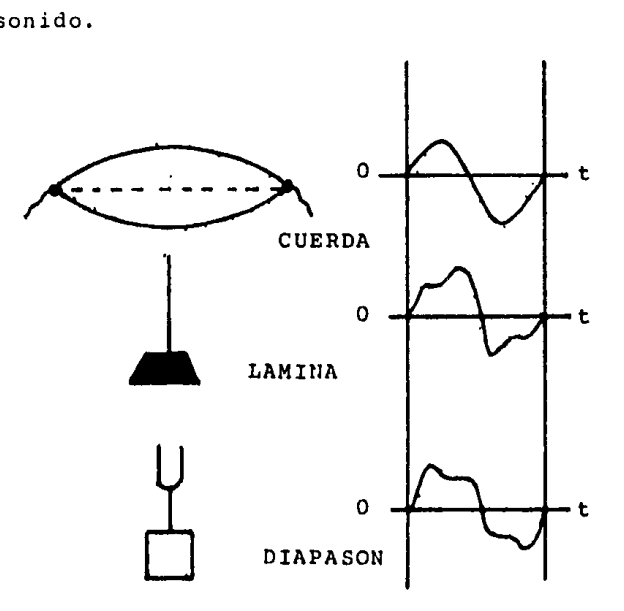

FIG. I.4 TRES TIMBRES DISTINTOS, CON FRECUENCIAS IGUALES E INCLUSO LOS MISMOS VALORES DE AMPLITUD MAXIMA O AMPLITUD DE SEÑAL.

Teóricamente son infinitas las formas de ondas posi bles en la naturaleza y para poder analizarlas se recurre a  $1a$ forma de onda patrón llamada sinusiode.

En la sinusoide (Figura I.5) el valor de la amplitudinstantánea coincide, en cada momento, con el seno(i) del ángulo alfa que va describiendo el radio de un círculo cuando parti endo del punto considerado universalmente como cero angular (0) se va desplazando en sentido inverso al de las aquias del reloj con una velocidad de rotación (omega) constante.

El tiempo que se emplea en completar un ciclo de una oscilación es el período "T" de la onda. Una señal de un Hertzde frecuencia tiene un periodo de un segundo.

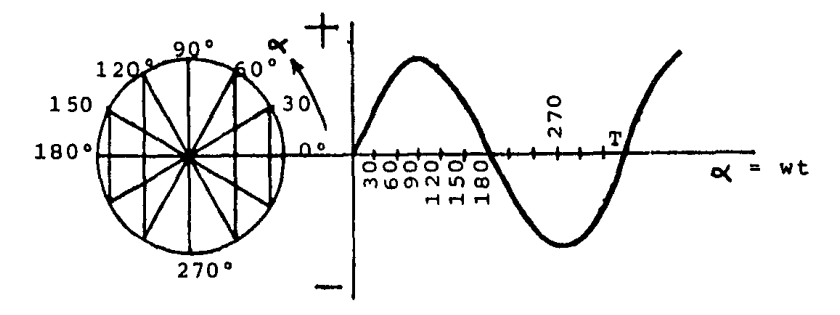

FIG. I.5 LA SINUSOIDE SE CONSTRUYE TOMANDO COMO VALORES DE AMPLTUD INSTANTANEA DE LA CURVA LOS VALORES QUE VA ADQUIRIEN-DO EL SENO DE UN ANGULO.

La sinusoide puede tener cualquier valor de amplitud (intensidad) y de frecuencia (tono), pero su timbre es fijo: es el timbre patrón.

Cualquier onda que no sea sinusoidal se considera -como onda compleja. Cuanto más difiere de la sinusoide más com pleja se considera. La onda más compleja que puede darse es la onda cuadrada. En consecuencia, el timbre está relacionado con la complejidad de la onda de la señal acústica, En la figura -1.6 se han reunido varias representaciones graficas de otros -

tantos timbres de sonidos característicos, entre los que se en cuentran algunos instrumentos musicales.

> SINUSOIDE FLAUTA CLARINETE TROMPETA VIOLIN MMMMMMMMM VOZ HUMANA

FIG. I.6 EJEMPLOS DE DIFERENTES FORMAS DE ONDA Y SUS FUENTES ACUSTI-CAS DE ORIGEN. CADA SONIDO. Y POR TANTO CADA INSTRUMENTO MU SICAL, TIENE SU TIMBRE PROPIO, Y EN CONSECUENCIA SU FORMA DE ONDA PARTICULAR. DE ESTA FORMA SE PONEN A LA VISTA LAS DIFE RENCIAS QUE SE MANIFIESTAN AL OIDO.

Cualquier onda compleja de frecuencia (f) está for-mada por una combinación de ondas sinusoidales de frecuencia--(f, 2f, 3f, ...) la onda sinusoidal de frecuencia (f) coinci-dente con la frecuencia de la señal compleja, se llama compo-nente fundamental de la onda compleja en cuestión. Las demás señales sinusoidales puras se denominan armónicos: la frecuencia (2f) es el primer armónico, la (3f) es el segundo, etc.... la amplitud de la componente fundamental es la misma que 1a de la onda compleja que procede, y las amplitudes de los diferentes armónicos, son siempre menores que la amplitud fundamen tal, son los factores claves que determinan el timbre de la se ñal compleja. En la figura 1.7 se muestra la descomposición de una señal compleja en sus armónicos sinusoidales.

Cuanto mas compleja es una onda o señal acústica o --

eléctrica, mayor contenido armónico tiene, o a la inversa.

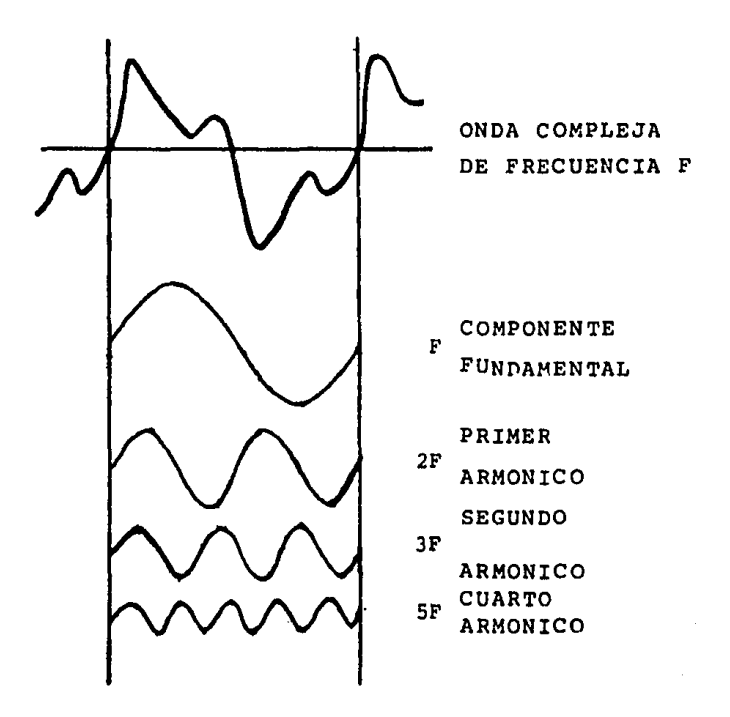

FIG. I. <sup>7</sup> UNA ONDA COMPLEJA SIEMPRE PUEDE SER CONSIDERADA COMO LA COM-BINACION DE UN GRUPO DETERMINADO DE ONDAS SINUSOIDALES PU-RAS. EN GENERAL, CUANTO MAYOR COMPLEJIDAD MUESTRE UNA ONDA MAYOR SERA EL NUMERO DE ARMONICOS CONTENIDOS.

Para analizar el contenido armónico de las señales--

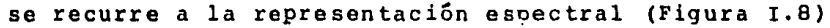

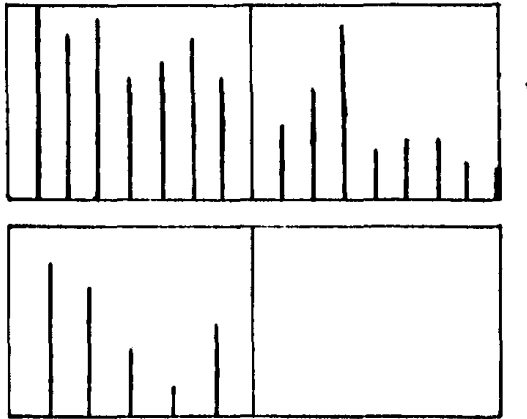

FIG.I.B REPRESENTACION ESPECTRAL DE DOS NOTAS VIOLIN IDENTICAS: UN "RE" DE 293. 7 Hz PRODUCIDO POR UN VIOLIN Y UNA FLAUTA EL CONTENIDO ARMONICO DE CADA NOTA DEFINE EL TIMBRE Y PERMITE DIS-- TINGUIR LOS INSTRUMEN-TOS ENTRE SI.

FLAUTA

En las curvas de representación espectral, los valores de amplitud se representan mediante líneas verticales que se conocen como líneas espectrales. Cada línea espectral corres ponde a un componente (fundamental, primer armónico, segundo ar mónico,etc ••• ). su emplazamiento en la escala de frecuencias indica el valor de frecuencia armónica, *y* su altitud la amplitud relativa respecto a la onda fundamental (100 \). Dos notas identicas, de la misma frecuencia fundamental, tienen en principio, sus armónicos emplazados en los mismos valores de fre cuencia (2f, 3f, 4f, etc ...), pero no necesariamente con los mismos valores de amplitud armónica (que en muchos casos puede ser nula para determinados órdenes armónicos) respectiva, y és tos son los factores clave determinantes del timbre de la seña1 compleja que antes se apuntaba. En el contenido armónico, tanto cuenta el numero de armónicos que entran en juego (por ejem plo el orden 12) como el nivel de amplitud de cada uno de ellos.

**Los** órganos electrónicos modernos que pueden sonar como un piano, una flauta, un acordeón, ect ..., imitan precisamente el timbre de cada instrumento a base de mezclar en pro porciones de amplitud perfectamente estudiadas las señales sinusoidales puras procedentes de unos generadores patrones con diversos valores de frecuencia.

Cuanto mas compleja es una señal, más difícil resulta su obtención y tratamiento electrónico. Una prueba clave aque se someten los amplificadores de reproducción en alta fide lidad, es su comportamiento en la transferencia de señales cua dradas. Las señales sinusoidales son fácilmente obtenibles en generadores de onda de constitución simple, mientras que, las on das cuadradas difícilmente atravezarán un amplificador de re producción sin que sufran acusadas deformaciones.

#### r.2.s DECIBELES (dB)

A.G. Bell inventó el decibell o decibel, para simpli ficar las operaciones con magnitudes flsicas cuando en un de terminado fenómeno, dichas magnitudes pueden variar en ranqosmuy amplios. Expresando en decibeles, el margen de presiones -

acústicas resulta ser, por definición del decibel:

-, :, ..... , ¡'· ·~-~.: .. , • */{'* ;'..  $20 \text{ log } \frac{2 \text{ uou}}{0.0002} = 140 \text{ dB}$ 

'¡t": .j:::.~~(!~:·~1l·.'.:·.·:···:, 'J ~ ... ~.'·'"! ·.;¡.f..'' ya que dB se define como el logaritmo de la relación de presiones multiplicado por 20.

El umbral de audición corresponde a un nivel acústicode O dB, y el de dolor a 140 dB.

cuando el nivel acústico se expresa en dB, lo único que se hace es dar una relación entre la presión que produce el nivel acústico en cuestión y la presión acústica del nivel de audición. Así por ejemplo, cuando se dice que un automovil produceun nivel acústico de 46 dB, significa que ejerce una presión de  $0.04$  Dinas/cm<sup>2</sup> sobre el oído.

También puede expresarse en dB los niveles acústicos inferiores a los audibles, pero los correspondientes resultados de cálculo dan siempre cifras de dB negativas, por ejemplo: una pluma de ave no se escucha al caer al suelo pero puede producir una presión acústica sobre el oídode unas 0.00002 Dinas/cm<sup>2</sup>.El nivel acústico respecto al umbral de audición es de - 20 dB.

Como el umbral de audición es diferente para cada va- lor de frecuencia, su definición no puede establecerse con un sim ple valor de presión, sino mediente una curva tal como la que apa rece con trazo grueso en la gráfica de la figura I.9

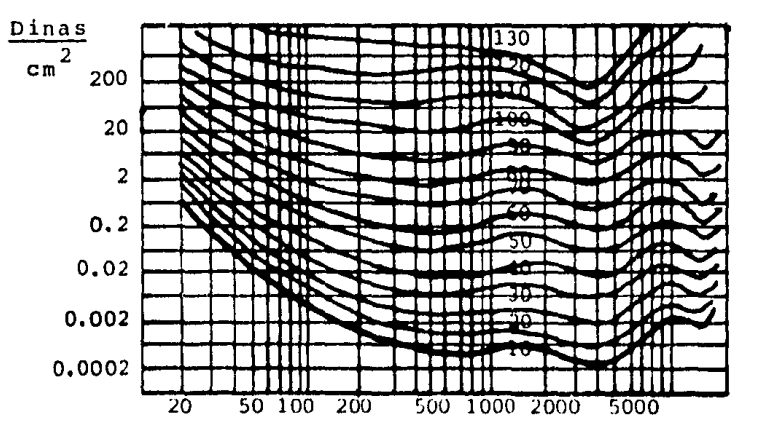

Hasta ahora ha venido hablándose de las diferencias **del** comportamiento del oído humano en cuanto a la perciptividad umbral, es decir, en cuanto al nivel acústico mínimo que se pre cisa en cada frecuencia, para tener la impresión de la existencia de un sonido. Se ha visto que a la frecuencia más baja(20Hz) se precisan unos 60 dB más que a la de mayor perceptividad (2 590 Hz). Este comportamiento del oído no es tan exagerado, aunque persiste. cuando los niveles de audición son superiores al nivel de audición, tal como pone de manifiesto la familia de curvas de la figura I.9. Así por ejemplo, para tener a 20 Hz la mismaimpresión de nivel acústico que proporcionan 2 590 Hz a 60 dB no es preciso pasar a  $80 + 60$  dB sino que es suficiente con unnivel de unos 110 dB (80 + 30 dB); es decir, la sensibilidad de el oído es más uniforme que en las proximidades del umbral. Esta consecuencia y otras muchas pueden deducirse de la observa ción de la figura I.9 conocida como la familia de curvas de igual impresión sonora al oído. Cada curva muestra el aumento de nivel que es preciso imprimir en función de la frecuencia, para que el oído proporcione la misma sensación auditiva que a 2 590 Hz con el nivel de partida que corresponde a la curva en cues tión (10, 20, .•. , 130 dB).

En la tabla I.l se han agrupado las cifras de dB quecorresponden a diversos valores de presión acústica.

Las curvas de la figura I.9 explican porqué cuando se escucha una orquesta lejana, con un nivel acústico bajo, se pier den los matires acústicos graves y agudos de la audición. Lo mis mo puede decirse de un equipo de reproducción de música cuandose escucha con un volumen muy bajo, pues tanto los matices graves como los agudos tienden a desaparecer y la música a cobrarun caris telefónico que invita al oyente a actuar los mandos de tono, subiéndolos. El fenómeno es mucho más acusado con los tonos graves, de que desde hace ya varios años, los disposilivosde regulación de volumen actuan conforme al principio comercial mente divulgado como fisiológico, del que se hace uso incluso en en aparatos de radio y T.V., dicho principio se caracterizaporque cuanto mayor sea el volumen de audición que con ello seajusta, mayor es, el realce de graves que, automaticamente, se imprime a la reproducción.

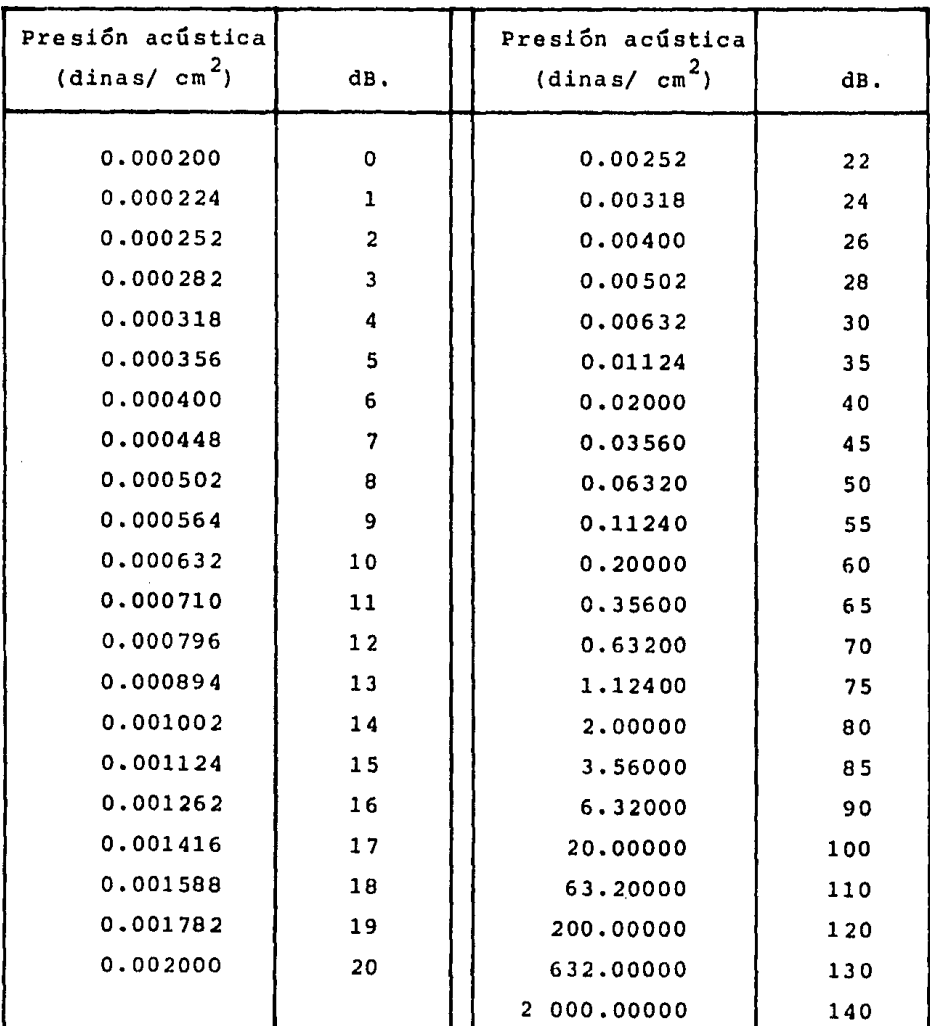

#### TABLA I .1

Para que las audiciones musicales resulten equilibradas Y con una sensación uniforme do tonos graves y agudos al oido, es conveniente que el nivel de reproducción o de escuchasea generoso. De ésta manera el oído se acomoda mejor, en unazona de trabajo donde su linealidad es alta.

#### I.J CONCLUSIONES

Por lo expuesto, queda claro que las caracterlaticaaque debe poseer cualquier instrumento dedicado al manejo del-- sonido son:

- a) Debe ser capaz de operar en un rango de frecuen-- cias de 20 a 20 000 Hz., como mtnimo.
- b) su salida debe ser capaz de producir presiones a- cGsticas en el oído de.0002 dinas/cm2 (umbral de audición) a 2 000 dinas/cm 2 (umbral de dolor), en el oldo. Esto es, de O a 140 dB.
- c) Debido a la respuesta en frecuencia del otdo debeproveerse un mecanismo para compensar la baja sensibilidad en frecuencias superiores a 3 000 Hz.e inferiores a l 000 Hz. cuando se trabaja con volumen bajo.

بمكر والجواري المراكب كالمراجي

#### II. CONVERTIDORES

II.1 INTRODUCCION

II.l.l CONVERTIDORES D/A

II.l.2 CONVERTIDORES A/D

II. 2 TECNICAS DE CONVERSION

II.2.l PCM LINEAL

II. 2. 2 PCM DE PUNTO FLOTANTE

II. 2.3 MODULACION DELTA

II. 2.4 MODULACION DELTA ADAPTIVA

II.2.5 PCM DIFERENCIAL ADAPTIVO

II. J CONCLUSIONES

'' -, ~ \•. ····~· ~~ ·''"-' •. ··. -.

#### IT.1 INTRODUCCION

El procesamiento de señales se puede realizar ya seaanalógicamente o digitalmente, la decisión de usar una u otra o ambas será de diseñador, esto va en función de optimizar costos y funcionamiento. Para seleccionar el tipo de técnica a usar se hará de acuerdo con las ventajas que ofrece la alta inte gración de los circuitos digitales contra la simplicidad, bajocosto, alta presición y versatilidad de los circuitos integra dos analógicos.

Por otro lado, tenemos que la mayoria de las señalesusadas en el campo de la ingeniería, tales como presión, temperatura, velocidad, etc ..., son de naturaleza analógica, así -pues, si el diseñador se decide a procesar este tipo de señales usando técnicas digitales, tendrá que hacer una interfase paraconvertir estas señales analógicas en señales digitales. De igual forma, los resultados obtenidos del procesamiento de estas señales digitales generalmente también se requieren en forma analógica, ya sea para su uso en monitoreo, control o instrumentación, así pues, tendremos que hacer una conversión de señales digitales a señales analógicas.

La conversión analógica digital y digital analógica precede *y* sigue al procesamiento digital en los sistemas analógicos. Los convertidores tienen mucha importancia en el desmper ño del sistema. Finalmente el compromiso es escoger cuidadosa mente dadas las consecuencias económicas en los sistemas.

#### II.1.1 CONVERTIDORES D/A

Muchos sistemas aceptan una palabra digital como unaseñal de entrada y la traducen o convierten a un voltaje o co rriente analógicos. Estos sistemas se llaman convertidores digl tal analógico o convertidores D/A o bien DAC. Los convertidores pueden construirse para aceptar la palabra digital en una varie dad de códigos, tales como el BCD o bien el codigo binario puro. de los convertidores D/A. Fundamentalmente tenemos dos mallas, la R-2R *y* la de resistencias pesadas.

En general la salida para un convertidor D/A con sali da de voltaje de N bits de entrada viene dada por las siguien tes ecuaciones:

网络松叶树 医皮肤病 医牙板

$$
V_0 = (2^{N-1}a_{N-1} + 2^{N-2}a_{N-2} + \dots + 2^2a_2 + 2a_1 + a_0) V
$$

donde V es un factor de proporcionalidad determinado por los pa rámetros del sistema y donde los coeficientes a<sub>i</sub> representan la palabra binaria  $y$ , ademas,  $a_i=1(0)$  si el enésimo bit es 1 o 0. El bit más significativo (usaremos sus siglas en inglés MSB) es el que corresponde al ªN-l' *y* su peso es 2N-lv, mientras el bit menos significativo (LSB) corresponde al a<sub>0</sub>, y su peso es 2<sup>0</sup>V = v.

Considere por ejemplo, una palabra de 5 bits (N=S) de modo que la ecuación anterior se convierte en:

$$
V_0 = (16 a_4 + 8 a_3 + 4 a_2 + 2 a_1 + a_0) V
$$

por simplicidad asuma  $V = 1$ . Entonces, si a  $0 = 1$  y todas las otras aes son cero, obtenemos  $v_{0}$  = 2, por otro lado, si a $_{0}$  y a<sub>1</sub>. son iguales a uno y todas las otras aes son cero,  $V_0 = 2:+ 1=3V$ claramente,  $V_{n}$  es un voltaje analógico proporcional a la entrada digital.

La figura II.1 muestra el diagrama de un convertidor-D/A con una red de resistencias pesadas. La corriente con pesobinario se establece por la red resistiva y el voltaje de referencia  $(V_R)$ , y se suman por el amplificador operacional que ope ra como un convertidor de corriente a voltaje de baja impedan cia de salida. Si escogemos la resistencia de realimentación de 5 Kohm hacemos el peso del MSB igual a 5 V, el siguiente bit igual a 2.5 V, el siguiente bit 1.25 V y así hasta el LSB. La -red resistiva requiere únicamente una resistencia por bit, pero las resistencias tienen un rango muy amplio de valores haciendo se difícil el acoplamiento de los coeficientes de temperatura.

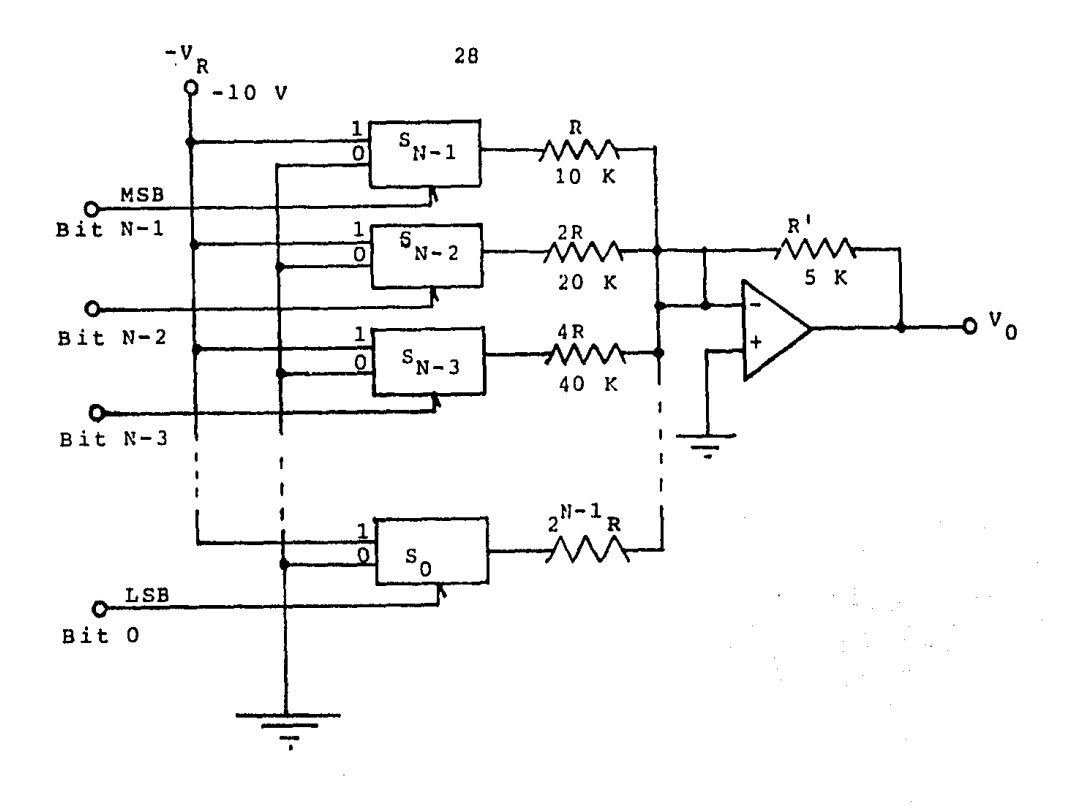

#### FIGURA II.1

Un circuito que utiliza el doble de resistencias que el de la figura II.1 se muestra en la figura II.2. La escalerausada en este circuito es un dispositivo divisor de corriente en donde la relación entre las resistencias es más crítica quesu valor absoluto. Tiene la ventaja de usar sólo dos valores de resistencias (R y 2R) facilitando el acoplamiento entre los coe ficientes de temperatura, aunque como se dijo se usan el doblede resistencias, dos por cada bit.

De la figura observamos que en cualquiera de los no dos la resistencia es 2R viendo a la izquierda o a la derecha o por los switches, por ejemplo, a la izquierda del nodo 0 en la figura II.2 A hay 2R hacia tierra; a la izquierda del nodo 1 hay una combinación de dos resistencias 2R a tierra en serie -con una resistencia R, siendo la resistencia total 2R. Así quesi cualquier switch, digamos el N-2, se conecta a V<sub>p</sub>, La resistencia vista por  $V_{R}$  es 2R + 2R//2R = 3R y el voltaje en el nodo N-2 es (V<sub>R</sub>/3R) R = V<sub>R</sub>/3. Si el MSB está en uno lógico la salida

viene dada por:

$$
V_0 = \frac{V_R - R_1 + R^T}{3}
$$

En la figura II.2 A es posible establecer una ganancia a partir de R' y R<sub>1</sub>, en la figura II.2 B la ganancia se estable ce aprovechando la particularidad de tener una resistencia 2R viendo hacia cualquier parte de los nodos y en este caso utilizando una resistencia de 3R.

Las mallas R-2R y resistencias pesadas, son las básicas para los convertidores D/A en paralelo, sin embargo, tam -bién existen convertidores D/A tipo serie.

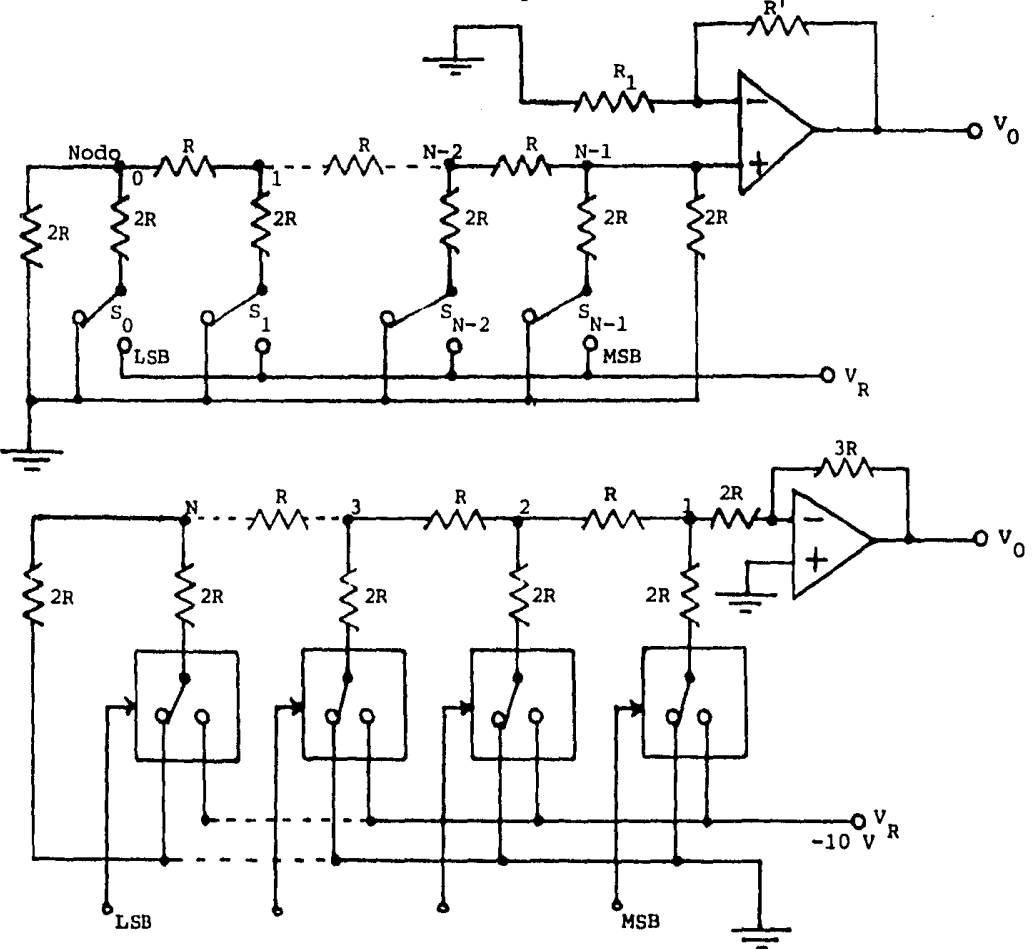

Los convertidores D/A tipo serie se caracterizan por $acceptar$  como señal de entrada un tren de pulsos  $s_{a}$ .

Para realizar la conversión, este tipo de dispositi vos necesitan ·un elemento de memoria analógica para ir almace nando el valor analógico correspondiente a la conversión de cada bit e irlo sumando, al final de la palabra digital S<sub>s</sub> se tie ne el voltaje analógico correspondiente. La figura II.3 muestra una forma generalizada de este tipo de convertidores, su funcio namiento es como sigue:

La señal S<sub>a</sub> controla la operación sobre una base de bit por bit, si esta señal es uno durante el período de reloj -  $T_{\frac{1}{4}}$ , un voltaje de referencia es agregado al voltaje V, almacena do en un capacitor y la suma resultante es reducida a la mitad. Si la señal es un cero lógico durante el período de reloj  $\mathbb{T}_i$ , solamente el voltaje del capacitor es reducido a la mitad. El resultado de esta operación es un voltaje  $V_{i+1}$ , el cual es almacenado en un capacitor de tal manera que el siguiente período de reloj  $T_{i+1}$  estara presente. Matemáticamente  $V_{i+1}$  puede expre sarse como:

$$
V_{i+1} = 1/2 (V_i + a_i V_B)
$$

donde V<sub>i</sub> es el voltaje del capacitor y a<sub>j</sub> es un uno o un cero lógico, dependiendo del valor de S<sub>s</sub> durante el período T<sub>i</sub>.

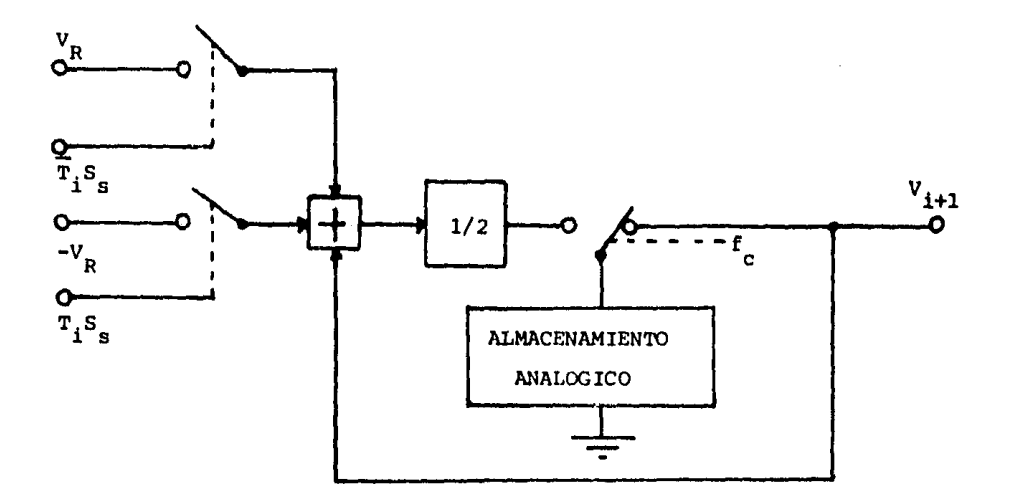

FIGURA II.3

El voltaje almacenado en el capacitor, una vez que fue convertido el último bit de S<sub>s</sub>, representa el valor analógi co de la salida del convertidor y es equivalente a la señal digital de entrada.

Puesto que esta señal está disponible en un intervalo corto de tiempo, que es el que transcurre entre una palabra y  $o$ </u> tra, se le agrega normalmente un circuito sostenedor de nivel a la salida, para así obtener un valor constante de voltaje duran te el tiempo necesario de lectura.

Los convertidores D/A en serie operan generalmente - sincronizados con la señal de entrada  $s_{\alpha}$ , la cual presenta primero el bit menos significativo. Convertidores de este tipo son el convertidor D/A en serie tipo cíclico y el convertidor D/A en serie con sample-hold.

El convertidor D/A en serie tipo sample-hold (mues - trear-retener) se muestra en la figura II.4 A.

Este convertidor consiste en tres circuitos S-H en -cascada. La operación de cada circuito puede dividirse en dos partes:

a) cuando los interruptores S<sub>1</sub>, S<sub>2</sub>, S<sub>3</sub> están cerrados el capacitor C es cargado a un voltaje  $V_{0}$ , el cual es la suma de los voltajes multiplicados por un factor de escala.

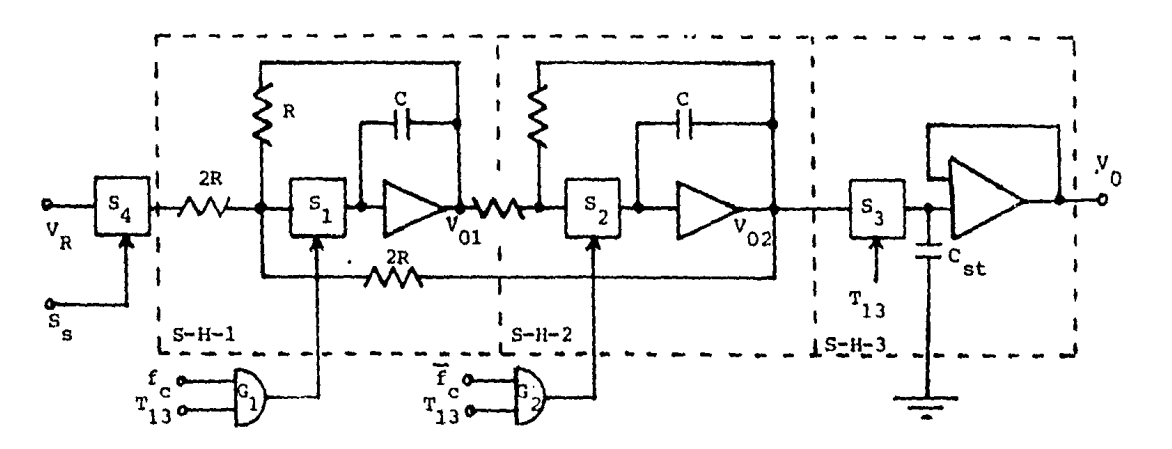

FIGURA II.4 A

Jl
b) cuando los interruptores están abiertos, la salida permanece constante a  $V_0$ . Una gráfica del funcionamiento de este circuito se muestra en la figura II.4 B el la que S<sub>5</sub> es igual a:

> $= 0000000101011 = 43$  decimal  $T_1 = T_1, T_2, \cdots, T_{12}$  $T_i = t_1 + \overline{t}_i$

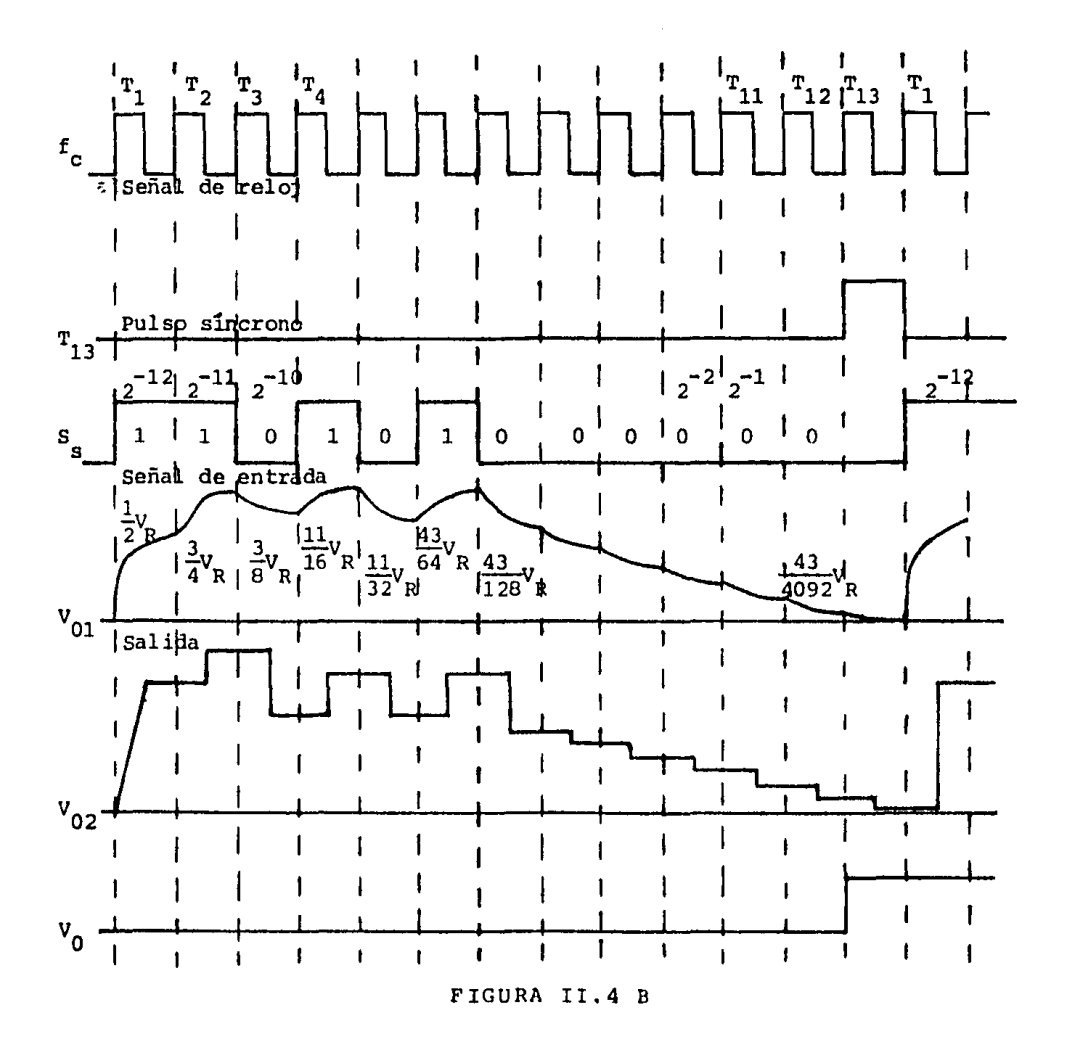

El circuito del convertidor O/A tipo cíclico se muestra en la figura II.5, usa dos interruptores  $s_1$  y  $s_2$  para conec tar el voltaje de referencia o tierra al amplificador operacional de entrada. Tres interruptores,  $s_3$ ,  $s_4$  y  $s_5$  para conectar el amplificador de salida a los capacitores de memoria C<sub>A</sub>, C<sub>B</sub> y  $c_{st}$ .

Tres interruptores S<sub>6</sub>, S<sub>7</sub> y S<sub>8</sub>, para alimentar el vo<u>l</u> taje de C<sub>A</sub> y C<sub>R</sub>, o tierra al amplificador de entrada que funcio na con una ganancia de 0.5.

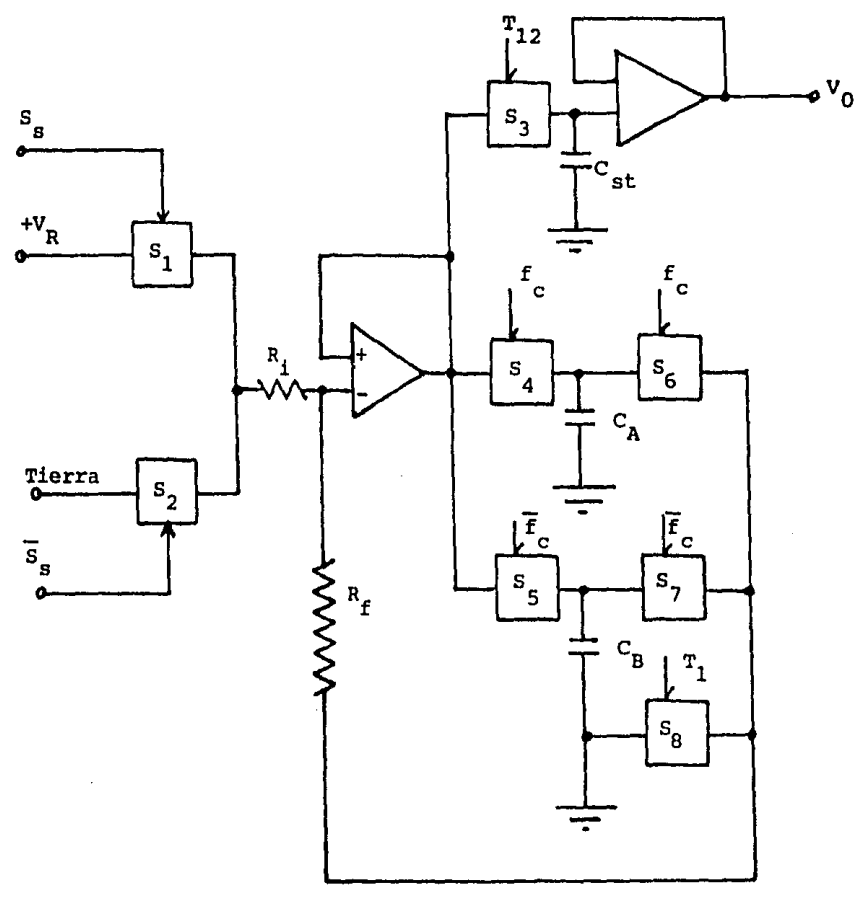

FIGURA II.5

El interruptor  $\mathbf{s}_{\mathbf{1}}$  es operado siempre que aparece un  $\underline{\mathbf{u}}$ no en la palabra S<sub>S</sub> y S<sub>2</sub> es operado siempre que aparece un cero. Los interruptores de salida 3, 4 *y* 5, son controlados por el - bit mas significativo, la frecuencia de reloj F<sub>e</sub> y su complemen to  $\overline{F}_c$ , respectivamente. Similarmente los interruptores de real<u>i</u> mentación 6, 7 y 8 son conmutados por F<sub>c</sub>, F<sub>c</sub> y T<sub>i</sub> que es el pul so de la señal durante el primer período de la conversión.

En general, para el enósimo bit en la palabra digital el MSB producira un voltaje V<sub>k</sub> = V<sub>R</sub> / 2<sup>N</sup> durante T<sub>N</sub>.

#### 11.1.2 CONVERTIDORES A/D

Una señal analógica necesita ser cuantificada (digita lizada), es decir, representada en una secuencia de números antes de que pueda ser procesada digitalmente. Esta es la llamada conversión analógica-digital o A/D.

El proceso de digitalizar señales analógicas, como se dijo, es el proceso de cuantificación. Consiste en separar lasamplitudes de las señales en un número predeterminado de nive les de amplitud discretas. Las señales resultantes se dice queestan cuantificadas. A diferencia del proceso de muestreo, esto resulta en una pérdida irreparable de información de modo que es imposible reconstruir la señal analógica original de su versión cuantizada. Pero ¿ que es el muestreo ?

Considere una señal que varía continuamente y que será convertida a una forma digital, sea f(t). Hagamos el'muestreo periódico de f(t) a una tasa de f<sub>a</sub> muestras por segundo. En lapráctica este proceso de muestreo puede hacerse electrónicamente y a la tasa deseada, el proceso de muestreo se muestra concep tualmente en la figura II.6 usando un conmutador mecanice rotativo.

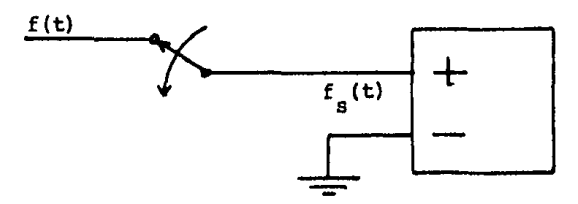

FIGURA II.6

Asuma que el switch permanece enla línea de  $f(t)$  por  $\boldsymbol{\beta}$ segundos mientras rota a la tasa deseada de f $_{\rm c}$  = 1 / T veces por  ${\bf s}$ egundo ( $\boldsymbol{\tau}$  mucho menor que T). La salida f $_{\rm c}$ (t) es entonces laversión muestreada de f(t). En la figura II.7 se ilustra este – proceso. Como se sabe por el teorema de Nyquist, para que una sefial pueda ser recuperada completamente después de haber sidomuestreada, es necesario que el muestreado se haya hebho a unafrecuencia mínima del doble de la frecuencia más alta que forme parte de la señal muestreada.

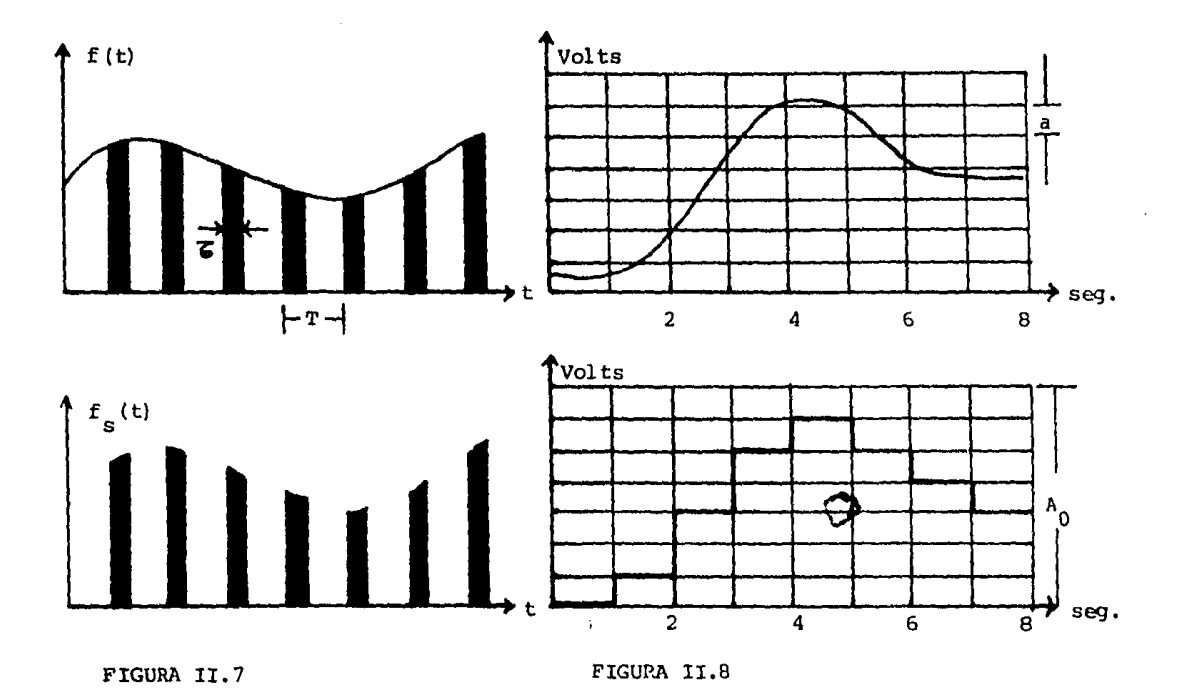

En un sistema especifico, los pulsos muestreados pueden ser cuantificados, o, ambos, cuantificación y muestreo pueden realizarse simultáneamente. Este proceso se indica enla figura II.8. La variación en la amplitud total es  $A_0 = 7$  volts yse divide en niveles de amplitud igualmente espaciados, a =  $1$ volt. Hay por tanto  $A_0$  / a+1 posibles niveles de amplitud, esto incluye el cero. En la figura II.8 las muestras se toman cada segundo y se selecciona el nivel de amplitud más cercano al valor de la señal. La versión resultante cuantificada y muestreada de la señal aparece en la figura Il.8.

Los circuitos encargados de llevar a cabo la cuantifi cación son los convertidores A/D, de los que presentaremos algu nas implementaciones electrónicas. Comensemos por clasificarlos.

Existen varias clasificaciones, una de las cuales es la siguiente:

> 1.- Programables - No programables  $2. -$  De malla abierta - De malla cerrada 3.- Por carga de capacitor

Este último grupo comprende los convertidores A/D másconocidos y se pueden clasificar en tres grupos:

1.- Convertidor A/D de voltaje a frecuencia

- 2.- Convertidor A/D modulador por ancho de pulso
- 3.- Convertidor A/D por integración doble

Convertidor A/D de voltaje a frecuencia: un circuitoa bloques de este tipo, de convertidor, se muestra en la figura-II. 9 .

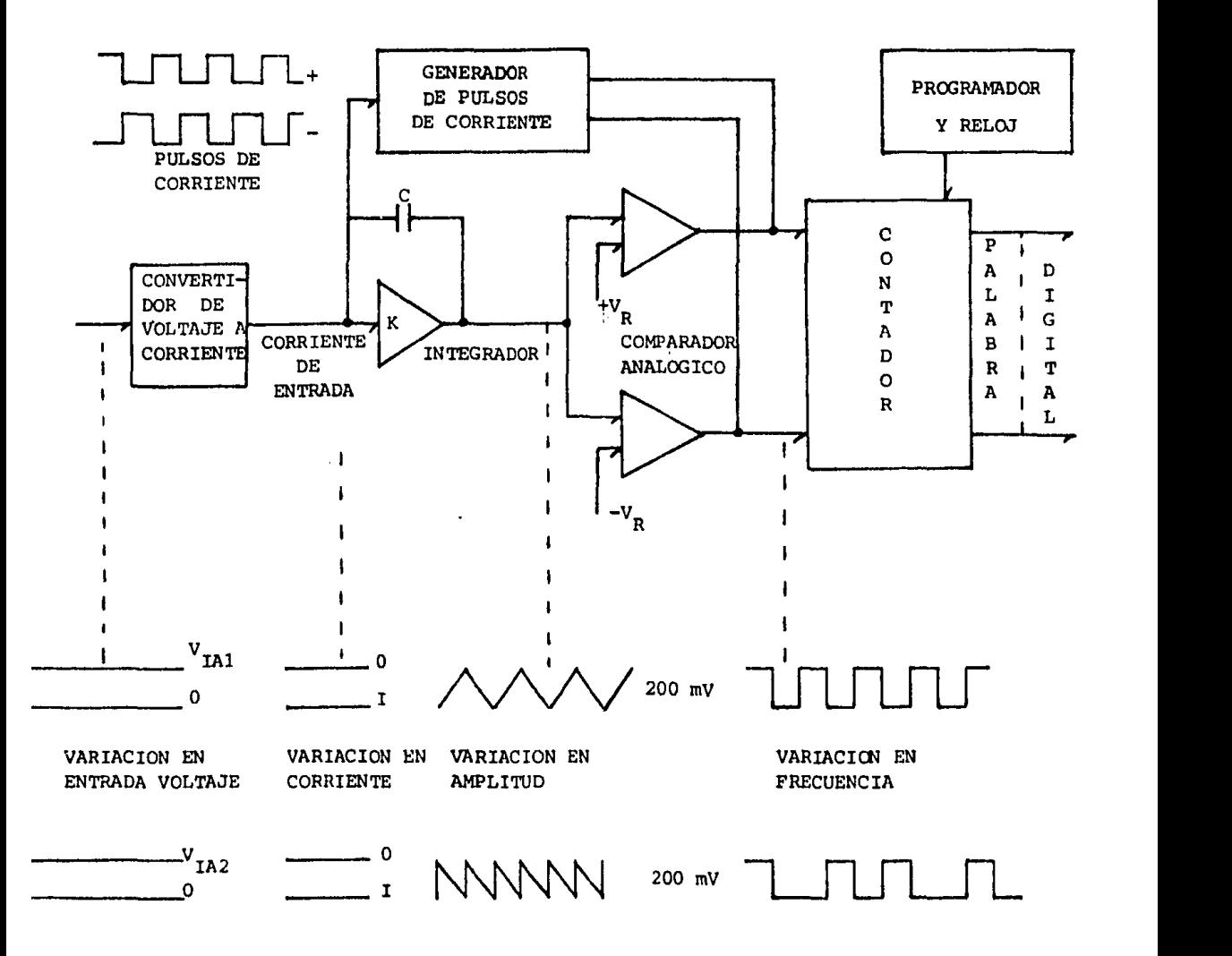

FIGURA II.9

La entrada de voltaje analógico se convierte a una corriente - constante proporcional, la cual es integrada en un circuito inte gradar, y la salida de éste, está acoplada a los circuitos comparadores (uno si se requiere un funcionamiento unipolar). La integración continúa hasta que la salida del integrador exede a  $V_p+$  o a  $V_p-$ , y en ese momento, uno de los comparadores genera un pulso, el cual es utilizado para poner el integrador en cero.

Este proceso se repite con todos los comparadores y por último, se obtiene un número de pulsos por segundo, que son contados por un período fijo de tiempo, en un contador binarioy la cantidad de pulsos resultantes será proporcional a la en trada analógica.

Convertidor A/D modulador de ancho de pulso: el con vertidor A/D modulador de ancho de pulso es uno de los mas sencillos y su nombre lo deriva del hecho de que la señal de entra da analógica es primeramente convertida en un pulso cuyo anchoen duracion es una funcion de la propia entrada analógica. El ancho del pulso es convertido a un formato digital, contando el número de pulsos de un reloj de frecuencia fija durante el tiem po de duración de dicho pulso.

La figura II.10 muestra el principio de operación deeste convertidor. El interruptor S<sub>1</sub> permanece cerrado hasta unmomento antes de iniciar la conversión. Cuando el primer pulso entra, el interruptor  $\mathsf{s}_1^{}$  se abre y el capacitor  $\mathsf{c}_1^{}$  se carga linealmente por medio de la fuente de corriente constante I.

Cuando el capacitor se carga, desde O volts, el conta dar binario cuenta los ciclos do la frecuencia del reloj. Al igualarse el voltaje del capacitor  $V_{\text{A}}$  al voltaje analógico  $V_{\text{TA}}$ . de entrada, la salida del comparador cambia de estado, lo que da como resultado el fin del ancho de pulso.

La sefial del comparador inhibe la entrada de la fre cuencia del reloj al contador, y la cuenta final os la palabradigital equivalente al voltaje analógico de entrada.

Convertidor A/O por integracion doble1 el convertidor

A/O por integración doble es otra forma del convertidor por ancho de pulso, pero más preciso, su circuito se muestra en la figura II.11.

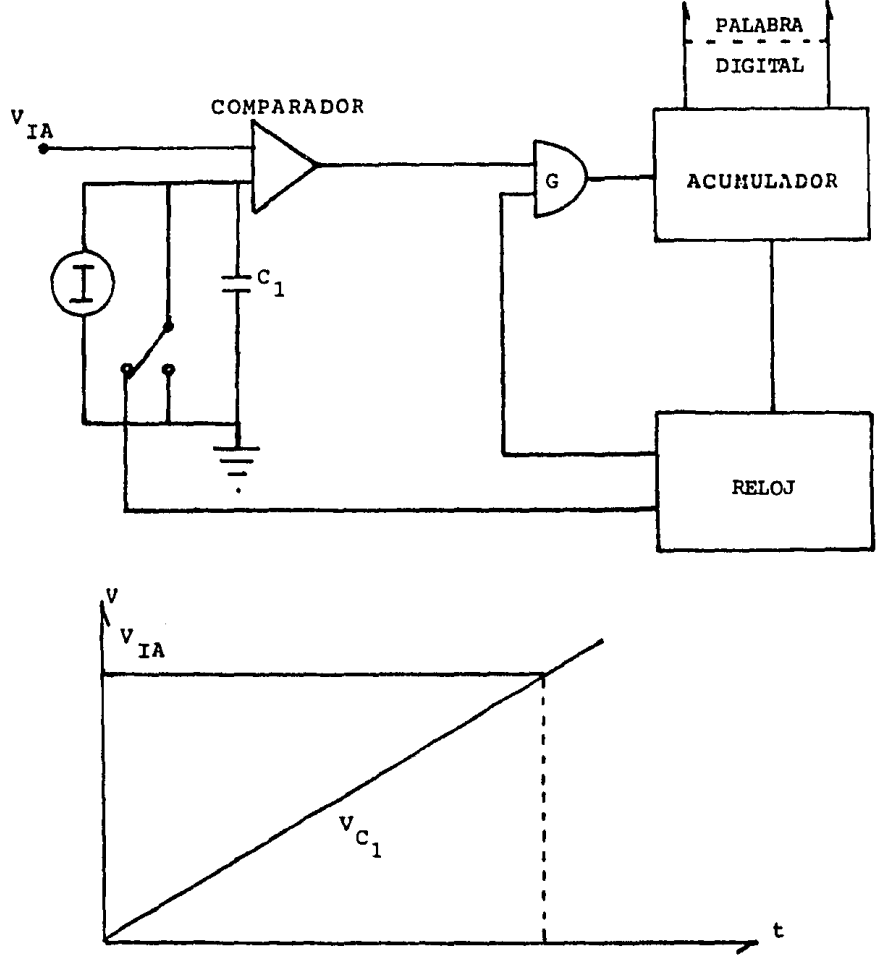

FIGURA II .10

El principio básico de este convertidor os generar unancho de pulso proporcional al voltaje analógico de entrada *y*  luego hacer una comparación de tiempo entre dos integraciones una hacia arriba y otra hacia abajo. De esta manera muchos de los errores generados en la integración se eliminan.

La primera integración del voltaje analógico de entra da, dura un tiempo fijo t<sub>i</sub>, una vez transcurrido este intervalo de tiempo, se conmuta la entrada a un voltaje negativo fijo dereferencia  $(-v_{p})$ . El tiempo que tarda a partir de este momentoy hasta que la salida alcanza el valor fijo de referencia, da una medida del voltaje analógico de entrada. Durante todo estetiempo se cuentan los pulsos de un reloj en un contador binario y el numero de ellos debe ser equivalente a la entrada analógi-

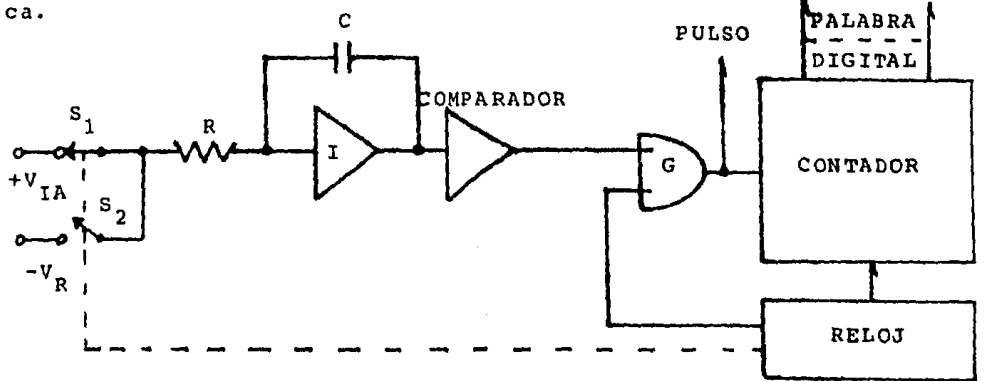

#### FIGURA lI .11

Convertidor A/D por comparación de voltajes discretos: se tienen varios tipos *y* como ejemplo se dan los siguientes.

> 1.- Convertidor A/D por contador de rampa 2.- Convertidor A/D por aproximaciones sucesivas 3.- Convertidor A/D simultaneo

Convertidor A/D por contador de rampa: el convertidor- $A/D$  por contador de rampa es uno de los mas simples de este gru po. La figura ll.12 muestra su circuito a bloques *y* su funciona miento es como sigue: la conversión comienza con un pulso de bo rrado para el contador, en el instante  $t_0$ . Al poner el contador en cero, la salida del decodificador queda a cero volts, en este estado, el circuito queda listo para realizar la conversión.

Se aplica una entrada devoltaje analógico v al circuito comparador, y como en ese momento  $v_{OA}$  es igual a cero --

volts, se tendrá un uno a la salida; cada que entre un pulso en la compuerta G<sub>1</sub>, se obtienen pulsos en el contador, el cual loregistra y a su vez los envia como entrada al decodificador D/A que puede ser del tipo R-2R, obteniendose un voltaje analógicoequivalente a la palabra digital en  $V_{\text{OA}}$ , que se compara con  $V_{\text{TA}}$ mientras el primero no sea mayor que el segundo el ciclo se repite. En el momento en que V<sub>OA</sub> sea mayor que V<sub>IA</sub>, el comparador se cambia de estado e inhibe la compuerta  $G_1$ . El contador, al terminar, tendra la cantidad binaria equivalente al voltaje deentrada analógico  $V_{TA}$ .

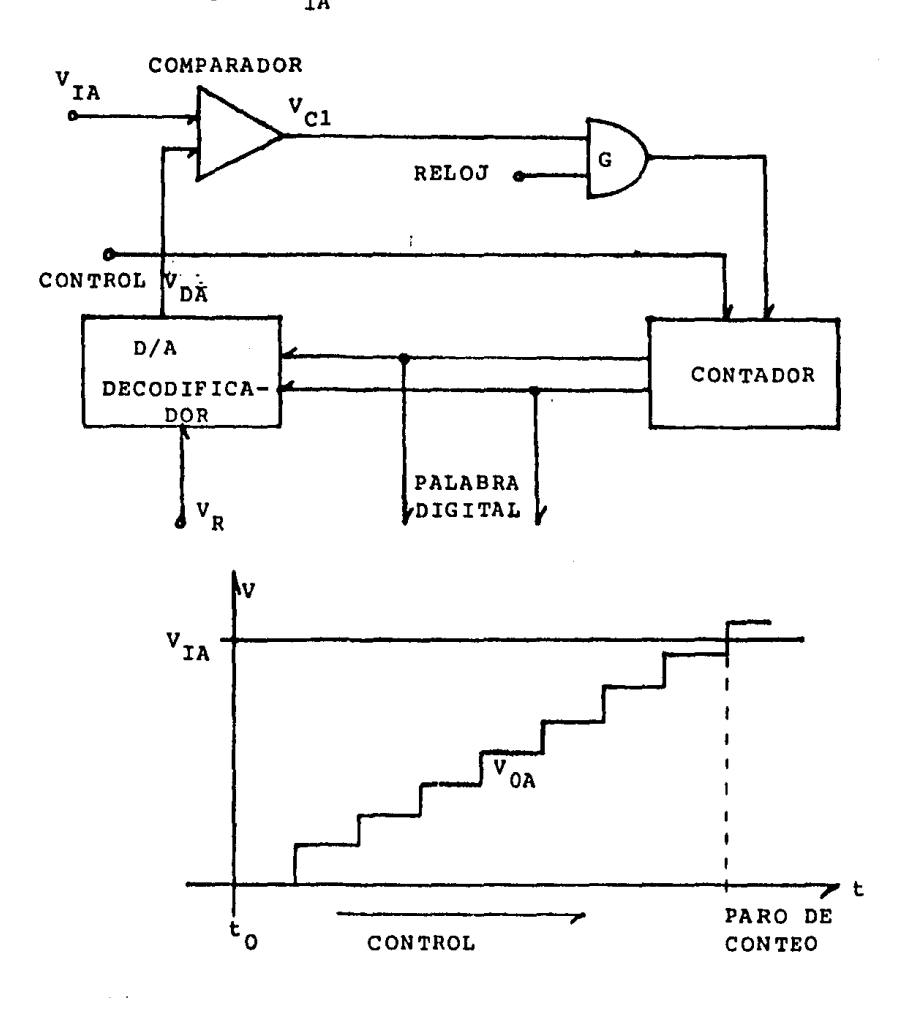

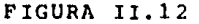

Convertidor A/D por aproximaciones sucesivas: la conversión por aproximaciones sucesivas consiste, básicamente, enhacer una comparación del voltaje analógico de entrada V<sub>IA</sub>, con un voltaje de realimentación V<sub>OA</sub>, el cual adquiere sucesivamente los valores analógicos correspondientes al bit mas significa tivo  $(V_p/2)$  primero, después adquiere el valor del bit mas significativo más el bit mas próximo a este y as1 sucesivamente.

Cada vez que  $V_{0\lambda}$  adquiere un valor  $V_p/2$ ,  $V_p/2+V_p/4$ , etc .•. , se realiza la comparaci6n y si la entrada analógica es mayor se pasa al siguiente valor y así hasta que V<sub>OA</sub> sea mayor. En este momento, el último bit agregado a la entrada del decodi ficador D/A, es removido y la palabra digital equivalente al - voltaje analógico de entrada aparece a la salida del converti dor. La figura II.13 muestra el circuito para este convertidor.

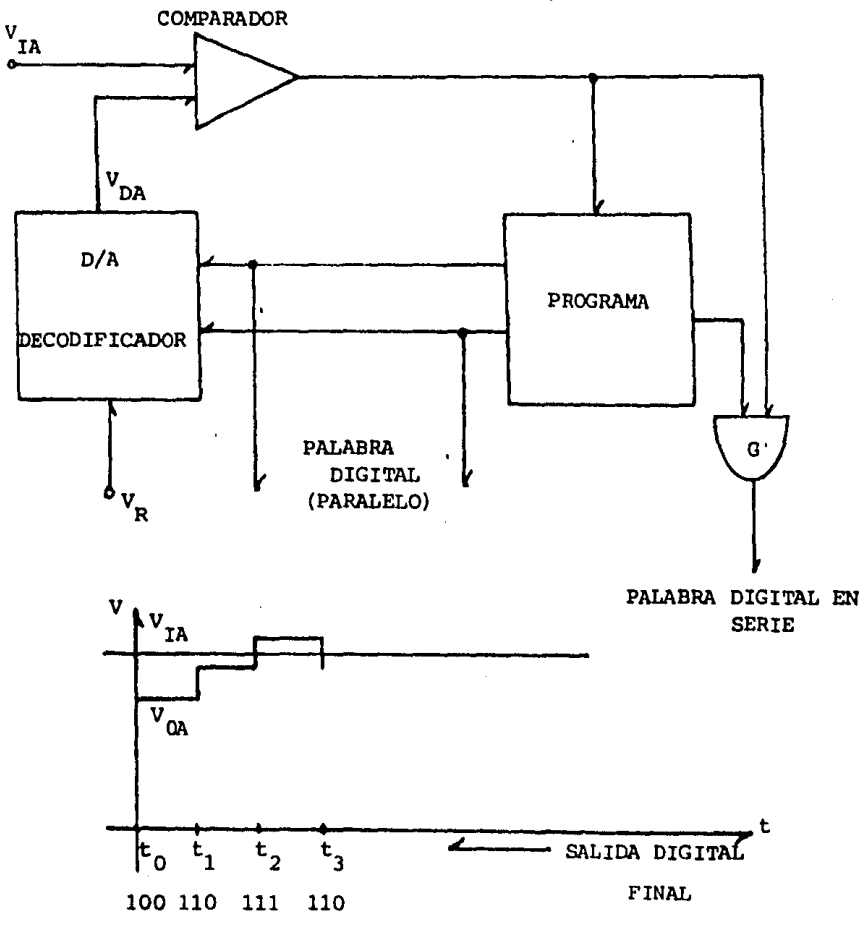

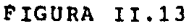

Convertidor A/D simultáneo: el convertidor A/D simultáneo utiliza un comparador analógico, con una de sus entradasfija a un voltaje de referencia V<sub>RI'</sub>, para cada nivel de cuanti-

ficación en la palabra digital, como se muestra en la figura II 14. La otra terminal de todos y cada uno de los comparadores va a la entrada analógica. de esta forma se hace una comparación con cada uno de los niveles de cuantificación de la palabra digital. Las salidas de los comparadores van a una lógica digital de decodificación, para obtener *así* la palabra digital equiva lente a la entrada analógica.

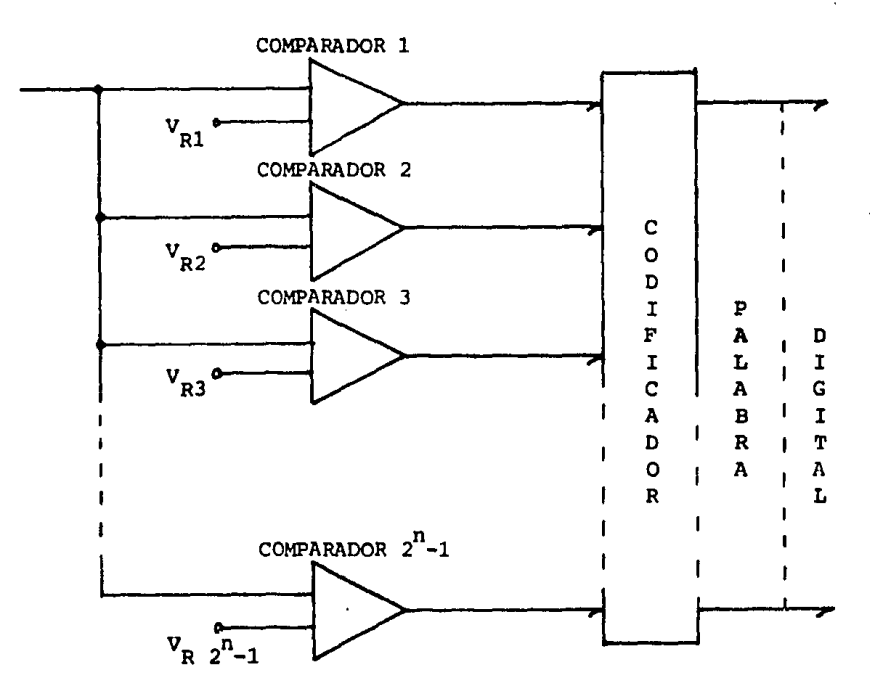

## FIGURA II.14

Las especif icaciopes del convertidor A/D deberán ser compati - bles con la señal que va a ser muestreada para lograr una repro ducción fiel. Obviamente, no es deseable perder información quese encuentre contenida en la forma de onda original debido al muestreo. Los principales factores a considerar son los siguien tes:

> l.- Rango de voltaje de entrada del convertidor A/D 2.- Número de bits usados en la conversión 3.- Velocidad del muestreo

En un convertidor A/D, la entrada de voltaje analógico V<sub>a</sub> es aproximada como una fracción binaria de un voltaje de

referencia V<sub>p</sub>. Así la salida del convertidor, correspondiente altérmino digital D, viene dada por:

$$
D = \frac{v_a}{v_B} = 2^{-1}b_1 + 2^{-2}b_2 + \dots + 2^{-n}b_n
$$

donde (n) es la longitud del término digital en bits,  $(b_i)$  son los coeficientes de los bits binarios, *y* tienen un valor de "O" o "l".

Al codificar un voltaje analógico V<sub>a</sub> en una salida bi naria codificada, un voltaje V<sub>R</sub> cuantifica dentro de cualquiernúmero de niveles discretos separados por un bit menos significativo (LSB) del término digital. Esto nos lleva a una resolu ción finita o un error de cuantificación en el proceso de con versión A/D, el cual puede tener un valor maximo de  $+$  1/2 (LSB) en terminos de un voltaje analógico  $V_a$  menor o igual a  $V_{R}$ , esto conduce a un error de cuantificación de  $V_a$ , donde:

$$
\log \left| \Delta v_{a} \right| \leq \frac{v_{R}}{2^{n-1}}
$$

Nótese que el error de cuantiticacion es innerente al proceso de codificación digital *y* por lo tanto está presente en cual - quier convertidor A/D.

Durante el proceso de conversión, la entrada analógica V<sub>a</sub> es muestreada y su contraparte digital es generada en unintervalo de tiempo finito después, debido al rango finito de conversión del convertidor A/D. Este tiempo, tomado para comple tar la canversión de una entrada analógica a un término digital se le llama tiempo de conversión.

La rapidez con que debe ser realizada la conversión - A/D, está determinada por la frecuencia contenida en la entrada analógica y por la precisión de la conversión requerida, o poruna combinación de ambos factores.

Para la segunda parte de este capítulo intitulada "Técnicas de conversión" enfocaremos la discusión alrededor del problema de audio que es el que nos ocupa.

## II.2 TECNICAS DE CONVERSION

El convertidor A/D convierte una secuencia de señales analógicas muestreadas en una secuencia correspondiente de nGme ros binarios, hay muchas formas de realizar esto, como tratamos en el punto anterior, las implementaciones electrónicas son diversas, ahora trataremos las técnicas teóricas que pueden ser im plementadas también electrónicamente con el fin de aclarar el vocabulario convencional utilizado posteriormente.

Las técnicas que a continución describimos son:

- l.- Modulación por codificación de pulsos lineal (PCMX
- 2.- Modulación por codificación de pulsos diferencial (DPCM)
- 3.- Modulación delta (DM)
- 4.- Modulación delta adaptiva (ADM)
- s.- Modulación por codificación de pulsos diferencial adaptiva (ADPCM)

II.2.1 PCM LINEAL

Para la descripción de un sistema PCM partiremos de la figura II.15.

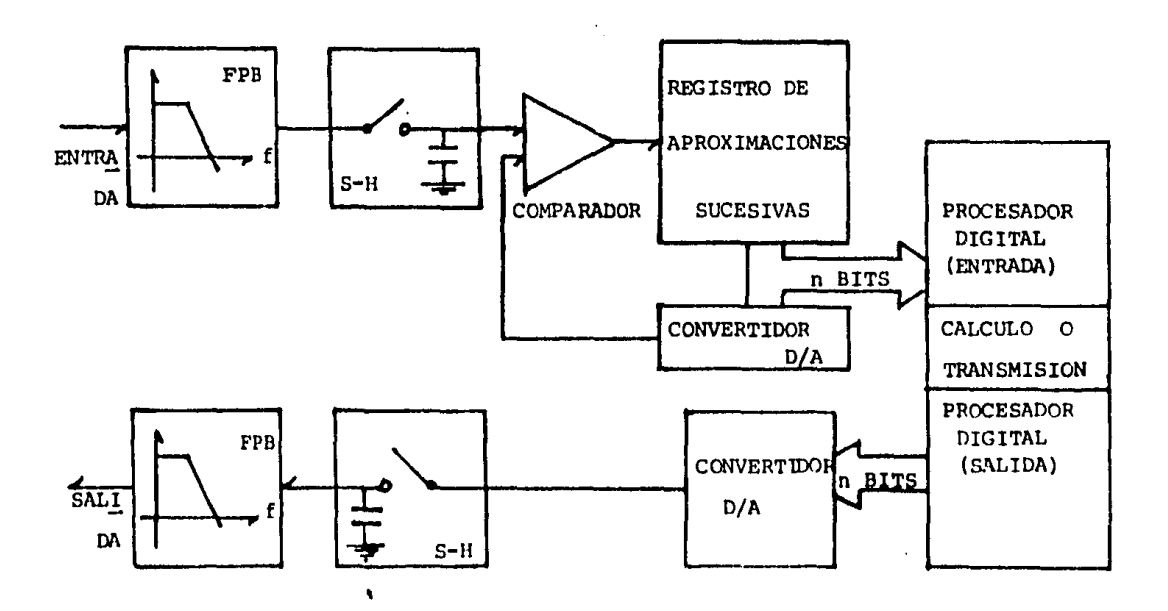

La figura muestra el diagrama de bloques de un sistema de conversión analógico digital alimentando a un procesadordigital; la salida del procesador alimenta a un sistema de conversión digital analógico. En la figura, FPB: filtro paso bajas para remover las componentes de frecuencia sobre la frecuenciade Nyquist; S-H:Sample and Hold para muestrear y mantener el va lor muestreado constante durante la conversión; COMP: compara-dor analógico para comparar las señales de entrada con la aproximación del convertidor digital analógico; DAC: convertidor -- D/A con entrada de palabra digital y salida de señal analógica¡ SAR: registro de aproximaciones sucesivas el cual realiza la - conversión; n-bits es la palabra digital correspondiente a la señal analógica, el procesador transforma la palabra de entrada digital a la palabra de salida en el caso de retraso el procesa 1 dor puede ser una memoria.

Un convertidor lineal de n bits tiene  $2^n$  niveles. Elerror de cuantificación de pico es la mitad de un nivel. En lapresencia de señales de alto nivel y banda ancha el error de - cuantificación puede ser modelado como una variable aleatoria con función densidad de probabilidad rectangular estadísticamen te independiente de muestra a muestra, bajo estas condiciones el error de cuantificación es ruido blanco constante equivalente al ruido de fondo de los sistemas analógicos.

Rango dinámico: es la relación de la señal más grande (antes de distorsión por sobrecarga) a la señal mas pequeña (an tes que sea enmascarada por el ruido). El rango dinámico es elsinónimo de la máxima relación señal a ruido (SNR) cuando el -ruido aditivo es estacionario, para un convertidor es aproximadamente 6n, donde (n) es la cantidad de bits empleados en la - conversión.

Si la señal es de nivel bajo o de banda angosta, el e rror de cuantificación produciodo por la conversión os más unaforma compleja de distorsión que ruido. Considere por ejemplo la conversion de una onda senoidal de bajo nivel centrada preci samente en el nivel de transición entre dos niveles de conver sión y con una amplitud iqual a un nivel. La señal cuantificada **os** una onda cuadrada la cual contione una serie infinita do ar-

mónicas pares. En este caso al error de cuantificación produceun resultado análogo a la distorsión armónica en un sistema ana lógico.

En sistemas analógicos el porcentaje de distorsión ar mónica se incrementa incrementando el nivel de la señal y el sistema es perfectamente lineal para señales pequeñas. En el ejemplo anterior el paso de un nivel de cuantificación es como la acción de un limitador que captura los componentes de amplitud más altas, la degradación se incrementa con el decremento de la señal.

Las armónicas producidas por el error de cuantifica ción (ondas cuadradas producidas) pueden ser removidas por el filtro paso bajas de la entrada el cual remueve todas las compo nentes arriba de la frecuencia de Nyquist. Cuando dichas frecuen cías se introducen después del filtro sus efectos no pueden ser removidos. Con una frecuencia de muestreo de 31 KHz, la quintaarmónica de una señal de entrada de 6 KHz produce una componente de 1 KHz y esto es un error. La presencia de estas armónicasde cuantificación causa un ruido poco placentero llamado ruidode granulación. La energ1a de cada armónica en la granulación -- permanece aproximadamente igual, las componentes extrañas desaparecen completamente en tanto la señal se hace de banda ancha.

Hay varias formas de evitar el ruido de granualción, la más comun es aumentar el numero de bits de modo que las armó nicas estén bajo el nivel de percepción. Otra alternativa es hacer que el error de cuantificación varíe más o menos aleatoriamente de muestra a muestra, esto se logra añadiendo un ruido de muy bajo nivel a la señal que está siendo digitalizada para reducir la distorsión de orden más alto causada por la cuantifica ción de señales de audio de muy bajo nivel, a esta técnica se conoce como Dither y a dicho ruido como ruido Dither aditivo. O tra versión mas simple del Dither con función densidad de proba bilidad rectangular es ruido Gaussiano aditivo. Adicionalmente, las técnicas de conversión pueden ser usadas de modo que una o scilación efelica con un límite inherente produzca un mecanismo Dither.

un efecto similar ocurre cuando la señal de entrada excede el nivel máximo del convertidor o del amplificador s-H, la limitación resultante produce componentes de distorsión arri ba de la frecuencia de Nyquist. Estas componentes traen como con cecuencia un sonido como canto de pájaros técnicamente igual al ruido de granulación • Para evitar este problema la etapa de entrada del convertidor limita el máximo valor de la señal a 3 dB abajo del nivel máximo que puede ser convertido, el margen se requiere ya que si una onda cuadrada pasa por el paso bajas tendrá un valor de pico más alto que la onda cuadrada original. También se pueden utilizar amplificadores para compresión o limitadores.

otra forma en que ocurren los efectos de limitacióny cuantificación es cuando los convertidores A/D y/o D/A no tie nen un espaciamiento uniforme o si el amplificador s-H tiene forma de perder una muestra, el efecto más pronunciado es el' centro del rango de conversión el cual es la región activa de las señales de bajo nivel.

Todavía otro mecanismo produce ruido de pájaros a la salida del convertidor D/A . El amplificador de salida S-H -usualmente tiene algún límite por slew-rate que produce una -rampa de pendiente constante entre sucesivos valores de las muestras, el error entre la transición ideal y la transición pendiente constante es no lineal y se ha demostrado que es

Error=sgn(X<sub>n</sub>- X<sub>n-1</sub>) (X<sub>n</sub>- X<sub>n-1</sub>)<sup>2</sup>

donde X<sub>n</sub> es el enésimo tiempo de muestra de la señal analógicadel convertidor D/A. Este error puede ser evitado diseñando el S-H para que integre durante el período de muestreo produciendo transiciones lineales.

# II.2.2 PCM DE PUNTO FLOTANTE

El rango dinámico del sistema de audio humano medidoen el laboratorio es aproximadamente de 130 dB, un rango más práctico es 90 dB. Esto sugiere que con 90 dB de rango dinámico para reproducción de tal material es suficiente. Si el material ha sido procesado de cualquier forma por modios analógicos convencionales, 75 dB son suficientes.

Para 90 dB de rango din&mico y un ancho de banda **de**  17.5 KHz se pueden requerir palabras de 15 bits a una tasa de muestreo de 35 KHz tal convertidor debe tener una resoluciónde 300 micro volts y hasta 10 volts de rango y el bit más significativo debe alcanzar su nivel en menos de 2 micro seg. El rango dinámico no es un requerimiento de precisión, es el rango de niveles que deben ser representables en la palabra digitalizada. Se puede definir una nueva figura de mérito, la relación señal a ruido cuando el ruido se mide en presencia de la señal (SNR<sub>ws</sub>(S)) esta definición indica que es una función de las propiedades del canal *y* de la señal, difiere de la definición de la relación senal a ruido la cual se mide en ausencia de señal, y se denota SNR<sub>ng</sub> y es equivalente al rango dinámico *y* los términos se usan indistintamente

 $SNR_{\omega_{\mathcal{S}}}$  (S=Max) = SNR<sub>ns</sub>

 $SNR_{ws}(S) \propto$  S

Con 60 dB en SNR<sub>ws</sub>(S) se puede mantener el ruido -abajo del nivel de percepción para la mayoría del material con lo que la resolución del convertidor es de 10 bits aunque la SNR<sub>ne</sub> sigue siendo de 90 dB. Usando la conversión de punto flotante puede alcanzarse esto.

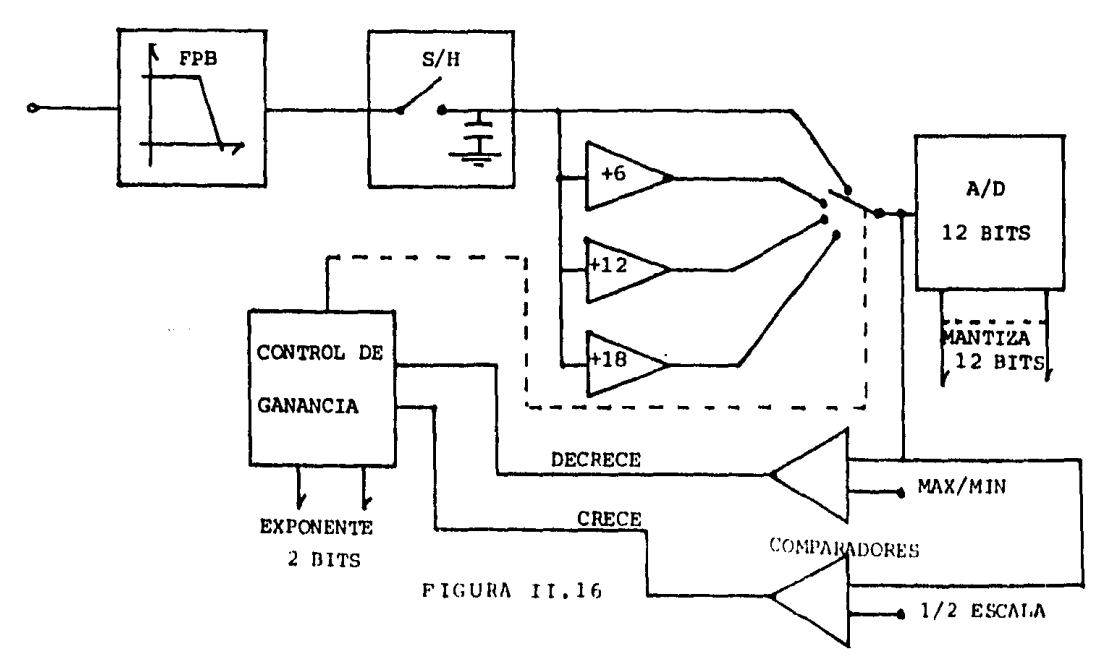

En la figura II.16 se esquematiza la conversión de - punto flotante. Refiriéndonos a la figura después delS-H y del filtro paso bajas se incerta una etapa de ganancia intercambiable. La etapa mostrada tiene cuatro ganancias fijas, O dB, 6 dB 12 dB y 18 dB, el control de qanancia busca qué estado de ganancia maximiza el nivel de la señal a la entrada del convertidor-A/D sin producir sobrecarga. Un comparador prueba la señal para determinar si exede el rango del convertido si es así, la lógica de control decrementa la ganancia hasta que deje de existirla sobrecarga. Correspondientemente el control incrementa la ganancia si la señalnes menor que media escala, en algunos sistemas hay un retraso de 200 milisegundos antes de incrementar la ganancia. Esto minimiza la selección y hace los requerimientos de precisión para el sistema menos severos sin introducirninguna degradación.

La palabra digital final se compone de dos partes, - una mantiza de 12 bits y un exponente de 2 bits que puede ser fácilmente reconvertido a formatos binarios.

# II.2.3 MODULACION DELTA

En la mudulación delta (DM), es la diferencia de ni- vel entre muestras la que se representa digitalmente. Esta clase de convertidor tiene la ventaja de oue el diseño es extremadamente sencillo, lo cual, a diferencia de PCM, prescinde de la lógica de aproximaciones sucesivas, amplificadores para S-H, filtros contra frecuencias extrañas, preescala, y componentes de precisión. Sin embargo tal sistema puede alcanzar una SNR ns de carga de 65 dB, la cual es bastante alta. Sin embargo, una desventaja de la modulación delta es que la tasa de transmisión de bits requerida es usualmente mucho más alta que la de PCM pa ra un grado de calidad determinado. Por estas razones, DM es atractiva para sistemas que no pueden tener asociado un alto - costo con el almacenamiento o el procesamiento.

La forma más simple de un convertidor A/D es el modulador del ta de un bit mostrado en la figura II.17 a cada intervalo de tiempo, una decisión binaria se hace por la comparación

49

ä,

de la señal de entrada con una aproximación almacenada proveniente de la muestra previa. Si la señal de entrada es más positi va que la aproximación almacenada, un incremento fijo positivose añade a la aproximación.

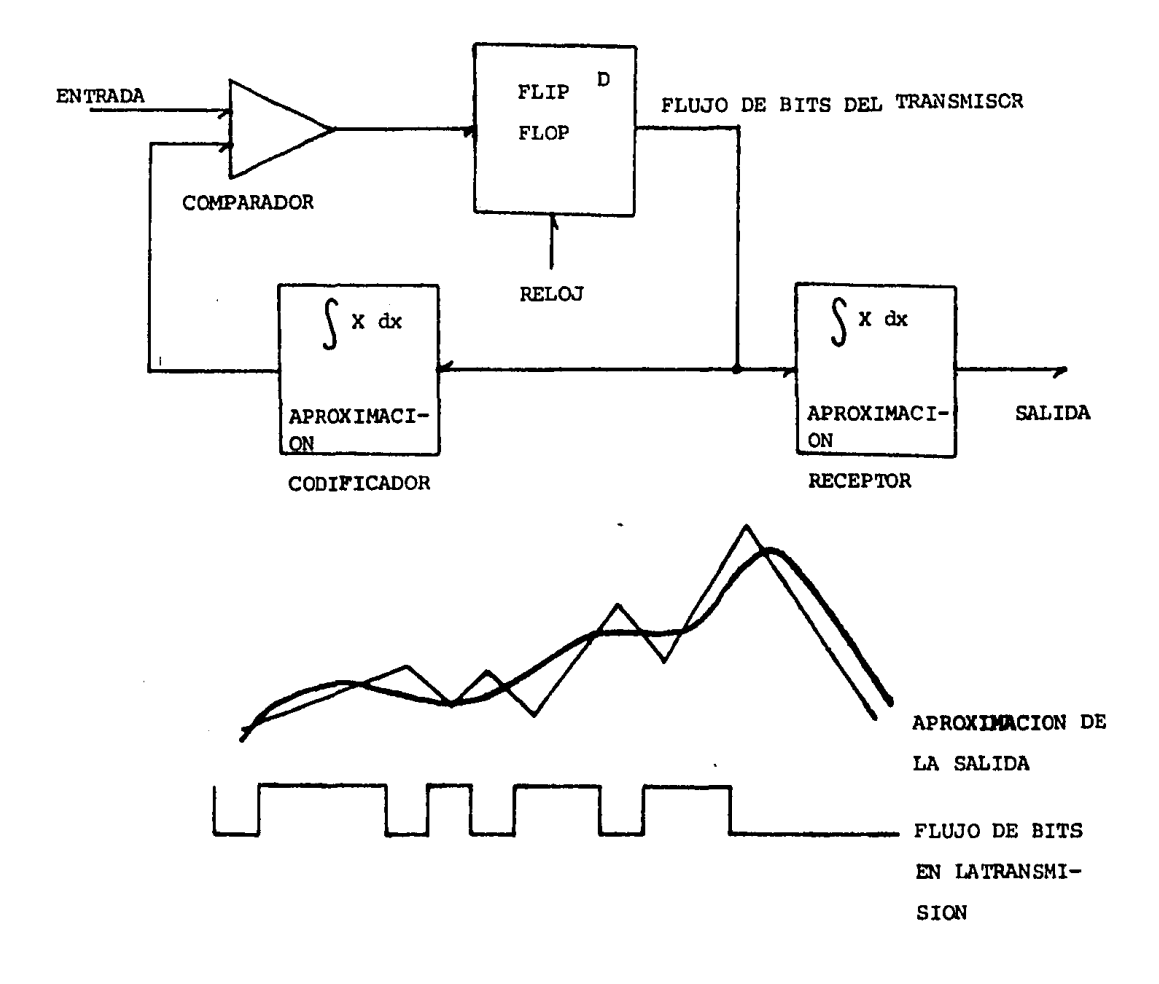

# FIGURA II.17

Inversamente, si la señal de entrada es más negativaque la muestra previa, se suma un incremento nagativo. El proce so se repite a periodos sucesivos de muestreo, dando la apro- ximaci6n más coreana al valor de la señal do entrada continuamente. La procisi6n de la aproximación en un resultado directo, del valor del incremento usado. El dato digital de un bit usado para crear la aproximación en el codificador puede también ser

transmitida y usada para regenerar la misma aproximación en undecodif icador remoto.

La conversión de un bit único exhibe dos tipos de degradación de la señal. Cuando la señal de entrada se incremente rápidamente, la aproximación no puede seguir a la entrada, porque la tasa máxima de cambio a la salida es sólo de un incremen to por periodo de muestreo. Esto produce una limitación por slew-rate o sobre carga de pendiente, o bien recorte del primer derivativo. El segundo tipo de degradación consiste en un error grueso para señales más pequeñas que un solo escalón positivo o negativo. Esto produce una caceria u oscilación alrededor del valor correcto, y corresponde al ruido de cuantificación del convertidor PCM1 también se la designa como ruido de granula ción.

La calidad del convertidor de un bit esta determinadapor la frecuencia de muestreo, y por consiguiente por la tasa de bits. Para un tamaño dado de escalón, que produce un ruido de granulación dado, la señal máxima es una función de ambos -- ( slew-rate y la frecuencia de la señal). Doblar la frecuencia de muestreo dobla el slew-rate y dobla la señal máxima a una fre cuencia dada. Alternativamente el.slew rate puede mantenerse fi jo y el tamaño de los escalones, decrementado por un factor de dos, de este modo se divide el ruido de granulación. Dependiendo de la estadística de la señal de entrada se puede encontrarun tamaño de escalón óptimo que máximice la relación señal a error. Como siempre, en este tipo de cálculo, la sobre carga de pendiente y la granulación se combinan como una sola medida de error. La percepción de la sobre carga de pendiente parece es- tar más cercanamente relacionada a la energía en el error deriva tivo para señales de voz, más que la energía en el error de laseñal. Además la sobre carga de pendiente ocurre en la presen- cia de energía de alta frecuencia, la que tiende a enmascarar la audibilidad de los productos de distorción. El ruido de granulación por otro lado, está presente siempre que la señal se hace pequeña.

Un criterio para un sistema de música es su rango di-

námico, usualmente la SNR<sub>ns</sub> medida a un kilohertz, esta frecuen cia es frecuentemente usada para representar al máximo estado estable fundamental de una nota musical. Componentes de frecuen cia más alta están presentes como las armónicas de menor amplitud de una fundamenteal, o en los transitorios de instrumentospercisivos. Puede demostrarse que la SNR<sub>ne</sub> para un simple modulador delta de un bit viene dada por

$$
SNR_{ns} = \frac{0.2 (f_0)^{1.5}}{f_s (w)^{0.5}}
$$

donde f<sub>0</sub> es la frecuencia de muestreo, f<sub>s</sub> es la frecuencia de la señal de una onda senoidal, y W el ancho de banda sobre el cual el ruido se mide. Una frecuencia de muestreo de 500 KHz la cual produce una tasa de datos de 500 Kbits por segundo, codifi ca una onda senoidal de l KHz con una relación señal a ruido - (sin señal) de 50 dB en un ancho de banda de 14 KHz . Notamos que esta realización es considerablemente peor que la de los - convertidores PCM discutidos anteriormente, la causa de la dife rencia se encuentra fácilmente. Con modulación delta, doblar la tasa de bits (frecuencia de muestreo) produce sólo un incremento de 9 dB en la SNR<sub>ns</sub>, mientras que doblar el número de bits en un convertidor PCM produce un incremento exponencial en la SNR<sub>ns</sub> (doblándose en la escala de decibeles). Así donde se requi ere una alta SNR<sub>ns</sub>, el modulador delta no es la decisión óptima

Esto puede entenderse notando aue el doblar la frecuencia de muestreo sólo permite para un tamaño de escalón dado , una reducción por un factor de dos (6 dB) y una duplicación del ancho de banda sobre el cual, el ruido de cuantificación se dis tribuye (3 dB de decremento en la densidad de energía). La frecuencia de muestreo de tal sistema de modulación delta, debe - ser de varios megahertz para producir una calidad de audio acep table, con el acompañamiento de una alta tasa de bits. A tasasbajas de muestreo, y debido a la baja SNR<sub>ns</sub>, el modulador delta lineal es finalmente tan bueno como el convertidor clásico PCM. Es por tanto, m&s apropiado para transmisión de voz de calidad telefónica que para audio de alta calidad.

En vez do usar un sólo integrador o filtro paso bajas

para el circuito de aproximaci6n en la figura II.17 un integrador de segundo orden puede ser usado, en este caso, la SNR<sub>ne</sub> -viene dada por

$$
SNR_{ns} = \frac{0.026 (f_0)^{2.5}}{f_s(w)^{1.5}}
$$

donde f<sub>o</sub> es la frecuencia de muestreo, f<sub>s</sub> la frecuencia de la señal, y W el ancho de banda sobre el cual el ruido de cuantifi cación se mide. Usando la misma frecuencia de referencia de  $\sim$   $\sim$ 1 KHz y un ancho de banda de 14 KHz, la SNR<sub>ne</sub> se incrementa des de cerca de 50 dB hasta cerca de 65 dB. Esta mejora no se obtiene sin incurrir en ciertos problemas nuevos. Uno es, que el comportamiento del ruido se influencía ahora fuertemente por inestabilidades potenciales. Esto es por el retrazo entre las muestras además del corrimiento en fase introducido por la integración de segundo orden, que puede resultar en más de 180° de corrimiento a no ser que se ejerza especial cuidado en el diseño.

El comportamiento de sobrecarga del sistema de segundo orden consiste en un recorte en el segundo derivativo en vez de en el primero. Así que la máxima señal permitida debe decre- mentarse 12 dB por octava para evitar la distorción. La tendencia a producir distorción audible se incrementa sustancialmente ya que la energía de alta frecuencia en las señales de música , no se decrementa muy rápido con el incremento de la frecuencia. Algo del rango dinámico extra ganado por el integrador de segun do orden se pierde así, porque la señal de entrada debe ser lle vada a un nivel más bajo para evitar una alta probabilidad de sobrecarga del segundo derivativo.

Algunas mejoras adicionales pueden alcanzarse por un cuidadoso conformado de las caracter!sticas del lazo. Un **fil**  tro de compensación de lazo que opera en la señal de error puede ser añadido directamente antes de la decisión de un bit. Tam bién el comportamiento transitorio del sistema está algo corrom pido, el ruido se reduce cerca de 8 dB con esta técnica.

El modulador delta de segundo orden descrito, proba--

blemente sea aceptable para muchas aplicaciones de audio para consumo.

#### II.2.4 MODULACION DELTA ADAPTIVA

El modulador lineal delta produce un ruido constante, el cual resulta en una SNR<sub>ws</sub> que es máxima sólo para señales -máximas. En tanto la señal decrece, la SNR<sub>we</sub> también decrece -por el mismo factor, tal es el caso para todos los convertido- res A/D no comprimidos. El modulador delta puede incorporar una versión del algoritmo de punto flotante, lo que incrementa la SNR<sub>ns</sub> dramáticamente sin necesidad de incrementar la frecuenciade muestreo o la tasa de bits.

En el sistema mostrado en la figura II.18 el tamaño del escalón se incrementa o decrementa como una función del com portamiento de la señal. Para señales que se incrementa en ni- vel rápidamente, el tamaño del escalón se incrementa para evi- tar la limitación por slew-rate, para señales pequeñas, el tama ño del escalón se decrementa correspondientemente para minimizarel ruido de granulación. El desempeño se determina por el algoritmo específico para el incremento y decremento del tamaño del escalón, así como el rango de los cambios del tamaño del esca-- 1ón. Para el decodificador para recuperar la señal correctamente el algoritmo para adaptación del escalón debe derivarse del flujo de bits digital gue recibe, y no de la señal de entrada.- Lógicamente las decisiones en cuanto a cuándo y cuánto cambiare! tamaño del escalón deben en consecuencia estar basadas en - los resultados de decisiones previas .

En la realización más simple, tal algoritmo de deci- sión puede usar Únicamente los valores actual y previo. Si am- bos tienen el mismo signo, el tamaño del escalón se incrementapor un factor "P" . Si no (es decir si los signos concecutivosse alternan entre mas y menos), el tamaño del escalón se decrementa por un factor "Q", La condición para estabilidad en tal sistema viene dada por:

# $PQ \leq 1$

a medida quo PQ se incrementa mas alla de uno, la inestabilidad

resulta en un rápido incremento en el ruido. Para PQ entre 0.8 y 1, la SNR<sub>we</sub> permanece aproximadamente constante. Usando señales de voz, se ha establecido que los valores óptimos son  $P = 1.5$  y  $PQ = 1$ 

Cuando la optimización se basa en una medida de la energía del error, un conjunto de medidas en pruebas de escuchasuguieren un óptimo de  $P = 1.2$ . Esto aparentemente surge a -causa de que los sujetos prefieren la distorción por sobrecarga a el ruido de granulación, afortunadamente, una selección de P = *2* y Q = 0.5 no produce una degradación seria, así aue este par de vaores es particularmente conveniente para una im- plementación.

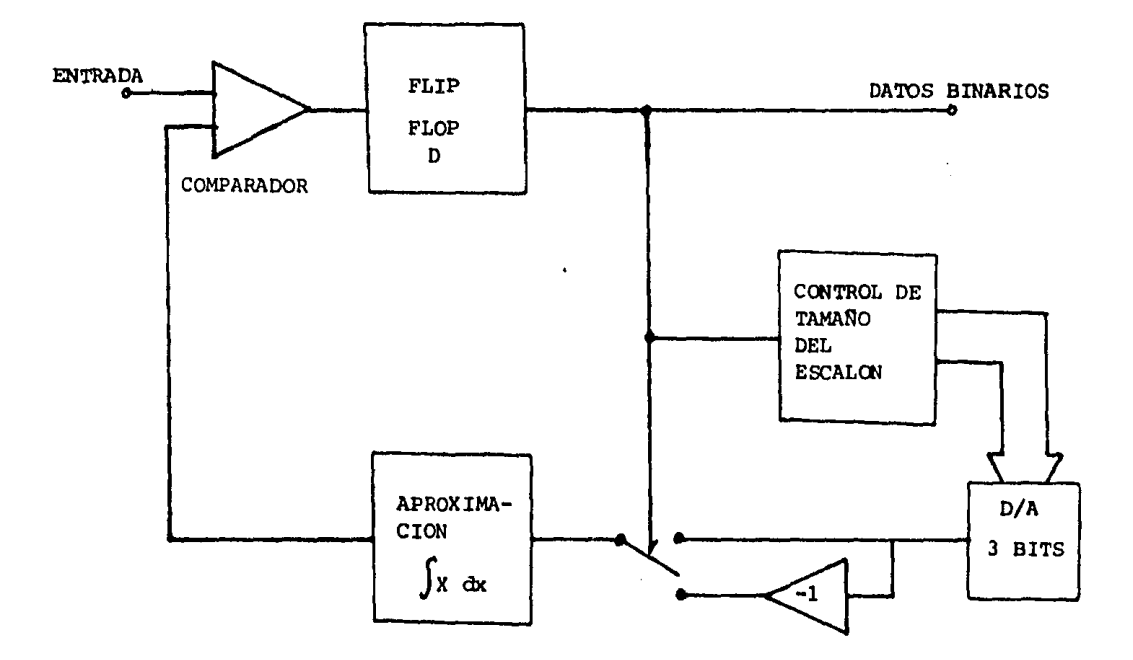

FIGURA II.18

Este algoritmo puede ser considerado un tanto primiti vo, ya que se considera presente la sobrecarga de pendiente cuan do dos decisiones concecutivas han tenido el mismo signo y se considera ruido de granulación presente cuando tienen signos al ternos. Una mejora adicional en el desempeño puede obtenerse de hecho por el uso de más de una decisión previa en el cálculo -del nuevo tamaño del escalón. Uno de tales algoritmos, usando -6 bits previos de información en vez de uno, ha sido aplicado para incrementar la SNR<sub>we</sub> alrededor de 8 dB. El número de decisiones previas que deben ser usadas es una función marcada de la relación entre la señal y la frecuencia de muestreo. Con una frecuencia de muestreo de 500 KHz, la cual puede generalmente aproximarse por una rampa constante, o, en el peor de los casos por una parábola.

En una versión de la técnica DM adaptiva, una direcci ón básica se deriva del flujo de bits, un uno binario representa continuidad en la misma dirección, y un cero significa que no hay cambios. Aunque no mucho trabajo se ha hecho con este tipo de convertidor para audio de alta calidad, los resultados hasta ahora reportados sugieren que un sistema de modulación delta barato puede ser construido teniendo una tasa de bits no mayor que aquella del convertidor PCM clásico.

Experimentos llevados a cabo sugieren que una SNR $_{\text{wg}}$  de 70 dD a lKHz puede ser asequible sobre un ancho de banda de 15 KHz. La SNR<sub>ns</sub> la cual se determina por el rango de tamaño de los escalones fue de 96 dB en un caso,

Un flujo de bits serial es muy difícil de usar paraaplicaciones distintas al almacenamiento o la transmisión. Para procesar una señal en esta forma, la señal modulada en delta de be ser decodificada a el forma to binario estandar. Eli moduladordelta no adaptivo, en contraste, puede ser proesado directamente. Normalmente es filtrado por paso bajas digitalmente para -remover el ruido arriba de la banda de audio y entonces se re-muestrea, estas muestras son oquivalontes a la salida de un convertidor ordinario,

# II.2.5 PCM DIFERENCIAL AOAPTIVO

Combina las propiedades del modulador delta (diferenciales) y la representación binaria del PCM. Se forma reempla- zando el bit de decisión-error con una representación multibit. Por ejemplo¡ tomando 3 bits para el error si usamos uno como signo tenemos 4 diferentes situaciones, lo que se hace es asignar un factor de escala para cada uno de estosrangos para cambiar adaptivamente el tamaño del escalón. Para voz estas cuatro escalas serían O.O, 0.9, 1.25, y 2.0

Un ADPCM de 4 bite es mejor que un PCM-LOG de 6 bitspero peor que un PCM-LOG de 7 bits. Para señales de voz, el ahorro de bits es del 40%

Un ADPCM de 4 bits en un ancho de banda de 2.8 KHz tiene una SNR<sub>ws</sub> de 20 dB, para una onda senoidal de 800 Hz. Paramúsica se puede extender con un factor de 9 dB por octava para incrementar la tasa de muestreo y el  $\,$  W $^{0.5}$  para incrementar $\,$  el ancho de banda. Un ADPCM de 8 bits a una frecuencia de muestreo de 50 KHz debe tener 64 dB de SNR<sub>we</sub> a 800 Hz y sobre un ancho debanda de 15 KHz. La tasa de bits es 0.4 megabits por seg. es comparable o mejor que un PCM de 10 bits de punto flotante muestreado a 35 KHz con dos bits de nivel de escala.

II.3 CONCLUSION

La rapidez conque debe ser realizada la conversión --A/D est& determinada por la máxima frecuencia contenida en la señal de entrada analógica *y* por la presición reouerida por la conversión, basicamente se debe responder a las preguntas ¿Cuan tos bits? y lCual es la frecuencia de muestréo?

El voltaje de referencia determina la amplitud de la señal que puede ser cuantificada. Esto puede hacer necesario un elemento de acoplamiento entre la señal analógica yel convertidor para lo que es posible usar un limitador para evitar distor siones por sobrecarga.

Cada convertidor tiene un cierto tiempo de respuesta, tomando en cuenta las conclusiones del capítulo I se requiere que dicho tiempo permita al menos, tasas de 40 KHz a la canti- dad de bits que se determinen. Dependiendo del tiempo de res-- puesta del convertidor, se elegira el circuito muestreadcr ya que este sostiene el valor de la muestra en tanto dura la con- versión, además, debe de soportar la tasa de información requerida.

Es necesario hacer un filtrado previo de la señal, - antes de hacer la conversión, de modo que el convertidor reci- ba una señal limitada en banda, con esto se evitan las frecuenci as extrañas. Es posible hacer este filtrado después de la con-versión pero entonces el filtro digital necesario ocupar& memoria y tiempo de procesamiento, a cambio, podríanos tener un fil trado de mejor calidad gue el de un filtro analógico colocado antes de hacer la cuantificación, si optamos por el filtro analógico, éste ser& más económico y se puede tener una calidad - suficiente para no introducir mucha degradación.

finalmente:

- l. Tanto el convertidor A/O como el D/A dehon sor de entre 12 *y* 16 bits.
- 2. La técnica de conversión para ol convertidor A/O -

es recomendable que sea PCM lineal a 16bits, siendo también util la PCM adaptiva a 14 bits y la del ta a 12 bits

- 3. El tipo de convertidor A/D puede ser de aproximaci ones sucesivas o directo, este Gltimo también se - conoce como flash, ya que existen comercialmente- convertidores de estos tipos que alcanzan los re- querimientos.
- 4. La frecuencia de muestréo debe ser la de Nyquist, esto es, 40 KHz. Es bueno que la frecuencia de mues tréo sea superior a esto, digamos de unos 50 KHz.
- 5. Como tratamos con un sistema de audio, debemos considerar el añadir la característica estereofónica, esto llevaría la frecuencia de muestreo a 80 KHz - (100 KHz), si se implementa esta opción se necesitará un convertidor más costoso, mas memoraa y un procesador más rápido, además de un mecanismo para determinar a que canal pertenece alguna cierta palabra. Sin embargo existen convertidores que satis facen los requerimientos.
- 6. El circuito muestreador debe operar en el rango de entrada del convertidor A/D. Si se usa un circuito limitador este también debe operar en el rango del convertidor. Los dos circuitos de los que aqui hablamos además de los convertidores A/D y D/A pue- den ser compartidos en el caso de que se opte por la versión estereofónica.
- 7. En cuanto a los convertidores D/A no hay inconve- nientes, existen comercialmente muchos que satisfa cen los requerimientos.

the company of the company of the service property interesting the

# III. PROCESAMIENTO DE SEÑALES DIGITALES

- III.1 INTRODUCCION
- III. 2 RESPUESTA EN FRECUENCIA III.2.1 Op. en Sist. de Tiempo.Discreto  $\tilde{\mathbf{r}}_1$  ,  $\tilde{\mathbf{r}}_2$ III.2.2 Formas de Realización Directa III.2.3 Formas de Realización Paralela y en Cascada III.2.4 Respuesta en Frecuencia en el estado estable an dipartite d<sup>est</sup> constr
- III.3 TRANSFORMADAS DE FOURIER
	- III.3.1 Introducción

III.3.2 Formas de la Transformada de Fourier III.3.2.1 Tiempo Continuo y Frecuen III.3.2.2 Frecuencia Discreta y - cia Continua Tiempo Discreto

III.3.2.3 Tiempo Discreto y Frecuen III.3.2.4 Tiempo Discreto y Frecuen cia Continua

 $\frac{1}{2}$  ,  $\frac{1}{2}$  ,  $\frac{1}{2}$  ,  $\frac{1}{2}$ 

*cia* Discreta

III.4 TRANSFORMADA DE FOURIER DISCRETA

III. 5 TRANSFORMADA DE FOURIER RAPIDA (FFT) III.5.1 Algoritmos para FFT

III. 6 FILTROS DIGITALES

III.6.1 Consideraciones Generales

III.6.2 Respuesta al Impulso Infinita (IIR)

III.6.3 Respuesta al Impulso Finita (FIR)

III.6.3.1 Método de las Series de llI.6.3.2 Funciones de Ventana Fourier

III.- PROCESAMIENTO DE SEÑALES DIGITALES

III,l.- INTRODUCCION

Como principio discutiremos algunos términos comunes- que se usarán.

Una señal analógica es una función que se define sobre un rango continuo de tiempo y en la cual la amplitud puede asumir un rango continuo de valores, Ejemplos comunes son la función senosoidal la función escalón, la salida de un micr6fono, etc. El término anal6gico se origin6 aparentemente en el campo del cálculo analógico en el cual los voltajes y las corrientesse usaban para representar variables físicas pero el término se ha extendido en su uso,

Una señal de tiempo continuo es una función que está definida por un rango de tiempo continuo, pero en la cual la am plitud puede tener tanto un rango continuo de valores o un núme ro finito de posibles valores. En este contexto, una señal ana lógica puede considerarse como un caso especial de una señal de tiempo continuo. En la práctica, sin embargo, los términos ana lógico y de tiempo continuo se intercambian casualmente en el uso y frecuentemente se usan para significar la misma cosa. De bido a la asociación del término analógico con analogías físi- cas, una afirmación de preferencia se hace por el término de tiempo continuo, por claridad el término analógico se usa part! cularmente cuando se relaciona con el término digital.

El término cuantificación describe el proceso de repre sentar una variable por un conjunto de valores distintos. Unavariable cuantificada es una que puede asumir únicamente valores distintos.

Una señal de tiempo discreto es una función que está definida únicamente en un conjunto particular de valores de - tiempo. Esto significa que la variable independiente tiempo es tá cuantificada. Si la amplitud de una señal de tiempo discreto se permite que asuma un rango continuo de valores, la fun- ción se dice que es una señal de datos muestreados. Una señal de datos muestreados puede provenir del muestreo de una señal analógica a valores de tiempo discretos.

·Una señal digital es una función en la cual tanto el tiempo como la amplitud están cuantificados. Una señal digital puede siempre ser representada por una secuencia de números en los cuales cada número tiene un número finito de dígitos,

Los términos de tiempo discreto y digital frecuentemen te se intercambian en la práctica y frecuentemente se usan para significar la misma cosa. El término de tiempo discreto se - usará con más frecuencia en el seguimiento de desarrollos te6ri cos y el término digital se usará con más frecuencia en las rea lizaciones hardware o software.

Un sistema lineal es uno en el cual los parámetros del sistena no dependen de la naturaleza o del nivel de la excita- ción de entrada. Esta afirmación es equivalente al hecho de - que se aplique el principio de superposición. Un sistema li- neal puede ser descrito por ecuaciones diferenciales o en diferencias lineales. Un sistema lineal invariante en el tiempo es uno en el cual los parámetros están fijos y no varían con el tiempo.

Un sistema agrupado es uno que está compuesto de una - cantidad finita de elementos no cero que satisfacen relacio- - nea en ecuaciones diferenciales o en diferencias ordinarias (en oposición a sistemas distribuidos que satisfacen relaciones en ecuaciones diferenciales parciales).

El proceso por el cunl se alcanza el procesamiento de señales digitales se ilustra en la figura IlI.1 donde se asume que la señal varía de O a 7 vol, en 8 posibles valores en incre mentos de 1 vol. La figura 111.2 muestra algunas de las formas

de ondas de interés. La señal se lee a intervalos de "T" se- gundos por un muestreador. Estas muestras deben entonces cuan tificarse a uno de los niveles estandar. Este proceso para la señal se ilustra en la figura III.2a y III.2b, los pulsos que representan la señal se han hecho angostos para ilustrar el hecho de que otras señales pueden incertarse o multiplexarseen el espacio vacío. Estos pulsos pueden entonces representar se por números binarios como se ilustra en III.2c.

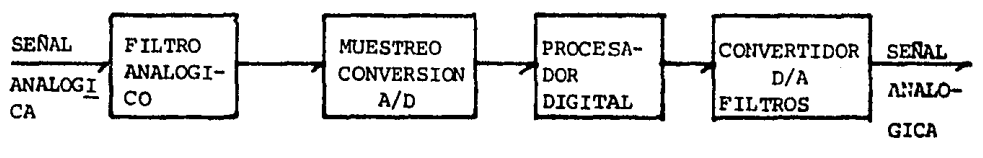

FIGURA III.1

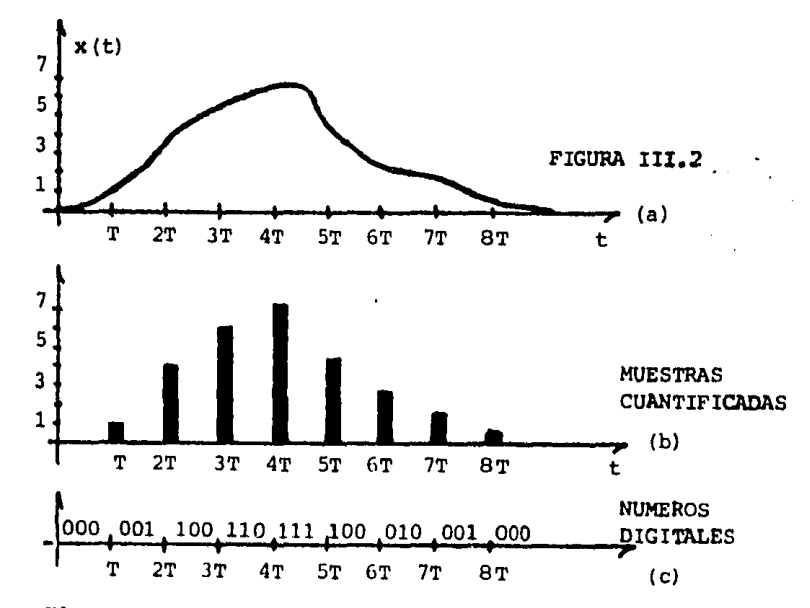

El proceso por el cual una muestra analógica se cuantifica y se convierte a un número binario se llama conver- sión analógica-digital. La señal puede ser procenada por una computadora de propósito general o una unidad diseñada espe- cificamente para este propósito que realice las funciones  $\sim$   $\sim$ aritméticas de suma, resta, multiplicación, etc. *y* adicionalmente tenga capacidades de lógica y almacenamiento.

A la salida del procesador, la señal digital puede ser convertida nuevamente a su forma analógica. Esto se hace por el proceso de conversión digital-analógica. En este paso, los números binarios se convierten sucesivamente primero a pulsos de tiempo continuo. Los espacios entre los pulsos se llenan - por un filtro de reconstrucción. Este filtro puede consistir de un circuito de retención, el cual retiene el valor de un pu! so entre muestras sucesivas. En algunos casos el circuito de retención puede diseñarse para extrapolar la señal entre puntos sucesivos, adicionalmente un filtro básico de tiempo continuo puede emplearse para suavizar la curva entre puntos.

Para el procesamiento de la señal hay dos herramientas importantes, los filtros digitales y la transformada del Fou- rier rápida.

Un filtro digital es un proceso de cálculo en el que una secuencia de números de entrada se convierten en una secuen cia de números de salida que representan la alteración de los datos en alguna manera prescrita. Un ejemplo común es el proce so de filtrar cierto rango de frecuencias en una señal mientras se rechazan todas las otras frecuencias. En el caso clásico del tiempo continuo el filtrado se hace eligiendo inductores ca pacitores y resistores arreglados para proveer las característi cas de transferencias requeridas. Sin embargo, en el caso dig! tal, esto puede alcanzarse en el proceso por la suma multiplicación de constantes y retraeos digitales.

El segundo método que consideraremos es el del concepto de la transformada de Fourier rápida. Con esta aproximación, el espectro de señales que contienen muchos miles de puntos de - muestra puede alcanzarse en cosa de milisegundos. De hecho, se \_ ha hecho posible filtrar señales por una transformación usando la transformada de Fourier rápida, haciendo la alteración numéri ca del espectro, e invirtiendo la transformada de Fourier rápida,

# III.2.- RESPUESTA EN FRECUENCIA

La realización de un sistema de tiempo discreto consis te en la determinación de una distribución física de una combinación ae operaciones aritméticas y de almacenamiento que pue- den producir la función de transferencia o la ecuación en diferencias dadas. El resultado final puede eventualmente ser una realización en software tal como un programa en computadora o puede ser una realización hardware que envuelva circuiteria digital.

III.2.1- OPERACIONES EN SISTEHAS DE TIEMPO DISCRETO. La meta es llegar a la realización de un diagrama que provea la distribución de las funciones requeridas en el procesamiento de la se ñal. El diagrama de realización puede usarse para un diseño tanto hardware como software. Mostramos una tabla que representa analíticamente y gráficamente las operaciones que se usan.

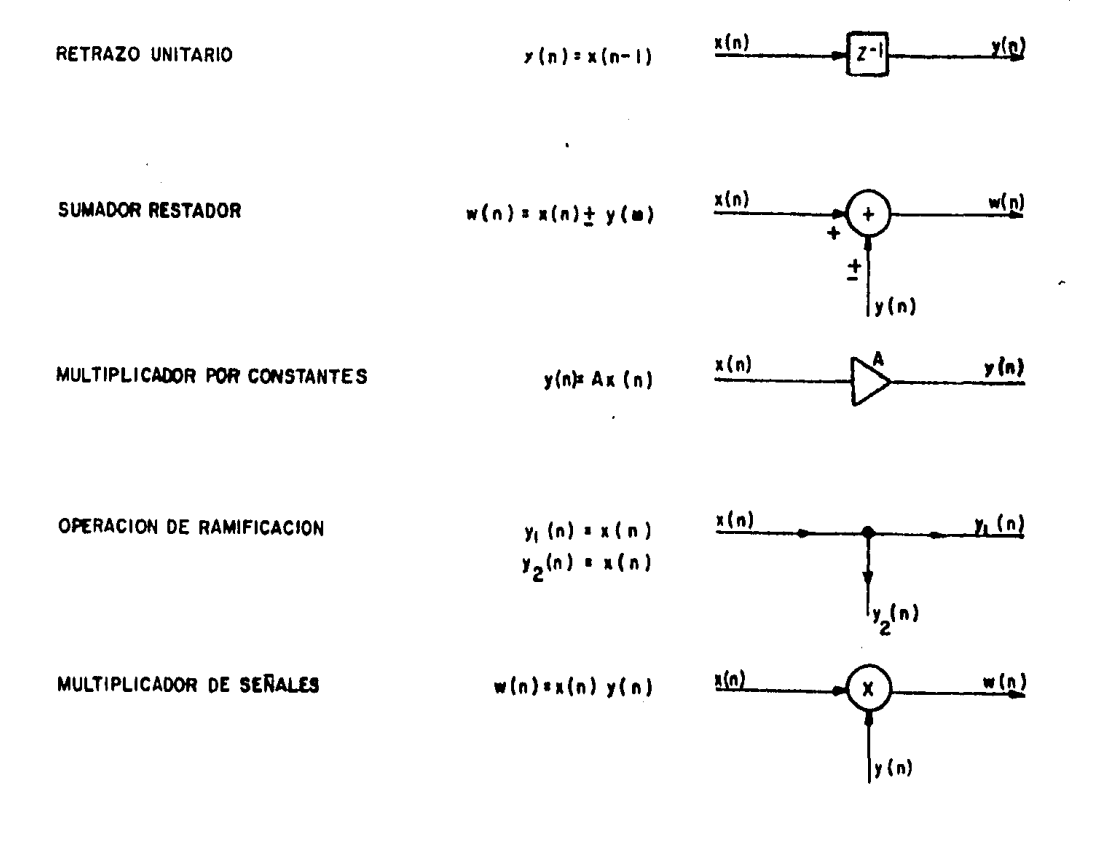

III.2.2.- FORMAS DE REALIZACION DIRECTA.

Consideremos que la función de transferencia de inte rés sea  $\mathbf{k}$ 

$$
H(z) = \frac{\sum_{i=0}^{z} a_i z^{-i}}{k} = \frac{N(z)}{D(z)}
$$
(1)

La primera aproximación será diseñar con el método de la forma directa uno la ecuación en diferencias correspondiente a la -ecuación (1), *y* viene dada por

$$
y(n) = \sum_{i=0}^{k} a_i x(n-i) - \sum_{i=1}^{k} b_i y(n-i)
$$
 (2)

La implementación directa de esta ecuación está en la figura - III.3 Note que las operaciones de retrazo a la izquierda pro- veen sucesivamente valores corridos de X<sub>n</sub> mientras éstos a la derecha proveen los valores comparables de  $Y_n$ . Una desventajade la forma directa uno es que se pueden referir hasta 2k elementos de retrazo u operaciones para un sistema de orden k-ési mo.

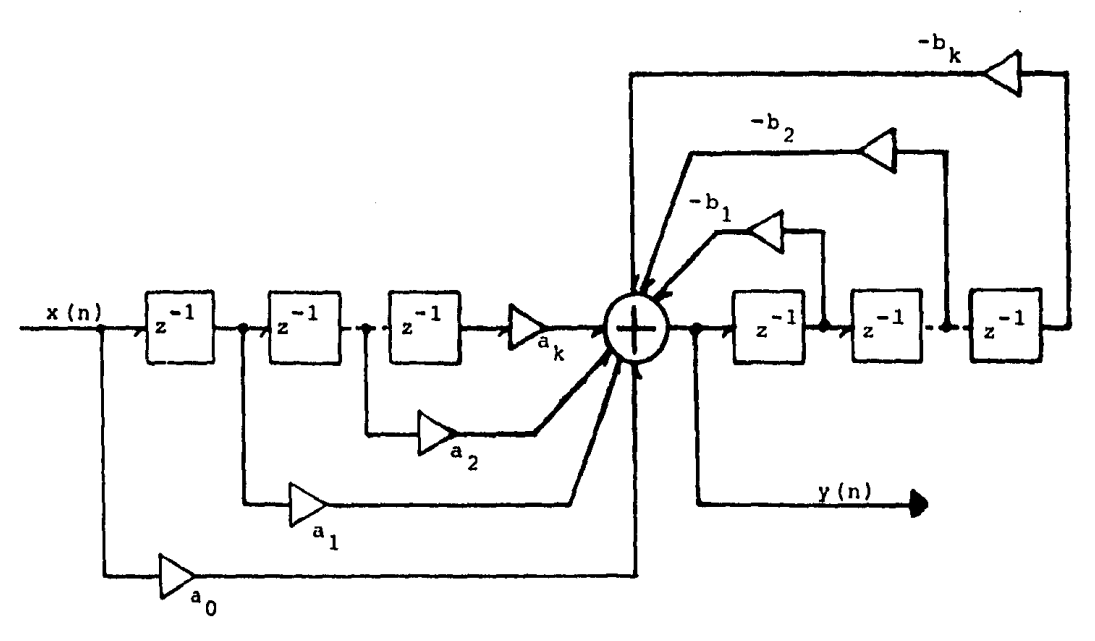

# FIGURA III.3

La segunda aproximación será diseñar con el métodode la forma directa dos. Este método se entiende mejor manipu lando H(z) en forma diferente. Empezamos con

$$
y(z) = H(z) X(z) = \frac{N(z) X(z)}{D(z)}
$$
 (3)

<sup>y</sup>definimos una nueva variable W(z) por la ecuación

$$
W(z) = \frac{X(z)}{D(z)}\tag{4}
$$

<sup>y</sup>se sigue de (3) y (4) a

$$
Y(z) = N(z)W(z)
$$
 (5)

Las transformadas inversas de (4) y (5) se pueden expresar como:

$$
W(n) = x(n) - \sum_{i=1}^{k} b_i w(n-i)
$$
 (6)

$$
y(n) = \sum_{i=0}^{k} a_i w(n-i)
$$
 (7)

La distribución de la realización de la forma directa dos se muestra en la figura III.4 .La variable w(n) representa la salida del primer sumador a la izquierda. Moviéndonos a la derecha, la salida del primor elemento do retrazo rcpre- senta a w(n-1) la salida del segundo elemento representa a -- $w(n-2)$ , etc. Las relaciones (4)  $y$  (6), se ven mejor desconec-tando momentáneamente todos los caminos hacia adelante a .Los<br>i valores de w(n-i) se multiplican por los coeficientes b<sub>i</sub> *y* se-
suman para formar w(n) de acuerdo con  $(6)$ . La conexión de los. caminos hacia adelante no cambian esta relación ya que estos caminos simplemente censan los valores a la salida de los elementos de retraso sucesivos, multiplican estos valores por - las constantes apropiadas y los suman a la salida para dar  $y(n)$ . La suma de todos los caminos hacia adelante puede ser vista como para satisfacer las condiciones (5) y (7). Nótese que el méto do de la forma directa dos requiere únicamente k elementos deretraso u operaciones para un sistema de orden k-ésimo.

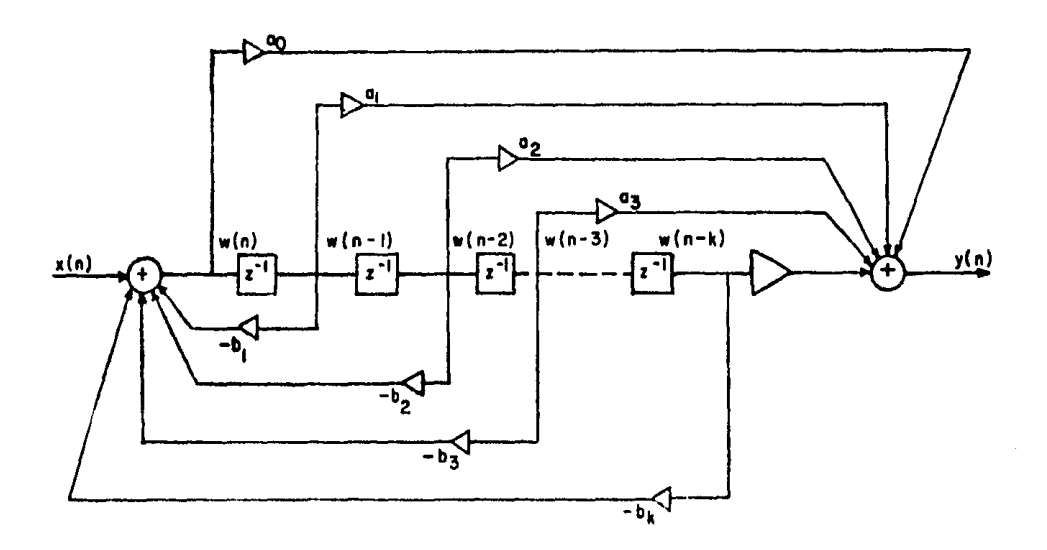

Figura III.4

III.2.3.- FORMAS DE REALIZACION PARALELA Y EN CASCADA. Discuti remos dos métodos de descomposición que permiten que las funciones de transferencia complejas se realicen en términos de varias funciones más simples, de esta manera un sistema puede ser hecho para ser menos sensitivo a las impresiciones de los coeficientes.

La forma canónica en cascada o forma serial se obtiene por la descomposición de H(z) en el producto de varias funciones de transferencia más simples como en (8)

en la mayoria de los casos las funciones de transferencia individuales se escogen que sean secciones de primer orden o de segundo orden. Una sección de. primer orden **tendrá** la forma

$$
H_1(z) = \frac{1 + a_{11}z^{-1}}{1 + b_{11}z^{-1}}
$$
 (9)

(8)

Una sección de segundo orden tendrá la forma

$$
H_{i}(z) = \frac{1 + a_{i1}z^{-1} + a_{i2}z^{-2}}{1 + b_{i1}z^{-1} + b_{i2}z^{-2}}
$$
 (10)

Note que si se desea emplazar cualquier coeficiente a<sub>io</sub> en cu alquiera de las secciones individuales la constante de qanancia total en  $(8)$  puede no ser a<sub>0</sub>.

La distribución general, de una realización en casca da se muestra en la figura III.5 Las secciones individuales pueden ser realizadas por cualquiera de los métodos directos. Las típicas formas de estas secciones se ilustran en la figura III.G usando la forma directa dos en cada caso.

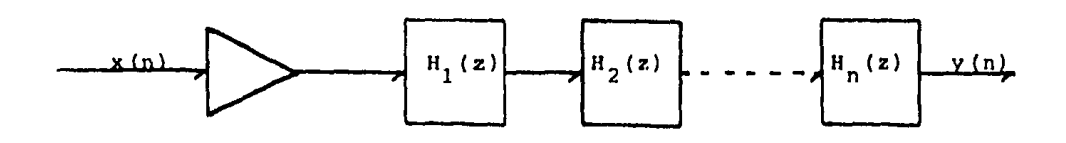

FIGURA III. 5

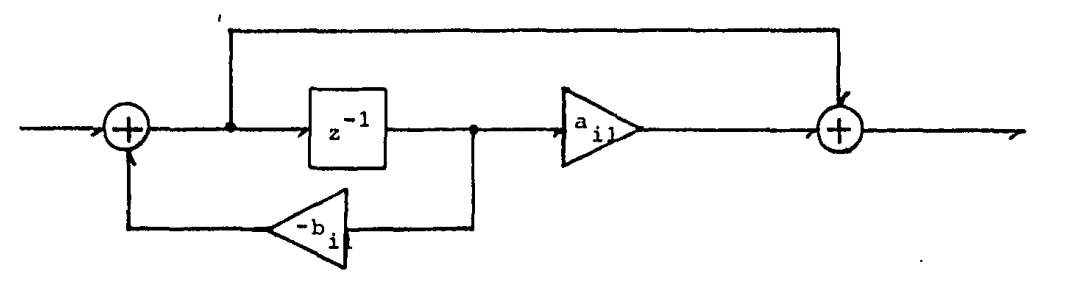

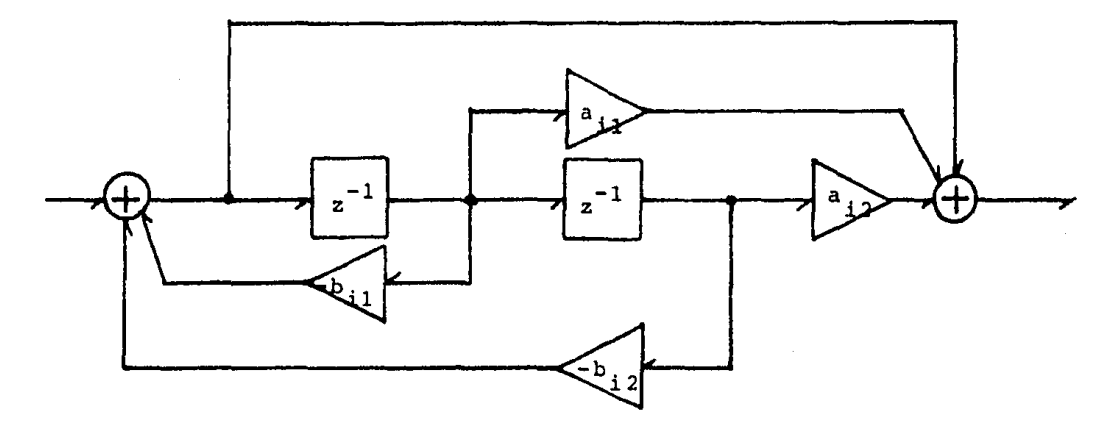

FIGURA III.6

La forma canónica paralela se obtiene con la descom posición de  $H(z)$  en la suma de varias funciones de transferen cia más simples de primero o segundo orden y una constante -como se expresa por

$$
H(z) = A + H_1(z) + H_2(z) + H_r(z)
$$
  
=  $A \sum_{i=1}^{r} H_i(z)$  (11)

por la presencia del término constante en (11) una sección de primer orden puede escogerse en la forma simple

$$
H(z) = \frac{a_{10}}{1 + b_{11}z^{-1}}
$$
 (12)

Una sección de segundo orden puede elegirse de la forma (13),

$$
H(z) = \frac{a_{i0} + a_{i1}z^{-1}}{1 + b_{i1}z^{-1} + b_{i2}z^{2}}
$$
 (13)

La distribución general de una realización en parale lo se muestra en la figura III.7 .Otra vez las secciones individuales pueden realizarse por cualquiera de los dos métodos di rectos, en la figura III.8 se ilustra la realización por la for ma directa dos.

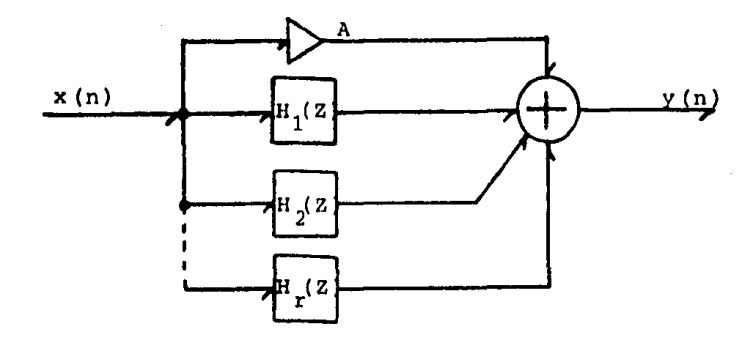

FIGURA III.7

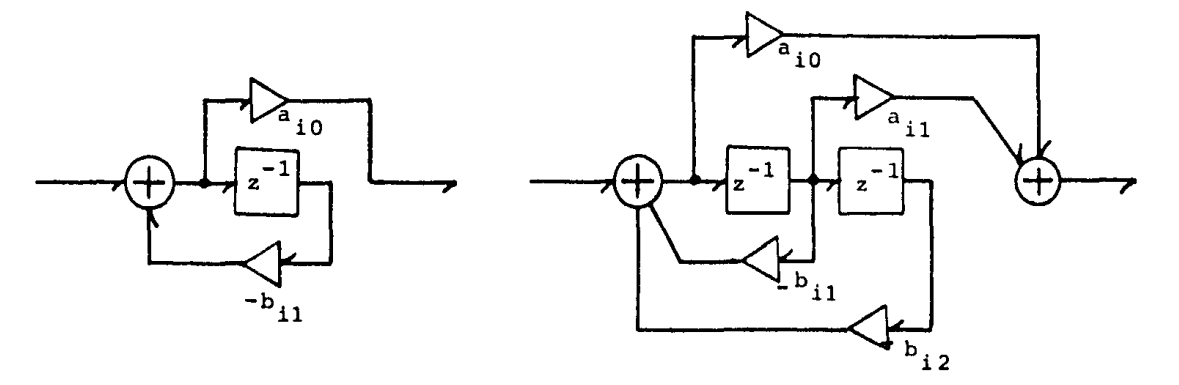

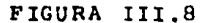

Ambas formas, en cascada y paralelo, requieren que la función de transferencia sea matemáticamente descompuesta -para su realización. Si los polos y los ceros de la función de transferencia total se conocen, las secciones de una realizaci- $\epsilon$ n en cascada pueden obtenerse agrupando los pares de polos complejos --

conjugados y los pares de ceros complejos conjugados para producir secciones de segundo orden, y por el agrupamiento de polos reales y ceros reales para producir tanto secciones de pri mero como de segundo orden. Por supuesto un par de ceros reales puede agruparse con un par de polos complejos conjugados o viceversa.

El mismo procedimiento discutido para la realización en cascada se aplica para la realización en paralelo en lo que a los polos concierne. Los varios polinomios del denominador pueden determinarse agrupando pares de polos complejos conjuga dos, agrupando pares de polos reales o usando un polo real úni co sin embargo los polinomios del numerador no pueden determinarse directamente de los ceros. En vez de esto es necesario primero hacer una expansión en fracciones parciales en térmi- nos de polos individuales o en términos de una combinación de polinomios en el denominador de primer orden y de segundo or- den.

III.2.4. - RESPUESTA EN FRECUENCIA EN EL ESTADO ESTABLE. Como en el caso de sistemas de tiempo continuo el más importante <sup>y</sup> especial caso de interés para sistemas de tiempo discreto es probablemente la respuesta en estado estable debida a una en- trada senoidal. En este caso, la senoide de entrada es una se cuencia de muestras que representan puntos de la curva senoidal de modo que para que la respuesta en estado estable tengasignificado, es necesario que el sistema sea perfectamente estable, es decir, todos los polos deben caer dentro del círculounitario. En este caso, la salida en estado estable será una senoide muestreada de la misma frecuencia que la senoide de en trada. Así, es necesario determinar únicamente la magnitud <sup>y</sup> la fase de la salida.

Asumamos que la entrada es de la forma

$$
x(n) = xe^{\int (nwT + \phi_X)}
$$
 (14)

donde (w) es la frecuencia en radianes, (f) es la frecuencia - cíclica, y  $w=2^{\frac{m}{2}}$ . Podemos específicar tanto la parte real o la parte imaginaria dependiendo si deseamos una entrada coseno o seno. Haciendo que y(n) represente la respuesta en estado estable en este caso, será de la forma

$$
y(n) = ye^{\frac{1}{2}(nwT + \emptyset)} \tag{15}
$$

Necesitamos únicamente determinar (y) y  $(\phi_{ij})$  para -completar la soluci6n. and the process of the state of the state of the state of the state of the state of the state of the state of the state of the state of the state of the state of the state of the state of the state of the state of the stat

Tomando la transformada (Z) de (14) y nultiplicandopor la función de transferencia discreta H(z), la transformadade salida viene dada por

$$
Y(z) = \frac{zx e^{j\phi} x}{z - e^{j\psi T}} H(z)
$$
 (16)

la inversi6n de la porci6n de estado estable únicamente de (16) nos da

$$
y(n) = H(e^{jWT}) \times e^{j(nWT + \phi_X)}
$$
 (17)

la sustitución de (15) en (17) *y* la cancelaci6n de los factores exponenciales nos da

and provide a state

**College State** 

$$
Ye^{j\phi}y = H(e^{jWT})xe^{j\phi}x \qquad (18)
$$

 $\hat{\gamma}_{\rm{max}}$  ,  $\hat{\gamma}_{\rm{max}}$  ,  $\hat{\gamma}_{\rm{max}}$  , and  $\hat{\gamma}_{\rm{max}}$  are associated

La salida y la entrada pueden ahora expresarse como factores

$$
\overline{x} = x e^{j\emptyset} x \stackrel{\Delta}{=} x \underbrace{\rho_x} \tag{19}
$$

$$
\overline{Y} = Y e^{j\phi} y \stackrel{\Delta}{=} Y \left[ \phi_y \right]
$$
 (20)

entonces tenemos

$$
\overline{Y} = H(e^{\frac{1}{2}W}\overline{Y})\overline{X}
$$
\n(21)\n
$$
\frac{\overline{Y}}{\overline{X}} = H(e^{\frac{1}{2}W}\overline{Y})
$$
\n(22)

La cantidad  $H(e^{jWT})$  representa la función del estado estable o la función de transferencia de Fourier para un sistema de tiempo discreto. Mientras que una frecuencia única se ha asumido en el desarrollo precedente, el resultado puede ser ahora generalizado considerando (w) como una variable. La función obtenida describe la respuesta en frecuencia del sistema, y esto puede expresarse en forma compleja como

$$
H(e^{jWT}) = A_0(f) e^{j\frac{q}{R}}(f) = A_0(f) \left[ \begin{array}{cc} 0 & (f) \\ 0 & (f) \end{array} \right]
$$
 (23)

La función  $A_0(f)$  se llama la respuesta en amplitud o en magnitud y  $\left(\begin{array}{cc} 0 & \text{if } 0 \end{array}\right)$  se llama la respuesta en fase. Normalmente,  $A_{n}(f)$  simplemente es la magnitud de la función comleja --H (e<sup>jwT</sup>), pero hay algunas situaciones en las que la respuesta en amplitud se permiten que asuman valores negativos. Tanto la amplitud como la fase son funciones reales de la frecuen-cia.

La función de transferencia en estado estable.para el sistema de tiempo discreto es simplemente la función de transferencia en el dominio (Z) evaluada para Z= e<sup>jwT</sup>. Además , como e<sup>jwT</sup> es una función periódica con periodo wT= 21T, enton-ces H(e<sup>jwT</sup>) es también periódica. Las formas convencionelas pa ra representaciones de números complejos nos llevan a las condi ciones de que  $A_0(f)$  es una función par de la frecuencia, y --- $\beta_{0}$  (f) es una función impar de la frecuencia. Estas propiedades resultan de la restricción de que el dominio de H(e<sup>jwT</sup>) en el rango de  $T$  (wT < 2 $T$  está únicamente relacionado al dominio en el rango 0<wT<\. Así, el máximo valor positivo no ambiguo de wT es  $\int$  . Esto corresponde a la frecuencia de doblado f asi -que  $2\mathbb{I}f_{n}$ T= $\mathbb{T}$  o

$$
f_0 = \frac{1}{2T} = \frac{f_g}{2}
$$
 (24)

Por la importancia de la frecuencia de doblado f<sub>o</sub> en el establecimiento de los límites de frecuencia en un sistema de tiempo discreto, se ha encontrado conveniente normalizar las frecuencias con respecto a estas frecuencias. Definiremos una variable de frecuencia normalizada como

$$
v = \frac{f}{f_0} = 2 \text{Tr} \tag{25}
$$

donde f es una frecuencia particular de interés.

La cantidad wT puede expresarse en términos de la frecuencia normalizada como

$$
wT = \prod_{i=0}^{n} \frac{f}{f_0} = \prod_{i=0}^{n} v
$$
 (26)

Similarmente, la cantidad H(e<sup>jwT</sup>)puede expresarse

$$
H(e^{jWT}) = H(e^{jT(f/f_0)}) = H(e^{jTV})
$$
 (27)

La notación expresada en (26) y (27) se usarán en adelante, y estas formas diferentes podrán intercambiarse.

Como wT varía en un rango  $0 \le wT \le 2 \pi$ , la frecuencia normalizada varía en un rangode  $0 \le v \le 2$ , así que el periodo en la escala normalizada es de dos unidades.

Como se explicó previamente, la respuesta en frecuen- cia es única sobre la mitad de este rango. De modo que, la frecuencia normalizada más alta en la cual la respuesta no es ambl gua es v=l, y este valor corresponde a la frecuencia de doblado.

Las funciones de amplitud y fase pueden ahora expresar se en términos de v (Nu). Las funciones se denotarán

$$
A(v) = A_0(f)
$$
  
\n
$$
\left(\frac{A}{b}(r)\right) = \left(\frac{A}{b}(f)\right)
$$
\n(28)

Así, la forma de la función de transferencia que se --usará con cierta frecuencia es

$$
H(e^{\int \mathbf{W}V}) = A(v) \left[ \beta(v) \right]
$$
 (29)

La forma general de una respuesta en amplitud representativa ex presada en términos de (v) se muestra en la figura III.9 . Se pu ede dibujar la respuesta en frecuencia en un rango  $0 \le v \le 1$  ya que es un rango de interée práctico,

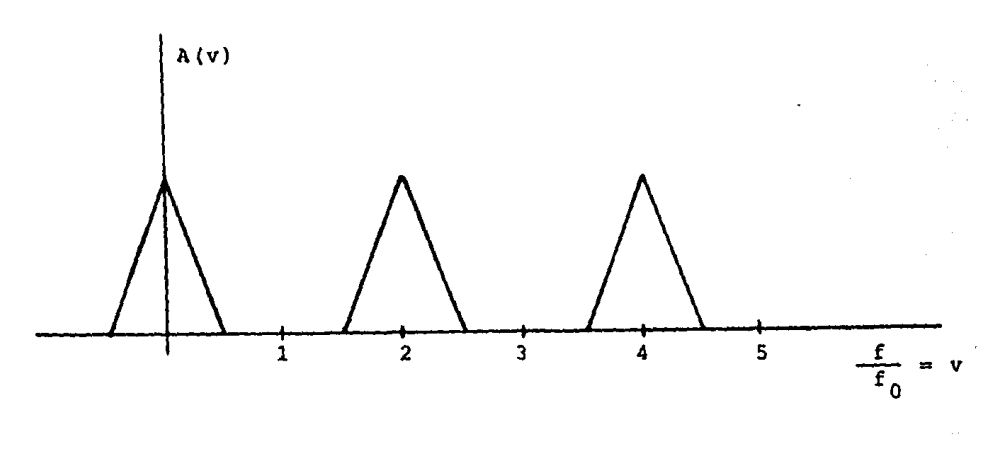

```
FIGURA III.9
```
Una señal senoidal de tiempo discreto puede también - ser expresada en términos de la frecuencia normalizada. Conside rando una función de la forma

$$
x(n) = A \text{ sen}(nv_1T+0)
$$
 (30)

Haciendo que  $f_1 = w_1 / 2^{q}$  represente·la frecuencia cíclica de la -senoide, y haciendo que  $v_1 = f_1/f_0$ 

$$
x(n) = A \text{ sen} (nTv, +\theta)
$$
 (31)

En sistemas de tiempo continuo se expresa la respuestaen amplitud en términos de decibeles (dB), esto es en términosde un nivel relativo a un nivel de referencia. Si A<sub>r</sub> representa un nivel de frecuencia arbitrario la amplitud de respuesta en decibeles  $A_{\text{dR}}(v)$  puede definirse como

$$
A_{\text{dB}}(v) \approx 20 \log \frac{A(v)}{A_r}
$$
 (32)

relativo a un nivel de referencia unitario, la respuesta en decibeles es

$$
A_{\text{dB}}(v) = 20 \text{ logA}(v) = 10 \text{ logA}^2(v)
$$
 (33)

La forma de la respuesta en dB en  $(33)$  se expresa en un sentido de ganancia. Esto significa que si A(v) esmayor que uno, el nivel en decibeles es positivo, pero si A(v) es menor que uno, el nivel en decibeles es negativo. Como en algunos casos,para filtros particularmente, A(v) es mucho menor que uno en un amplio rango de frecuencias, puede ser más conveniente -expresar la respuesta en amplitud como una atenuación o perdida positiva. Usando un valor de referencia unitario, la atenuación en dB o la función de pérdida puede definirse como

$$
\alpha_{\text{dB}}(v) = 20 \log \frac{1}{A(v)} = -20 \log A(v) = -A_{\text{dB}}(v)
$$

En el caso de la función de atenuación, un valor positivo en dB indica que la salida es más baja que la entrada, es decir,  $$ alguna atenuación está teniendo lugar.

Definamos los conceptos retraso de fase y retraso de grupo.

Retraso de fase 
$$
T_p(f) = \frac{-\beta_0(f)}{w} = \frac{-\beta_0(f)}{2T(f)}
$$
 (35)

$$
A_{\text{dB}}(v) = 20 \log \frac{A(v)}{A_r}
$$
 (32)

relativo a un nivel de referencia unitario, la respuesta en decibeles es ing agricultural

$$
A_{AD} (v) = 20 \log A (v) = 10 \log A^{2} (v)
$$
 (33)

지수는 어

La forma de la respuesta en dB en (33) se expresa en un sentido de ganancia. Esto significa que si A(v) esmayor que uno, el nivel en decibeles es positivo, pero si A(v) es menor que uno, el nivel en decibeles es negativo. Como en algunos casos,para filtros particularmente, A(v) es mucho menor que uno en un amplio rango de frecuencias, puede ser más conveniente - expresar la respuesta en amplitud como una atenuación o pérdida positiva. Usando un valor de referencia unitario, la atenuación en dB o la función de pérdida puede definirse como

$$
\alpha_{\text{dB}}(v) = 20 \log \frac{1}{A(v)} = -20 \log A(v) = -A_{\text{dB}}(v)
$$

En el caso de la función de atenuación, un valor positivo en dB indica que la salida es más baja que la entrada, es decir,  $$ alguna atenuación está teniendo lugar.

Definamos los conceptos retraso de fase *y* retraso de grupo.

Retraso de fase 
$$
T_p(f) = \frac{-\beta_0(f)}{w} = \frac{-\beta_0(f)}{2T(f)}
$$
 (35)

$$
\text{Retraso de grupo} \qquad \qquad \mathbf{T}_g(f) = \frac{-d \left(\frac{1}{2}(f) - \frac{1}{2} \right)}{dw} = \frac{-1}{2\pi} \frac{d \left(\frac{1}{2}(f) - \frac{1}{2} \right)}{d f} \tag{36}
$$

Podemos ahora definir el retraso de fase normalizado y el retraso de grupo normalizado como

$$
Q_{\mathbf{p}}(\mathbf{v}) = \frac{-\beta(\mathbf{v})}{\mathbf{v}}
$$
 (37)

$$
Q_{\mathbf{g}}(v) = \frac{-d}{dv} \tag{38}
$$

Las definiciones dadas en (37) y (38) pueden ser usadas directa mente en el trato con una función de respuesta en frecuencia ex presada en términos de la frecuencia normalizada (v). Sin embar go, mientras los niveles de amplitud y faseno se afectan por el cambio en escala envuelto con el uso de la frecuencia normaliza da, las funciones retraso de grupo y de fase si se afectan. Las funciones retraso de grupo y retraso de fase se relacionan conlas funciones normalizadas por las ecuaciones:

$$
T_p(f) = \frac{Q_p(v)}{2\pi f_0} = \frac{T}{\pi} Q_p(v)
$$
 (39)

$$
T_g(f) = \frac{Q_g(v)}{2\pi f_0} = \frac{T}{\pi f} Q_g(v)
$$
 (40)

donde f<sub>o</sub> es la frecuencia de doblado, T esel intervalo de muestreo.

III.3 TRANSFORMADAS DE FOURIER

III.3.1.- Introducción: el objetivo de este capítulo es expo ner la teoría y el cálculo de transformadas de Fourier discretas.

El aspecto particular de mayor importancia es la llamada transformada de Fourierrápida (FFT) la cual es un algo- ritmo de alta velocidad para calcular la Transformada de Fou- rier para una señal de tiempo discreto. La FFT ha hecho posible calcular las Transformadas de Fourier de señales que con- tienen miles de puntos en cosa de milisegundos.

III.3.2.-.Forma de la Transformada de Fourier. Definiremos la siguiente nomenclatura.

- t= variable de tiempo continuo
- T= incremento de tiempo entre componentes sucesivas cuando una función de tiempo se muestrea
- t<sub>n</sub>= período efectivo para una función de tiempo cuando es periódica,
- fy variable de frecuencia continua
- F• incremento de frecuencia entre componentes sucesi vas cuando una función de la frecuencia se mues- trea
- $f_{\rm g}$ = tasa o frecuencia de muestreo cuando una función de tiempo se muestrea, es decir, la cantidad de muestras por seg.
- N= cantidad de muestras en el rango  $0 \leq t \leq t_{\sf p}$  cuando la función de tiempo se muestrea. N es tam- bién igual a la cantidad de muestras en el rango  $0 \nleq f \nleq f_{\sf g}$  cuando la función de frecuencia se - muestrea.

De las definiciones previas, puede verse que cuando lafunción de tiempo se muestrea y la longitud de la señal se limita a t<sub>p</sub>, tenemos

Similarmente, cuando la función de transferencia se muestrea y el ancho de la función de frecuencia se limita a f<sub>g</sub> tenemos

$$
f_{\rm g} = N F \tag{2}
$$

Consideremos ahora las 4 posibles formas que pueden usarse en la representaci6n de la Transformada de Fuorier y de la transformada inversa. Estas corresponden a las 4 combinaciones que se obtienen al asumir que las variables de tiempo y fre cuencia, cada una, puede ser continua y discreta.

III.3.2.1.- TIEMPO CONTINUO Y FRECUENCIA CONTINUA

Esta forma se usa para describir el espectro contínuode una señal de tiempo no peri6dica. La Transformada de Fourier X(f) de una función de tiempo contínuo x(t) puede expresarse:

$$
X(f) = \int_{-\infty}^{\infty} x(t) e^{-j2\pi f t} dt
$$
 (3)

la transformada inversa es:

$$
x(t) = \int_{-\infty}^{\infty} \frac{x(t)}{t} e^{-\int_{0}^{t} 2\pi t t} df
$$
 (4)

Las formas para la función de tiempo y la función --transformada se ilustra en la figura III.10 .Se ve que una función de tiempo contínuo no periódica corresponde a una funcióntransformada de frecuencia contínua no periódica.

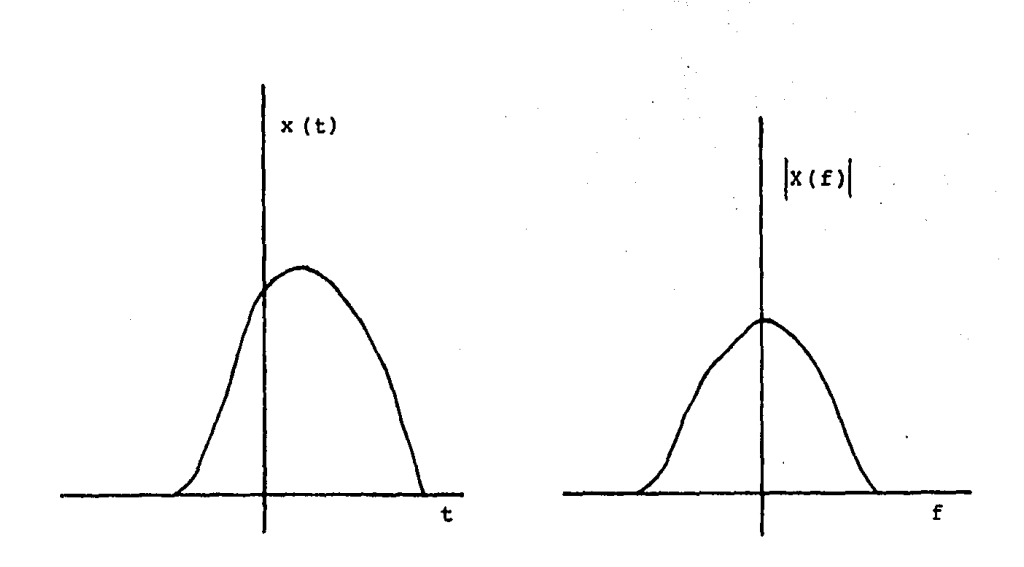

FIGURA III.10

III.3.2.2.- FRECUENCIA DISCRETA Y TIEMPO DISCRETO.

Esta es la forma de la Transformada de Fourier a la que se le refiere con más frecuencia como "Serie de Fourier". si x(t) representa una función de tiempo contínuo con periódo  $t_{p}$ , la Transformada de Fourier de x(t) es una función de frecu encia discreta que denotaremos X(mF). Elpar de tranformación - viene dada por:

$$
X(mF) = \frac{1}{t_p} \int_{t_p}^{t} x(t) e^{-j2\pi mF t} dt
$$
 (5)

$$
x(t) = \sum_{n=0}^{\infty} x(nF) e^{j2\pi nF t}
$$
 (6)

La integral se evalúa sobre un priódo de x(t).

Algunas de las propiedades do estas funciones se ilustran en la figura III.11 .Al dar las relaciones de transforma-ci6n se oatabloci6 que x (t) era periódica, Esta propiedad for-- za a que la Transformada sea una funci6n de frecuencia discreta. Por otro lado consideremos la posibilidad de que  $x(t)$  fue ra originalmente no periódica, lo que nos da una transforma- ción de frecuencia continua como se mostró en la figura 111.10 Asumamos que la transformación se muestrea. En efecto, el pro ceso de muestrear el espectro nos lleva a una función de tiempo periódica, una vez que se aplica la Transformada Inversa -de la ecuación (6), De modo, en cierto sentido, es inmaterial si la función de tiempo original era periódica o no, si el espectro se muestrea. El proceso de muestreo por sí mismo forza a la función de tiempo a ser periódica y la inversión se reali za.

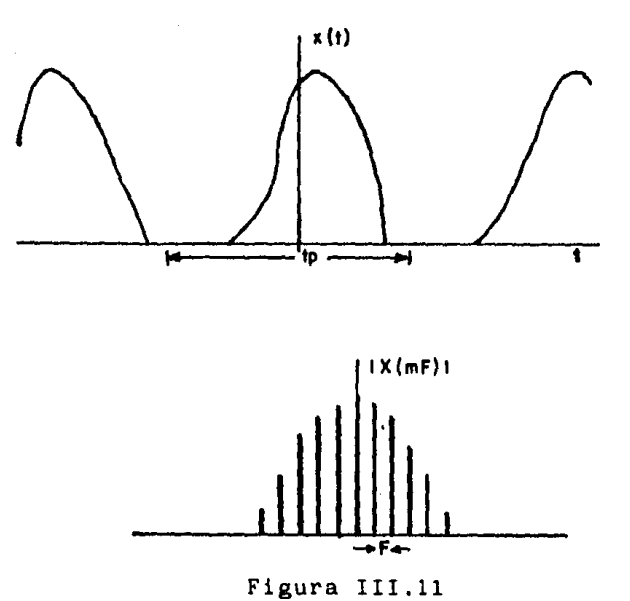

El incremento eu frecuencia F entre componentes espectrales sucesivas se relacionan con el período de tiempo t<sub>p</sub> por

$$
F = \frac{1}{t_p} \tag{7}
$$

La conclución es que una función de tiempo continuo corresponde a una función transformada de frecuencia discreta no periódica.

III.3.2.3.- TIEMPO DISCRETO Y FRECUENCIA CONTINUA.

Esta forma de la transformada de Fourier es equivalente a evaluar la transformada z y la transformada inversa en el c!rculo unitario. Si x (nT) representa la señal de tiempo discreto y si X(f) representa la transformación, las relaciones de -- Transformada de Fourier son:

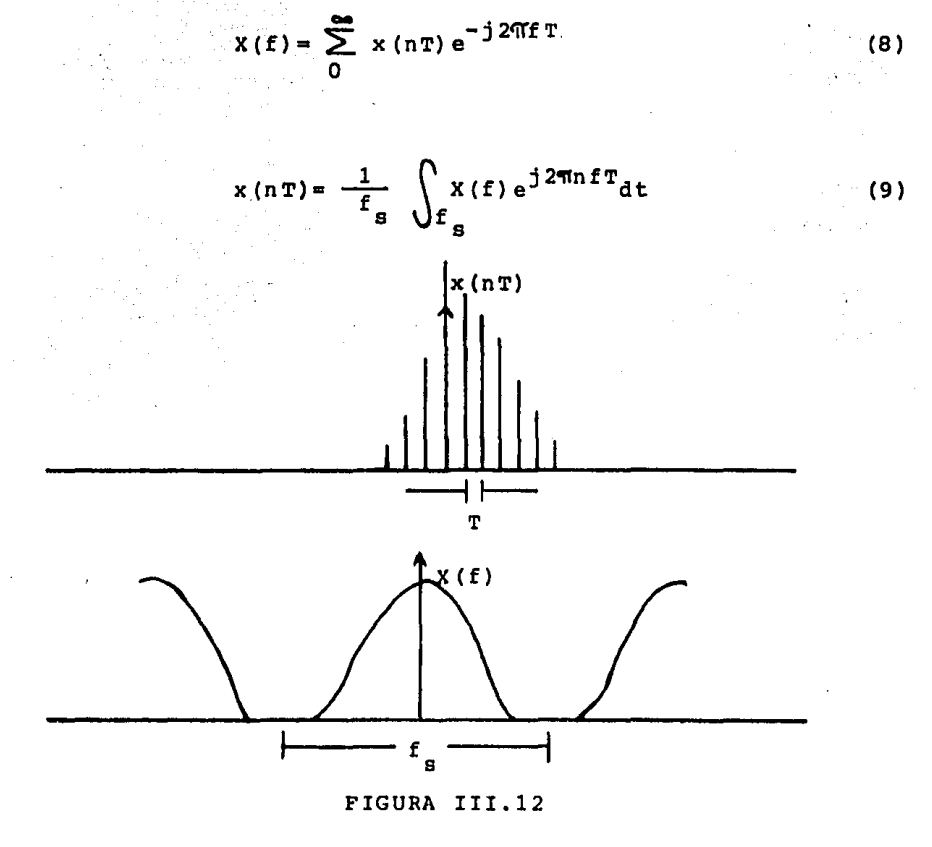

La integral se evalua en un periódo X(f).

Algunas de las propiedades de estas funciones se ilustran en la figura III.12 .El muestreo de la función de tiempo produce una función de frecuencia periódica. Por la misma lógica si

una función de frecuencia se específica como periódica, la fun ción de tiempo resultante debe ser una señal de tiempo discre-. to.

El periodo de la función de frecuencia es simplemente la tasa de muestreo  $f<sub>s</sub>$ , y se relaciona con el tiempo de mues-tero T por la ecuación:

 $f_{\rm g} = \frac{1}{T}$  (10)

La conclución es que una función de tiempo discreto no periód± ca corresponde a una función de transformación de frecuencia continua periódica.

III.3.2.4.- TIEMPO DISCRETO Y FRECUENCIA DISCRETA.

Consideremos la cuarta situación, éste es el caso en el que tanto el tiempo y la frecuencia son variables discretas Si x(nT) representa la señal de tiempo discreto y X(mF) representa la función de transformación de la frecuencia discreta , el par de transformación viene dado por:

$$
X(mF) = \sum_{n} x(nT) e^{-j2TmnFT}
$$
 (11)

$$
x(nT) = \frac{1}{N} \sum_{m} X(mF) e^{j2\pi mnFT}
$$
 (12)

La sumatoria en (11) se evalúa en un periodo de x(nT) y la sumatoria en (12) se evalúa en un periodo de X (mF).

Las ecuaciones (11) y (12) describen una forma de la Transformada de Fourier discreta este par puede ser modificado convenientemente en el cálculo digital. Las propiedades básicas de tiem po y frecuencia se ilustran en la figura III.13 .Cuando la función de tiempo se muestrea, la función de frecuencia es periódica

con un periodo f 5 dado por:

$$
f_{\rm s} = \frac{1}{T} \tag{13}
$$

por otro lado, cuando la función de frecuencia se muestrea, función de tiempo es periódica con un periodo  $t_p$  dado por: la

$$
t_p = \frac{1}{F} \tag{14}
$$

se ve, entonces, que una señal de tiempo discreto periódica corresponde a una fupción transformada de frecuencia discreta Y periódica. x(nT)

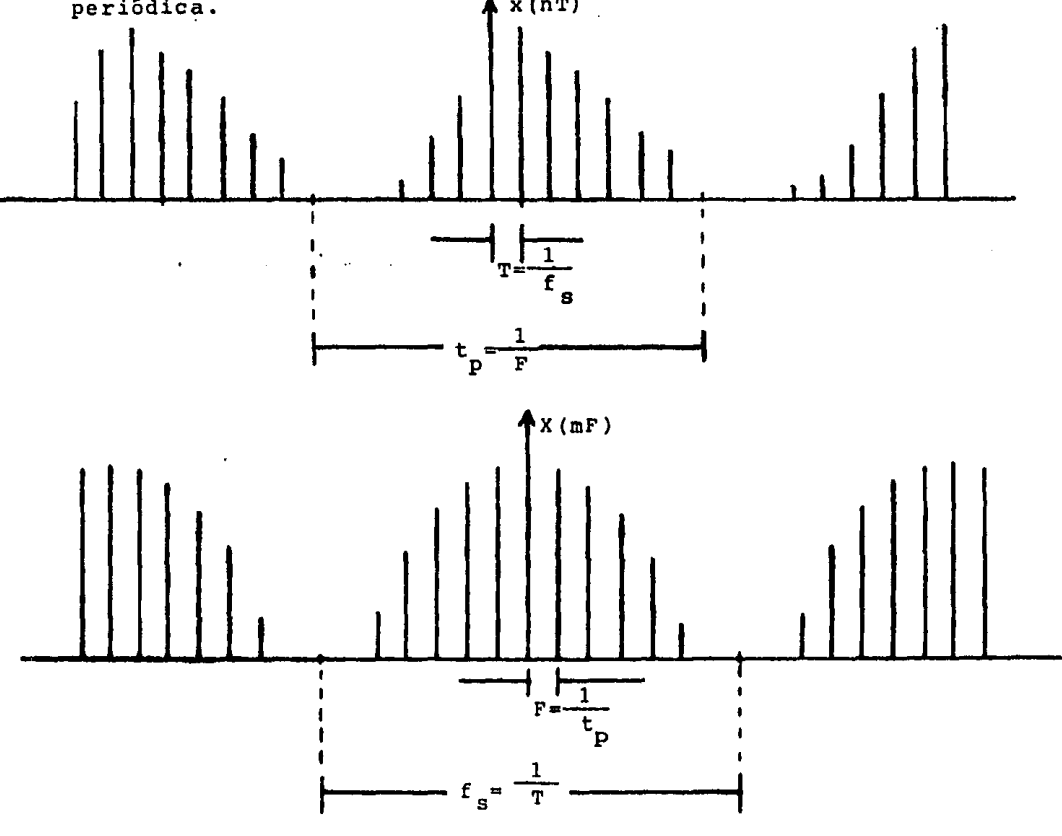

FIGURA III.13

Revisando los pasos precedentes, se pueden hacer varias concluciones, Si una función en un dominio (sea tiempo o frecuencia) es periCidica entonces la transformada correspondiente en el otro dominio es una forma mu ostreada, lo que significa que ca una función de una variable discreta. In $varname{a}$ , si una función en un dominio se muestrea, entonces la

función en el otro dominio se hace periódica. EL período en un dominio es siempre el recíproco del incremento entre muestras en el otro dominio.

Cuando una función se evalúa por procedimientos numéri ricos, siempre es necesario muestrearla de alguna forma. Esto significa que para evaluar completamente una Transformada de --Fourier o una Transformada Inversa con operaciones digitales, es necesario quelas funciones de tiempo y frecuencia sean eventual mente muestreadas de una forma o de otra. De modo que, la últi ma de los cuatro posibles pares de Fourier, la Transformada Dis creta de Fourier, es la que tiene interés primario en el cálculo digital.

Es necesario que las implicaciones del proceso de mues treo en los dominios del tiempo y la frecuencia se consideren para averiguar que los datos obtenidos por el proceso discretorepresenten los datos deseados. Los pares transformados ficti cios usados para ilustración en las figuras de III.10 a III.13 se escogieron para estar limitados en banda y limitados en el tiempo dentro de rangos apropiados. La frecuencia de muestreo se asume que es mayor del doble de la frecuencia más alta, y el periodo de la función de tiempo se escogió más grande que la longitud en tiempo de la señal, de modo que no hay trasla-pe entre las funciones de tiempo o frecuencia (frecuencias extrañas). Sin embargo, estas propiedades no siempre se satisfacen, se tiene que ser cuidadoso al aplicar métodos de cálculo discretos para evaluar las Transformadas de Fourier de funciones continuas.

III.4.- TRANSFORMADA DE FOURIER DISCRETA. Consideremos el par de transformación de las ecuaciones  $(11)$  y  $(12)$ . Hagamos las siguientes modificaciones en forma y notación:

- (a) La señal de tiempo se denotará simplemente como x(n) can el tiempo de muestreo T sobreentendido.
- (b) La función de frecuencia se denotará como X(m) con el incre mento en frecuencia F sobreentendido.

- (c) El intervalo en el dominio del tiempo se correr& a la derecha de modo que el rango de (n) que corresponde a un periodo es O 4 n 4 N-1 .Note que en el punto n=N empieza un nuevo periodo (d) El intervalo en el dominio de la frecuencia de interés se co-
- rrerá a la derecha de modo que el rango de (m) que corresponde a un periodo en el dominio de la frecuencia es 06 m EN-1. Note que en el punto m•N empieza un nuevo periodo.

Los argumentos de las exponenciales que aparecen en (11) *y* (12), usando (1) y (14), la cantidad (FT) puede expresarse como:

$$
F T = \frac{1}{N} \tag{15}
$$

Definiremos ahora la cantidad  $W_N$  como:

$$
W_N = e^{-\frac{1}{3}(2\pi/N)}
$$
 (16)

El recíproco de  $W_N$  puede expresarse como:

$$
w_N^{-1} = e^{j(2\pi/N)}
$$
 (17)

 $\mathcal{L}_{\rm{max}}$  , and  $\mathcal{L}_{\rm{max}}$ 

 $\mathcal{O}(\mathcal{O}(1))$  . The set of the set of the set of the  $\mathcal{O}(\mathcal{O}(1))$ 

Cuando el subindice N se omite, se entenderá que se trata de una señal de N puntos.

Usando las relaciones dadas en (15), (16) *y* (17) la transformada de Fourier Discreta puede establecerse como:

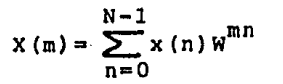

$$
x(n) = \frac{1}{N} \sum_{m=0}^{N-1} x(m) w^{-mn}
$$

*y* en forma simbólica

$$
X(m) = D[X(n)] \qquad (20)
$$

(18)

(19)

$$
x(n) = D^{-1}[X(m)]
$$
 (21)

Es conveniente pensar que (n) representa un entero- de tiempo *y* (m) representa un entero de frecuencia cuando las variables físicas son tiempo *y* frecuencia. Así, el tiempo asoc! ado con un entero de tiempo arbitrario (n) es (nT), *y* la frecuencia asociada con un entero de frecuencia arbitrario (m) es mF

Algunas de las propiedades del par de transformación en términos de estas relaciones enteras se ilustran en la figura III.14 •

El par de transformación hipóteticos mostrados se dibuja en base de N=16 .Sin embargo, los resultados se anotan en términos de un N arbitrario de modo que sean más generales.-Solo un periodo de cada función se muestran, pero ambas funciones son periódicas como se indicó. La función de tiempo en este caso se asume que es real.

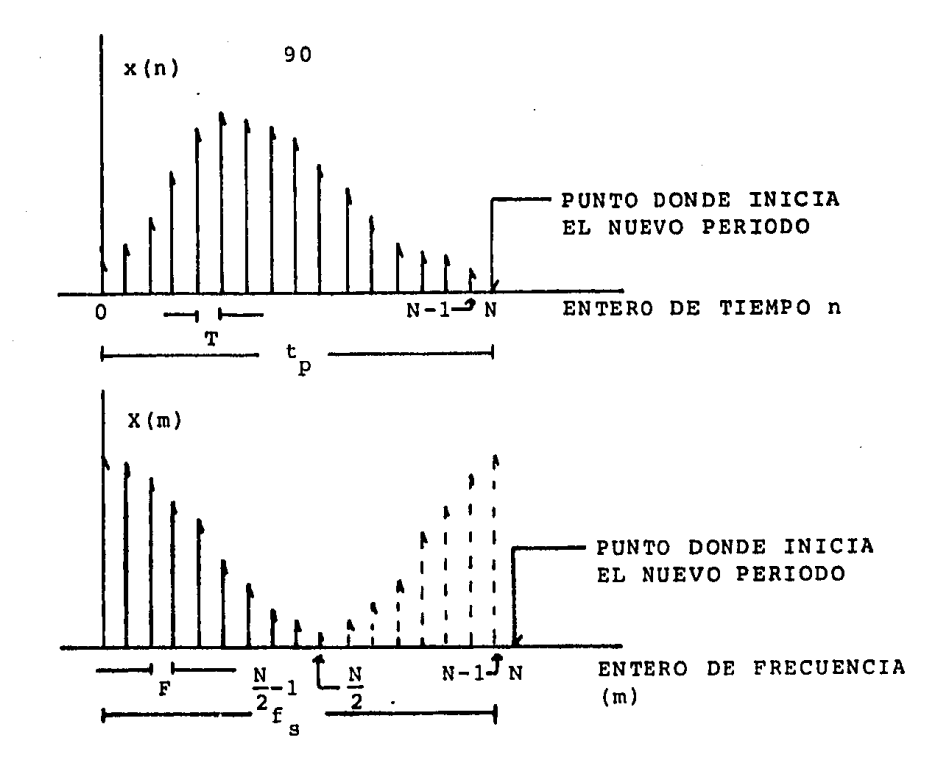

## FIGURA III.14

· Hay una diferencia imprtante entre la función de fre cuencia y la de tiempo cuando la función de tiempo es real, este es el caso más común. Como el periódo en el dominio de la frecuencia, como se midió en una escala de frecuencia contínua, es f<sub>e</sub> la transformada sobre la mitad del intervalo se relaciona con la transformada sobre la otra mitad. De modo que, la máxima frecuen cia no ambigua es  $f_s/2$ , lo que es la familiar frecuencia de do-blado  $f_{0}$ .

En términos de la frecuencia entera, el máximo entero no ambiguo cuando la función de tiempo es real es (N/2)-1, como se ilustra en la figura III.14 . Como m=0 es el primer entero, esto significa que hay N/2 componentes de transformación únicoscuando la señal de tiempo tiene N puntos y es real. El punto maN/2 corresponde a la frecuencia de doblado para la tasa de muestreo dada. Los componentes en el rango N/2∉m≨N-1 se muestran punteados en la figura III.14

Para sumarizar estas propiedades en términos de variables enteras, x(n) y X(m) pueden considerarse como funciones - periódicas de sus argumentos respectivos con un periodo N en cada caso. Así

$$
x (n+kN) = x (n)
$$
 (22)

$$
X(m+KN) = X(m) \tag{23}
$$

para un entero (k). Adicionalmente, si x(n)es una función real, la transformada es única en sólo N/2 puntos.

III.5.- TRANSFORMADA DE FOURIER RAPIDA (FFT).

Existen ciertos algoritmos especiales que permiten la implementación de la Transformada de Fourier Discreta con un ahorro considerable en el tiempo de cálculo. Esta clase de algo ritmos es a la que se refiere como Transformada de Fourier Rápi da (FFT). Debe anotarse que la· FFT no es una transformada diferente de la DFT, pero reduce la cantidad de cálculos necesarios para calcular la DFT. Por supuesto, el desarrollo de los algo- ritmos para FFT representan el paso principal en la realización de equipo de analisis moderno de alta velocidad para Fourier -digital.

Aunque es posible desarrollar algoritmos para FFT que trabajen con cualquier cantidad de puntos, la eficiencia máxima de cálculo se obtiene restringiendo la cantidad de pun- tos en el tiempo a que sean una potencia entera de 2 .De hecho, la mayor parte del hardware disponible está desarrollado alrede dor de este concepto. En concecuencia, esto se asumirá todas lasformas de los algoritmos. para

Hagamos una revisión de los pasos envueltos en el -cálculo de la DFT. La operación descrita por la ecuación (18) puede expresarse por el arreglo de las ecuaciones.

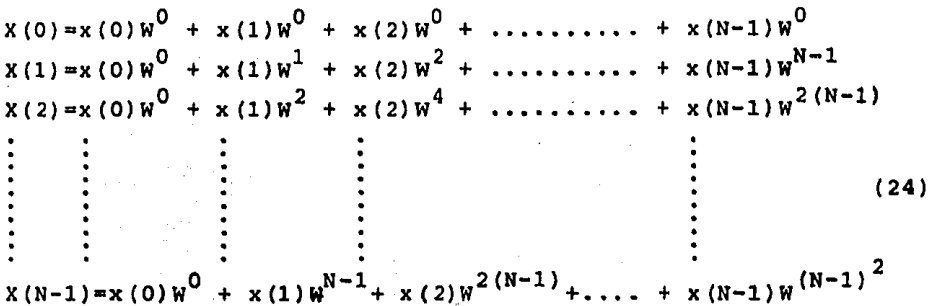

De aqui se puede ver que el cálculo de cualquier - componente espectral requiere de alrededor de n-multiplicaciones complejas *y* n-sumas complejas. Esto es, hay 2n operaci- ones aritméticas complajas envueltas en el cálculo de una com ponente de frecuencia dada. Del arreglo, puede parecer que - podemos calcular *y* que de hecho debemos calcular n-componen- tes espectrales. Sin embargo, si x(n) es real, únicamente n/2 componentes son únicos, *y* una expansión compleja no necesitará ser calculada. Esto resulta en un mínimo de alrededor de  $2n(n/2)=n^2$  operaciones complejas. De modo que, es conveniente establecer que la cantidad de cálculos envueltos en la obtención del espectro completo usando la DFT es aproximadamente  $n^2$  .Para una señal razonablemente grande este número puede ser muy grande, resultando en un tiempo de cómputo prohibitivo. El arreglo (24) se puede expresar matricialmente como:

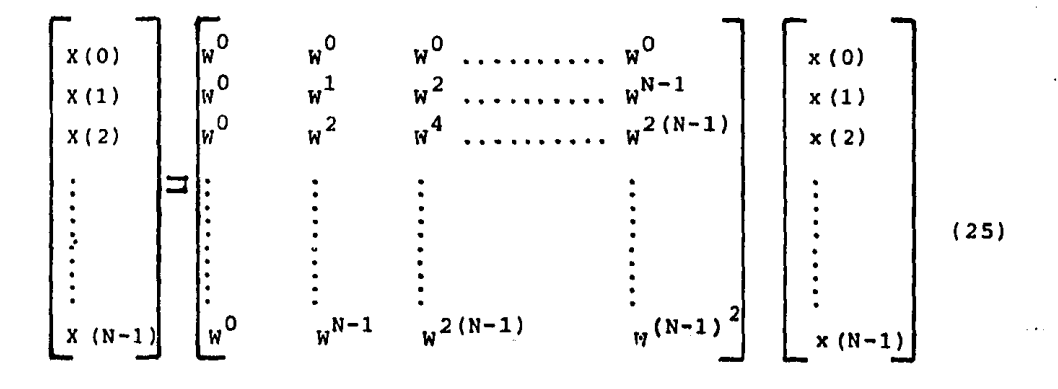

Esto puede expresarse como·

 $\overline{X}$  = [W]  $\overline{X}$ 

donde X es el vector columna que define la Transformada, x es el vector columna que define la señal de tiempo discreto, y W es la matriz cuadrada de N: x N.

La base para FFT es un algoritmo presentado por Cooley y Tukey, y puede entenderse como una factorización de las matri ces (25) o (26), asumamos que N se escoge como un múltiplo ente ro de 2, y definamos un entero L como

$$
L = \log_2 N
$$
 (27)  

$$
N = 2^L
$$
 (28)

Entonces W puede factorizarse en L-matrices de la forma

$$
W = [W_1] [W_2] \dots [W_r]
$$
 (29)

Cada renglón de cada una de las matrices individuales tiene - la propiedad de que contiene únicamente 2 términos no cero: la unidad y W<sup>k</sup>, donde k es algún entero. Sustituyendo

> $\overline{X}$ s = [W<sub>1</sub>] [W<sub>2</sub>] ....[W<sub>1</sub>]  $\overline{x}$  $(30)$

(26)

donde  $X_{s}$  se usa únicamente para denotar el hecho de que los co $<sub>m</sub>$ </sub> ponentes de este vector aparecen en un orden diferente que el asumido en la definición original de X. Al principio W<sub>L</sub> operaen x para dar un nuevo vector. Cada componente del nuevo vec-tor puede obtenerse por una multiplicación y una suma, como to-Jos excepto dos elementos de un renglón de la matriz son cero.- Como hay n-componentes de x, habrá n-sumas complejas y n-multiplicaciones complejas en este proceso. El nuevo vector se opera entonces en  $W_{L-1}$ , y el proceso se repite hasta satisfacer la ec. (30). Así que, inicialmente parece que la cantidad de operaciones es N x L = N log<sub>2</sub>N sumas y N log<sub>2</sub>N multiplicaciones ambas complejas. Sin embargo, tomando ventajas de las propieda des de simetría de las matrices y del hecho de que muchos de los términos y  $w^k$  son unitarios, la cantidad de cálculos compl<u>e</u> jos pueden reducirse a la mitad o más. Como a una aproximación al peor caso para comparación, estableceremos que el valor - --N log<sub>o</sub>N es la cantidad de cálculos complejos envueltos en el  $$ algoritmo para FFT de COOLEY - TUKEY.

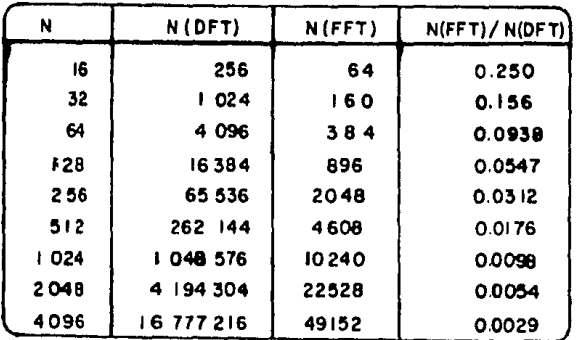

N=cantidad de puntos en el tiempo de muestreo

N(DFT)=N <sup>2</sup> = c&ntidad aproximada de operaciones aritméticas complejas con DFT.

 $N(FFT) = N \log_2 N =$  cantidad aproximada de operaciones aritméticas complejas con FFT.

Hay cierta cantidad de variaciones en los algoritmos para FFT, la mayoría de estos algoritmos pueden ser clasifica- dos como (a) en el lugar o (b) entrada y salida natural. Un algoritmo en el lugar es en el que un componente dado de cual-quier vector inmediato puede almacenarse en la misma localidadocupada por el componente correspondiente del vector precedente, reduciendo así el almacenaje total requerido, desafortunadamente, la mayoría de los algoritmos en el lugar resultan en que el espectro de salida no aparecen en su orden natural, o bien, requieren que los datos de entrada se rearreglen antes de que secalcule el arreglo, Los algoritmos de entrada - salida natural, por otro lado, requieren más memoria interna de modo que se man tenga este orden natural. De modo que, si el tamaffo de la memo ria es muy crítico, será preferible usar un algoritmo en el lugar aún cuando los datos de entrada o de salida tengan que serordenados. Este proceso de reordenación se le conoce como unaoperación de mezclado.

El valor mezclado de un entero dado m se denotará como m. m puede representarse en forma binaria como

$$
m = m_{N-1} m_{N-2} \cdots m_1 m_0 \qquad (31)
$$

El valor mezclado de m se definirá como

$$
\bar{m} = m_0 m_1 \cdots m_{N-2} m_{N-1}
$$
 (32)

Así, el valor mezclado de un entero dado es un número obtenidoal invertir el orden de todos los bit's en la representación binaria del número dado. Si m se mezcla dos veces, su valor original se obtiene otra vez.

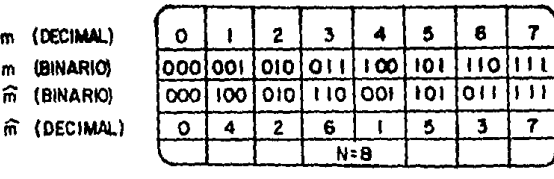

iñ (BINARIO)

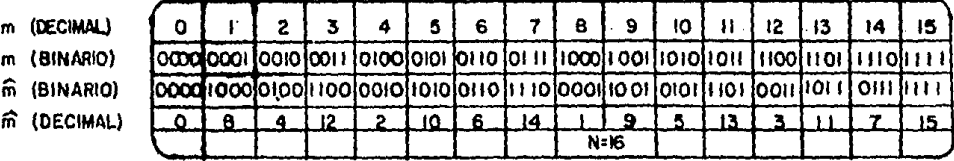

III.5.1. - ALGORITHOS PARA FFT En este punto no desarrollaremos todo el conjunto de algoritmos, debe haber modificaciones adi-cionales dependiendo de los requerimientos particulares, las li mitaciones del hardware disponible, y de diseño, Muchas aplicaciones de la FFT envuelven la programación de computadoras ge nerales de propósito general, en estos casos la eficiencia de la organización del programa no es siempre de importancia. En el caso de computadoras de propósito especial para FFT se debe po ner mucha atención en una organización óptima.

Para cada variación del algoritmo presentado, se da un esquema del procesamiento de la señal al que se le refiere como un diagrama de flujo de señal. Esta terminología se usa por la similaridad física y matemática con los diagramas de flujo de señal usados en la teoría de sistemas. En todos los casos, laorganización de un sistema de ocho puntos se usará como ilustra ción, partiendo de esto se puede generalizar a una cantidad arbitraria de puntos.

Adicionalmente a los diagramas de flujo de señal, dos

cartas de flujo para computadora se presentarán correspondien do a dos algoritmos tipo uno en particular. A partir de estas cartas se pueden escribir programas de computadora.

De las definiciones de DFT y DFT inversa dadas en - las ecuaciones (18) y (19), se ve que las diferencias únicas en forma entre las dos funciones es la presencia del factor  $1/N$  en la función inversa y el reemplazo de W por W<sup>-1</sup>, una modificación común es el emplazamiento del factor l/N en la DFT en vez de en la DFT inversa. Los diagramas de flujo de señal estan organizados alrededor del cálculo de la DFT usando la forma de la ecuación (18). Las mismas distribuciones ser usadas para calcular la DFT inversa vusando la **ecuación** (19), siguiendo las siguientes modificaciones: pueden

- (1) La cantidad  $W = e^{-j2\pi/N}$  se reemplaza por --- $w^{-1}$ <sub>"</sub> e<sup>j 2</sup> $\Pi$ /<sup>N</sup> .Esto se alcanza invirtiendo todos los signos de los términos seno.
- (2) Todos los términos deben multiplicarse por 1/N Esto puede hacerse tanto en la entrada como en la salida.
- (3) La entrada es ahora la transformada X(m) y la salida es la señal de tiempo x(n).

Con respecto a la figura III.15 hay cuatro columnas <sup>y</sup>cada columna contiene ocho entradas . Para tener alguna claridad, la variable bidimensional y(l,m) (léase "y" de "ele" "eme") se usar& para denotar el valor de un nodo dado en el arreglo dado, siendo l (ele) el número de la columna y m elcomponente de la columna. Note que l varía en el rango  $- - - -$ O ∈l ∈ L con l=O a la izquierda, y m varía en el rango  $\frac{1}{2}$ O≤m≤N-1 con m=0 hasta arriba.

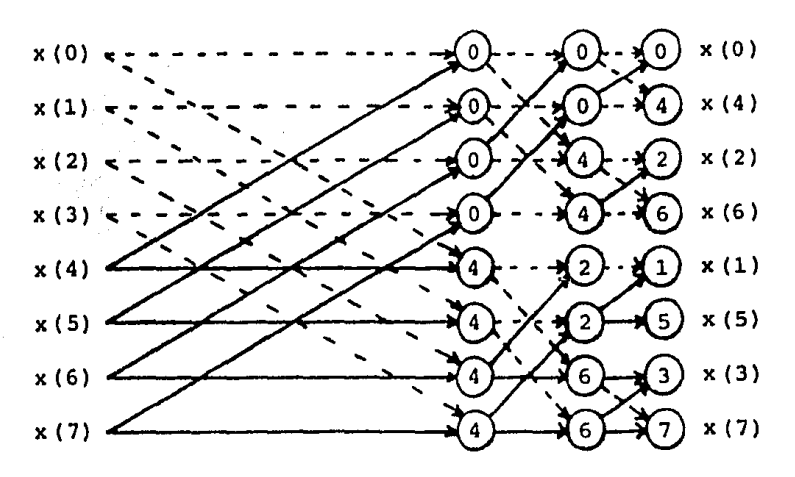

FIGURA III.15

Lo precedente no implica que se tendrá almacenamien to separado para colocar juntos todos los elementos de la vari able bidimencional  $y(1,m)$ . De hecho, con los algoritmos en el lugar, la columna y(l+l,m) se almacena en el mismo arreglo que y(l,m). Con otros algoritmos, es necesario mantener más almace namiento interno, pero raramente es necesario proveer el almacenamiento total para cada variable enel proceso. En nuestra discución es conveniente ver a todos los elementos del arreglo total como variables distintas. A este respecto, la entrada - x (n) se almacena en la localidad y (0,m) cuando no se hace mezclado y en la localidad  $y(0,\overline{m})$  cuando se requiere mezclado en la entrada. De esta forma la salida X(m) se obtiene en la loca lidad y(L,m) cuando no se hace mezclado en la salida, y en la localidad y(L,m) cuando se requiere mezclado a la salida,

El procedimiento que se sigue se aplica a los algoritmos de tipo uno en las figuras de III.15 a III.18 .En el nodo correspondiente a la columna l *y* al rengl5n m la variable y(l,m) se encuentra de una ecuación de la forma

$$
y(1,m) = y(j-1,m_1) + W^{T}y(1-1,m_2)
$$
 (33)

Donde m,, m<sub>2</sub>, y r son funciones de la localidad en el arreglo y del algoritmo en particular. En cada caso, la línea punteada conecta la variable en el renglón 1-1 con el renglón 1 se refie re al primer término en el lado derecho de la ecuación (33) es decir, el término no pesado. La línea continua se refiere al se gundo término en el lado derecho de la ec. (33) es decir, el -término pesado. El número en el círculo es el grado de W como se indica por el entero (r) en la ec. (33).

El algoritmo de la figura III.15 es uno de los de la forma en el lugar. Esto significa que cuando una columna part! cular de datos se calcula los valores pueden ser almacenados en las mismas localidades ocupadas por la columna previa. Así, se requiere almacenamiento para n~valores de señal compleja.

En el algoritmo precedente la señal de entrada aparece en orden natural Y la salida mezclada. Una modificación en la que la entrada se mezcla y la salida aparece en orden natural se muestra en la figura III.16

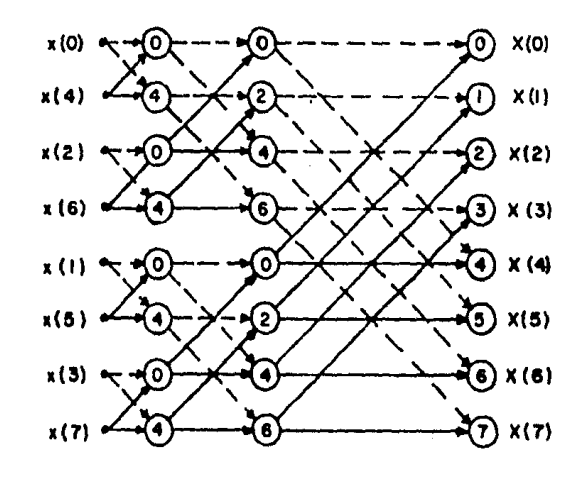

Figura III.16

El diagrama de flujo de señal de un algoritmo de entrada salida natural se muestra en la figura III.17. Puede mostrar se que la propiedad en el lugar ya no se mantiene así que es necesario mantener almacenamiento para dos N valores de señal com pleja.

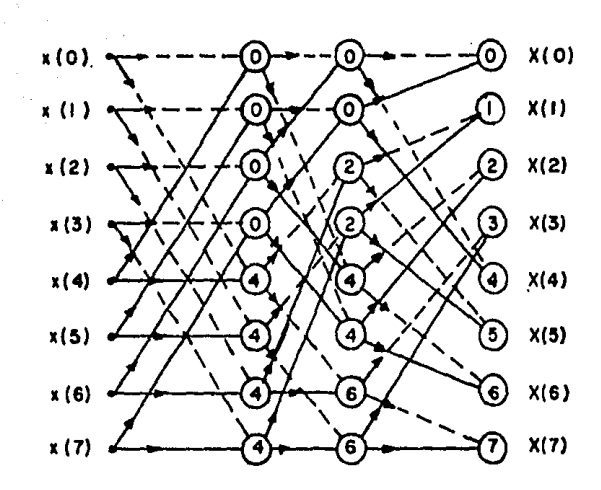

Figura III.17

En la figura III.18 se muestra un algoritmo en que la geometría en cada etapa es idéntica a la de las otras etapas. Esta propiedad puede ser ventajosa en el diseño de ciertos sis temas. Sin embargo, esta forma requiere más almacenamiento in terno y los datos de entrada deben estar mezclados, así que el algoritmo no es una versión en el lugar ni entrada-salida natu ral.

 $\mathcal{L}$ 

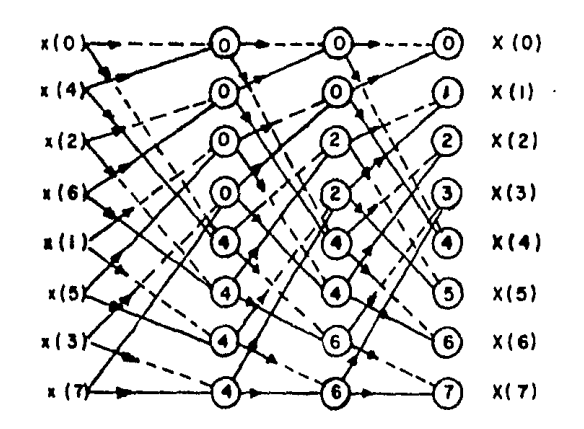

 $\label{eq:zeta} \tau_{\rm c} = \tau_{\rm c} - 6 \, {\rm sec} \, \gamma_{\rm c} \, \gamma_{\rm c} \, \gamma_{\rm c}$ 

Figura III.18

Los diagramas de flujo de señal mostrados en la figura III.19 representan los algoritmos tipo dos. Con tcdos es-tos diagramas de flujo, las ecuaciones que relacionan cclumnas sucesivas tienen una de dos posibles formas dependiendo de la localidad en el arreglo. Una forma es la ecuación:

$$
y(1,m) = y(1-1,m_1) + y(1-1,m_2)
$$
 (34)

"

y la otra forma es la ecuación:

$$
y(1,m) = W^{r}[y(1-1,m_1)-y(1-1,m_2)]
$$
 (35)

donde m1 , m2 y r son funciones de la localidad en el arreglo *<sup>y</sup>* del algoritmo en particular.

Refiriéndonos a la figura III.19 los componentes que corresponden a la ec. (34) son aquellos con dos líneas punteadas terminando en ellos. Los componentes que corresponden a la ec. (35) son aquellos con dos líneas sólidas terminando en el círculo pertinente. El entero en el círculo es e' grado de W y se indica por  $(r)$  en la ec.  $(35)$ . El signo  $(-)$  aparece adyacen te a las ramas que se restan, y es siempre la rama más baja -que termina en el círculo dado.

Las ecuaciones que corresponden a la primera columnainterna de la figura III.19 se escriben como:

$$
y(1, 0) = y(0, 0) + y(0, 4)
$$
  
\n
$$
y(1, 1) = y(0, 1) + y(0, 5)
$$
  
\n
$$
y(1, 2) = y(0, 2) + y(0, 6)
$$
  
\n
$$
y(1, 3) = y(0, 3) + y(0, 7)
$$
  
\n
$$
y(1, 4) = W0 [y(0, 0) - y(0, 4)]
$$
  
\n
$$
y(1, 5) = W1 [y(0, 1) - y(0, 5)]
$$
  
\n
$$
y(1, 6) = W2 [y(0, 2) - y(0, 6)]
$$
  
\n
$$
y(1, 7) = W3 [y(0, 3) - y(0, 7)]
$$

El algoritmo de la figura III.19 es de la forma en el lugar, y los datos de salida están mezclados. Una forma modificada en la que los datos de entrada están mezclados y la 1 salida aparece en orden natural se muestra en la figura III.20. El diagramá de flujo de señal de un algoritmo de tipo dos de entrada-salida natural se muestra en la figura III .21. Como en caso de la versión de entrada-salida natural de tipo uno, se requiere más memoria interna. Finalmente, un algoritmo que exhibe geometría idéntica en cada etapa se muestra en la figura II I, 22

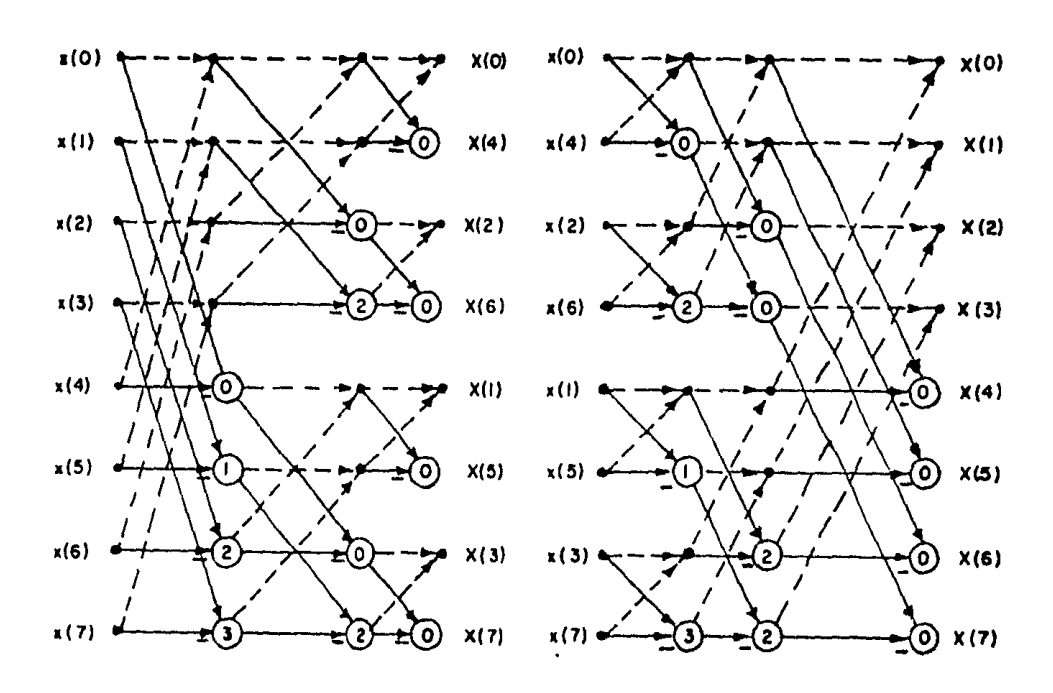

Figuras III.19 y III.20
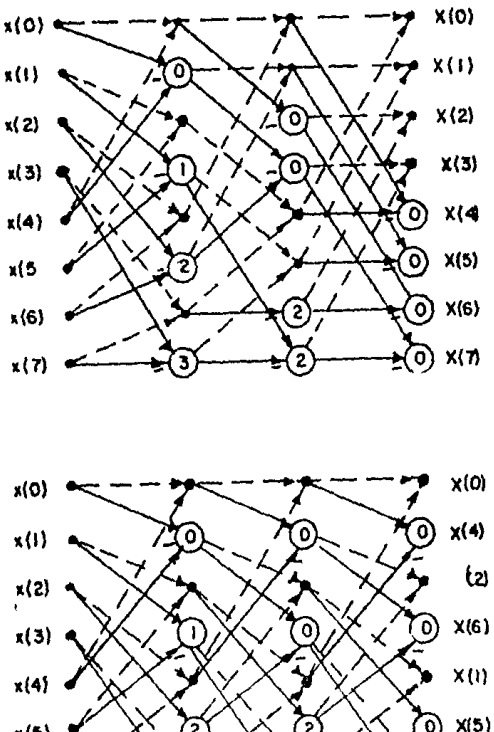

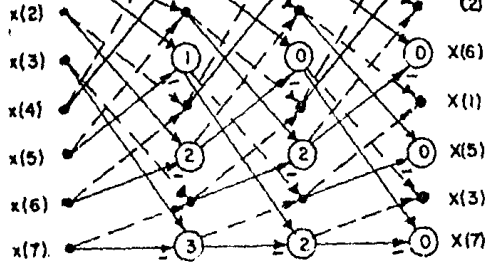

Figuras III.21 y III.22

Dos cartas de flujo para computadora que correspondena los dos algoritmos dados previamente se muestran en las figuras lII.23 y III.24, la carta de flujo para llevar a cabo el mezclado se muestra en la figura III.25. La carta de flujo dela figura III.23 corresponde al algoritmo en el lugar de la figura III.15. Los enteros L y N en la carta de flujo corresponden a las definiciones (27) y (28) y se asume que se restringen de acuerdo a 6sto. La operación de mezclado sobre un entero se refiere ul valor mezclado de ese entero en particular.

Una de las operaciones mostrada en la figura III.23 viene dada por

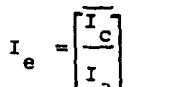

 $(37)$ 

la operación [ ] se define como la parte entera de la cantidad entre los corchetes. Esto es, el proceso de truncar el númeroen sus decimales. La carta de flujo que corresponde al algorit mo de entrada-salida natural de la figura III.17 se muestra en la figura III.24 como se esperaba la cantidad de almacenamiento interno para esta forma es alrededor del doble que la de los algoritmos en el lugar, de ,odo que es necesario mantenerlos arreglos separados  $y_1(m)$ , y  $y_2(m)$ , no se requiere mezclado de modo que la operación es algo más simple.

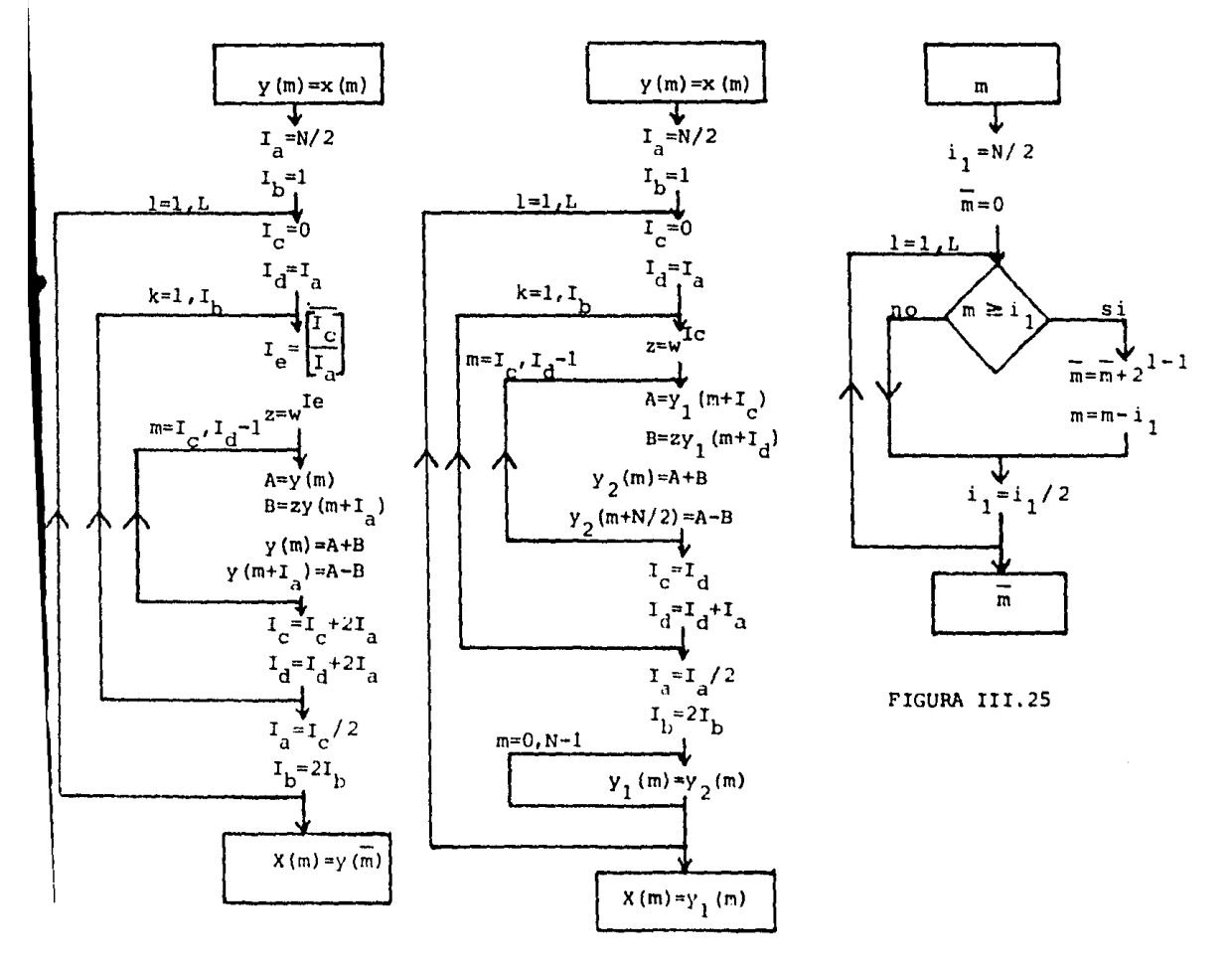

FIGURA III.23

FIGURA III.24

III.6.- FILTROS DIGITALES.

El objetivo de este capítulo es el desarrollo y la -aplicación de algunos métodos para diseñar filtros digitales.-Un filtro digital puede definirse como el proceso de cálculo o algoritmo que convierte una secuencia de números que representa una señal de entrada en otra secuencia de números que repre sentan una señal de salida,y en la que los cambios conviertenel carácter de la señal en alguna forma prescrita. En muchasaplicaciones la operación puede tomar la forma de filtrado enel dominio de la frecuencia en estado estable. En otros casos un filtro digital puede realizar funciones tales como diferenciaci6n, integración o estimación.

Un filtro digital lineal invariante en el tiempo se diseña determinando los coeficientes del algoritmo de entradasalida por algón proceso de aproximación. La estrategia principal será forzar al filtro digital a ser muy cercano a algónfiltro analógico de referencia. Este concepto permite el usode las técnicas de aproximación analógicas y el diseño de da- tos para el desarrollo de filtros digitales.

III.6.1.- Consideraciones Generales. Usaremos el término - filtro digital para referirnos al resultado final de un procedimiento de diseño dado. La función de transferencia discreta asociada frecuentemente se conoce como una función de transferencia digital. Así, el problema en general es que tenemos un conjunto de requerimientos de diseño específicos, y debemos de terminar un filtro digital que satisfaga estos requerimientos, El filtro digital final será de la forma de una función de -transferencia digital, una ecuación en diferencias, o una respuesta al impulso.

La filosofía general del diseño de filtros digitalesdepende de los tiempos de criterios de diseño que pueden usarse en las aplicaciones. Debe enfatizarse que la mayoría de los conceptos de diseño y criterios reflejan la aproximación -

 $\mathbf{h}_{\mathcal{U}}$ 

,105

en el dominio de la frecuencia en términos del comportamiento de la amplitud y/o la fase en el estado estable. Esta aproxima ción determina los procedimientos de diseño para los filtros -analógicos en su mayoría, y es natural que la mayoría de los procedimientos de diseño de filtros digitales más nuevos la sigan. Por otro lado, los filtros digitales han hecho posibles nuevas aproximaciones que antes eran inalcanzables o muy difíci-les de implementar con filtros analógicos. Conceptos como va-riable en el tiempo, adaptativo, y filtros no lineales, son posibilidades con sistemas digitales.  $\label{eq:4} \frac{1}{\sqrt{2}}\frac{1}{\sqrt{2}}\frac{$ 

Como el concepto de respuesta en frecuencia tiene el mismo papel en el diseño de filtros digitales que en el diseñode filtros analógicos, es natural que se clasifiquen muchos fi! tros digitales de acuerdo a su característica de su respuesta en frecuencia. Los filtros digitales diseñados en una base derespuesta en frecuencia pueden ser clasificados como Paso Ba- jas, Paso Altas, Paso Banda, y de Rechazo de Banda como se ilus tra.

Debe observarse que tales características son de naturaleza periódica, y se aplican en el rango de D.C. a la fre- cuencia de doblado. En tanto la tasa de muestreo sea lo sufi- cientemente alta, el filtro se comporta de la manera en que fue diseñado, pero la naturaleza periódica general de la respuestaes todavía una propiedad que debe considerarse.

La ecuación en diferencias de entrada-salida para un sistema de tiempo discreto lineal e invariante en el tiempo pue de expresarse de la forma

$$
y(n) = \sum_{i=0}^{k} a_i x(n-i) - \sum_{i=1}^{k} b_i y(n-i)
$$

the contract of the contract and contract and one of the contract of the contract of the contract of the contract of the contract of the contract of the contract of the contract of the contract of the contract of the contr

En el dominio {z) puede ser representada por la función de - transferencia directa

$$
H(z) = \frac{N(z)}{D(z)} = \frac{\sum_{i=0}^{k} z^{-i}}{1 + \sum_{i=1}^{k} b_i z}
$$

------·-

(A)

donde N(z) es el polinomio del numerador y D{z) es el polinomio del denominador,

El problema en el diseño de filaros digitales es deter minar el conjunto de coeficientes a, y  $\sigma_i$  de modo que el filtro tenga el comportamiento deseado. Este concepto es muy similarel problema de aproximación en un diseño de filtro analógico.

El diseño de filtros digitales de tiempo discreto li- neales invariables en el tiempo se clasifican desde el punto de vista de la duración de la respuesta al impulso y desde el punto de vista del tipo de realización. Las características de la duración de la respuesta al impulso pueden dividirse en dos cla ses principales: (a) Respuesta al impulso infinita (IIR). Unfiltro IIR es en el que la respuesta al impulso H(n) tiene unacantidad infinita de muestras. De modo que h(n) es distinta de cero en un número infinito de puntos en el rango de  $n_1 \le n \le 00$ (b) Respuesta al impulso finita (FIR). Un filtro FIR es en elque la respuesta al impulso h(n) esta limitada a una cantidad finita de muestras definidas en el rango  $n_1^-$  gn g $n_2^-$  donde  $n_1^-$  y  $n_2^$ son finitos.

Los procedimientos de realización posibles pueden divi dirse en tres clases: (a) Realización recursiva, Una realización recursiva es en la que el valor presente de la salida de pende tanto de la entrada (presente y/o valores pasados) y valo res previos de la salida. Un filtro recursivo se reconoce por la presencia de los términos a<sub>i</sub> y b<sub>i</sub> en una realización de laforma de ln *ec.* (A). (b) ReAlización no recursiva o convolu- ción directa. Una realización de convolución directa o no recursiva es en la que el valor presente de la salida depende --

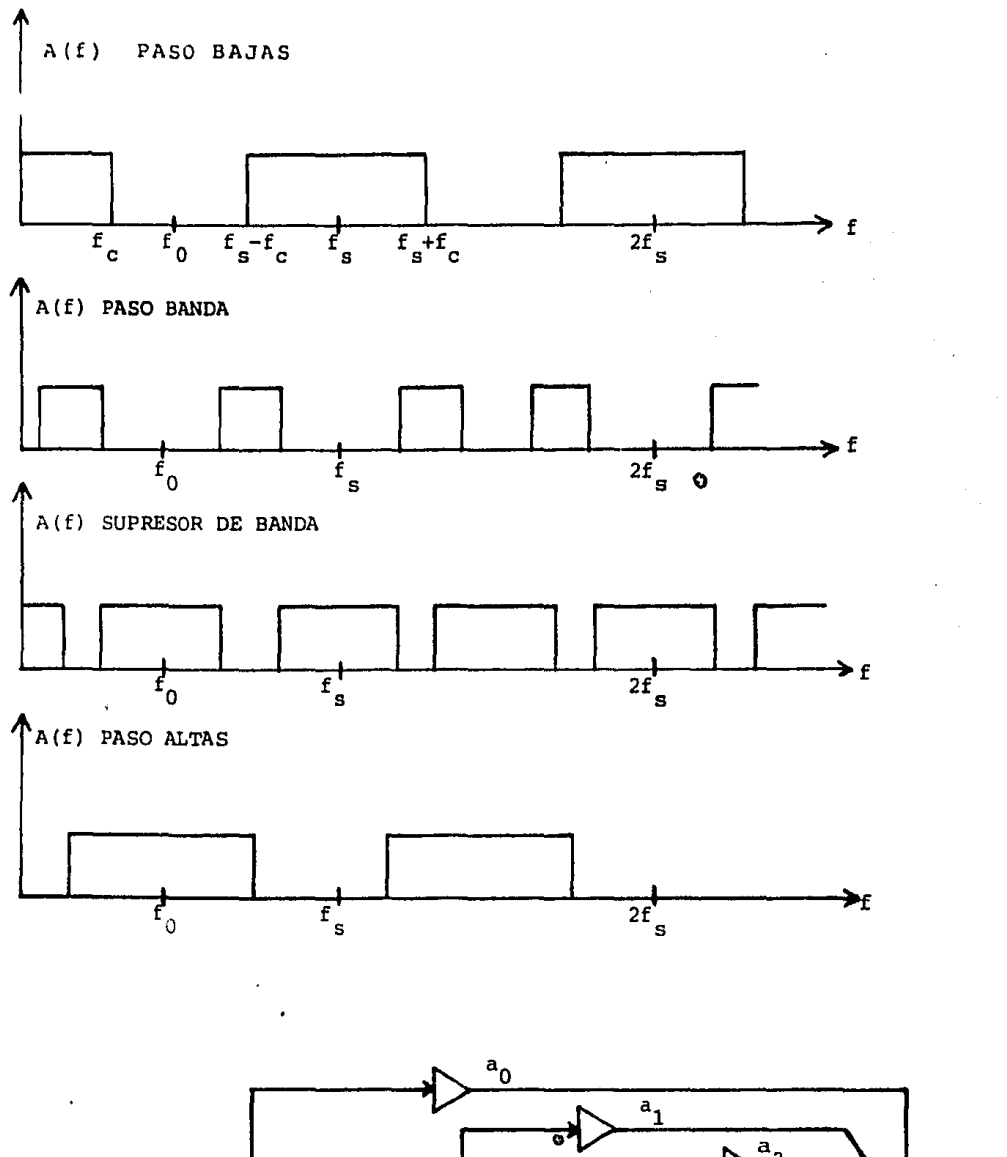

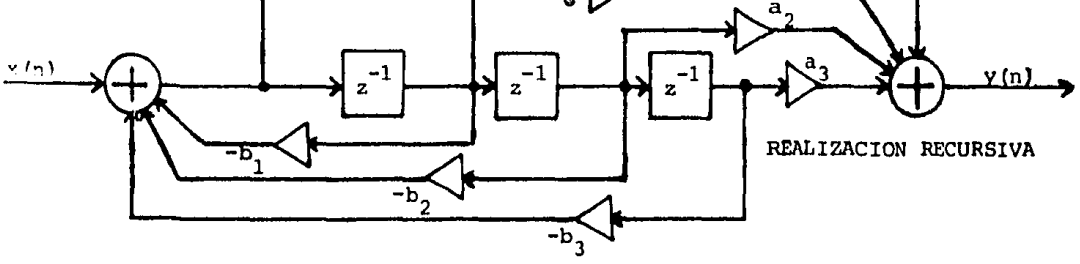

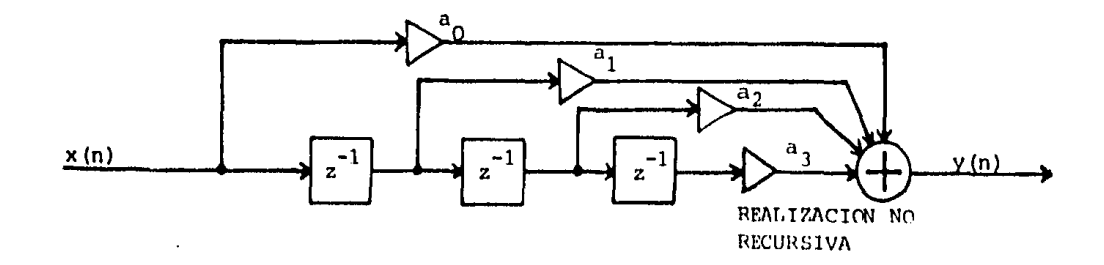

únicamente de los valores presente *y* pasado de la entrada. Esto usualmente significa que todos los valores de  $b_4=0$  en una realización de la forma de la oc. (A). (c) Realización por transformada de Fourier rápida. Este tipo de relaización se alcanza transformando la señal de entrada con la FFT, filtrando el espectro como se desee, y realizamos la transformación inversa.

En general un filtro con IIR usualmente es más fácil implementar por una realización recursiva, y un filtro FIR es usualmente más fácil implementar con una realización no recursiva por FFT. Por esta razón los términos IIR y recursivo se asocian y los términos FIR y no recursivo también.

III.6.2.- RESPUESTA AL IMPULSO INFINITA (IIR). Uno de los pro• cedimientos que vienen a la mente para mapear un filtro de tiempo continuo a un filtro de tiempo discreto es aproximando la ecuación diferencial del filtro analógico simplemente reemplazando los derivativos por diferencias. Se puede hacer el mapeo de tiempo continuo a tiempo discreto es decir vamos del filtro analógico al filtro digital, mapeando los diferenciales en el dominio analógico a diferencias en el dominio digital. Tenemos la función del sistema analógico H(s) y la ecuación diferen-- cial correspondiente.

$$
\sum_{k=0}^{N} c_k \frac{d^{k} y(t)}{dt^{k}} = \sum_{k=0}^{N} d_k \frac{d^{k} x(t)}{dt^{k}}
$$
 (1)

El filtro entonces está descrito en términos de una combina- ción lineal de los derivativos de la entrada, ahora queremos convertir esto, en alguna forma a una ecuación en diferencias<sup>y</sup>así podemos considerar el reemplazar y(t) por y(n) a la sall da del filtro digital, en tal forma que el derivativo, el primer derivativo, muestreado a t=nT se reemplace por la primeradiferencia de la salida del filtro digital donde la primera -diferencia se define como:

$$
\bigwedge^{(1)} [y(n)] = \frac{y(n+1) - y(n)}{T}
$$
 (2)

La idea es aquí básicamente la misma que buscamos, puede generar una ecuación en diferencias de su ecuación diferencial por el reemplazo de los derivativos por diferencias, resultando enuna ecuación en diferencias y en consecuencia también resulta en un filtro digital.

Hasta aquí hablamos de diferencias hacia adelant~'. aclaremos que pasa, queremos reemplazar el primer derivativo por la primera diferencia hacia adelante, en general quisiéramos reemplazar el k-iesimo derivativo por la k-éslma diferen- c ia hacia adelante.

$$
\xrightarrow{\mathrm{d}^k \ y(\mathbf{t})} \longrightarrow \bigwedge^{(k)} \{y(n)\}
$$

donde la k-ésima diferencia hacia adelante esta definida por

$$
\bigwedge^{(k)} [y(n)] = \bigwedge^{(1)} [\bigwedge^{(k-1)} y(n)] \tag{4}
$$

La k-ésima diferencia hacia adelante correspondiente sl k-ésimo derivativo es la primera diferencia incrementada una y otra vez k-veces, así que lo que tenemos haciendo esta susti tución, es que la ecuación diferencial que ten1amos, que era - una combinación lineal de los derivativos de  $y(t)$  igual a una combinación lineal de los derivativos de x(t), se reemplazan -por la misma combinación lineal de las k-diferencias de y(n) igual a la correspondiente combinación lineal de las k-diferencins de x(n)

$$
\begin{pmatrix} 1 \\ 3 \end{pmatrix}
$$

 $\sum_{k=0}^{N} c_k \sqrt{k}$   $[y(n)] = \sum_{k=0}^{N} a_k \sqrt{k}$  $(5)$ 

esto es entonces una ecuación diferencial por el hecho de que cada una de estas diferencias hacia adelante, las k-diferencias hacia adelante, envuelven diferencias de y(n).

¿ Es bueno este sistema ? no, un filtro analógico esta ble no necesariamente se mapea a un filtro digital estable, esto es, si tenemos un polo en el plano "s" y lo mapeamos al círcu lo unitario y queda dentro, está bien, pero si en el plano "s" tenemos un polo que hace más estable el sistema analógico al ma pearlo al plano "z" puede quedar fuera del círculo unitario. -Esto es una propiedad en el análisis de las diferencias hacia adelante.

La idea básica es encontrar una técnica que mapee un filtro analógico estable a un filtro digital estable y que el comportamiento de h(s) se mapee a un dominio correspondiente en el círculo unitario.

El método de invariancia en el impulso es el segundo método que trataremos bajo los lineamientos anteriores. La -idea básica del método de invariancia en el impulso es conver-tir un filtro analógico en un filtro digital simplemente esco-giendo una respuesta a la muestra unitaria del filtro digital de modo que sean muestras igualmente espaciadas de la respuesta al impulso del filtro analógico, de modo que, la respuesta a la -muestra unitaria h(n) se escoge que sea de muestras igualmente espaciadas en un espacio de T del filtro analógico o de tiempo continuo, finalmente si tenemos un buen filtro analógico en -tiempo continuo que tiene una buena característica de resquesta al impulso, entonces esta buena característica será llevada al filtro digital y a su respuesta a la muestra unitaria, por ejemplo, si estamos interesados en un filtro de rango muy hajo o de baja respuesta al impulso y si tenemos un filtro analógico con estas características entonces el filtro digital tendrá una buena característica de respuesta al impulso sin embargo, por la teoría del muestreo periódico, el resultado en la respuesta en frecuencia del sistema digital es básicamente una versión de réplicas escalares de la transformada de Fourier del filtro analógico repetidas una y otra vez.

 $\sim$  (6)

Dhu A

(7)

$$
H(e^{jw}) = \frac{1}{T} \sum_{k=-\infty}^{\infty} H\left[\frac{jw}{T} + \frac{j2\pi k}{T}\right]
$$

espaciadas a  $w=2\pi$ 

Veámoslo con más detalle en la ecuación (7)

$$
H(s) = \sum_{k=1}^{N} \frac{A_k}{s - s_k}
$$

Refiriéndonos a las figuras III.26, III.27 y III.28, el problema principal si consideramos un filtro cuya respuesta en frecuencia está limitada a una cierta banda por supuesto no hay resultados extraños, pero más generalmente, el tipo de características en frecuencia que tenemos parecerá quizás una - aproximación al filtro Paso Bajas ideal, *en* tal caso, como hemos generado las réplicas de la respuesta en frecuencia entonces en general tendremos interferencia o el fenómeno de fre- cuencias extrañas entre términos diferentes de éstas suma, en este caso definimos, la característica en frecuencia que se de see y la respuesta en frecuencia digital resultante será algo distorsionada por el fenómeno de frecuencias extrañas debido a los términos separados que están juntos en esta suma, Uno de los aspectos importantes en la implementación de un diseño de invariancia en el impulso es en alguna forma minimizar el - efecto de las frecuencias extrañas, una de sus ventajas impor tantes es que preserva una buena característica en el dominio

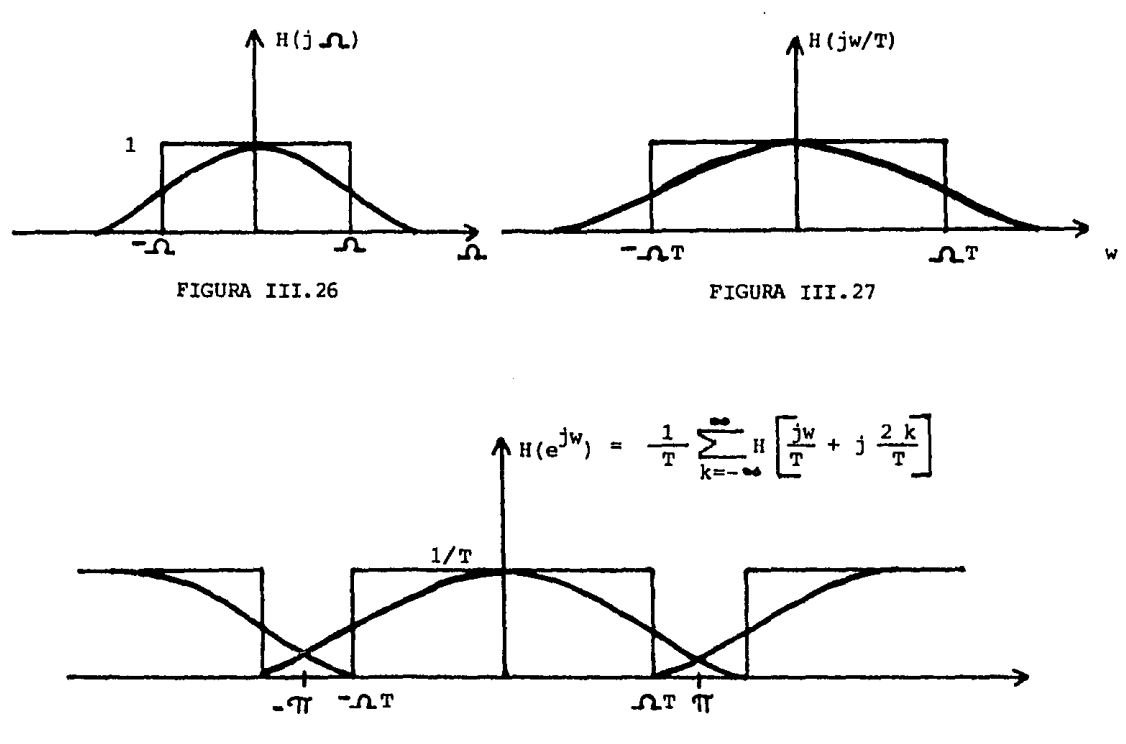

FIGURA III. 28

del tiempo, esto es, que la caractertstica de la respuesta en el impulso se preserva y también se provee un escalamiento lineal de la frecuencia analógica a la frecuencia digital.

Otro método para diseño de filtros IIR es la Transfor mación Bilineal. Esta transformación mapea el eje (jw) en el pla no "s" en una revolución al rededor del circulo unitario en el plano "z". Las frecuencias extrañas se eliminan pero aparece una distorción en el eje de la frecuencia. Esta distorción no lineal puede tolerarse cuándo el filtro a ser diseñado es constante a tramos, pero usualmente no puede servir para características de filtros más generales. En el ejemplo que a continuación se pre- senta, ilustraremos los métodos de invariancia en el impulso y transformación bilineal.

Los filtros analógicos Butterworth tionon una función de sistema analógico

113

$$
\left| H(j\Omega) \right|^2 = \frac{1}{1 + (j\Omega / j\Omega_c)^{2N}}
$$
 (8)

 $\lambda$ 

hay dos parámetros en esta ecuación, uno la frecuencia de corte -  $\Lambda$ , y el segundo es el orden del filtro N. Si vemos la caracterís tica de respuesta en frecuencia

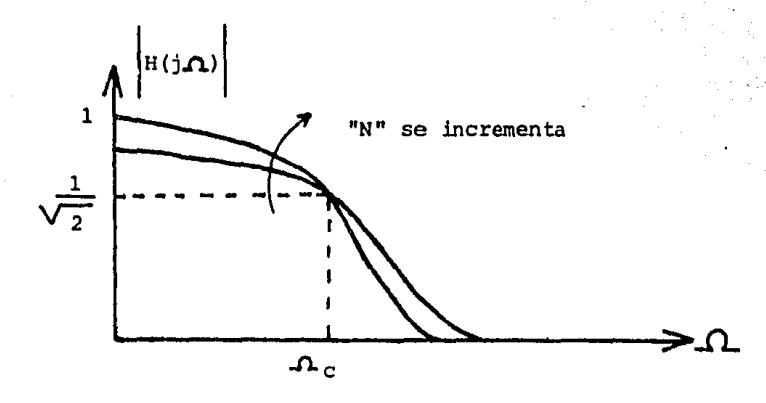

FIGURA III.29

vernos que en *JL=O* la ganancia de la magnitud al cuadrado es la unidad *y* en  $\Lambda = \Lambda$ <sub>c</sub> en la ec. (8) se cancela por lo que para la magnitud al cuadrado tendremos 1/2 *y* para la magnitud tendremos -  $1/\sqrt{2}$  . Observamos que la frecuencia de corte con el parámetro - $\Lambda_c$  solamente en un sentido puede dividir la característica en frecuencia en una banda de transición, una banda de paso *y* una banda de rechaso.

Tenemos otro par&metro, es el parámetro "N" el cual afecta el contorno de la respuesta en frecuencia, esto es, si el parámetro "N" se hace grande la característica en fracuencia tien de a ser plana por más tiempo (ver figura III. 29). En cambio si "N" se hace más paqueña será menos plana en la banda de paso *y* caerá más lentamente.

El procedimiento que sequiremos es escoger las marcasdel filtro digital y entonces diseñar las correspondientes especificaciones que deberían ser para el filtro analógico, dependi-endo de si usamos invariancia en el impulso o transformación --bilineal, diseñar el filtro analógico y entonces mapear los resul tados a un filtro digital usando una de éstas dos técnicas.

Así que escojamos un conjunto de espacificaciones de un filtro digital paso bajas con una banda de paso en el dominio digital de 0.2 T y una banda de rechaso para frecuencias mayores de 0.3 T y por supuesto la banda de transición será de  $0.2$  T a  $0.3$  T

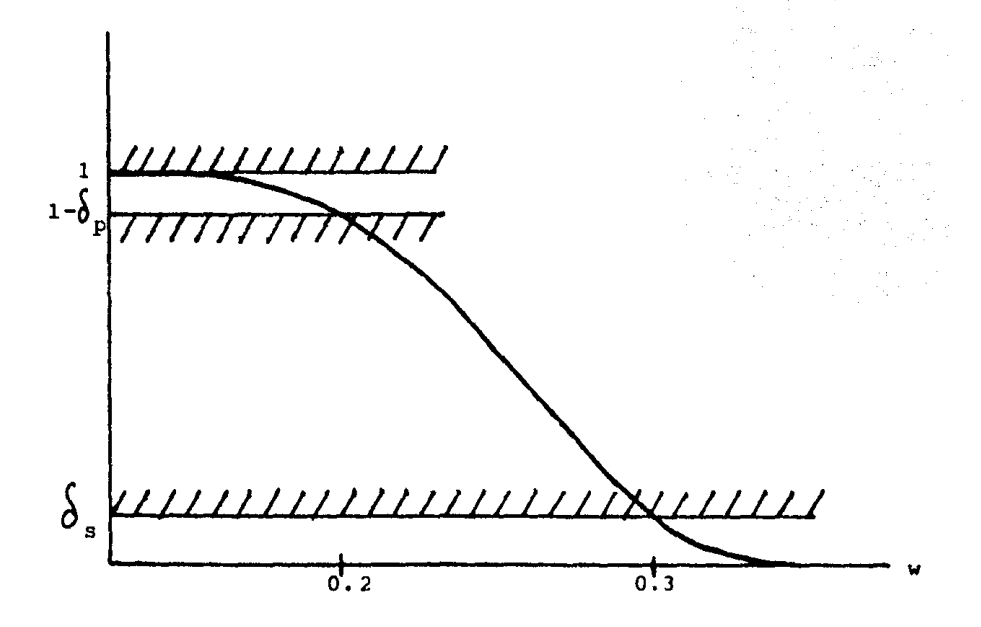

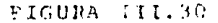

Queremos diseñar un filtro digital el cual está entreciertos limites en la banda de paso y baja hasta cierto limite  $\delta_z$ en la banda de rechaso, escogemos como limites de la banda de paso la unidad para el limite superior, y 1- $\delta_{\rm n}$  para el limite infe rior, donde 1- $6\frac{1}{2}$  no necesariamente se convierte en 1/ $\sqrt{2}$  en --

otras palabras esta frecuencia de corte no sera necesariamente el parámetro  $\Lambda_{c}$  para el filtro Butterworth, expresando en decibeles:

$$
(1 - \delta_{\mathbf{p}}) \ge -1 \text{ dB}
$$
\n
$$
\delta_{\mathbf{g}} \le -15 \text{ dB}
$$
\n(9)

poniendo estas especificaciones en términos de los requerimientos de la función.de transferencia de la respuesta en frecuencia:

$$
20 \log_{10} |\pi(e^{j2\pi})| \ge -1
$$
\n
$$
|\pi(e^{j2\pi})| \ge 10^{-0.05}
$$
\n(10)

*y* 

-99

$$
20 \log_{10} \left| H(e^{j3\pi}) \right| \leq -15
$$
\n
$$
\left| H(e^{j3\pi}) \right| \leq 10^{-0.75}
$$
\n(11)

Sabemos que lo expuesto anteriormente nos dice que si tenemos una respuesta en frecuencia analógica *y* aplicamos inva- riancia en el impulso· a la respuesta en el impulso, la respuesta en frecuencia digital consiste de una respuesta analógica en frecuencia, de modo que.0.=w/T *y* entonces esa réplica a escala de "H" se suma a sí misma con retrasos multiplos de 2 $\overline{\mathfrak{N}}$ 

$$
H(e^{jw}) = \frac{1}{T} \sum_{k=-\infty}^{\infty} H\left[\frac{jw}{T} + j \frac{2\pi k}{T}\right]
$$
 (12)

Por la transformación de  $\Lambda$  la respuesta en frecuencia analógica queda:

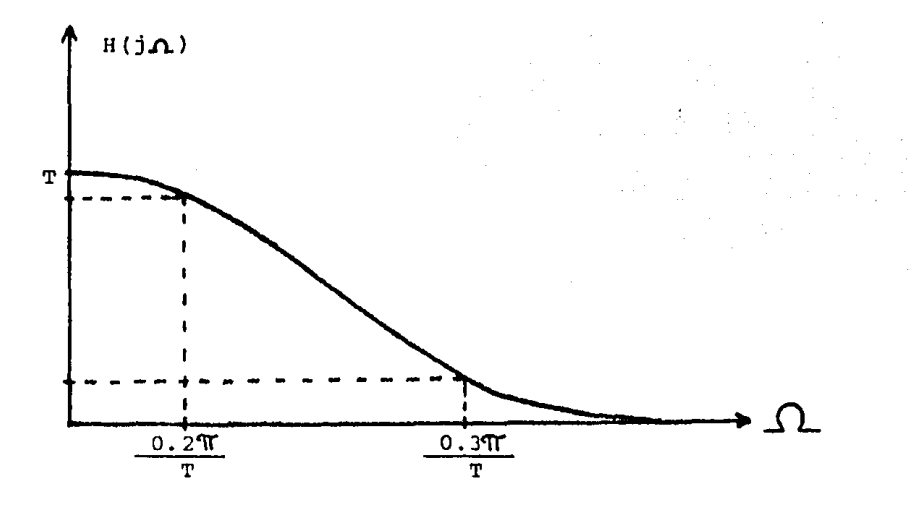

FIGURA III.31

analiticamente:

$$
\left|\mathbf{H}\left(\mathbf{j}\,\mathbf{\Omega}\right)\right|^{2}=\frac{1}{1+\left(\mathbf{j}\mathbf{\Omega}/\mathbf{j}\,\mathbf{\Omega}_{c}\right)^{2N}}
$$

para alcanzar las ecuaciones que se pusieron por frontera (10) y-(11) podemos derivar las ecuaciones (14) y (15)

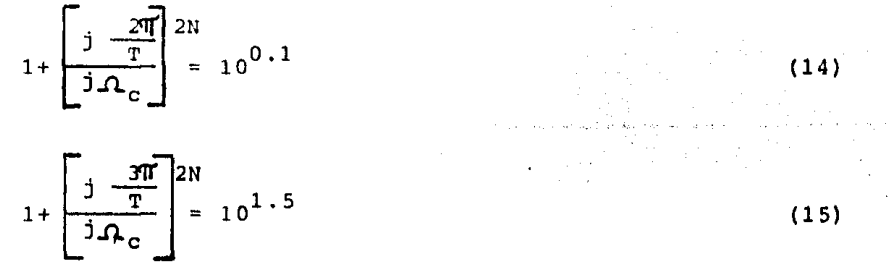

 $(13)$ 

de las que podemos encontrar los parámetros N y  $\Omega_{\rm p}$  .Al hacerlo en encontraremos que el parámetro "N" tiene un valor entre 5 y 6, si escogemos el valor 5 no alcanzaremos las especificaciones, por -otro lado, si escogemos el valor 6 las excedemos.

Diseñemos ahora el filtro utilizando la Transformación Bilincal, la idea básica de la transformación bilineal es que escogemos las especificaciones analógicas poniendo 1as. frecuenciascríticas del filtro digital en una curva de excursión no lineal correspondiente a la transformación bilineal. \*Reflejaremos estas frecuencias críticas por la curva de arco tangente para obtener las correspondientes frecuencias críticas para el filtro analógi co Butterworth, Cuando el filtro analógico se diseña entonces obtenemos un filtro Butterworth digital.

Tenemos como se muestra en la figura III.32 una reflex ión en una curva, empezamos con las especificaciones en frecuencia digital, la reflejamos por la curva bilineal a las especifica ciones analógicas y concecuentemente las frecuencias críticas.---Igual que para invariancia en el impulso el parámetro "T" es irre levante *y* lo tomaremos como uno. Reflejando tenemos las ecuacio- nes:

$$
20 \log_{10} \left| H(j2 \tan 0.1 \text{ T}) \right| \ge -1
$$
  
20 \log\_{10} |H(j2 \tan 0.15 \text{ T})| \le -15

que nos dice que en la banda de paso tenemos la magnitud de alrede dor de 1 dB *y* en la banda de rechazo abajo de los 15 dB. Son las mismas que para invariancia en el impulso. Ahora sustituimos en la forma del filtro Butterworth analógico resultando:

$$
1 + \frac{\left[ \frac{j \cdot 2 \cdot \tan 0.1 \cdot \pi}{j \cdot \Lambda_c} \right]^{2N}}{j \cdot \Lambda_c} = 10^{0.1}
$$
\n
$$
1 + \frac{\left[ \frac{j \cdot 2 \cdot \tan 0.15 \cdot \pi}{j \cdot \Lambda_c} \right]^{2N}}{j \cdot \Lambda_c} = 10^{1.5}
$$
\n(17)

(16)

que resultan ser las mismas que en invariancia en el impulso excepto que los bordes de las bandas de rechazo y de paso del fil tro anal6gico son diferontcg debido a que la transformación bilineal es curva,

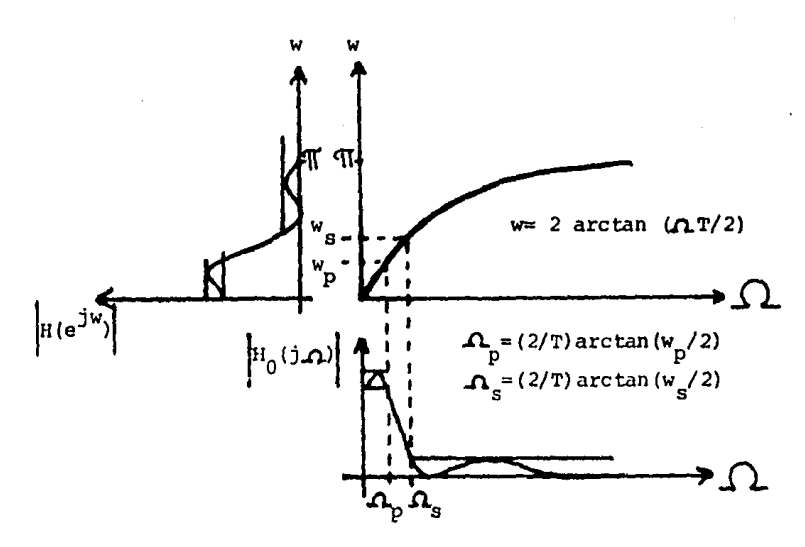

FIGURA III.32

El valor resultante para el parámetro "N" es también entre 5 *y* 6 pero es menor que para invariancia en el impulso. Vea mas la respuesta en frecuencia para transformación bilineal e invariancia en el impulso.

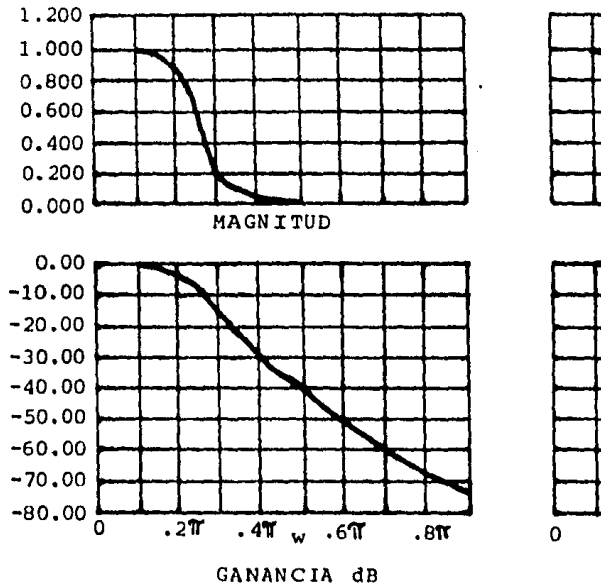

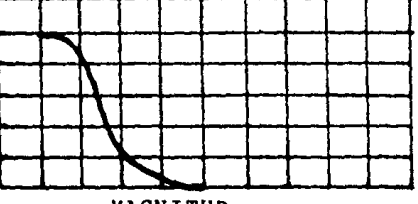

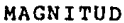

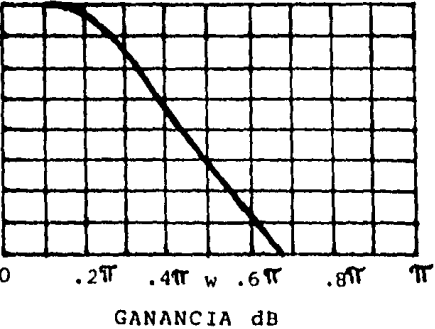

119

III.6.3. - RESPUESTA AL INPULSO FINITA (FIR). Un filtro FIR es uno en el cual la respuesta al impulso H(N) esta limitado a una cantidad finita de puntos. La respuesta al impulso puede expresarse co $mQ<sub>2</sub>$ 

$$
h(n) = a_n \t 0 \le n \le k \t (1)
$$
  
 
$$
h(n) = 0 \t 0 \t 0 \t 0 \t 0 \t 0 \t (2)
$$

 $(2)$ 

y en algunos casos

$$
h(n) = \sum_{i=0}^{k} a_i \quad (n-i)
$$

la función de transferencia es entonces

$$
H(z) = \sum_{m=0}^{k} a_m z^{-m}
$$
  
\n
$$
H(z) = a_0 + a_1 z^{-1} + a_2 z^{-2} + \dots + a_k z^{-k}
$$
\n(3)

El entero "k" representa el orden de la función.

La ecuación en diferencias que relacionan la entrada y la salida en (3) puede expresarse como:

$$
y(n) = \sum_{i=0}^{k} a_i x(n-i)
$$
  

$$
y(n) = \sum_{i=0}^{k} h(i) x(n-i)
$$
 (4)

La ecuación (4) describe una realización no recursiva para la fun ción de transferencia del FIR. Sin embargo, también observamos -que como la ecuación en diferencias envuelve únicamente la entrada y la respuesta àl impulso, puede ser considerada como una su matoria de convolución entre estas dos funciones. De modo queuna realización no recursiva de un FIR es equivalente a una con volución directa entre la entrada y la salida desde el punto de vista de implementación.

Algunas de las propiedades generales de los FIR son las siguientes:

- a) La implementación se alcanza con una realización de tipo no recursivo o de convolución directa. Este tipo de implementación no requiere realimentación, por lo que las realiza-ciones en forma directa uno y en forma directa dos son di-rectas,
- b) La implementación también es posible usando convolución de alta velocidad, transformada rápida de Fourier o por téc nicas recursivas.
- c) Los errores que vienen de la cuantificación, el redondeo, y las impresiciones de los coeficientes son usualmente menoscri ticas en realizaciones no recursivas de filtros FIR queen la de filtros IIR. Esta ventaja se debe a la falta de realimentación en las realizaciones no recursivas de fil- tros FIR.
- d) La función de transferencia de un filtro FIR con una implementación no recursiva tiene todos sus polos en el origen y siempre es estable.
- e) Los filtros FIR con características de fase lineales e idea les pueden ser diseñados. Esto es raramente posible con - procedimientos de diseño con !IR.
- f) Se requiere normalmente un filtro FIR de orden más alto para obtener la misma forma de la respuesta en amplitud comparado con un filtro !IR.
- g) El retraso de tiempo ee incrementa con la cantidad de términos y puede hacerse muy grande para un filtro de orden relativamente alto.
- h) En general, el problema total de aproximación para filtros -FIR es algo más difícil que con los métodos usados para fil-

tros IIR, El principal problema es que la especificación de parámetros como son los límites de rizos en las bandas de paso y de rechazo es más complicada para filtros FIR.

III.6.3.l,- ME~ODO DE LAS SERIES DE FOURIER. La llave para el método de las Series de Fourier es el hecho de que la amplitud-A(f) correspondiente a una respuesta al impulso de tiempo die- creta lineal invariante en el tiempo h(n) es periódica en la frecuencia y puede ser expandida en series de Fourier en el dominio de la frecuencia. En las aplicaciones más comunes de las Series de Fourier se expande una función de tiempo peri6dica en una Serie de Fourier en el dominio del tiempo, de modo que losconceptos tiempo y frecuencia se toman algo al revés en la presente aplicación, los coeficientes obtenidos de la Serie de - -Fourier pueden relacionarse con la respuesta al impulso, y loscoeficientes deseados de la función de Transferencia FIR pueden obtenerse.

Una ventaja significativa de los filtros FIR es la capacidad de obtener fase lineal o retraso de tiempo constante. - Para obtener retraso de tiempo constante fácilmente, es necesario que las Series de Fourier tenga o término coseno únicamente o término seno únicamente, pero no ambos al mismo tiempo.

 $c_{\sf m}$  son Las expresiones para las Series en cosenos para A(v) <sup>y</sup>

$$
A(v) = \sum_{m=-M}^{M} c_m e^{jmTlv}
$$
\n
$$
C_m = \int_{A_d}^{A} (v) \cos mTv \, dv
$$
\n(5)

para las series seno las expresiones la A(v) y d<sub>m</sub> son

$$
\Lambda(v) = \sum_{m=-M}^{M} \frac{1}{j} d_m e^{j m T/v}
$$
\n
$$
d_m = \int_0^1 A_d(v) \text{ sen mrv dv}
$$
\n(6)

Para ilustrar desarrollaremos un ejemplo. Un filtro di

gital con FIR Paso Bajas se diseñará usando Series de Fourier.-La respuesta en amplitud deseada es

$$
A_{d}(f) = 1
$$
 para 0 c f 2125 Hz  

$$
A_{d}(f) = 0
$$
 para 0 c f 2125 Hz

e s

La frecuencia de muestreo es 1 Khz., y la respuesta al impulsose limita a 20 retrasos. Se determinará la función de transfe- $\mathcal{A} \times \mathcal{A}$  : rencia. Akastay

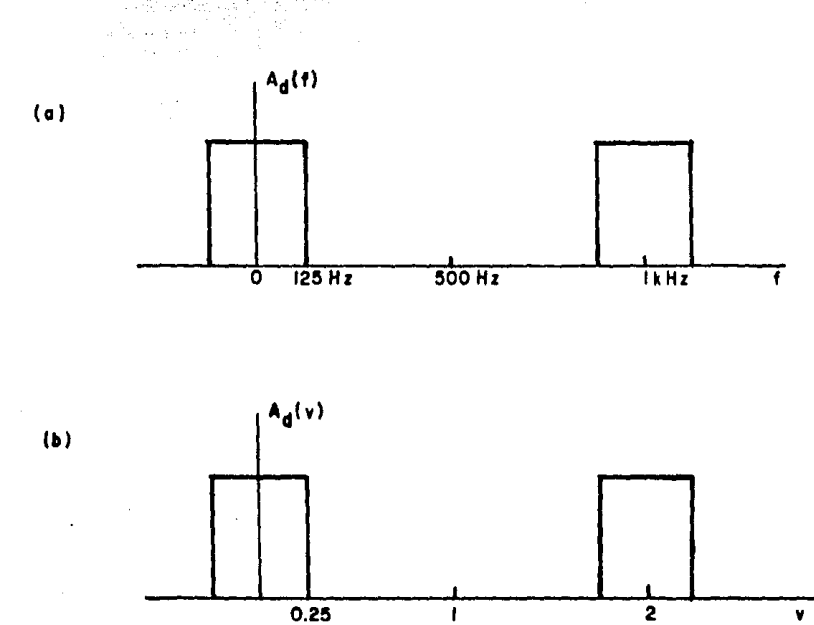

La representación para la respuesta en aplitud deseada 出来

La curva en la parte (a) de la figura se muestra en términos de la frecuencia original, mientras que la curva en (b) corresponde a una frecuencia normalizada. La frecuencia de doblado es  $f_{\alpha}$  =500 Hz. Se desarrollará en términos de la frecuencia norma

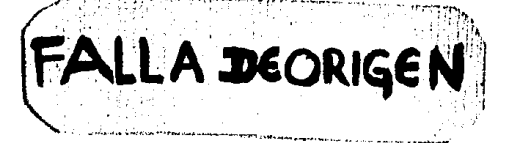

 $124$ 

lizada. La respuesta deseada puede establecerse para propósitos de expansión como

> A<sub>d</sub>(v) = 1 para -0.25 < v < 0.25  $A_d(v) = 0$  para  $-1 < v < 1$

De las ecuaciones (5) los coeficientes pueden determinarse como

 $C_m = \int_0^{Q_+ 25} (1) \cos m \Psi v \ dv$  $C_m = \frac{\text{sen} (0.25 \text{ mT})}{mT}$ 

El requerimiento de que la respuesta al impulso mite a 20 retrasos implica que el orden de la función de ferencia debe ser de 20. Puede haber tantos como 21 término en la respuesta al impulso, ya que un componente no necesita ser retrasado. Los coeficientes se obtigges evaluando para m de 0 a 10.

La forma inicial de la función de transferencia es dela forma

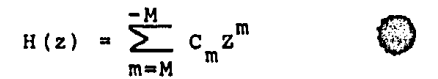

con coeficientes para i negativa determinados por c<sub>om</sub>=c<sub>m</sub>. Para hacer esta función causal, debemos multiplicar por z El re sultado final queda

$$
H(z) = \sum_{i=0}^{20} a_i z^{-i}
$$

donde a<sub>i</sub>=c<sub>10-i</sub>. Este resultado con los coeftoiente ve en la tabla (1) en la columna "rectangular".

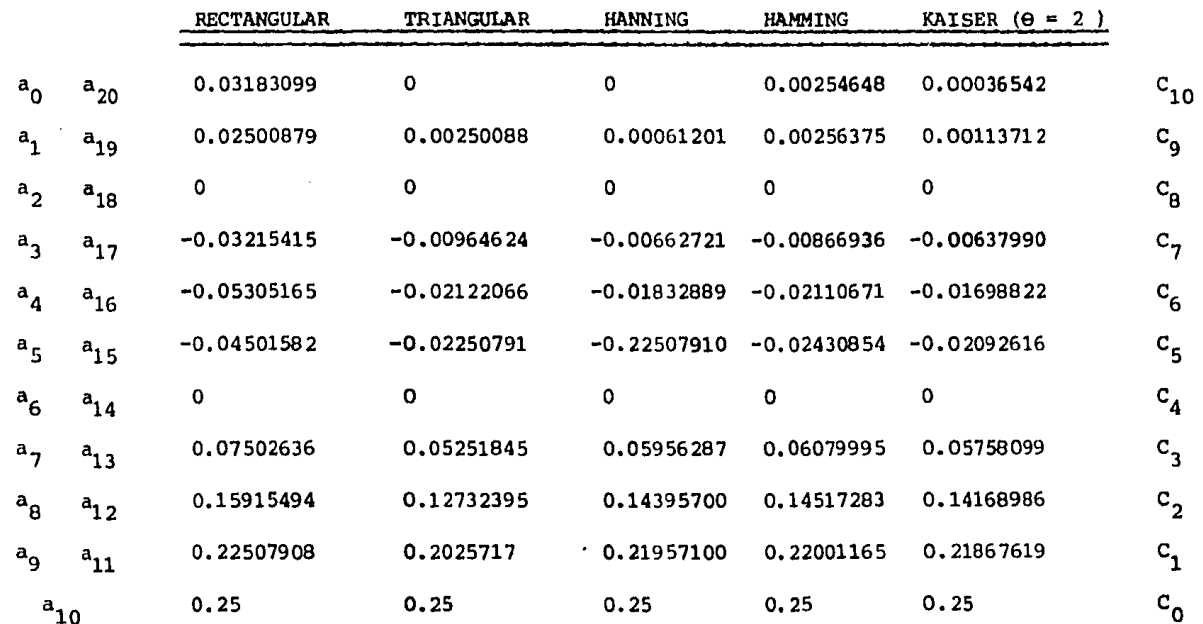

TABLA 1

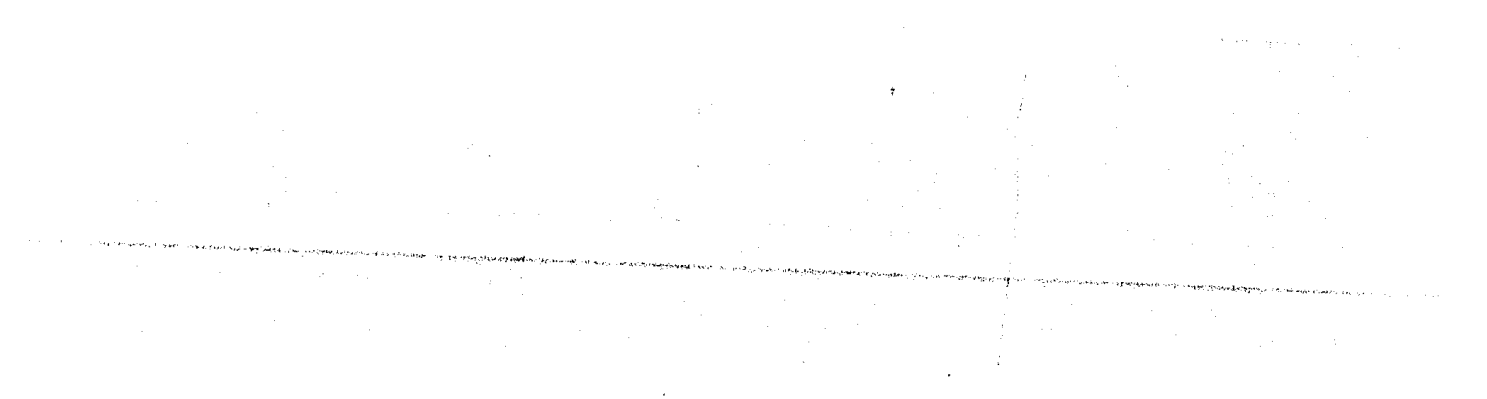

 $\sim$ 

 $\cdot$ 

III.6.3.2.- FUNCIONES DE VENTANA, Si los coeficientes del fil tro con FIR se determinan por Series de Fourier, surge una difi cultad que no ha sido considerada. Los coeficientes de la función de transferencia fueron obtenidos terminando la expansiónde la Serie de Fourier de la función en frecuencia deseada conuna cantidad finita de términos. Esta terminación abrupta puede resultar en una pobre convergencia de las series resultantes particularmente en la vecindad de las discontinuidades.

Este problema se ilustra en la figura III.34. Una res puesta al impulso hipotética h<sub>a</sub>(n) con una cantidad infinita de términos se muestra en (a). Para propósitos de ejemplo diremos que esta serie converge uniformemente para representar la res- puesta en amplitud deseada  $A_{d}(f)$  mostrada en  $(b)$ . En (c), la serie se termina abruptamente sin modificar ninguno de los coeficientes. Esta serie limitada  $h_1(n)$  falla en convergir unifor memente en todos los puntos, así que la respuesta en amplitud resultante  $A_1(f)$  mostrada en (d) sufre de oscilaciones y de con vergencia pobre.

El proceso de limitar las series después de una cantidad finita de términos puede entenderse como la multiplicaciónde la respuesta al impulso de longitud infinita por una función de ventana de ancho finito. En cierto sentido, la función de ventana determina que tanto de la respuesta al impulso origi- nal podemos ver. En el caso de que la serie termine abruptamen te sin modificación de ningún coeficiente, podemos considerar que la función de ventana es rectangular, La función de ventanarectangular puede considerarse como la fuente de algunas difi- cultades de convergencia.

Como la multiplicación en el dominio del tiempo corresponde a la convolución en el dominio de la frecuencia, la res- puesta en frecuencia puede considerarse como la convolución deseada Y la respuesta en frecuencia (la transformada de Fourier) de la función de ventana. La transformada de Fourier de la ven tana rectangular tiene oscilaciones significativas y una pobre

convergencia en altas frecuencias. Cuando su espectro se convo luciona con la respuesta en amplitud deseada, puede resultar en una pobre convergencia de la respuesta en amplitud resultante.

En general, el espectro de una función de ventana consiste de un lóbulo principal que representa la parte media del

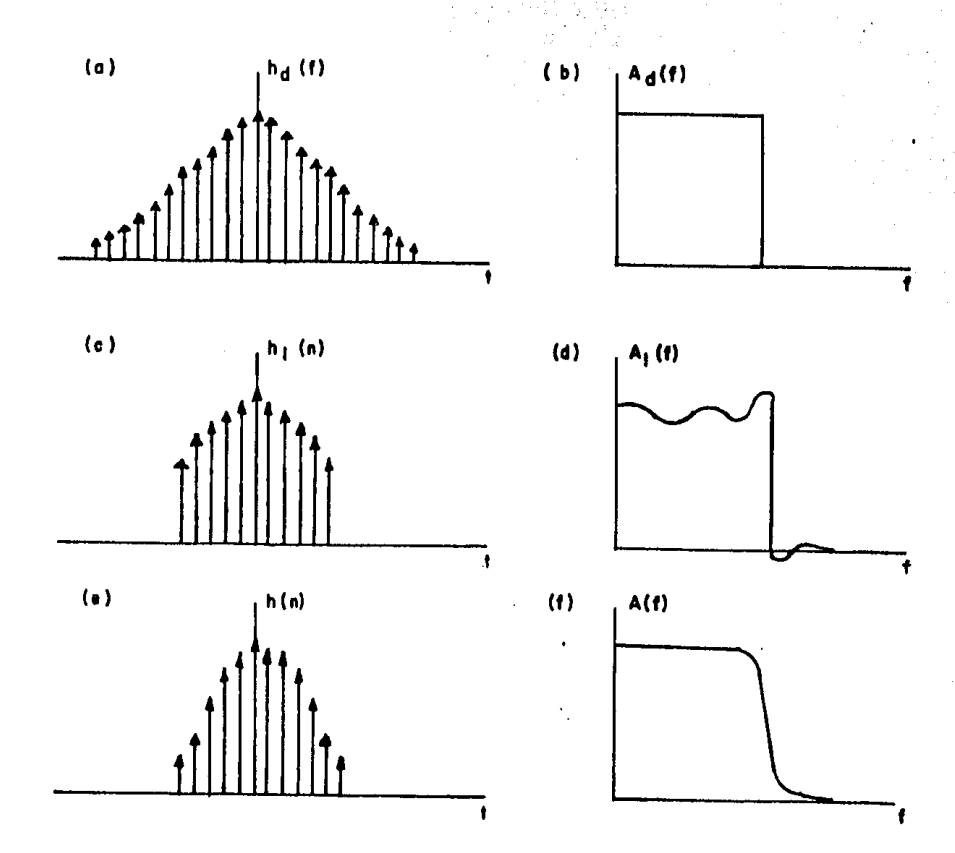

Figura III.34

espectro y varios lóbulos laterales localizados en ambos lados del lóbulo principal. Es deseable que la función de ventana satisfaga dos criterios:

a) El lóbulo principal debe ser tan angosto como sea posible El máximo nivel del lóbulo lateral debe ser tan pequeño como sea posible, relativo al lóbulo principal.

Una función de ventana en la que la minimización del an-

•

cho del lóbulo principal es el objetivo primario, tenderá a tener un corte máa agudo pero puede sufrir de algunas oscilacio- nes en la banda de Paso y rizos significativos en la banda de - Rechazo, Inversamente, una función de ventana que minimiza el nivel del lóbulo lateral tenderá a tener una respuesta en ampli tud más suave y un rizo muy bajo en la banda de Rechazo, pero el corte puede no ser tan agudo, ji.

De la figura III,34 la respuesta al impulso h(n) mostrada en (e) representa la función obtenida multiplicando la - respuesta a el impulso en (a) por una ventana más deseable que la ventana rectangular. La respuesta modoficada A(f) mostrada en (f) es ahora más suave y tiene un nivel de rizo más bajo en la banda de Rechazo.

Para la respuesta en frecuencia de las funciones de ventana es conveniente usar la escala de decibeles. La respuesta en decibeles se normaliza con respecto al valor de D.C.  $W_{\alpha}$ . La función  $W_{AB}(f)$  se define como

$$
W_{\text{dB}}(f) = 20 \log \frac{|w(f)|}{W_0} \tag{7}
$$

Explicaremos algunas funciones de ventana comunes: VENTANA RECTANGULAR. La ventana rectangular se considera prime ramente como una base de referencia en el estudio de otras funclones, La función rectangular es simplemente

$$
x(t) = 1
$$
 para  $\left| t \right| < \frac{C}{2}$  (8)

 $x(t) = 0$  en otro caso

La Transformada de Fourier es

$$
W(f) = \frac{\sigma \sin(\pi f \zeta)}{\sigma \pi f \zeta}
$$
 (9)

the painting contract of the contract of the state of

La función w(t) es una de las curvas mostrada en la figura III.35 *y* W<sub>AR</sub>(f) se muestra en la figura III. 36

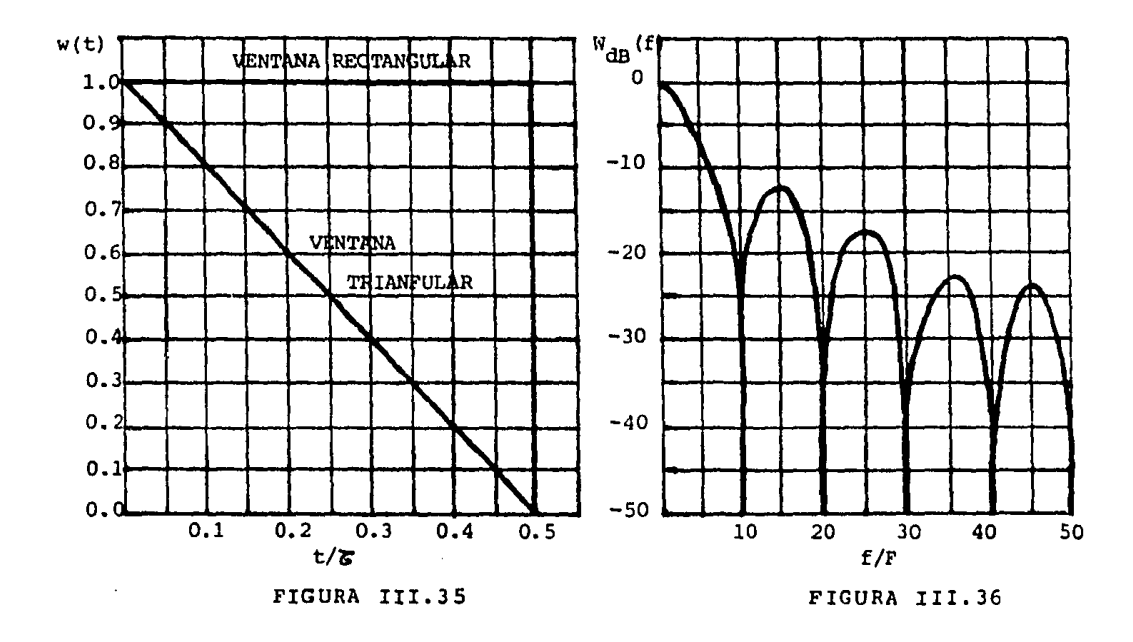

VENTANA TRIANGULAR.- La función de la ventana triangular se define como:

$$
w(t) = 1 - \frac{2t}{6}
$$
 para  $|t| < \frac{6}{2}$   
\n
$$
w(t) = 0
$$
 en otro caso (10)

La transformada de Fourier es:

$$
W(f) = \frac{G}{2} \left[ \frac{\text{sen}(\text{TFE}/2)}{\text{TFE}/2} \right]^2 \tag{11}
$$

 $\sigma_{\rm{1}}$  ,  $\sigma_{\rm{2}}$ 

La función w(t) se muestra junto con la ventana rectangular en la figura III.35  $y$   $W_{dB}(f)$  se muestra en la figura III.37. El ancho -del lóbulo principal de la ventana triangular es alrededor del doble del ancho de la ventana rectangular, pero el lóbulo lateral es mucho más bajo.

 $\ddot{\phantom{a}}$ 

Y

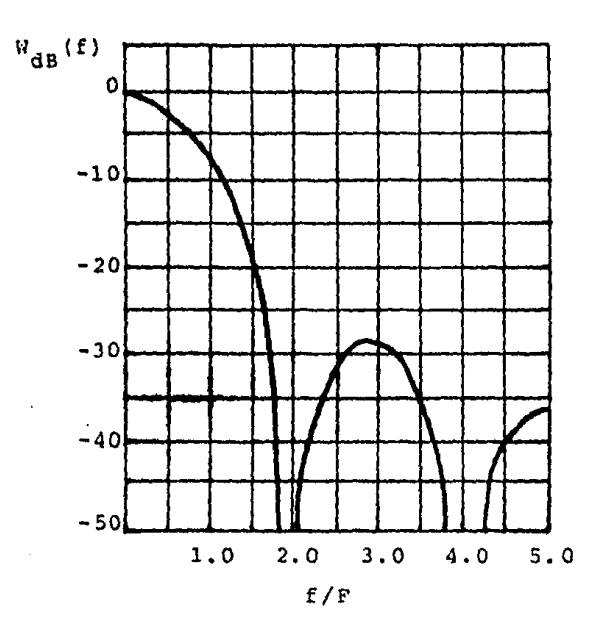

FIGURA III.37

 $\mathcal{L}$ 

VENTANA HANNING.- La ventana Hanning o coseno cuadrado se define co  $m \circ 1$  $\sim 10^7$ 

$$
w(t) = \cos^2 \frac{\pi t}{6} = \frac{1}{2} \left[ \frac{1}{1} + \cos \frac{2\pi t}{6} \right]
$$
 para  $|t| \le \frac{5}{2}$  (12)  

$$
w(t) = 0
$$
 en otro caso

 $\mathcal{L}^{\text{max}}(\mathcal{L})$ 

La transformada de Fourier es:

 $\bar{\alpha}$ 

 $\ddot{\phantom{a}}$ 

$$
W(f) = \frac{\text{Esen Tf } \mathcal{E}}{2 \text{ Tf } \mathcal{E}} \left[ \frac{1}{1 - (f \mathcal{E})^2} \right] \tag{13}
$$

La función  $w(t)$  se muestra en la figura III.38 y  $W$  (f) se muestra-<br>db en la figura III.39.

 $\mathcal{L}_{\text{max}}$  and the set of the set of the set of the  $\mathcal{L}_{\text{max}}$ 

 $\bar{\mathcal{A}}$ 

 $\sim 10$ 

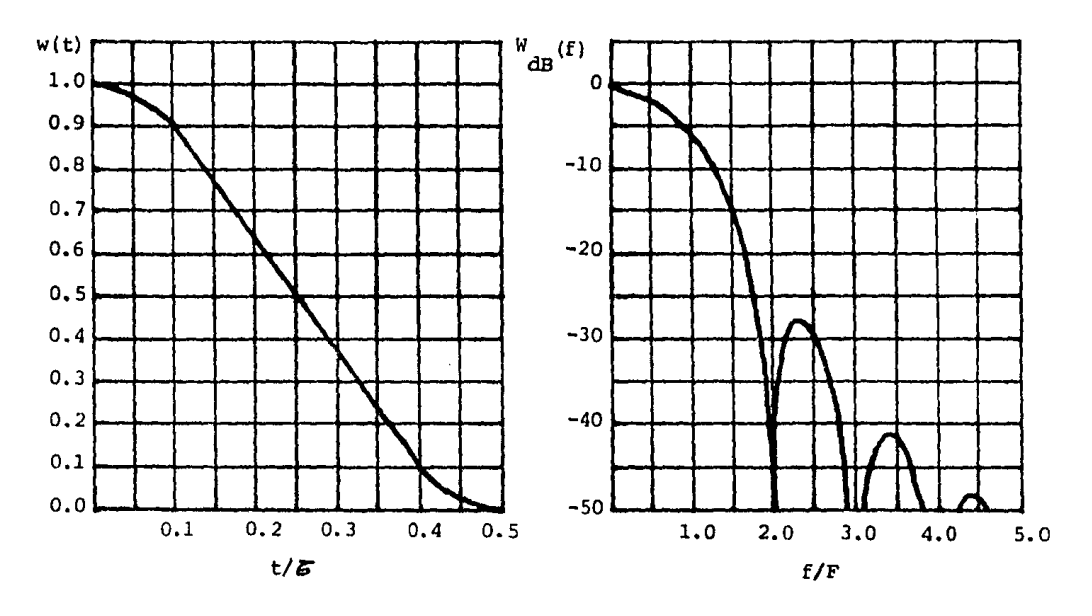

FIGURA III. 38

FIGURA III. 39

 $\frac{1}{2} \left( \frac{1}{2} \right)$  ,  $\frac{1}{2} \left( \frac{1}{2} \right)$ 

 $\sim 10$ 

VENTANA HAMMING.- La función de la ventana Hamming se define como:

 $w(t) = 0.54 + 0.46 \cos \frac{2\pi t}{6}$  para  $|t| \le \frac{\delta}{2}$ **(14)**   $\mathcal{F}^{\text{max}}_{\text{max}}$  $w(t) = 0$  en otro caso

La transformada de Fourier es:

$$
W(f) = \frac{\text{sonTff }\xi}{\text{Tff }\xi} \left[\frac{0.54 - 0.08 \left(\xi \xi\right)^2}{1 - \left(\xi \xi\right)^2}\right]
$$
(15)

La funci5n w(t) se muestra en la figura IlI.40 y **wd <sup>8</sup> (f) se muestra•**  en la figura III,41

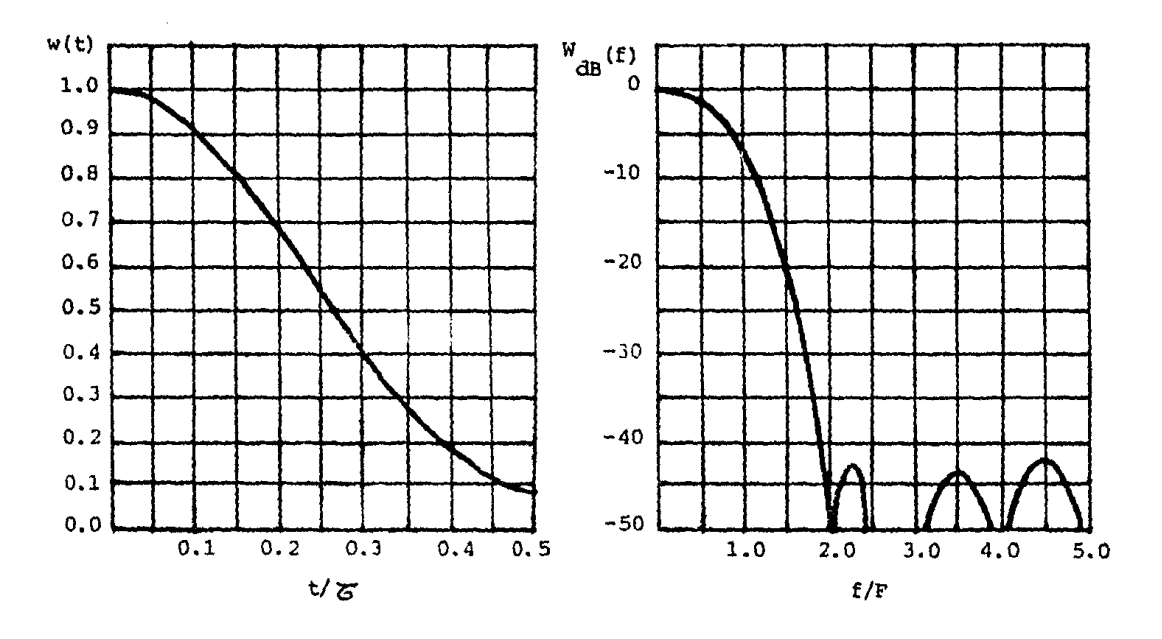

FIGURA III. 40

FIGURA III. 41

VENTANA KAISER.- Una familia de funcionesde ventana flexible fue desarrollada por Kaiser. Esta familia puede describirse por la ecuación:

$$
w(t) = \frac{I_0 \left[eV_{1-(2t/\delta)^2}\right]}{I_0(\theta)}
$$
 para  $|t| \le \frac{\epsilon}{2}$  (16)

donde I<sub>n</sub> es la función Bessel modificada del primer tipo y de orden cero y  $\theta$  es un parámetro. Variándo el parámeto  $\theta$ , el compromiso entre el ancho del lóbulo principal *y* el nivel del lóbulo lateral -- puede ajustarse. Valores grandes de  $\theta$  corresponden a anchos de lóbu los principales más amplios y niveles de lóbulos laterales más pe-queños. Varias funciones Kaiser típicas se muestran en la figura -- IlI.42

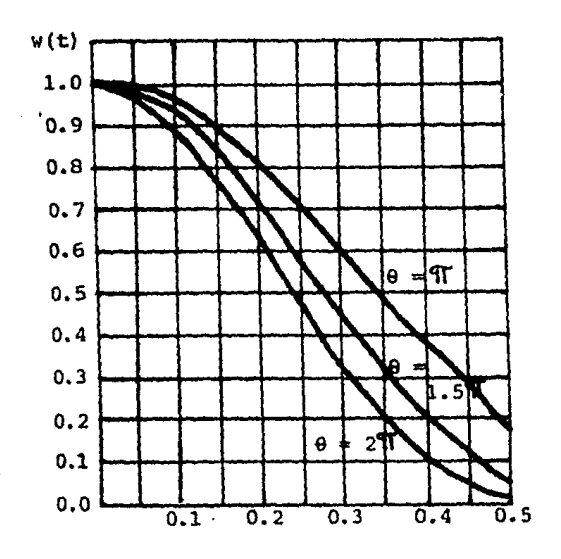

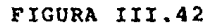

La transformada de Fourier correspondiente a la ecua-- ción (16) es 1

$$
W(f) = \frac{g \sin \left[\sqrt{\left(\pi f g\right)^2 - \theta^2}\right]}{I_0(\theta) \sqrt{\left(\pi f g\right)^2 - \theta^2}}
$$
(17)

Cuándo la expresión bajo el radical en la ecuación (17) es negativa, la función puede expresarse en términos de la función seno hiperbólico.

 $\sim$   $\sim$ 

Las curvas de  $W_{dB}(f)$  correspondientes a los tres casos de la figura III.42 se muestran en las figuras III.43, III.44 y 111.45 •

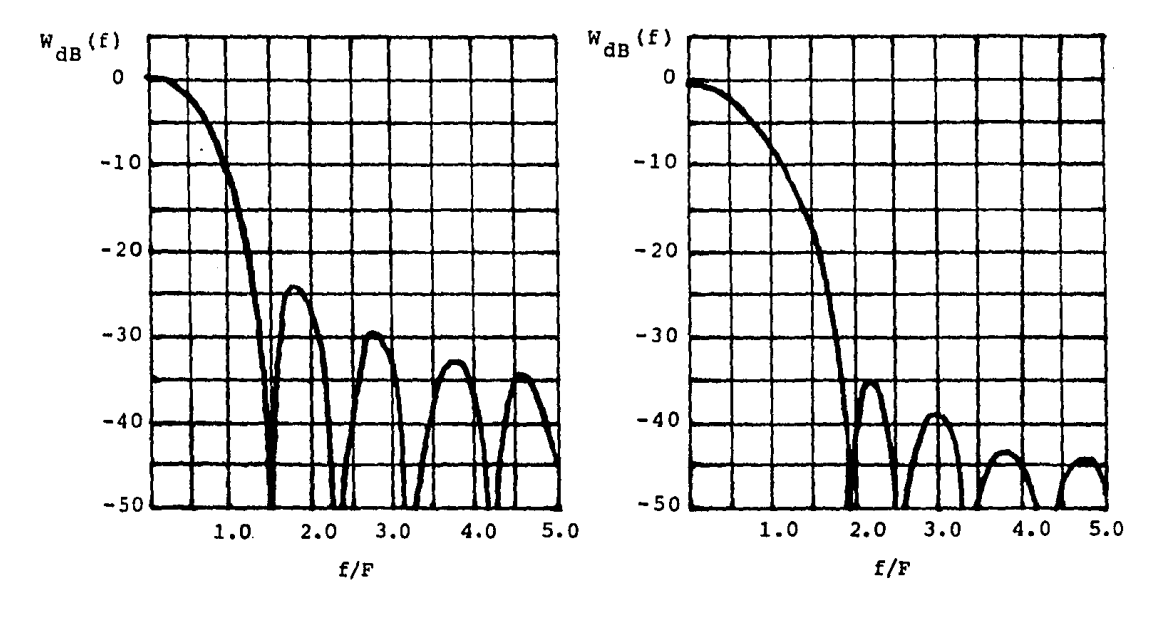

FIGURA III.43

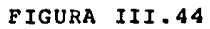

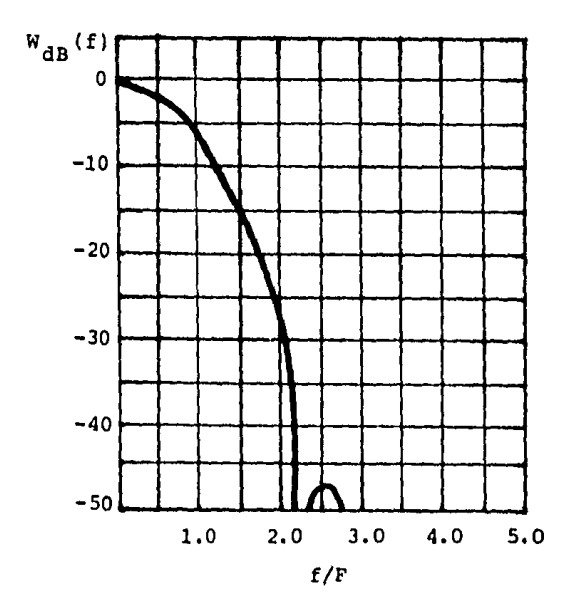

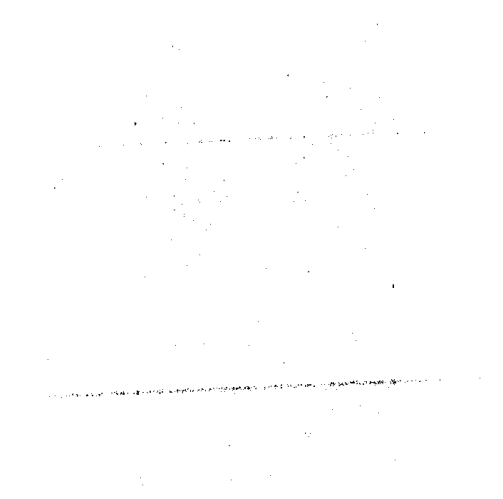

FIGURA III.45

 $\sim$   $\sim$ 

- IV.- VIOEOGRABADORAS *Y* CODIGOS DE GRABACION aliyet ek
	- IV.1 INTRODUCCION ...
	- IV.2 PRINCIPIO DE LA GRABACIÓN SOBRE SOPORTE MAGNETICO

 $\mathcal{L}_{\rm{eff}}$ 

gays.

- IV.3 VIDEOCASSETTES.
	- IV.3.1 VCR **::**  $IV.3.2$   $VCR-LP$ IV.3,3 BETA  $IV.3.4$   $VHS$  $IV.3.5 < VIDEO<sub>2000</sub>$
- IV.4 VIDEODISCOS
	- IV.4.1 SISTEMA CEO IV.4.2 SISTEMA VHD IV,4,3 SISTEMA VLP
- IV.5 CODIGOS DE GRABACION
	- IV.5,1 INTRODUCCION
	- IV.5.2 COOIGOS DE GRABACION MAGNETICA
	- IV,5.3 COOIFICACION PARA CORRECCION *Y* DETECCION DE ERRORES.

 $\sim 10^6$ 

IV.5.4 CODIFICACION PARA EL SUBSANAMIENTO DE LOS - DEFECTOS DEL EQUIPO.

IV.- VIDEOGRABADORAS Y CODIGOS DE GRABACION

IV.1.- INTRODUCCION. La videograbación, como ha sucedido con la mayoría de los avances tecnológicos, ha pasado por dos pe--<br>ríodos de tiempo muy concretos, el período profesional, que se inicia en el año 1956, y el masivo, el del gran público, en ladécada de los setentas, con el surgimiento del videocassette de 1/2".

Los primeros intentos para grabar señales eléctricas de imagen mediante procedimientos magnéticos se remontan al año 1928 y parten de un ingeniero de la compañía norteamerica na BELL. Su procedimiento consistía en el registro magnético sobre una bobina de alambre.

Este procedimiento, que si bien cumplía su finalidad grabar señales de imagen, presentaba grandes inconvenientes, visto desde nuestros conocimientos actuales, como la enorme longitud de alambre necesario para el registro de las altas - !~ecuencias y muy mala calidad de la señal reproducida, por lo que al no ser práctico, se abandonó.

Al principio de la década de los 50 se reanudaron de nuevo las pruebas de grabación de imagen, en esta ocasión ya con cinta magnética conforme a la empleada en magnetofonía, por parte de las compañías norteamericanas AMPEX, RCA y otras, El resultado fue el uurgimiento, en el año de 1956, del magnetoscopio modelo VR-1000 de AMPEX, aparato con categoría profesional, apropiado para los estudios de producción de programas de las emisoras de televisión o aplicaciones similares, ini- ciandose así la etapa profeaional del videograbador.

Este primer magnetoscopio registra el eudio en forma longitudinal conforme al procedimiento empleado en la técnica magnetofónica, y el video mediante barrido transversal, siste ma que proporciona la velocidad necesaria para el registro de señales de videofrecuencia. La cinta empleada fue diseñada -

v fabricada por la compañía norteamericana MINNESOTA MINNING -AND MANUFACTURING, conocida actualmente como 3M. Tal cinta de nominada SCOTCH-ioo, está constituida por un soporte de papel de 2<sup>"</sup> de ancho sobre el que se había depositado una capa de partículas magnéticas.

La introducción de este medio de registro transformó los procesos de trabajo de los estudios de producción de las emisoras de T.V., ya que la mayoría lo adoptaron de forma inme diata, aún cuando su costo de mantenimiento era alto.

Como consecuencia de la gran aceptación, las investigaciones en videograbación se dirigieron principalmente a la búsqueda de métodos que permitieran reducir la cantidad de cin ta empleada, o lo que es lo mismo, reducir la velocidad de arrastre.

El primer método de exploración, denominado "barrido transversal", consiste en situar las cabezas de video sobre un disco giratorio dispuesto transversalmente con la cinta, con lo que inscribía en la cinta pistas, prácticamente, transversa les. Este método tuvo muy poca repercusión y se desecho al - surgir el método denominado "barrido helicoidal", de uso uni- versal actualmente.

Este método consiste, como en el transversal, en si- tuar las cabezas sobre un disco giratorio, pero dispuesto ligeramente inclinado respecto de la cinta, por lo que inscribe pis tas en "hélice" (genéricamente helican-scan) o helicoidales. -El resultado inicial es la reducción de la velocidad de arras- tre, respecto del primero,

Al reducirse la vel. de la cinta, y obviamente el costo de mantenimiento, el magnetoscopio entró en otros campos pro fesionales y semi-profesionales, como la industria para la formación y seguimiento de procesos de fabricación, la Universidad, etc., con lo que se inició su gran expansión.

El período de gran público o aficionado se inicia entre los años 1965/70, al aparecer el mercado videograbadoras - VTR (Video Tape Recorder), con cintas de 3/4" y 1/2" y con menor velocidad de arrastre de cinta, lo que permitió emplear bo binas de cinta relativamente pequeñas.

El acercamiento definitivo al mercado mayoritario seprodujo en 1970/72, al aparecer el VCR (Video Cassette Recorder) con cinta de 1/2" en cassette y con tiempo de registro de una hora.

ત્રી ભારતિકા

El VCR fue producido por la firma holandesa PHILIPS,y está considerado como el primer sistema de video para el hogar. Este magnetoscopio incorpora unidades complementarias para permitir la sintonía de emisoras directamente de antena y modula- dor de RF para acoplar por antena a un receptor de T.V. convencional, lo que haría apto para empleo en el hogar.

Partiendo de VCR, la evolución hasta el momento actual es la siguiente:

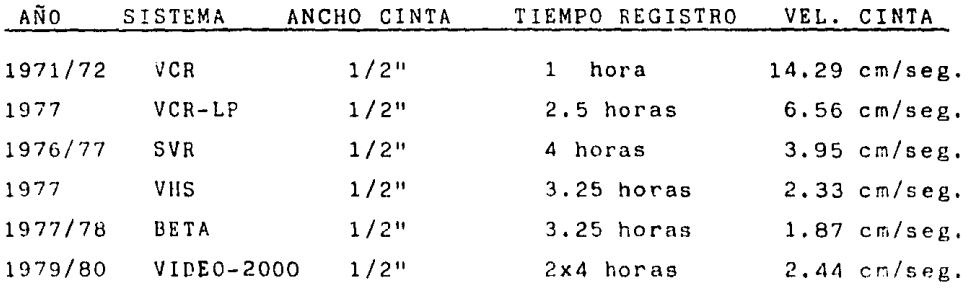

 $\mathcal{O}(\mathbb{R}^d)$  . We have a second constant  $\mathcal{O}(\mathbb{R}^d)$
IV.2.- PRJNCIPIO DE LA GRABACION SOBRE SOPORTE MAGNETICO

El registro de señales correspondientes a las informa ciones de imagen y/o sonido sobre el soporte magnético de la cinta, está relacionado con dos propiedades fisicas de primer orden, como son la electricidad y el magnetismo, en donde uno es siempre consecuencia del otro.

En Este modo de grabación o registro, la señal eléctrica se aplica a un inductor magnético que genera un campo magnético de valor dependiente del nivel de la señal, que es retenido por la capa magnética de la cinta, para lo cual, se sitúan el inductor y la cinta en un elevado grado de proximidad (Figura IV.l), como forma de que las líneas de fuerza comiencen a circular por el núcleo, y a través del entrehierro por el óxido. con lo que se consigue variar su sentido molecular y, por tanto, se obtiene el registro de una información (Figura IV.l.b).

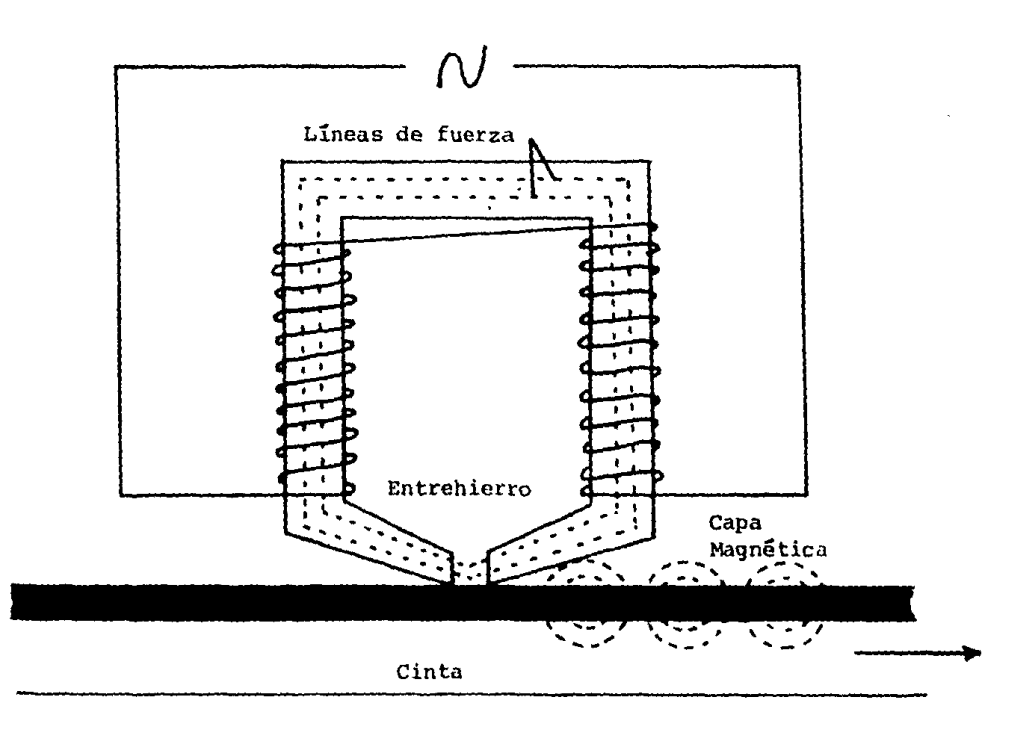

7i~;· **.. 1."'a rv.1** 

139

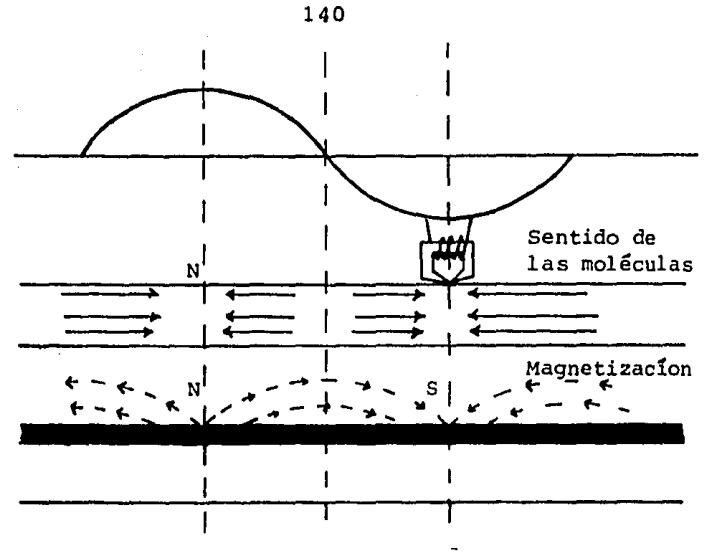

Figura IV.l.b

Durante la reproducción se ·produce el efecto contrario; al situar y desplazar el inductor sobre la capa magnética de la cinta, el flujo magnético contenido en el óxido comienza a circular por su núcleo a través del entrehierro, lo que da lugar a la generación en el o los devanados de tensión eléctrica, obteniendo por tanto la reproducción (Figura IV.2) .

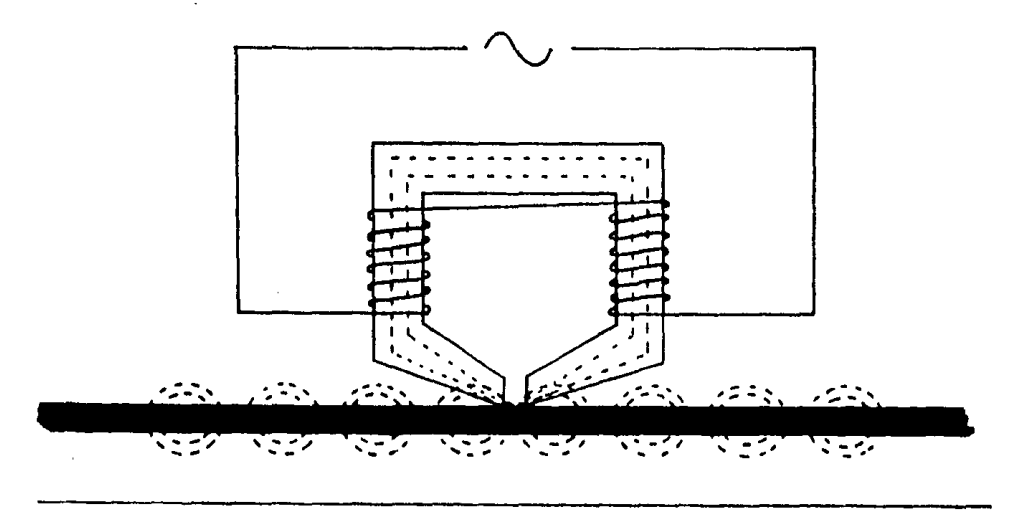

El elemento inductor reversible es la denominada cabe za o cabezal magnético.

El campo magnético producido por la cabeza durante el registro es conforme a la expresión:

$$
\Phi = \int \rho_{\cos \varphi dA}
$$

donde dA ea la superficie que atraviesan las líneas de fuerza. Y para  $\varphi$  =0, la expresión se simplifica a  $\mathbf{\Phi} = \boldsymbol{\beta}$  A.

Durante la reproducción se obtendrá un nivel de tensión en el devanado del cabezal conforme a la expresión simplificada:

$$
e = - K \frac{d \Phi}{dt}
$$

donde  $K =$  constante, dependiendo de las características del deva nado y del núcleo del cabezal,

Lo que demuestra que la tensión obtenida en cuanto a va lor y forma, es dependiente del flujo magnético registrado y, -por tanto, permite la reproducción.

#### TEORIA DE LOS MATERIALES FERROMAGNETICOS

Por definición, se consideran materiales ferromagnéti- cos a los que poseen un momento magnético propio, de tal forma, que son susceptibles de producir imanación (ordenación molecu- lar), mediante la aplicación de un campo magnetizante exterior y conservarlo después de cesar la acción de tal campo.

Sobre los materiales con esta propiedad existen varias teorías que describen o explican tal comportamiento. Algunos de ellos son reproducidos a continuación, aunque de forma resumida,

Momentos mngnéticos de los átomos,

Esta teoría, basada en una ley de Ampere, admite que todas las propiedades de la materia son debidas a la existencia de momentos magnéticos elementales en los átomos. Estosmomentos magnéticos son consecuencia del propio movimiento or bital de los electrones y, principalmente, de su spin.

Se puede admitir, por tanto, que los materiales ferro magnéticos admiten dos direcciones opuestas de orientación o imanación, ya que tienen dos direcciones de spin (positivo y negativo).

La condición para que un material sea imantado es que disponga de más electrones alineados en un sentido que en otro, ya que como es obvio, si las cantidades son igual sus acciones se anulan.

Como conclusión, en un material ferromagnético se cum ple que:

# $\sum M \neq 0$

Teoría del campo molecular.

Teoría debida al físico francés Weiss, que considera la existencia en los átomos de los elementos ferromagnéticos de una interacción distinta a las que se producen en las accio nea eléctricas o magnéticas, y que se denomina campo molecular.

En síntesis, esta teoría dice que cada electrón efectúa una acción sobre los electrones adyacentes, de tal forma, que tiende a orientar el eje de su spin en forma paralela al sentido propio.

Teoría de los dominios magnéticos.

Esta teoría introduce un nuevo concepto, el de dominios magnéticos, y conaidera que existen como regiones en todos los - elementos ferromagnéticos. Los dominios magnéticos giran unos respecto a otros, situándose con los polos magnéticos contra- rios enfrentados, lo que supone, al final, una energía poten- cial inferior a la inicial,

La diferencia entre la energía inicial y final (con saturación magnética), corresponde y es dependiente del trabajo efectuado por el campo magnetizante exterior para conseguir todos sus giros.

Esta teoría es la más aceptada en el caso concreto de las cintas con soporte magnético.

#### CURVA DE MAGNETIZACION

Al aplicar una fuerza magnetizante a un elemento fe- rromagnético se produce en ést'e un aumento de su valor magnético, de nivel dependiente de la densidad de la fuerza aplicada. Tal aumento de valor tiene un límite conocido como punto de saturación, en el que el aumento de la intensidad de la fuerza -magnetizante, no produce mas magnetizmo en el elemento (Fi9. IV.3).

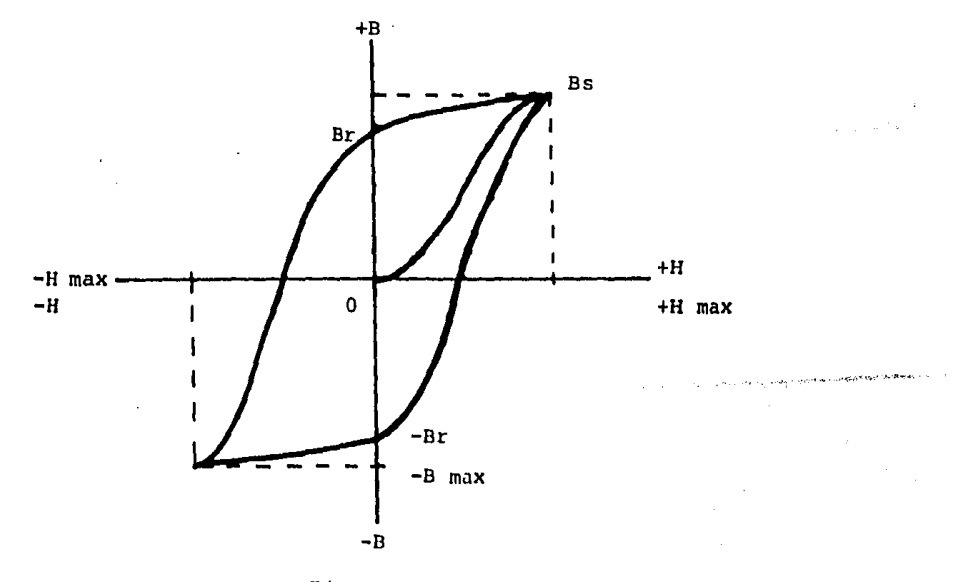

Figura *IV,* 3

Al reducir a cero la fuerza magnetizante, el elemento ferromagnético no perderá todo su magnetismo (está es su propie dad característica), ya que permanecerá retenida una cantidad dependiente de la remanencia característica del elemento, Al valor magnético retenido se le denomina retentividad,y corres- pande al punto Br de la figura.

En la cinta magnética tal característica es muy impor tante, ya que determina el nivel de tensión posteriormente re- producido y, por tanto la relación señal-ruido.

Para reducir a cero el magnetismo retenido (punto Br) es preciso aplicar una fuerza magnetizante en el sentido inverso, con lo que se alcanza la saturación magnética también en -sentido inverso. Tal proceso es conocido como ciclo de histére sis, y es distinto para cada elemento.

La fuerza necesaria para reducir el magnetismo del elemento ferromagnético a cero, en condición de saturación y conforme a lo indicado, es la denominada coercitiva, con efecto, por ejemplo, durante el borrado de la información de la cinta, se efectúa mediante cabezas a las que se aplica una corriente al terna de gran intensidad.

En la técnica de registro de señales eléctricas sobre soporte magnético, se denomina exploración a la acción de barri do de la cinta por cabezas grabadoras-reproductoras.

En vidcograbación, la exploración se realiza de forma distinta para informaciones de imagen y sonido por diversos motivos, determinados por sus características de velocidad y an- cho de las pistas a inscribir en la cinta.

#### GRABACION DE AUDIO

Para registrar esta información en la cinta magnética, el método es el mismo que el que se emplea en la tócnica magnetofónica,

Consiste en situar una cabeza grabadora-reproductora inmóvil en sentido longitudinal de la cinta, para que inscriba la pista.

El ancho de la pista es generalmente inferior a lmm. En los casos en el que el registro de audio se hace en estéreo, se sitúa otra cabeza inmediatamente debajo de la primera, con un espacio de separación para evitar la diafonía.

#### GRABACION DE VIDEO

El registro de video implica unos problemas más complejos que el audio, dadas sus características y las condiciones que debe cumplir.

Para poder registrar las frecuencias de video del or den de 3 a 4 Mega Hz., es preciso una elevada velocidad cabe- za-cinta, cifrada en un mínimo 5 m/seg, Esta condición fue uno de los primeros problemas que se encontró al principio de la videograbación, ya que si bien se fabricaron apnratos con registro longitudinal con esa velocidad de cinta, a los pocos años surgieron sistemas que permiten reducir considerablemente la velocidad. Estos sistemas son los denominados "barrido - transversal" y "barrido helicoidal", El primero, de muy poca repercusión y ya en desuso, y el segundo adoptado universalmen te.

# BARRIDO HELICOIDAL

El sistema de barrido helicoidal, conforme a su pro pia denominación, consiste en disponer n cabezas de video (generalmente dos), sobre un disco giratorio inclinado respecto de la horizontal de la cinta, y sobre el cual se carga la cinta rodeándolo 180° (Figura IV.4)

145

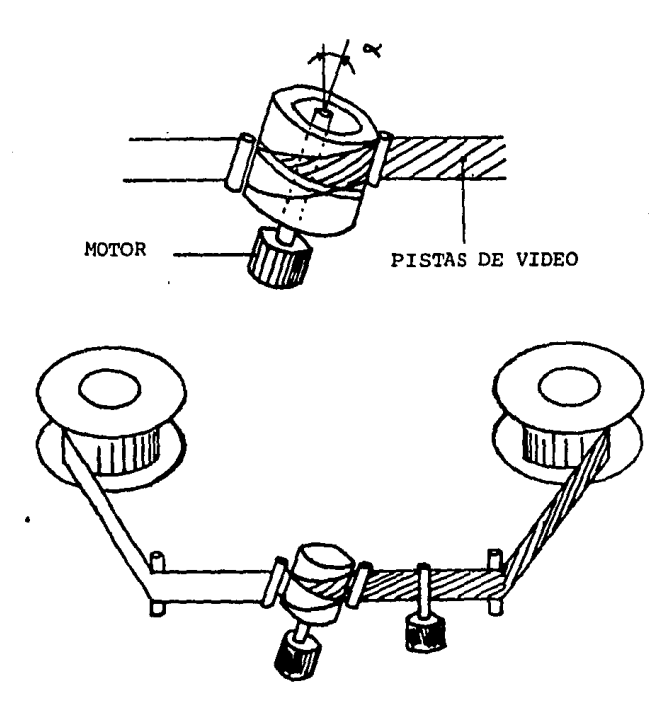

Figura IV.4

Con este método de exploración se consigue una elevada velocidad resultante, que es conforme a la siguiente expre- sión:

$$
Vr = \frac{\pi d}{1/Vt}
$$

donde:

 $Vr =$  velocidad relativa de exploración  $d =$  diámetro tambor portacabezas  $Vt =$  velocidad disco portacabezas

Obteniendo así la velocidad suficiente que permite grabar la - información de video, Luego la pista inscrita con este sistema de barrido, es conforme a la (Figura IV.5)

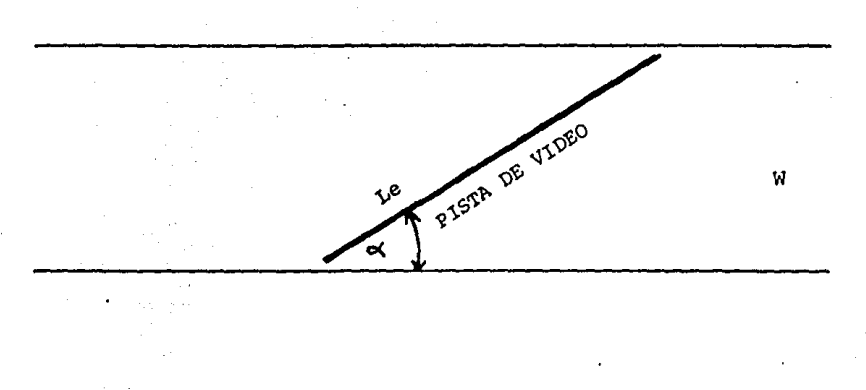

# Figura IV.5

El número de pistas a inscribir es dependiente del nú mero de cabezas dispuestas en el disco y de la velocidad de exploración. Para un sistema de dos cabezas enfrentadas 180º y velocidad (Vt) de 25 r.p.s. el tiempo de permanencia de cada ca beza en la cinta que rodea al tambor es:

$$
tc = \frac{1}{50} \text{ seg.}
$$

Por tanto, el número de ·pistas que inscribe es de 50 por segundo conteniendo cada una la información correspondiente a 312,5 H (un semi-imagen).

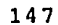

Una de las condiciones importantes que debe cumplir el conjunto de barrido es la continuidad de la información leída durante la reproducción, para evitar la inestabilidad de ima gen por interrupciones," Para ello, el' sistema mecánico debe - asegurar que la cabeza B esté situada sobre la cinta en el mismo momento, o antes, de que la cabeza A se aleje de la cinta, sólo así la información obtenida será de forma continua.

Para proporcionar al conjunto unos márgenes de seguri dad, se recurre a situar más de 180° de cinta alrededor del tam bor portacabezas, existiendo por tanto un tiempo de coinciden- cia que, si bien anula la informaci6n de las líneas que correspondan a su tiempo; se consigue la condición de continuidad y, como consecuencia, de estabilidad.

Barrido Lento

El barrido lento Slow tiene como finalidad obtener en la imagen, el efecto de "imagen lenta" a modo de la proyección cinematográfica a baja velocidad.

Su principio consiste en reducir la velocidad nominal de arrastre de la cinta, manteniendo la del disco portacabezas, por lo que se repite información al barrer las cabezas de vídeo más de una vez cada pista inscrita en la cinta, motivo por el cual se produce el indicado efecto de "imagen lenta",

Situar el sistema de barrido en Slow, implica la nece sidad de variar ciertos circuitos y parámetros, con el fin de que se cumplan las condiciones necesarias para que exista certi dumbre en la lectura.

## Barrido rápido

El barrido rápido o CUE consiste en situar la velocidad de nrrastre de cinta en Vc.n (Velocidad de cinta por número de pistas), manteniendo la velocidad de barrido al valor nomi-nal, obteniendo el efecto de "lmngcn rÁpida".

Esta situación como en Slow, implica las acciones de corrección del error angular, y la disposición de circuitos au xiliares que permiten compensar (en este caso dividir) el núme ro de impulsos obtenidos de la pista de control, ya que se emplean como referencia de lecturas para el Servo.

Obtener el efecto de "imagen rápida", implica explo-rar líneas distanciadas en un número n conforme a la figura - -IV .6

Figura IV.6

Por lo que es necesario que exista una correspondencia entre Vc.n y la velocidad de barrido, para que cada 180° de reco rrido del disco portacabezas (para un sistema de 2 cabezas), - coincida con una nueva pista de lugar n.

## REGISTRO DE VIDEO SOBRE SOPORTE MAGNETICO

El registro de señal eléctrica de imagen sobre el so- porte magnético de la cinta, requiere unas transformaciones previas como forma de evitar las dificultades técnicas que se produ cen sobre todo en las cabezas magnéticas, y por el elevado ancho de banda de la señal de video, que se extiende desde 25 Hz a - aproximadamente 5 MHz y que supone 18 octavas.

El factor que determina la necesidad del proceso de -transformación de las componentes de la señal de video, es la ca racterística natural de las cabezas de video de atenuar su res- puesta en 6 dB con cada octava de la señal que trata y, que su--

pondría, en el caso de aplicar para grabar la señal de video de forma directa, una elevada relación (108 dB) de nivel de - tensión generada durante la reproducción, con los tiempos más altos de la información respecto de los bajos. Tal relación de nivel obtenido producirá un enorme falseamiento de la ima-gen reproducida en el monitor; ya que ta condición para devolver a la señal su forma original es que se produzcan las dos proporcionalidades siguientes:

1999년<br>대한민국

들어 있으면<br>100 200 200

 $-$  en grabación  $\Phi \propto E$  y - en reproducción E  $\propto$   $\tilde{A}$ 

La característica indicada de las cabezas de video está determinada por la longitud de su entrehierro ya que limi ta la frecuencia a tratar conforme a la expresión  $\lambda$ =h.

El nivel de tensión obtenido en el devanado de una ca<br>te la reproducción es: beza durante la reproducción es: 9. s

$$
E \times \frac{d \ \Sigma}{d \ t}
$$

donde:

 $\lambda$  = long. de onda de la señal  $h =$  long. del entrehierro  $\mathbf{F} = \mathbf{f}$ lujo eléctrico

 $V = Ve1.$  resultante cabeza-cinta

y que es dependiente y conforme a la expresión;

$$
E \le V \text{ sen } \frac{\pi h}{\lambda} \text{ cos} \omega t
$$

que demuestra la dependencia (y por tanto la atenuación indica- da) del nivel de tensión obtenido en la cabeza con la longitud de onda de la señal.  $\mathcal{L} = \left( \begin{array}{cc} \mathcal{L} & \mathcal{L} & \mathcal{L} \\ \mathcal{L} & \mathcal{L} & \mathcal{L} \end{array} \right)$  , where  $\mathbf{v}$  is a space of the set of the set of the set of the set of the set of the set of the set of the set of the set of the set of the set of

Como solución tendente a linealizar la respuesta y, - por tanto, a evitar el falseamiento de la señal reproducida, se

adopt6 el sistema de transformación de la señal de video a frecuencia modulada, sistema de uso universal.

Este modo de conversi6n de la señal de video a FM, - consiste en desplazar la frecuencia de reposo de un oscilador con cada H de la señal aplicada (Figura IV.7)

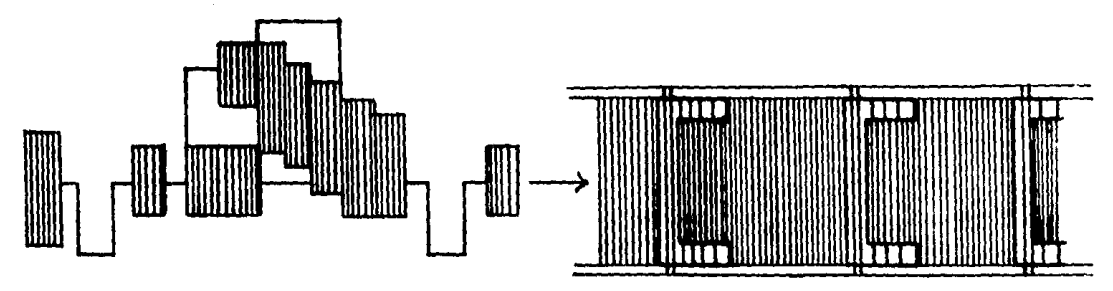

Transformación de la Señal de Video a FM

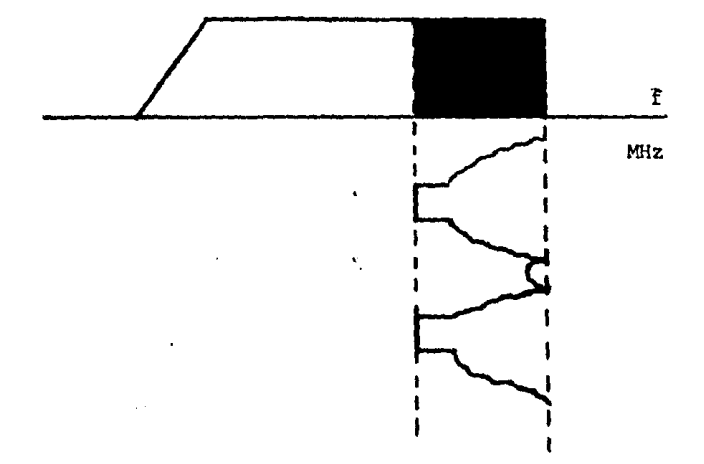

Curva de desplazamiento de la frecuencia de un oscilador con ca da línea de información

Figura IV.7

وفارد المتعاشين

Mediante el procedimiento de modulación de frecuen- c ia se consigue un espectro de frecuencia muy estrecho, por lo que la atenuación que producen las cabezas está dentro de lími tes que es posible estabilizar.

La frecuencia de reposo y de desplazamiento o excursión del oscilador, depende del tipo de magnetoscopio, en ra- zón a la velocidad de barrido de las cabezas.

En viaeo doméstico o de aficionado con velocidad de barrido de aproximadamente 5 m/seg., la frecuencia de reposo y desplazamiento se sitúa para cada sistema en los siguientes valores:

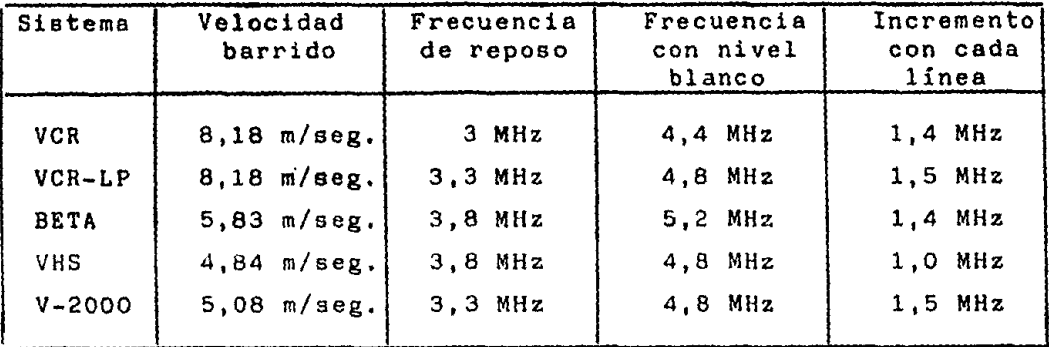

Estos valores están determinados por razones prácticas de velocidad de escritura, por la propia concepción de los aparatos.

.<br>1. mars - San Mariatta McChaukhosteta Ugarana yen Sarahar Sang

-- <sup>~</sup>.. - .. <sup>~</sup>

### IV.3- VIDEOCASSETTES

La técnica empleada para registro de la señal de video en esta familia de videógrafos es distinta a los profesionales, en razón a sus limitaciones impuestas como el ancho de cinta y la velocidad de escritura, lo que significa una reducción de la banda de video que permite registrar.

Estos videÓgrafos 'semiprofesionales tienen su aplica- ción en pequeños estudios de producción, y sobre todo actualmen te en el hogar, para grabación de emisiones de televisión y para producción de películas comerciales, por lo que un parámetro muy importante es su velocidad de arrastre de cinta, como forma de reducir el volumen del cassette a emplear, o aumentar el -tiempo de registro.

Las velocidades que se emplean en estos videógrafos están entre 14 y 1,87 cm/seg. para los distintos sistemas existentes en la actualidad. El ancho de cinta normalizado es 1/2", - pues aún cuando el sistema video 2000 precisa sólo 1/4", el ca- ssette se hace reversible.

El cuadro siguiente relaciona la evolución de los distintos sistemas de videocassette.

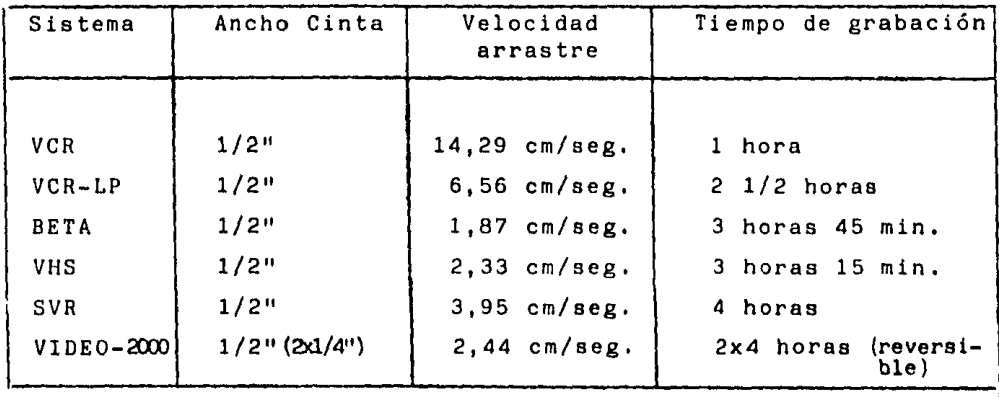

Una condición a cumplir por estos aparatos, es la de disponer de unidades de RF para poder sintonizar directamente de antena las emisiones de televisión, y que su salida de seña les sea vía antena (RF), permitiendo así su acoplo a un receptor convencional como monitor.

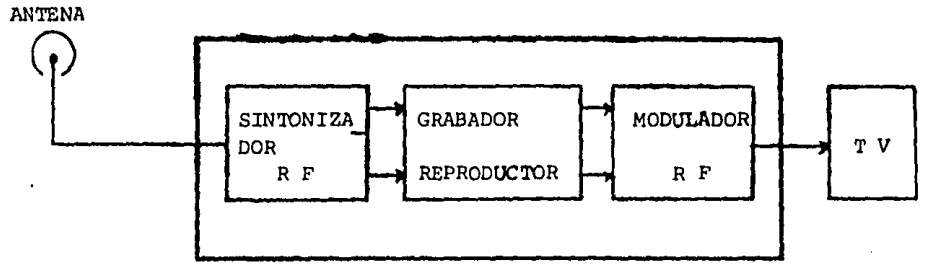

- Composición de un videocassette para uso doméstico o de aficionado

Por lo tanto, se compone principalmente de tres unidades:

- a) Unidad de sintonía de televisión para sintonizar, amplificar y de-modular las señales de audio y video, proporcio-nando niveles normalizados de -10 dB y Vpp respectivamente,
- b) Unidad básica de registro y reproducción.
- c) Unidad moduladora de RF con salida en un canal de televi- sión con portadora normalizada de audio y video,

La unidad de RF suele estar constituida para la banda V(UHf) entre los canales 30 y 40, ajustable mediante trimmers o variación de voltaje para resonancia con diodos varicaps. Su nivel de salida de RF es generalmente 1 mV, suficiente para - excitar, para perfecta reproducción, un receptor de televisión de uso doméstico.

# PROCESO DE GRABACION

La técnica empleada para registrar la información de video en esta familia de grabadores difiere notablemente de la correspondiente a los profesionales, en raz6n a sus limitaciones de velocidad de barrido y de arrastre de cinta.

La velocidad de exploración que con tambor portacabe. zas de 2 cabezas a 25 rps y diámetro entre 60 y 75 mm, es para los distintos sistemas entre 4,8 y 5,83 m /seg,, lo que aconseja emplear una gama de frecuencia en el modulador de FM entre 3 y 5 MHz,

Conforme a esta condici6n en la que el incremento má ximo de frecuencia a obtener con la señal moduladora debe es-tar entre 2 MHz, se hace prácticamente imposible procesar la información de croma junto con el resto de la señal compleja, por la mezcla que se produciría en el tiempo de coincidencia entre el valor de la subportadora y el de la excursión de FM.

Como solución al inconveniente de compatibilidad, se emplea el método o sistema denominado de señales separadas, y consiste en separar las componentés de luminancia y crominan-cia, transformindolas independientemente para, al final de los procesos, sumarlas, compensar los tiempos de tránsito y apli-carlas como corriente de grabación a las cabezas de video.

Previo a los procesos independientes, se procede a se parar las dos componentes (luminancia y crominancia), mediante un procedimiento similar al empleado en los receptores de TV, -Esto es, mediante filtros de frecuencia.

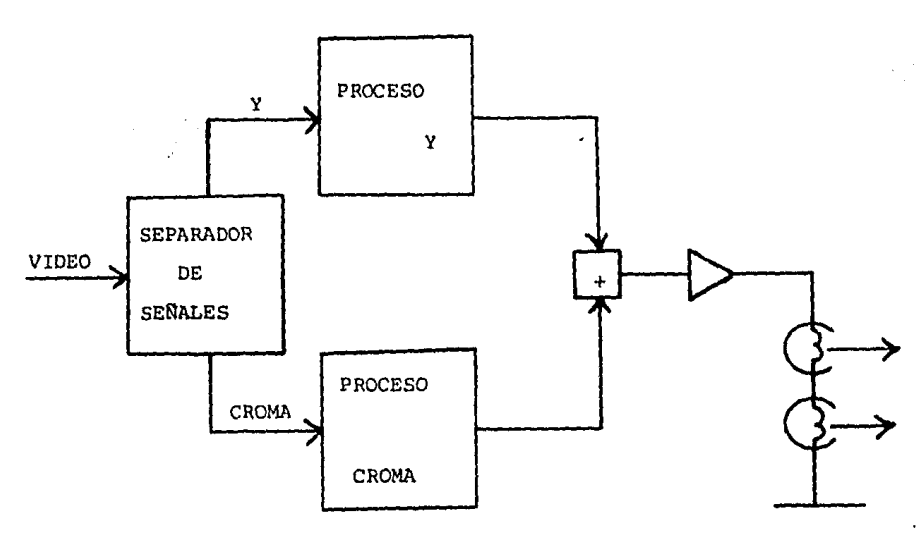

- Procesos básicos de señal en un videocassette

## PROCESOS DE REPRODUCCION

La reproducción implica los procesos de lectura de las pistas, transformación de las señales Y/C para devolver- les su valor y forma original, y suma de las mismas para com poner la señal compleja y permitir así visualizarla en el monitor.

La señal de luminancia grabada en FM, se debe demodular para devolverle su forma de variación de nivel y la croma, grabada con frecuencia rebajada, se debe mezclar con una frecuencia patrón para obtener el valor original de subportado ra.

La figura muestra un diagrama de bloques simplifica dos del proceso de reproducción.

Otro proceso a realizar durante la reproducción, ea la compensación de los errores de tiempo por variación de la velocidad del tambor portacabezas o de arrastre de la cinta, que si bien ambas velocidades están controladas por el servo- sistema, este no proporciona ln suficionte precisión ni rapi- dez para mantener la frecuencia de croma con desviación máxima de + 10 ciclos conforme a las normas del CCIR y de la UER.

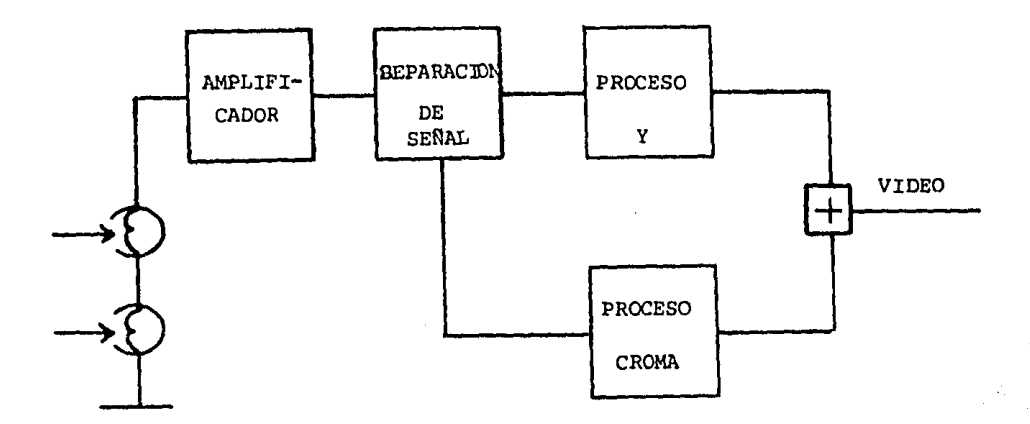

- Diagrama de bloques simplificado del proceso de reproducción

La lectura de la información magnética contenida en la cinta, la efectúan las mismas cabezas empleadas durante el registro, y los niveles de tensión obtenidos, son transferidos mediante los transformadores giratorios bidireccionales a losamplificadores de lectura. La figura muestra la disposición típica de las cabezas y su conmutación para grabación/reproduc ción.

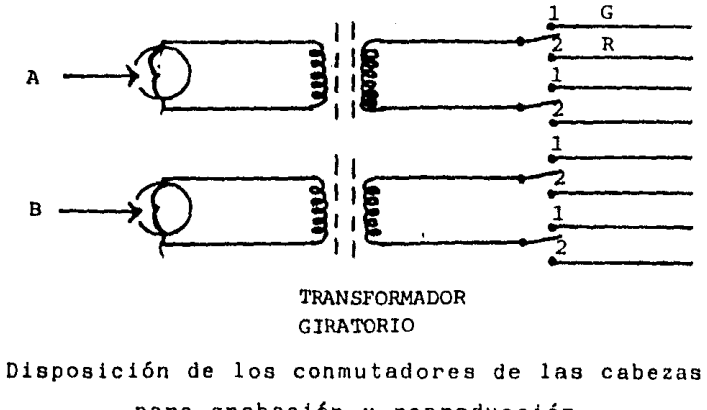

para grabación y reproducción

CCIR Comité Consultivo Internacional de Radiocomunicaciones UEH Unión Europea de Hadiocomunicaciones.

157

El nivel de señal que generan las cabezas es de 1 a 2 mV, motivo por el cual el preamplificador debe ser de gran calidad.

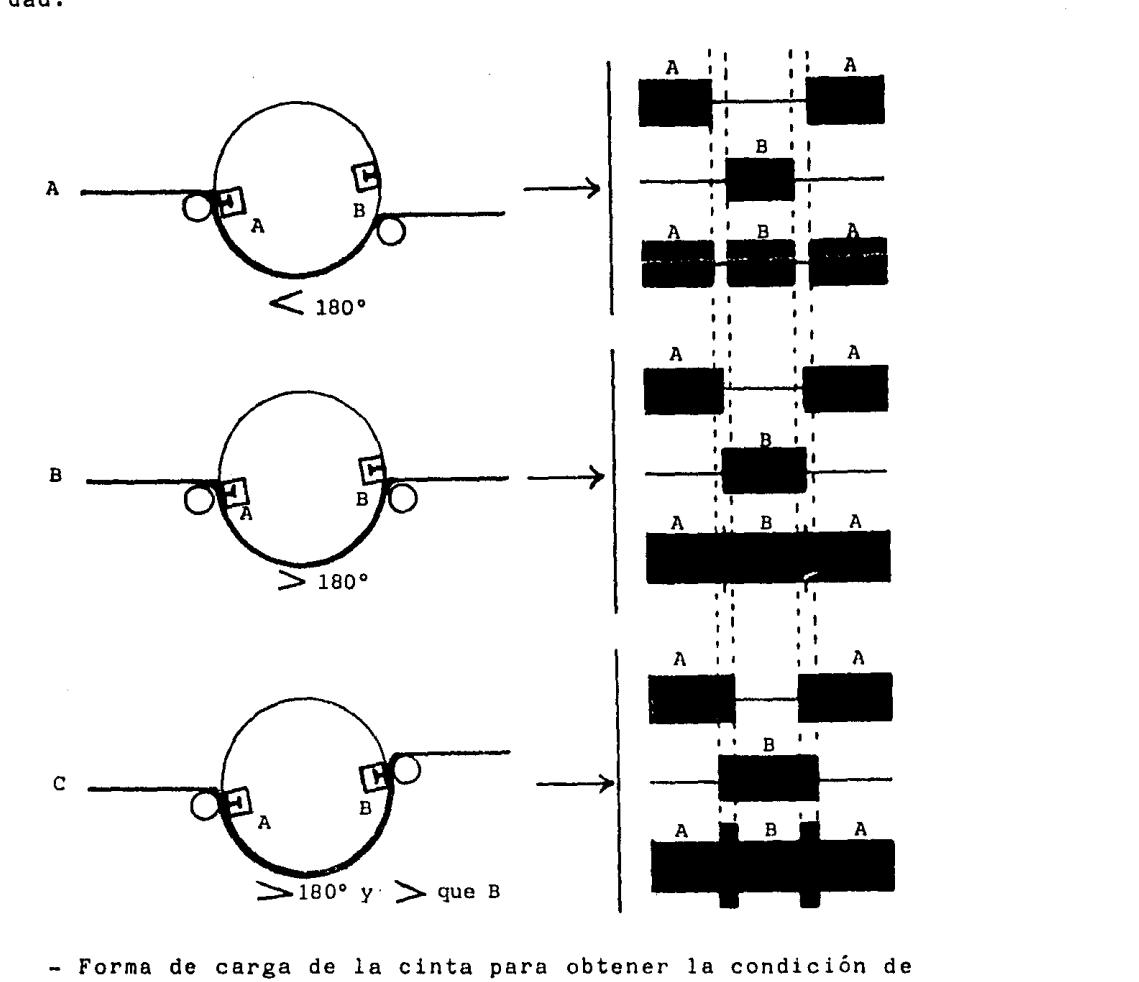

- Forma de carga de la cinta para obtener la condición de lectura continua. A. Fallos de lectura B. Aceptable coincidencia para obtener señal continua. tiempo de coincidencia C. Exceso de

Compensador de fallos de señal

El fallo de señal (dropout), uno de los grandea problemas aún existente en vldeograbación, se produce, por falta de uniformidad de la capa magnética de la cinta o por separa- ción cabeza-cinta, El fallo de señal con repercusión durante - la reproducción, produce el efecto de pérdida momentánea de la línea que esté siendo reproducida y representada en el monitor, por lo que es necesario disponer un circuito auxiliar que de alguna forma compense el fallo de lectura producido.

El valor de la pérdida de señal, expresado en dB. es conforme a la siguiente expresión:

$$
\frac{K-h}{\lambda} = d B
$$

donde:

h = espacio de separación cabeza-cinta

 $\lambda$  = longitud de onda

 $K =$  constante dependiente de la capa magnética de la cinta - -(su valor es generalmente 55)

Como solución de compensación, se emplea un método consistente en repetir información de la línea anterior, por un tiempo igual al del fallo o pérdida de lectura producida.

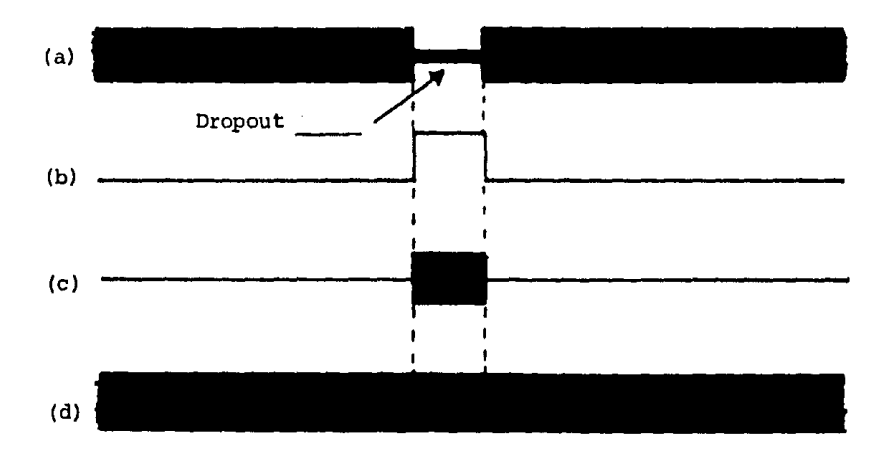

La descripción del proceso es la siguiente

Fallo de señal y proceso de compensación

a) se produce un fallo de señal, en b) el circuito auxiliar, denominado comúnmente compensador de fallos de señal o DOC - - (Droop Out Compensator), lo detecta y produce una señal de an cho igual al tiempo de la pérdida, en C) se extrae información de la línea anterior por un tiempo igual al de la pérdida y en d) se inserta, compensando así la señal de salida.

## PROCESO DE LA SEÑAL DE AUDIO

El registro de la componente de audio se efectúa en videograbación, según la técnica magnetofónica, esto es, median te cabeza grabadora/reproductora dispuesta en la base del siste ma mecánico, por lo que registra una pista en forma longitudi- nal en la parte inferior o superior de la cinta, con un ancho comprendido entre 0,6 y 1,01 mm

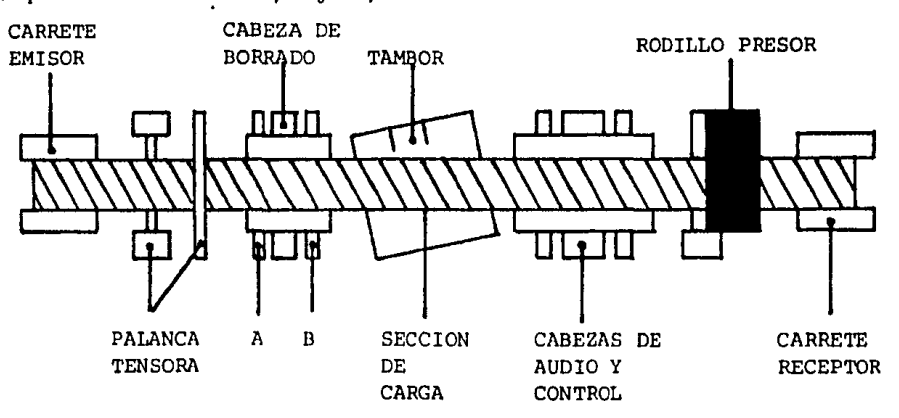

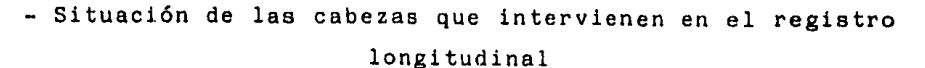

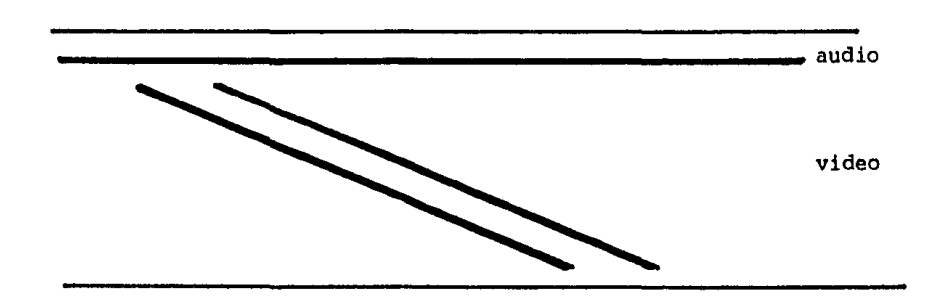

- Situación de lno cabezas que intorvienen en el registro longitudinal

160

En los sistemas de video de aficionado, en los que uno de los objetivos principales de los fabricantes es reducir la velocidad de arrastre de la cinta, con el fin de aumentar el tiempo de registro, la banda de audio es muy reducida por este motivo, estando situada en los siguientes valores para - los distintos sistemas actuales,

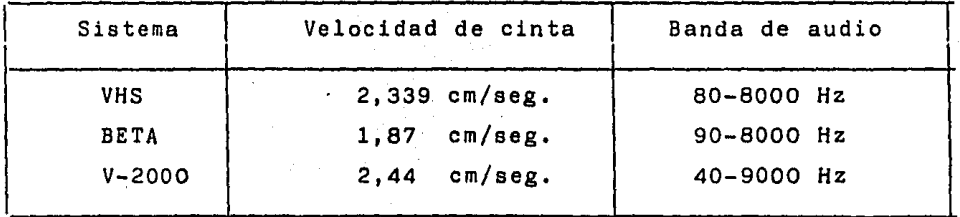

## PRINCIPIO DE REGISTRO

Como en todo proceso de registro sobre soporte magnético, el elemento encargado de generar la energía magnética para efectuar la grabación en el óxido de la cinta, leer el conte nido magnético y transformarlo en tensión durante la reproduc- ción, es el cabezal, que está compuesto por dos formas de ferri ta o aleaciones ferrocristalinas en forma de C, sobre el que se sitúan dos devanados de hilo, según la figura. El entrehierro frontal mide generalmente entre 1 y 5 milímetros, y el superior entre 15 y 45 micrómetros,

in the control of the books of the protocological study was a stage of the control of the following order to a

i pometnama visa i a cionizi nono ne hamatina takini ammo i "i postani njegovo gazima sa pavljeni u Triniti

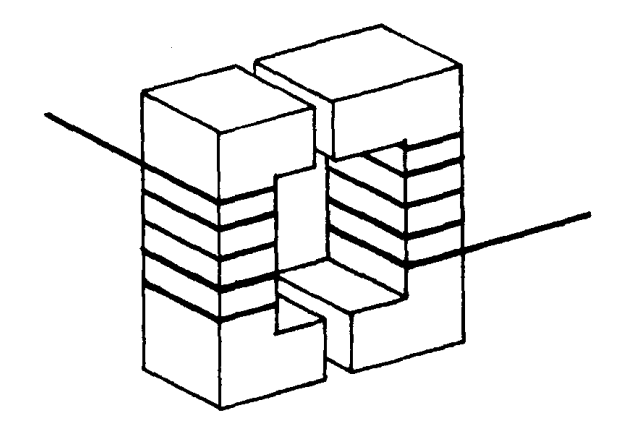

# Detalle de la constitución física de la cabeza de grabación - reproducción de audio

Al desplazarse la cinta magnética en un plano tangen cial al entrehierro se establece, conforme al principio de registro magnético, la circulación de las líneas de flujo magnético entre el núcleo y el óxido, lo que da lugar al registro, o lo que es lo mismo, a la magnetización de las partículas de la capa magnética en forma y nivel aependiente de la corriente de modulación que produce el audio en los devanados de la cabeza.

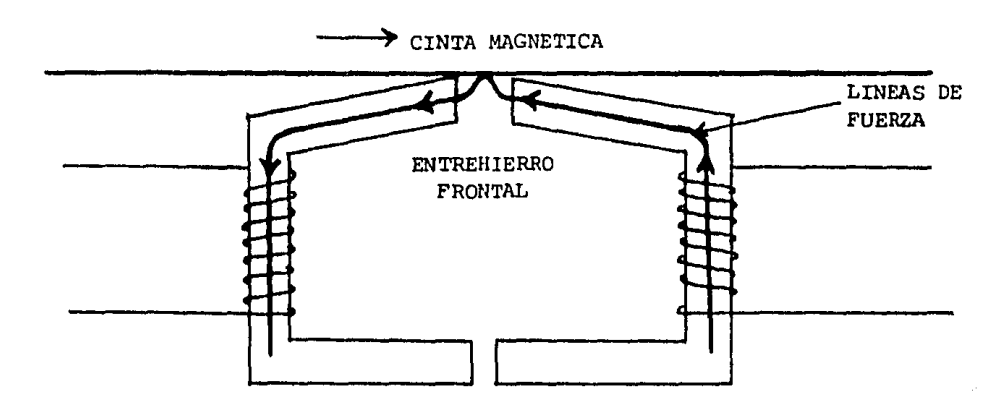

- Situación cabeza-cinta para el registro de la pista de audio

Tal corriente de magnetización no responde de forma lineal con los incrementos de la tensión moduladora, por lo que el sistema describe la curva típica de magnetización, denominada comúnmente lazo de histerésis, y que se refleja en la figura.

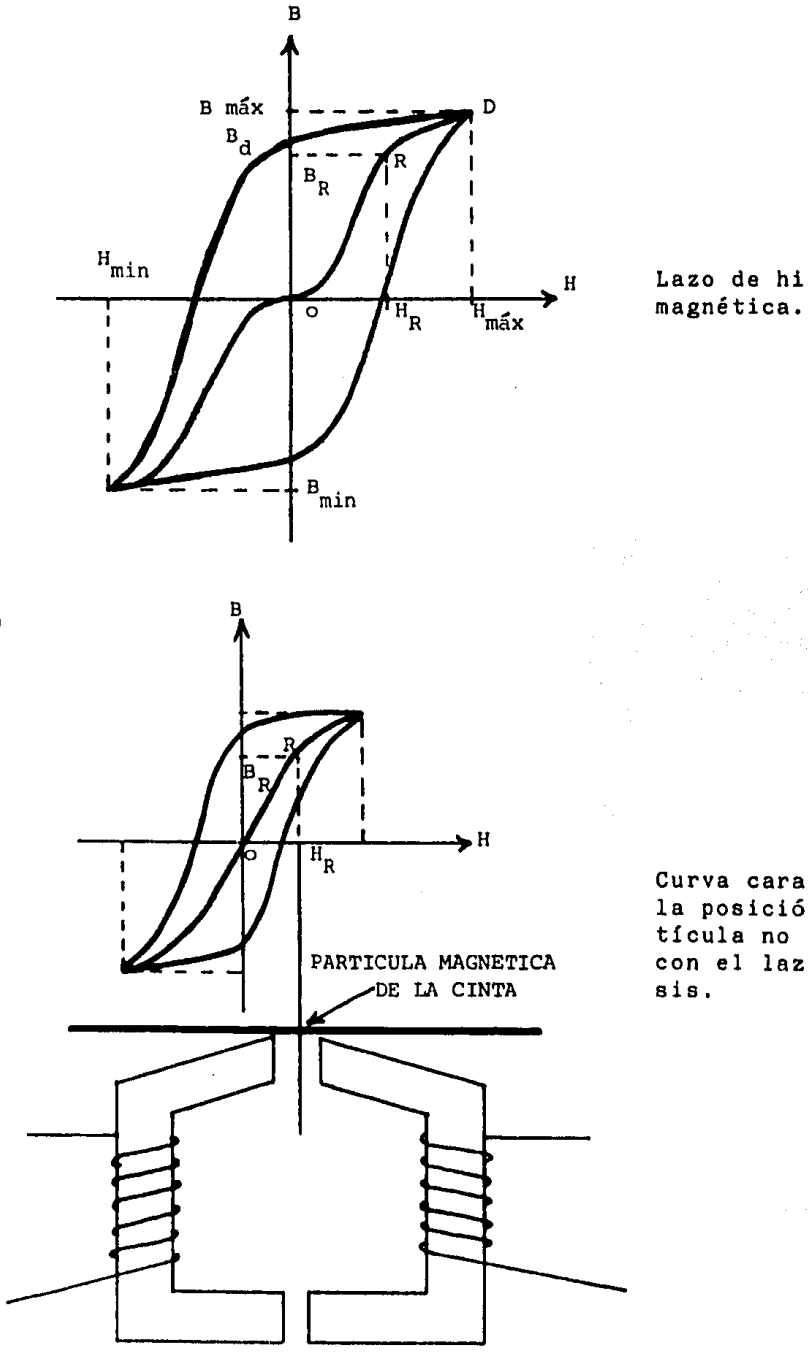

H Lazo de histéresis

Curva característica de la posición de una partícula no magnetizada con el lazo de histéresis.

 $\alpha \leq \beta \leq \alpha$  , and completed  $\beta$  is Appendix and constraint a construction  $\beta$  ,  $\beta$  ,  $\beta \in \mathcal{N}$  , and

Borrado

El borrado en los procesos de registro magnético con siste en aplicar un fuerte campo magnético a la cinta, de tal forma que sature magnéticamente el óxido y se obtenga así la - uniformidad, lo que da lugar al borrado o supresión de información contenida. Para ello se aplica una señal de alta frecuencia a su cabeza correspondiente, comprendida entre 40 y 60 KHz, procedente de un oscilador denominado de borrado.

La frecuencia del oscilador de borrado en la práctica, en video-grabación, se emplea para tres finalidades distintas, dependiendo del modo de funcionamiento, como son:

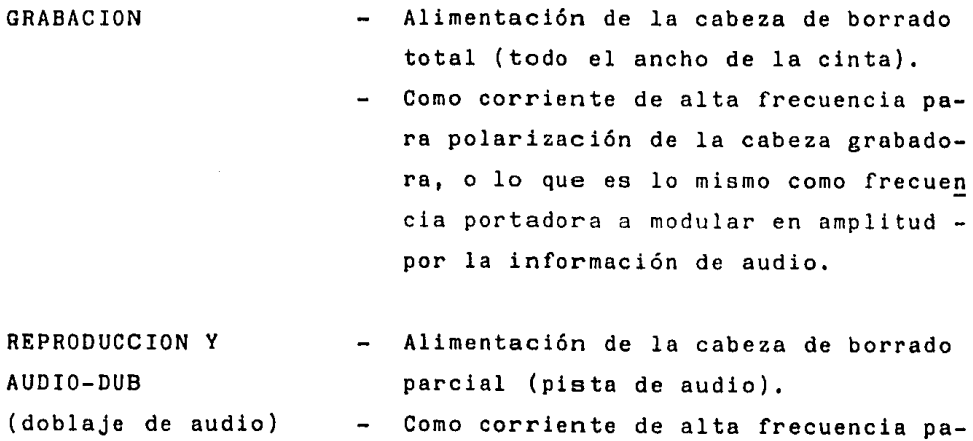

ra la polarización de la cabeza graba dora.

Proceso de registro

A modo de ejemplo del proceso de reproducción la figura muestra un diagrama de bloques básico.  $\alpha$  . There is a second top  $\alpha$ 

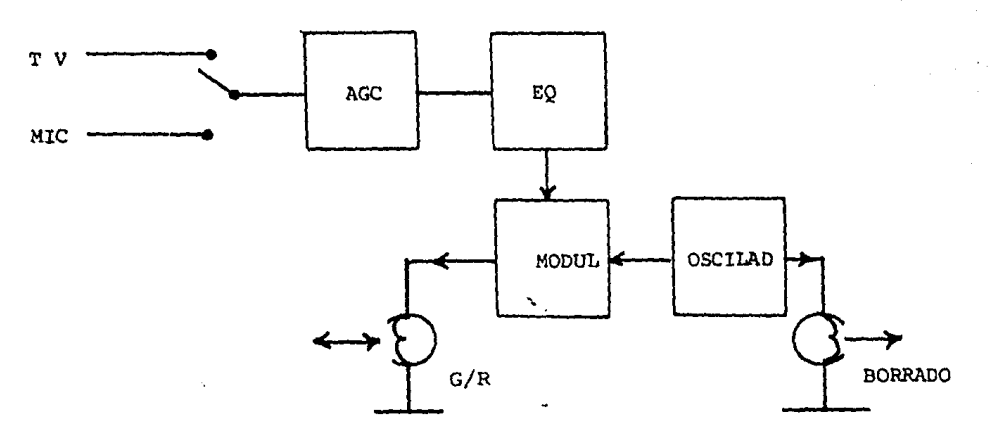

Diagrama de bloques del proceso de registro

La señal a grabar procedente de la unidad de sinto- nia o del terminal exterior, se aplica a un preamplificador que la elevará a un nivel adecuado para modular en amplitud la portadora del oscilador de borrado, y constituir así la corriente de grabación. Su entrada es diferencial con el fin de poder co nectarle un lazo de realimentación y mantener así el nivel de salida frente a variaciones de entrada. En efecto, cuando el preamplificador recibe un impulso de señal superior al máximo predeterminado, éste es amplificado, lo que da lugar a la apa-rición de distorsión armónica por saturación o recorte de la se ñal. Tal distorsión puede eliminarse prácticamente gobernando la corriente de grabación de la cabeza mediante un circuito detector de nivel, que reduzca la ganancia de preamplificador cuando sea excedido el nivel óptimo de grabación.

La señal de salida del preamplificador se aplica a una red de preénfasis, previa al modulador con la portadora del oscilador de borrado, en la que la señal sufre dos variaciones, una no lineal para compensar las pérdidas en altas frecuencias que se producen por la polarización de alta frecuencia de la - cabeza y otra para aumentar el nivel de transferencia en 6 dB por cada octava de la seílal, para compensar las pórdldas que - produce la cabeza de grabación por sus características natura-- $2e5.$ 

165

IV.3.1.- VCR

 $\mathcal{L}_{\text{max}}$ 

El sistema de grabación VCR (Video Cassette Recor- der), desarrollado por la firma Holandesa Philips en 1970, y comercializado en 1971/72, supuso una nueva generación de magnetoscopios de aficionado, ya que incorporó la cinta en cassette de 1/2", de un tiempo de registro de una hora y las unidades complementarias de sintonizador, modulador de RF, con sali da de un canal de UHF, para permitir emplear el receptor con- vencional de hogar como monitor de grabación y reproducción.

La velocidad de la cinta de este sistema es 14.29 cm/seg. y velocidad de exploración de video 8.18 m/seg., lo que le permite una resolución horizontal próximo a las 300 líneas.

El proceso de señales de este sistema, es conforme al principio de separación de señales y transformación de FM de la componente de luminancia, con valores comprendidos entre 3 y 4.4 Mhz., y la croma como frecuencia rebajada de valor - - 562. 5 Khz. o 36 fh.

El sistema de exploración es helicoidal, con dos cabezas de video enfrentadas a 180º, y tambor de 105 mm. que proporciona al sistema la alta velocidad de barrido indicada.

Características eléctricas del VCR

Sistema de exploración: 2 cabezas enfrentadae a 180º Forma de carga: en "C" Vel. de la cinta: 14.29 cm/seg, Vel, de exploración: 8.18 m/seg, Ancho de Banda de Luminancia Y: 2.7 Mhz (-26 dB) Ancho de Banda de la Componente de Croma C: 650 Khz, (-26 dB) Relación señal ruido: 40 dB Respuesta Audio: 120-12 000 Hz (-6 dB) Frecuencias transformadas:

 $y - FM: 3 a 4.4 Mhz.$ 

Fr: o.5625 Mhz (36 fh en el CCIRJ \* Modulador FR: VHF 560-640 Mhz.

Características mecánicas del VCR

Ancho de la cinta: 12.65 mm (1/2") Diámetro portacabezas: 105 mm. Longitud pista de video: 165 mm. Ancho pista de video:  $130$ <sup> $M$ m.</sup> Banda de información de video: 10,6 mm. Separación entre pistas:  $187$   $/M_{\rm m}$ . Ancho pista de audio: 0.7 mm. Ancho pista de control: 0.3 mm. Dimensiones del cassette: 126.6 x 145 x 41 mm. Peso del cassette: 370 gr.

La carga de la cinta alrededor del tambor portacabezas es en "C" de acuerdo con la siguiente figura:

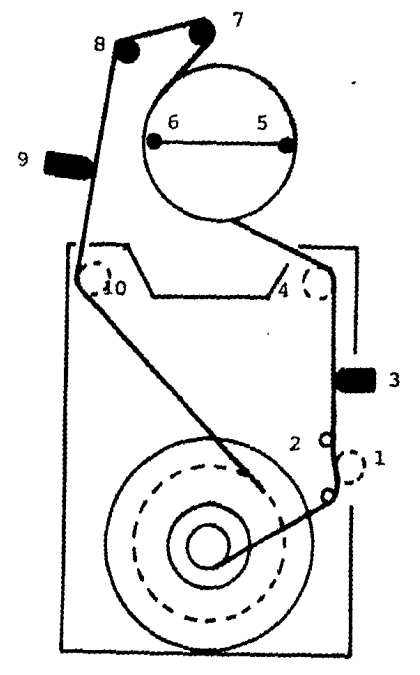

Sistema de carga en "C".

- l. Rodillo presor
- 2, Rodillo de arrastre
- 3. Cabeza de audio y control
- 4. Rodillo de deslizamiento
- 5 y 6. Cabezas de video
- 7 y 8. Rodillos de deslizamiento

 $\left\langle \begin{array}{ccccc} \cdots & \cdots & \cdots & \cdots & \cdots \end{array} \right\rangle_{\mathcal{M}_{\mathcal{M}}\times\mathcal{M}_{\mathcal{M}}\times\mathcal{M}_{\mathcal{M}}\times\mathcal{M}_{\mathcal{M}}\times\mathcal{M}_{\mathcal{M}}\times\mathcal{M}_{\mathcal{M}}\times\mathcal{M}_{\mathcal{M}}\times\mathcal{M}_{\mathcal{M}}\times\mathcal{M}_{\mathcal{M}}\times\mathcal{M}_{\mathcal{M}}\times\mathcal{M}_{\mathcal{M}}\times\mathcal{M}_{\mathcal{M}}\times\mathcal{M}_{\mathcal{M$ 

- 9, Cabeza de borrado
- 10. Rodillo guía

 $[CL]: \quad \text{Conmité Cranality of International de Radiocomunicaciones,}$ 

In frequencia de lineas

Fr: 0.5625 Mhz (36 fh en el CCIR) \* Modulador FR: UHF 560-640 Mhz.

Características mecánicas del VCR

Ancho de la cinta: 12.65 mm (1/2") Diámetro portacabezas: 105 mm. Longitud pista de video: 165 mm. Ancho pista de video:  $130\text{/m}$ . Banda de información de video: 10.6 mm. Separación entre pistas:  $187\text{/m}$ . Ancho pista de audio: 0.7 mm. Ancho pista de control: 0.3 mm. Dimensiones del cassette: 126.6 x 145 x 41 mm. Peso del cassette: 370 gr.

La carga de la cinta alrededor del tambor portacabezas es en "C" de acuerdo con la siguiente figura:

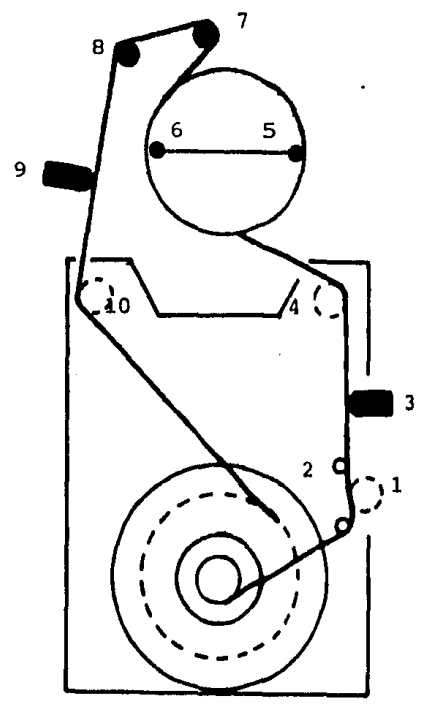

Sistema de carga en "C", l. Rodillo presor 2. Rodillo de arrastre 3. Cabeza de audio y control 4. Rodillo de deslizamiento 5 y 6. Cabezas de video 7 y B. Rodillos de deslizamiento 9, Cabeza de borrado 10. Rodillo gu{a

 $\alpha$ <sub>TR</sub> Comité Consultivo Internacional de Radiocomunicaciones.

 $\overline{\mathbf{m}}$ frequencia de líneas

Alta Densidad de Grabación.

٠.

Desde la entrada del vidograbador en los sectores Gran --Público y como consecuencia de su gran aceptación, los fabrican tes de estos aparatos se imponen un objetivo primordial, aumentar el tiempo de registro del cassette.

Para ello, se comienza por reducir la velocidad de arrastre de cinta, aún cuando esta medida supone deteriorar el ancho de banda de la información de audio. De esta forma, al - VCR con vel. de cinta de 14.29 cm/seg. y l hora de registro, le a,cede al VCR-LP (que emplea al mismo cassette) con vel, de cinta de-6.56 cm/seg., consiguiendo un tiempo de registro de 2 1/2 horas. Y posteriormente el VHS, con velocidad de cinta de 2.339 cm/seg, y 4 horas de registro, y en este sentido los siguientes sistemas que fueron apareciendo,

Ahora bien, esta medida de reducir la vel. de arrastre de cinta para aumentar el tiempo de registro, tiene un límite impuesto principalmente, como se ha indicado, por la fidelidad del audio reproducido, y que decrece en forma inversa con las reducciones de velocidad. Así, por ejemplo, en el sistema BETA norteamericano, que es el de menor velocidad, con 1.33 cm/seg. su banda es de 90-7000 Hz en el mejor de los casos y que, por tanto, marca el límite práctico para aumentar el tiempo de re- gistro mediante este procedimiento.

En el año de 1975 surge un sistema que permite, sin re ducir la velocidad de cinta, aumentar considerablemente el tiem po de registro, y que es denominado alta densidad de grabación o grabación azimutal.

Tal sistema se basa en algo que desde el comienzo de la videograbación parecía imposible; suprimir el espacio de sepa ración entre las pistas de video, espacio que tiene como fina- lidad, tal como se hace en la grabación de audio estereofónico, eliminar la intermodulaci6n entre las pistas adyacentes.

168

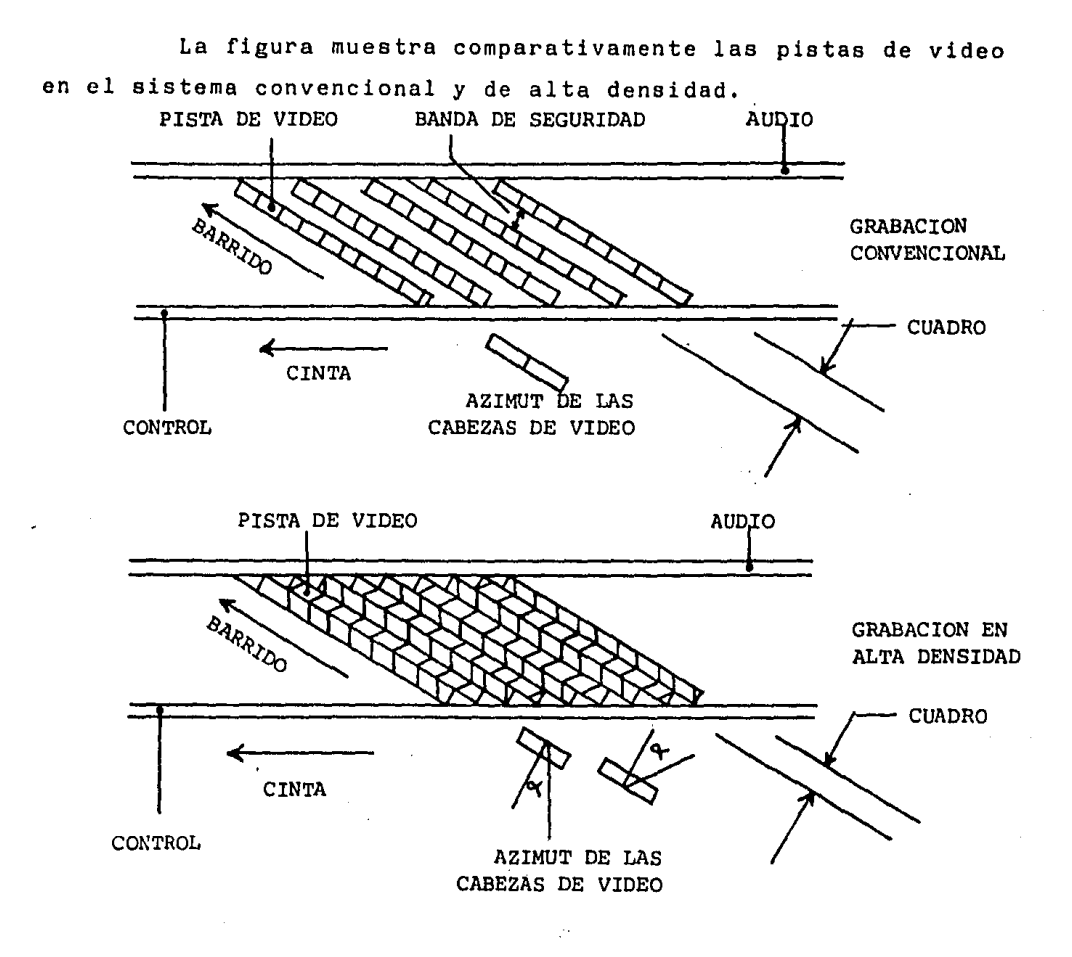

Eliminar el espació de separación provoca, como consecuencia un valor de intermodulaci6n que es dependiente, entre otros parámetros, del azimut de las cabezas de video y de la - longitud de onda, lo que permite hallar un valor de azimut que reduzca al máximo el nivel de la seflal fntermodulada,

Pero es de tener en cuenta que en los videocassettes de aficionados se procesan independientemente las componentes de luminancia y croma, y que éstos tienen valores muy distancia dos entre sí, como menor de 1 Mhz para la frecuencia rebajada de croma y mayor de 4 Mhz para la Y-FM por lo quo la atenuación del valor intormodulaci6n, medianto el cálculo del ángulo de --

azimut de las cabezas de video, solo podrá ser eficaz para uno solo de los componentes.

Como solución al compromiso que plantea esta condición, se recurre a calcular al valor de azimut para la componente Y-FM y eliminar, mediante un procedimiento electrónico, la intermodulación de croma. Así, para la Y-FM el azimut toma el siguiente valor para los distintos sistemas actuales, que es conforme con la figura.

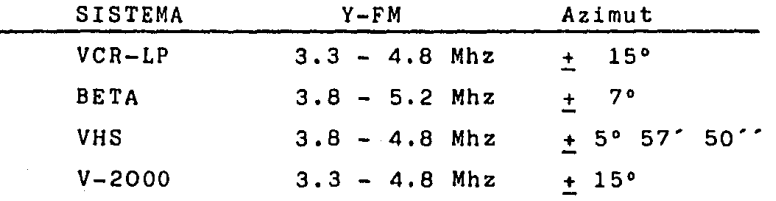

La elección de la Y-FM para atenuar su intermodulación mediante este procedimiento no es arbitraria, sino que está motiva da por la poca exigencia en cuanto a la fidelidad de la reproduc ción de este componente, en el que los residuos de intermodulación tienen poca repercusión en la imagen proyectada, al contrario de la croma, que al estar modulada en fase podría falsear, de forma muy notoria, la información.

State State

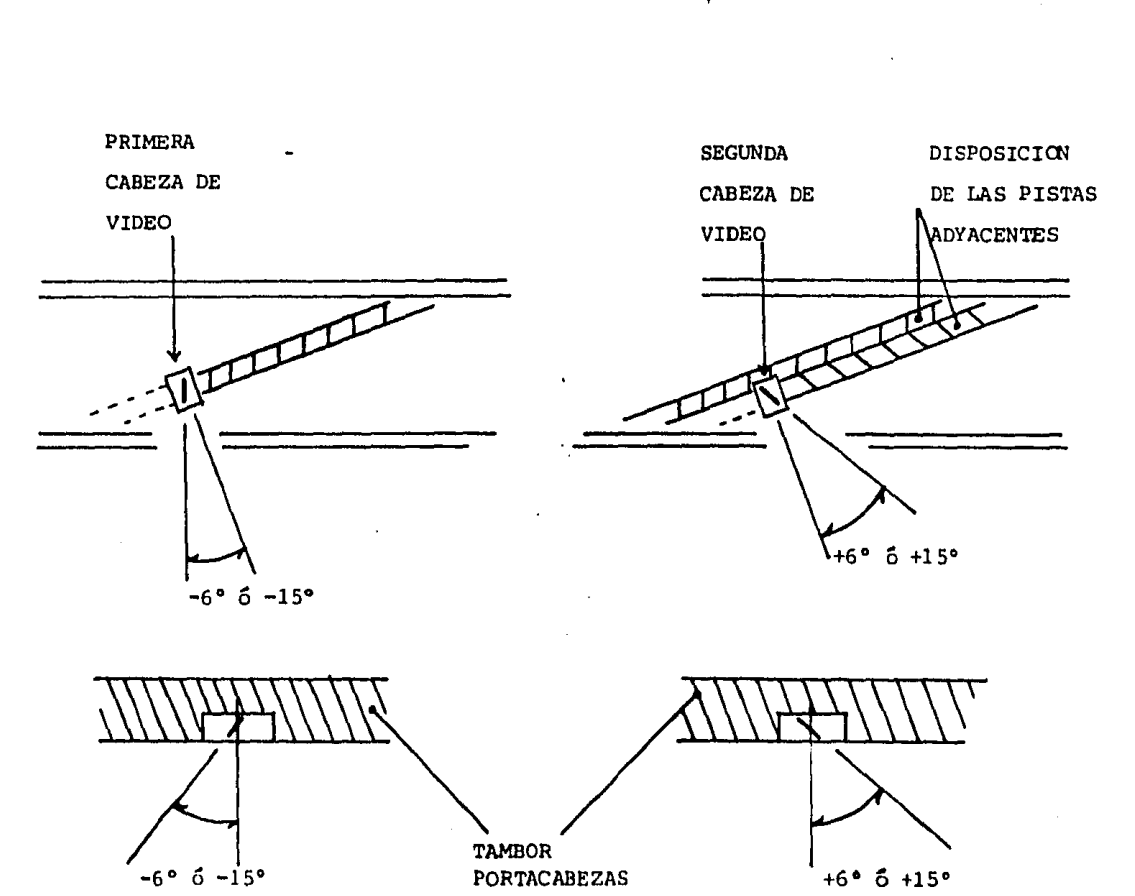

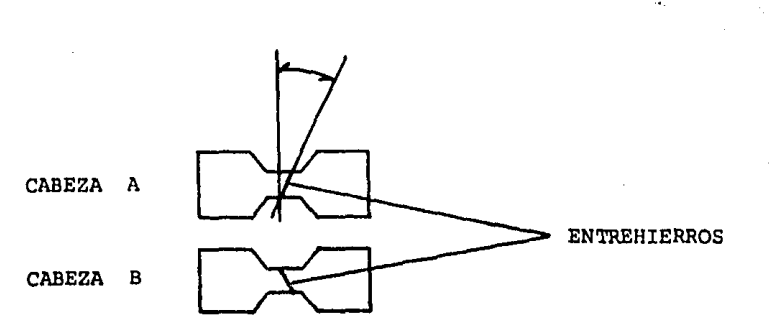

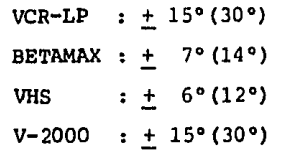

TAMBOR **PORTACABEZAS** 

 $-6° 6 - 15°$ 

IV.3,2.- VCR-LP

El sistema VCR-LP (Long Play o Larga Duración) aparecido en 1975, es una versión posterior del VCR, y fue desarrollado por la misma firma.

El VCR-LP se puede considerar como la consolidación del sistema VCR, ya que aporta la alta densidad de grabación y permite un tiempo de registro de 2 1/2 horas. El tipo de ca- ssette que emplea es el mismo que el de VCR.

La grabación deja de ser de pistas separadas, y se  $-$  efectúa mediante el procedimiento de pistas juntas, con ángulo de azimut de 15°. Las pistas inscritas con este sistema quedan conforme a la siguiente figura.

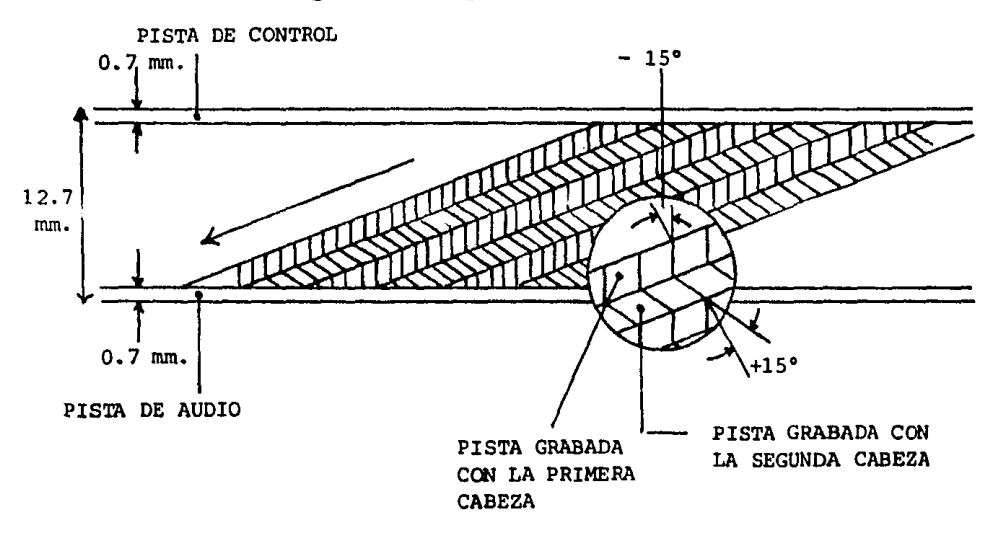

# CARACTERISTICAS

Carga de la cinta: en "C" Sistema de exploración: helicoidal con dos cabezas enfrentadas a  $179^{\circ}$  24' 45'' + 16'' Velocidad de exploración: 8.18 m/seg. Velocidad de cinta: 6.56 cm/seg. Diámetro del Tambor: 105 mm. Ancho de la Cinta: 12.7 mm, (1/2")

IV.3.3.- BETA

سائب

El sistema BETA, surgido en la industria japonesa, es tá comercializado en Europa desde los años 1977/78 con las de nominaciones comerciales de BETAMAX por parte de la firma SONY, y BETACORD por la firma SANYO, Su sistema de registro es de alta densidad de grabación o "grabación compacta", como es conocido originalmente.

Este sistema que incorpora importantes novedades tecnólogicas existe actualmente en cuatro versiones de velocidad de arrastre de cinta, como son:

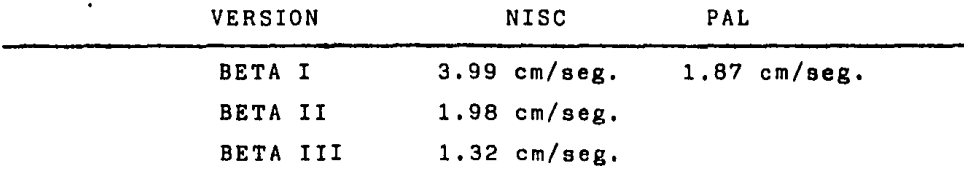

Sus tiempos aproximados de registro, para las distintas versiones y cintas existentes en el mercado son:

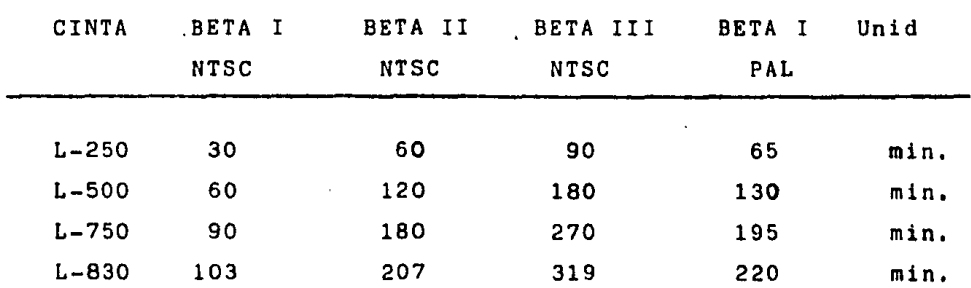

#### CARACTERISTICAS

د.<br>در این اصلاحی از این

Eléctricas:

Resolución:

en color menor o igual a 270 líneas en B/N mayor o igual a 300 lineas Relación señal-ruido de video mayor o igual a 42 dB

173
Relación señal-ruido de audio mayor o igual a 40 dB Respuesta de frecuencia de audio 50 Hz -1Khz Frecuencia Transformada:

> $y = 3.8 - 5.2$  Mhz Croma = frecuencia rebajada secuencia pista a pista, de valor  $f_1 = 685,546$  Khz  $f_2 = 689.453$  Khz

Mecánicas:

Velocidad de Cinta: (en PAL): 1,873 cm/seg. Velocidad de barrido 5,83 m/seg. Sistema de barrido: helicoidal con dos cabezas enfrentadas a - 180° + 0.228 Diámetro del tambor portacabezas: 75 mm. Ancho de la cinta de video: 12.65 mm. (1/2") Longitud de la pista de video: 116 mm. Ancho de la pista de video:  $32\text{ /}^{4}$ m. Ancho de la pista de control: 0.6 mm. Ancho de la pista de audio: 1.01 mm. Angulo cinta-tambor: en STOP: 5º en MOVIMIENTO: 5° 00' 50'' Azimut de las cabezas de video: + 7° Dimensiones del cassette: 155 x 96 x 24 mm.

La información inscrita en la cinta magnética por este sistema es conforme a la siguiente figura:

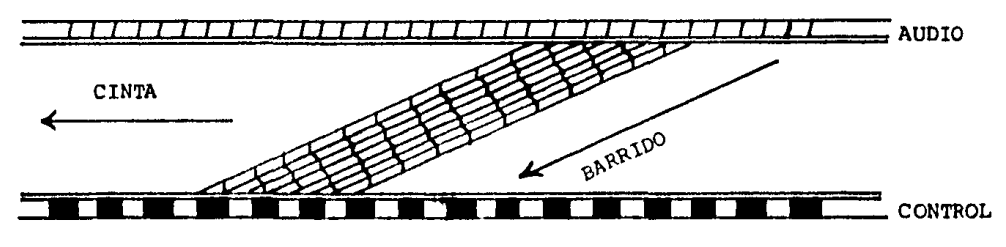

SITUACION DE LA INFORMACION EN LA CINTA EN EL SISTEMA BETA.

El sistema de carga de la cienta en el sistema BETA es el denominado en "U", de acuerdo con la forma que describe en su recorrido por el tambor portacabezas y los guia-cintas. La figura muestra la cinta en reposo y en dos secuencias de carga.

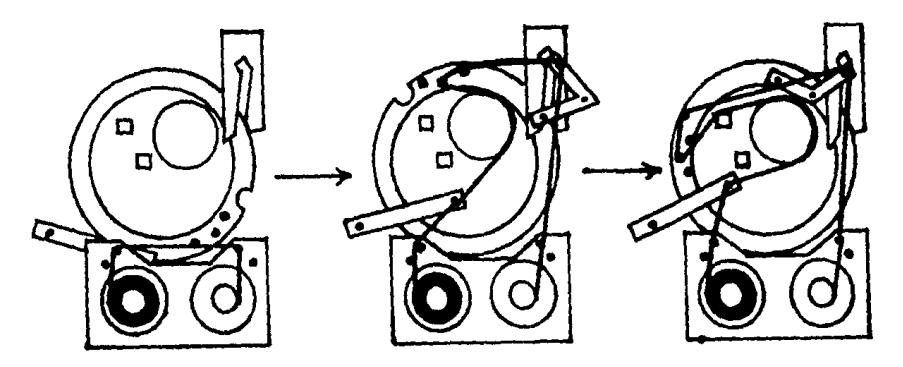

- DETALLE DE CARGA DE LA CINTA EN EL SISTEMA "U"

Para eliminar la intermodulación que se produce como consecuencia de la supresión del espacio de separación entre - las pistas de video, en el sistema BETA se recurre a variar el ángulo azimut de las cabezas de video en 90°  $\pm$  7°, según el - principio de la alta densidad de, grabació , con lo que se elimi na prácticamente la intermodulación para la componente de luminancia, ya que 6ata ea dependiente de la frecuencia del valor de azimut.

Para la supresión de la intermodulación de croma duran te el modo de reproducción se recurre, como se ha indicado, a secuenciar el valor de la componente f<sub>r</sub> (frecuencia rebajada), que toma los valores correspondientes a la expresión siguiente:

 $(8 \times 44 + 1)$  fh 8 685.546 Khz 689.453 Khz (en el sistema PAL)

donde fh = frecuencia de líneas = 15625 Hz

La conmutación secuencial de la frecuencia rebajada debe cumplir una condición: que se efectúe exactamente en el tiem $\sim 0.1$ 

 $\mathbf{I}$ 

po de cambio de posición de las cabezas de video en la cinta, con el fin de que cada pista contenga un único valor,

IV,3.4.- VHS

El sistema VHS, siglas que corresponden al Video Home System, surge entre los años 1977/78 en Estados Unidos (aún cuando su origen es japones) y se comercializa en Europa en 1976.

Es un sistema de alta densidad de grabación como BETA, que emplea cinta de 1/2" con un tiempo actual de registro (ca- ssette E-180) de 185 minutos.

# CARACTERISTICAS

Sistema de exploración: helicoidal con dos cabezas enfrentadas a 180° Velocidad de arrastre de la cienta: 2.339 cm/seg. Angulo de azimut:  $+5°57'50"$ Diámetro del tambor portacabezas: 62 mm. Ancho de la banda magnética de video: 10.6 mm. Ancho de la pista de video: 48.6 $\mu$ m. Ancho de la pista de audio: 1 mm. Ancho de la pista de control: 0.7 mm.

La diferencia sustancial entre los distintos sistemas de alta densidad de grabación, es un proceso de registro y reproducción de la componente de croma, siendo el resto de los procesos basados en el mismo principio, con diferencia s6lo en los valores y en la circuiteria.

De esta forma, el sistema VHS procesa la información cromática mediante una única frecuencia rebajada f<sub>r</sub> y, como identificación que permita eliminar las señales de intermodulación producidas por la mezcla de los campos magnéticos en- tre las pistas adyacentes, cambia la fase de  $f_{r}$  de cada línea a inscribir en la cinta, mediante un procedimiento secuencial sincronizado con lns bobinas de posicionamiento contenidas en el tambor portacabezas.

La siguiente figura muestra de forma gráfica la situa ción de las componentes de luminancia y crominancia transforma das, que constituye la señal completa de grabación.

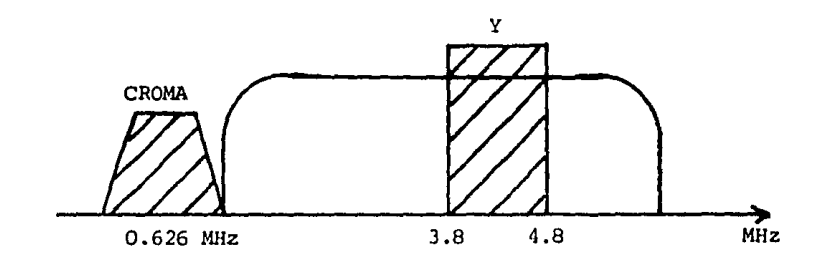

DIAGRAMA DE LAS SENALES TRANSFORMADAS.

La señal de luminancia es transformada en FM de valo- res comprendidos entre 3.8 y 4.8 Mhz, y la componente de croma a frecuencia rebajada de valor 626.9 Khz, que no corresponde a diferencia de los demás sistemas, a un número entero de la **fre**  cuencia *de* líneas.

La información inscrita en la cinta se refleja en la sig. figura:

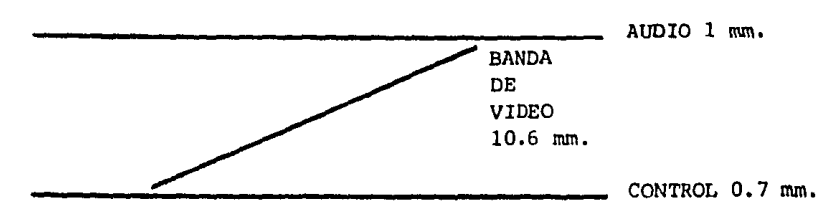

SITUACION DE LA INFORMACION EN LA CINTA EN EL SISTEMA VHS.

en la que se puede apreciar el empleo de una banda de cinta de 10.6 mm, para la información de video, ancho superior a los otros sistemas; igualmente registra las pistas de video con un ancho de 48.6  $\cancel{\mu}$ m, también superior, pero su vel. relativa de exploración es la más baja de los sistemas actuales con 4.84 m/seg., lo que le permite obtener una resolución de líneas de 240/250.

La introducción del cassette en el sistema VHS se efectúa de forma frontal, y la carga de la cinta alrededor del tambor portacabezas en "M'', conforme a la trayectoria que describa alrededor del mecanismo, pero con dos pequeñas variaciones en los aparatos fabricados por las firmas JVC y National - Panasonic, aún cuando son totalmente compatibles los videoca- ssettes.

 $\frac{1}{2}$ 

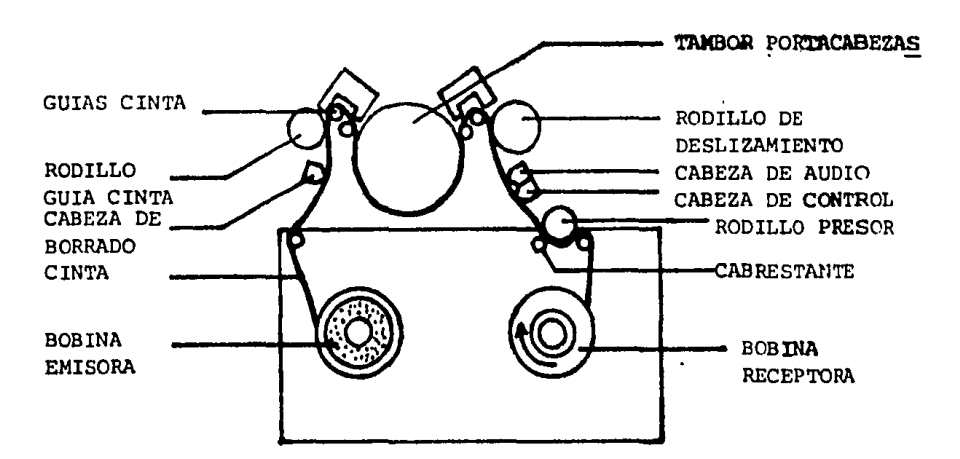

La figura muestra las dos versiones de carga en "M". ·

-SISTEMA DE CARGA, EN "M" DE JVC

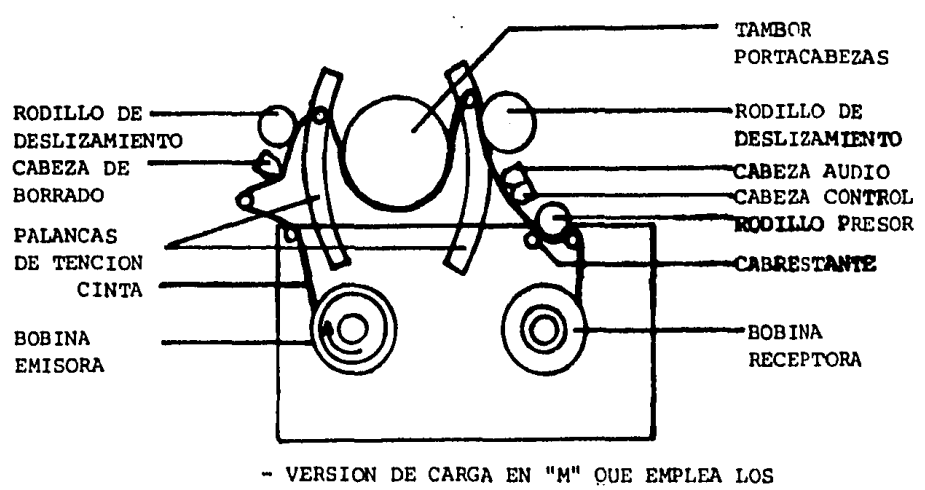

APARATOS DE NATIONAL PANASONIC

### IV.3.5.- VIDEO 2000

El sistema denominado VIDEO 2000, última aportación tecnológica en videograbación de aficionado o para el hogar, supone una nueva e importante generación en este tipo de apara tos, ya que permite la reversibilidad del cassette convencio- nal de 1/2", e incorpora circuitos de control que lo hacen totalmente compatible con los aparatos del mismo sistema. Su - tiempo máximo de registro es actualmente de 4 horas por cara.

Su desarrollo corresponde conjuntamente a las firmas - Philips y Grunding, y se ha presentado al mercado en la Funkass tellung de Berlín en su edición del año 1979 con su primer mode lo, el V-2000, aparato que si bien desperto un gran interés, tu vo poca repercusión comercial y fue sustituido por el modelo V-2020 que presentaba más prestaciones complementarias.

Sus aportaciones y diferencias respecto de los sistemas anteriores son entre otras las siguientes: reducción de la banda de cinta necesaria para registrar la informaciónaudiovisual a menos de 1/4", lo que le permite la reversibilidad del cassette y, por tanto, el doble de tiempo de registro; supre- sión de la pista de control, lo que le permite la inserción de otra banda de información, por ejemplo para el registro del so nido en estéreo o bilingüe; una nueva disposición de las dos cabezas de video, que se encuentran situadas sobre material - piezocerámico (PXE) para aprovechar la condición de este material de producir curvatura con la tensión, lo que le permite, mediante la aplicaicón de una tensión de rampa controlada me- diante comparador de nivel de video, localizar las pistas de video inscritas en la cinta; la incorporación de unidades complementarias como DTF(seguimiento dinámico de pista), para con trol de situación de las cabezas de video por medio de frecuen cias auxiliares que se inscriben en la cinta, registro de programas de tiempo, información horaria, visualización de situación de la cinta magnética (tiempo recorrido y tiempo que falta), etc,

EL cassette de este sistema es de nuevo diseño en su concepción mecánica, ya que debe permitir la reversibilidad. Sus dimensiones son: 183 x 26 x 110.5 mm. La figura muestra el cassette físico,

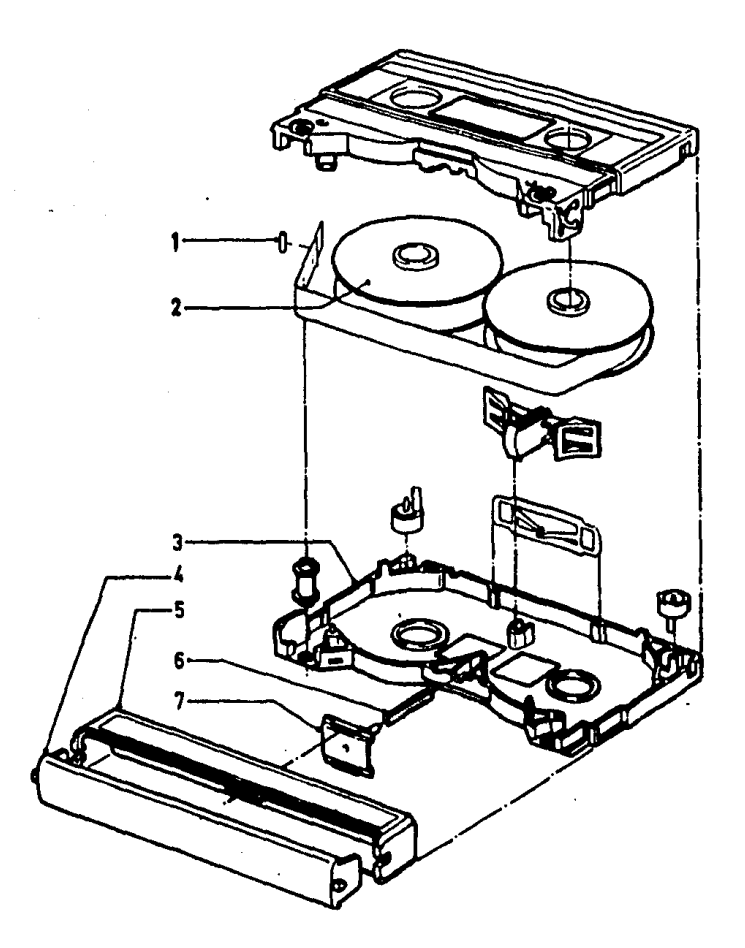

VISTA EXPLOSIVA DEL CASSETTE V-2000: 1.- PATA DE SUJECION 2.- CARRETE DE 29 A 50 cm. (DEPENDIENDO DE LA CAPACIDAD - DE LA CINTA). 3.- TAPA. 4.- TAPA DE LA CINTA. 5.- CUBIER-TA DE LA CINTA. 6.- MUELLE DE PRESION. 7.- PIEZA DE PRE--SION.

La siguiente figura muestra la situación de la información en su banda magnética en las versiones monoaural y este reofónica.

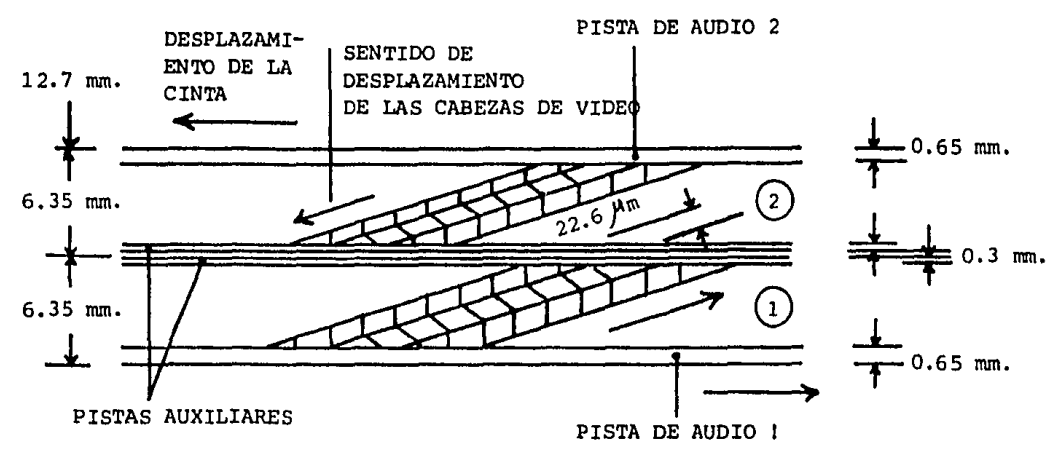

VERSION MONO

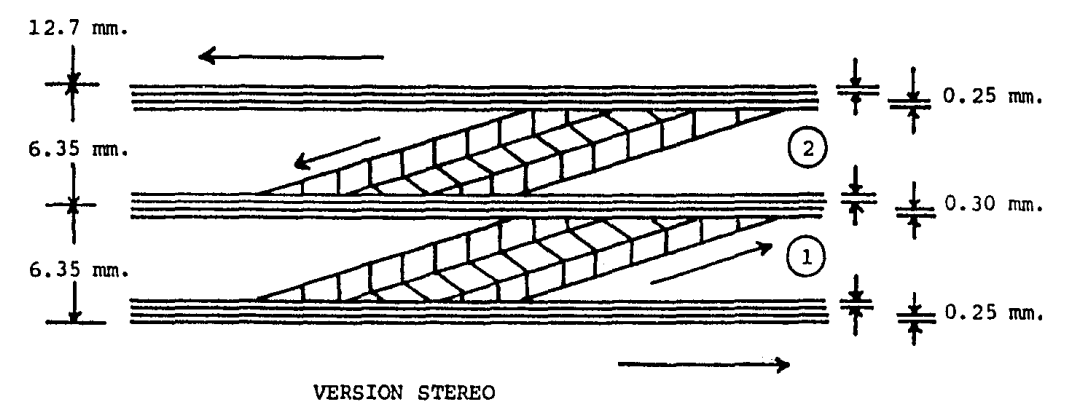

CARACTERISTICAS

Sistema de exploración: helicoidal con dos cabezas a 180º Diámetro del tambor: 65 mm, Velocidad relativa de exploración: 5.08 m/seg, Velocidad de cinta: 2.44 cm/seg. Ancho de banda de video: 4,69 mm. Ancho pista de video: 22.6  $\mu$ m. Ancho pista de audio: 0.65 mm. Ancho pista auxiliar: 0.3 mm.

Azimut de las cabezas de video  $+$  15°  $+$  8' Angulo cinta tambor: 2° 64' Señales: Luminancia: FM entre los valores de 3.3 a 4,8 Mhz.

Crominancia:  $f_n$  0.625 Mhz (40 fh)

Conforme se ha indicado, las dos cabezas de reproduc- ción/grabación de video están situadas sobre placas de material piezocerámico, denominadas actuadores, y el conjunto instalado en el disco portacabezas conforme al modo convencional. La figura muestra, a modo de ejemplo la situación de una de las cabe zas sobre el cristal.

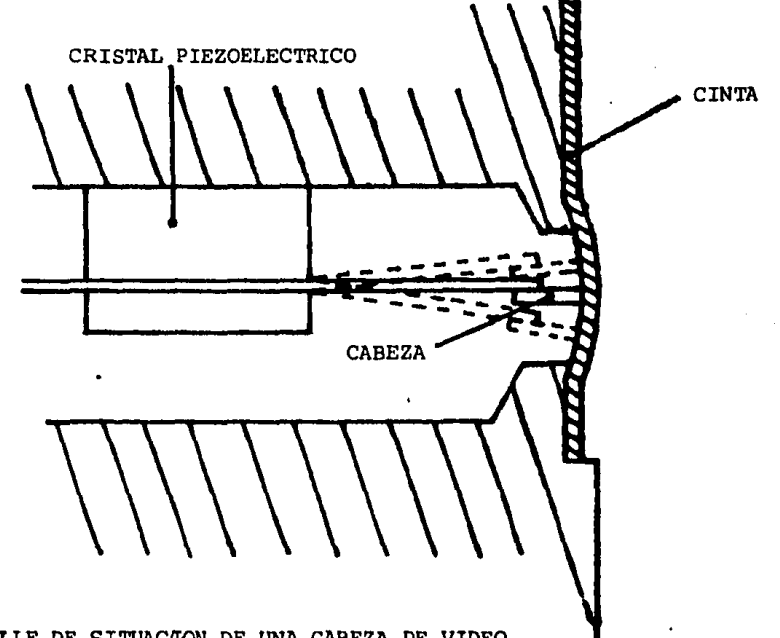

-DETALLE DE SITUACION DE UNA CABEZA DE VIDEO SOBRE EL MATERIAL PIEZOELECTRICO.

El material piezocerámico, por su condición natural de producir curvatura con la tensión aplicada a sus caras, permite controlar electrónicamente la situación de las cabezas sobre la banda magnética de la cinta. Durante la grabación se les aplica a los actuadores una tensión continua y uniforme, que mantie ne a las cabezas en una posición adecuada para inscribir las pistas ain espacio de separación y conforme al ángulo tambor

portacabezas-cinta, y durante la reproducción se lee aplica - una tensión de rampa de forma ascendente, con lo que comienza el material piezicerámico a producir su curvatura natural y, por tanto, a explorar la banda de cinta.

En este sistema la introducción del cassette en el apa rato es de forma frontal, conforme al sistema VHS y su carga de cinta alrededor del tambor portacabezae toma dos versiones, en "M" para los aparatos fabricados por la firma Philips y en "U" para los fabricados por Grunding.

El principio de registro de las componentes audiovisua les en este sistema es conforme a loe sistemas descritos ante- riormente, la luminancia es transformada en una señal de FM con frecuencia de reposo de 3,3 Mhz y máxima desviación a 4.8 Mhz, y la crominancia es rebajada a un valor de 625 Khz y que corres ponde a 40 fh en la norma CCIR, Otras señales que se registran, y en esto se diferencia principalmente el sistema V-2000 de los anteriores, son unas frecuencias piloto al principio de cada pis ta de video, y que tiene como finalidad, durante la reproducción proporcionar información de referencia de posición para la uni- dad DTF,

La reproducción de la información se efectúa conforme a los sistemas descritos anteriormente; la componente de luminan cia es demodulada mediante proceso digital; la  $F_r$  es mezclada -con f<sub>r</sub> para obtener el valor original de la subportadora, y la intermodulación, motivada por la ausencia de separación entre - las pistas de video, es eliminada mediante un filtro de peine que aprovecha la condición de la diferencia de fase que existe entre la información de color de las pistas, entres. También son suprimidas en el proceso final anterior a la mezcla con la luminancia, las frecuencias piloto, para lo cual se inserta en la - línea de señal un conmutador electrónico gobernado por impulsos coincidentes en tiempo y en ancho con tales frecuencias piloto, por lo que el conmutador se interrumpe durante ese tiempo y, por tanto, no se transfieren n la salida, quedando eliminados, como consecuencia, las frecuencias piloto.

Las frecuencias piloto leídas y reproducidas, son apli cadas a la unidad DTF para corrección de la posición de las cabezas de video,

IV.4.- VIDEODISCOS

El sistema de registro de señales eléctricas de imagen y sonido sobre disco, al igual que las empleadas en audio, cu- riosamente surge antes que el de registro sobre cinta magnética, aún cuando presentó más problemas técnicos que este último me- dio.

Las primeras investigaciones sobre el videodisco de que se tiene noticia, parten del ingeniero escosés John Logie Baird, y comienzan en el año de 1926. Su sistema consistía en un disco igual que los empleados en los gramófonos de la.época, con velocidad de 76 rpm, y modulación mediante surcos convencio nales. Su primer aparato práctico, que denominó PHONOVISION, lo presentó en Londres en 1930, pero no llegó a comercializarse por razones de inmadurez del sistema, y naturalmente también - por la propia televisión de la época, que estaba en su período de surgimiento comercial.

La investigación sobre el registro en disco no se a- bandonó aunque si se le prestó poca atención (la investigación se continuó en los laboratorios RCA y en algunos otros), ya que se estaba vislumbrando, como medio del futuro, el registro sobre cinta magnética, que dió finalmente, en el año de 1956, el primer grabador práctico, elmodelo VR-1000 de la firma nor- teamericana AMPEX, que registraba sobre una cinta de papel de - 2", con una carga impregnada de partículas magnéticas.

En el año de 1960, el videodisco surge en los laboratorios de algunas grandes firmas europeas que hasta entonces no ha bían dedicado su atención a este medio, y es impulsado por los que no habían dejado de investigar, aún cuando sería más adecuado decir que no lo habían olvidado, como RCA y otros. El resultado fue el surgimiento en 1964, de un sistema, aunque muy preli minar visto desde nuestros conocimientos actuales, que permitía registrar imagen y sonido con gran calidad. Su principal inconve niente era la escasa densidad de grabación que conseguía, lo que proporcionaba un tiempo de reproducción de sólo 25 seg, y que por tanto, limitaba su empleo práctico,

Pero este primer sistema, marco el inicio práctico - del videodisco, ya que se habia conseguido un modo de regis- trar las informaciones eléctricas, la investigación se dirigió hacia la densidad de grabación, con el fin de aumentarla y con seguir así, un tiempo de reproducción que permitiera su comercialización.

El primer videodisco práctico que se comercializa en una relativa gran escala, surge en 1970, y es el sistema TED o TECDEC desarrollado por las firmas Telefunken y Decca.

Consiste en un disco de 21 cm. de diámetro que registra 15 000 imagenes, lo que proporciona un tiempo de reproducción de aproximadamente 10 minutos.

Con este sistema nacieron los llamados viaeomusicales, o lo que es lo mismo, el disco audio-visual con canciones o melodías,

En la segunda mitad de los años 70, cuando ya las videograbadoras comienzan a entrar masivamente en los hogares, surge otro impulso en el videodisco, éste de elevada magnitud. que le permite desarrollar aparatos realmente prácticos con -tiempos de reproducción de 2 horas, compitiendo por tanto, con los videocassettes. Los sistemas que surgen son los llamados VHD (Video Higt Disc) desarrollado por la firma japonesa JVC¡ VLP (Video Long Play), desarrollado por la firma holandesa --Philips, y CED (Capitace Electronic Disc), desarrollado por la norteamericana RCA, sistemas permanentes en la actualidad, y comercializados en la mayor parte del mundo por las propias firmas.

La actual densidad de grabación conseguida en el videodisco es extraordinaria, 50 millones de bit's por cm2,, - frente a la cinta que registra 3 millones en el mismo espacio. Su información se registra en forma de espiral, con un ancho de pista comprendida entre 0.4 y 0.6  $M_m$ . y una separación me--

187

 $\sim 10^{-11}$ 

Ĝ.

dia de 1.6  $/$  A $\ldots$ , lo que permite grabar 54 000 imagenes en un dis co del tamaño de un LP de audio.

El precio actual de un Videodisco, factor crucial para su propio futuro, es de menos de la mitad de una videocinta, <sup>y</sup> el del reproductor aproximadamente igual que el videocassette.

Discos Audiovisuales.

El disco audiovisual, denominado comúnmente videodisco, esta constituido por una superficie de material plástico, con diámetros normalizados entre 20 y 30 cm. y espesor entre 1. 2 y - 2.5 mm., valores dependientes de cada sistema.

Una diferencia que resalta a la vista respecto del clá sico disco de audio es su reflexión a la luz, y que es motivada por la capa protectora superficial de la información grabada, lo que hace parecerse a un espejo. Su diferencia tecnológica más notable es la elevada densidad de grabación que consigue (0.6 mm2, de superficie por imagen). A modo comparativo, el "surco" de cualquiera de los siatemas actuales de videodisco es 1/3 respecto del surco de audio, y 1/60 del espacio de separa- ción.

La información se registra en el disco, comenzando des de el interior y desplazándose hacie el exterior a un paso me- dio por pista de 1.65 $\mu$ m. Para ello se emplea un transductor electromecánico o electroóptico, que práctica en el disco peque ñas depresiones denominadas actualmente "pits", con longitud variable y dependiente del nivel y forma instantánea de la se- ñal audiovisual. Su profundidad media es  $0.1/\sqrt{m}$ .

El videodisco se apoya actualmente en tres alternati- vas o sistemas tecnológicos que son denominados: VHD, VLP y CEO. Cada sistema aporta una tecnología distinta, tanto en la fabrica ción del propio disco, como del aparato reproductor, lo que imp~ sibilita, como en el caso de los vidcocassottoa, la compatibilidad entre distintos aistemas.

IV.4.1.- SISTEMA CED

La denominación de este sistema corresponde a Capitanee Electronic Disc, y fue desarrollado por la firma norteamericana RCA.

Este sistema que es el más convencional de los tres que actualmente existen, se basa en la medida de la capacidad del condensador que forma el disco con la propia aguja de lectura.

Para ello, el disco dispone en su interior de una capa conductora (ver la figura) unida a la masa general del reproduc tor mediante el elemento de sujeción central, y la información

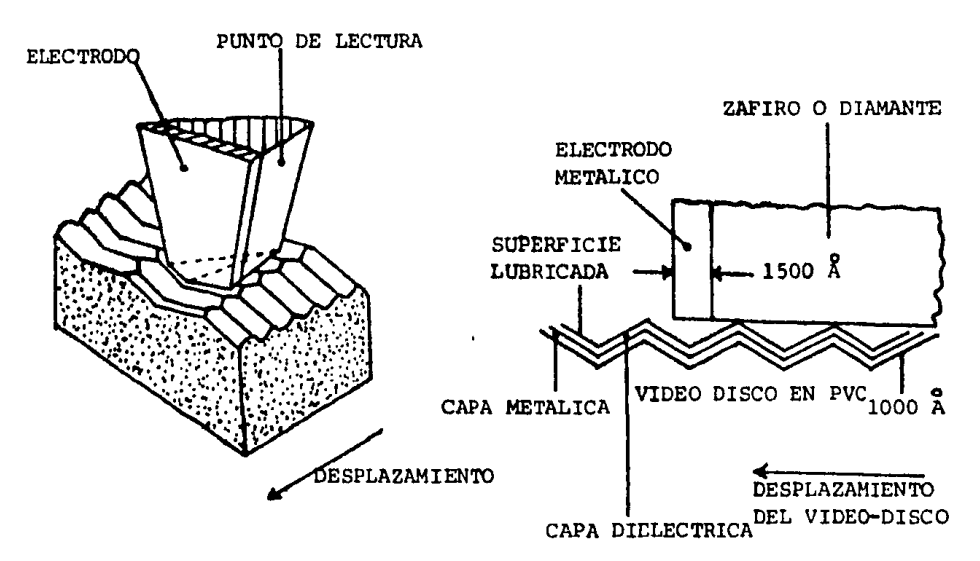

-CONS1ITUCION Y PRINCIPIO DE LECTURA DEL DISCO CEO.

que se registra sobre la superficie es en forma de surcos con-vencionales, con profundidad y longitud de la depresión· depen- diente ·de la forma de la señal moduladora que es en FM múltiple para las señales correspondientes al audio y al video.

De esta forma, durante la lectura se obtiene unu capacidad disco a electrodo (aguja) dependiente de lna depresiones de los surcos, lo que hace posible, mediante proceso electrónico de decodificación, reproducir las señales grabadas.

Para evitar que la aguja haga contacto con la capa conductora del disco, se deposita una capa aislante sobre la conductora, de espesor entre 50 y 200 amstrong. La aguja suele ser generalmente de zafiro, y su única finalidad es seguir el curso de los surcos y soportar el electrodo contenido en la cápsula.

Es de hacer constar que la aguja en este sistema, por su propia comparación y por la elevada velocidad de giro (900 rpm), tiene una vida relativamente corta, motivo por el cual és ta se dispone en una caja interconexionable para efectuar el cambio.

# Características:

Sistema de lectura: capacitivo mediante surcos Tipo de disco: de plástico con capa metálica interior Aguja: zafiro o diamante Velocidad de giro:900 rpm Tiempo de reproducción: una hora por cara Banda de luminancia: 3 Mhz Banda de audio:  $20 - 2000$  Hz

# Detección de la información

Conforme al principio básico indicado, la información audiovisual se detecta mediante variación de la capacidad existente entre el electrodo, que varía en altura con las depresiones de los surcos {que contienen la información), y la capa metálica contenida en el interior del disco.

La siguiente figura muestra un corte esquemático de la disposición de la cápsula de lectura,

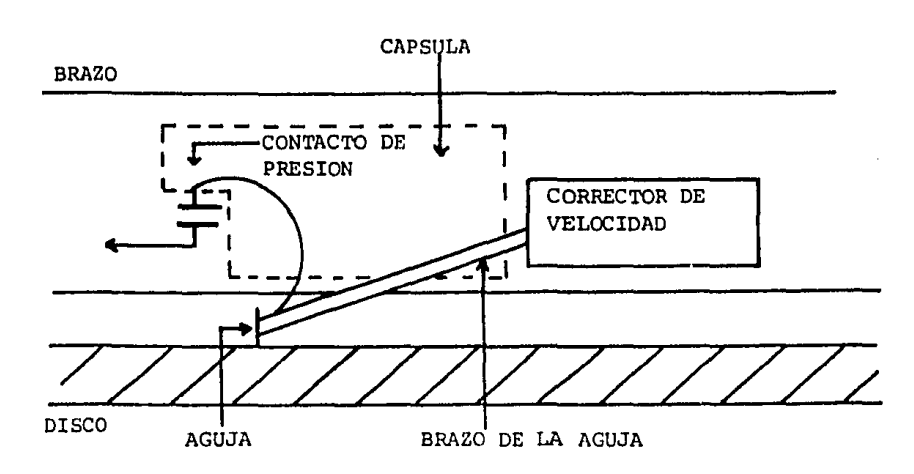

La cápsula contiene el brazo de seguimiento y apoyo de la aguja, la propia aguja y un muelle que actua a modo de co nexión con los circuitos de reproducción.

El muelle de conexión del electrodo se conecta a un circuito resonante LC, con lo que se transforma durante la re- producción en  $\Delta C$  + LC, y que está situado entre un circuito re sonante a una frecuencia portadora de referencia altamente esta bilizada, y un demodulador (ver la siguiente figura).

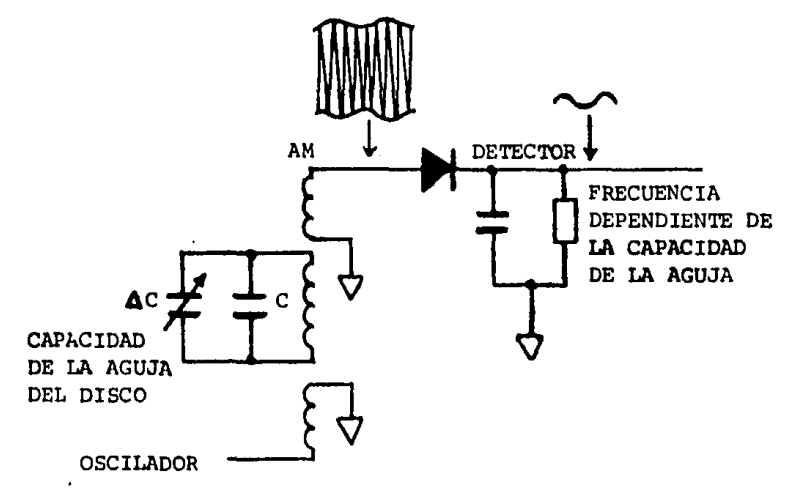

-PRINCIPIO DE LA DETECCION DE INFORMACION MEDIANTE VARIACION DE FRECUENCIAS.

De esta forma, la capacidad variable disco-aguja varía la frecuencia de resonancin del circuito LC, lo que provoca la modulación en amplitud de la portadora de referencia, ob teniendo por tanto en la salida del demodulador, un nivel de -

tensión correspondiente a la información contenida en el disco.

Codificación de la información:

El sistema de codificación empleado se basa en transformar las informaciones de video y audio (en estéreo), en portadoras moduladas en FM, sumarlas y componer así finalmente la corriente de modulación o grabación que se aplica al actuador electromecánico u óptico para el registro de los surcos,

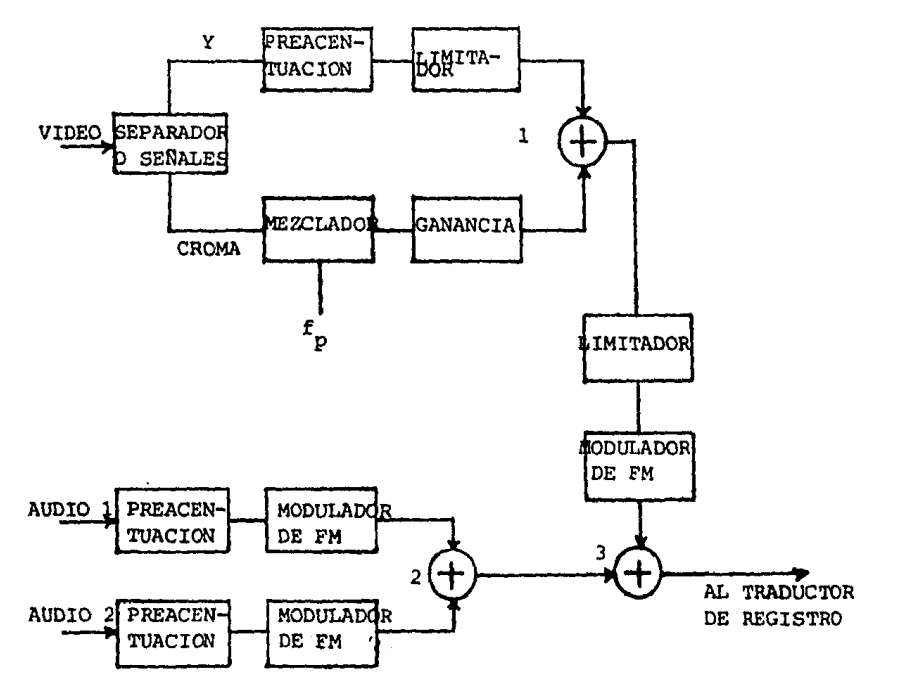

La siguiente figura muestra su diagrama en bloques,

-DIAGRAMA DE BLOQUES DEL PROCESO DE REGISTRO DEL DISCO PATRON.

La seffal de video es descompuesta mediante separación de sus componentes de luminancia y cromancia, la V es preacen- tuada y controlada en amplitud, y aplicada al sumador (1), La componente cromática es rebajada a un valor ligeramente supe- rior a l Mhz, amplificada en nivel por 3 y aplicada también al sumador (1), con lo que se obtiene en la salida de éste, una se ñal compuesta que se aplica a un modulador de FM con frecuencia de reposo 4.3 Mhz y desviación máxima de 6.3 Mhz, obteniéndose en su salida la portadora de FM de la señal de video.

Simultáneamente, las dos informaciones de audio son preacentuadas y moduladas en frecuencia, con frecuencia de repo so de 716 Khz y 904 Khz, con desviación máxima de  $\pm$  50 Khz.

Sus dos portadoras de FM son unidos en el sumador (2) con la correspondiente a la de FM de video, con lo que se obtie ne finalmente la señal modulada de registro, que se aplica al transductor electro-óptico que modula la superficie del disco.

Decodificación de la información.

La decodificación, obtenida durante la reproducción, implica los procesos adecuados para devolver a las señales su valor <sup>y</sup> forma original. De esta forma, la demodulación de audio se efectúa, previa separación de las dos portadoras, mediante fil tros LC en moduladores basados en la técnica PLL, con lo que se obtiene la información de audio.

El proceso de decodificación de la portadora de FM de video, implica en principio separar las componentes de luminancia y crominancia, y aplicarlas a sus circuitos correspondien- tes para demodular la Y, y mezclar con f<sub>p</sub> p<mark>ara d</mark>evolverle su valor a la croma.

La componente de la luminancia se modula mediante pro ceso digital, y la croma se mezcla con una frecuencia patrón pa ra devolverle su valor original.

Una vez obtenido el valor y la forma original, se su- man para componer así la señal completa de video, que se aplica a la terminal de salida y al modulador de RF.

l

#### IV.4.2,- SISTEMA VHO

Este sistema de videodisco es de lectura mecánica, me diente aguja o electrodo, aunque no dispone de surcos al modo convencional como el sistema CEO (ver figura)

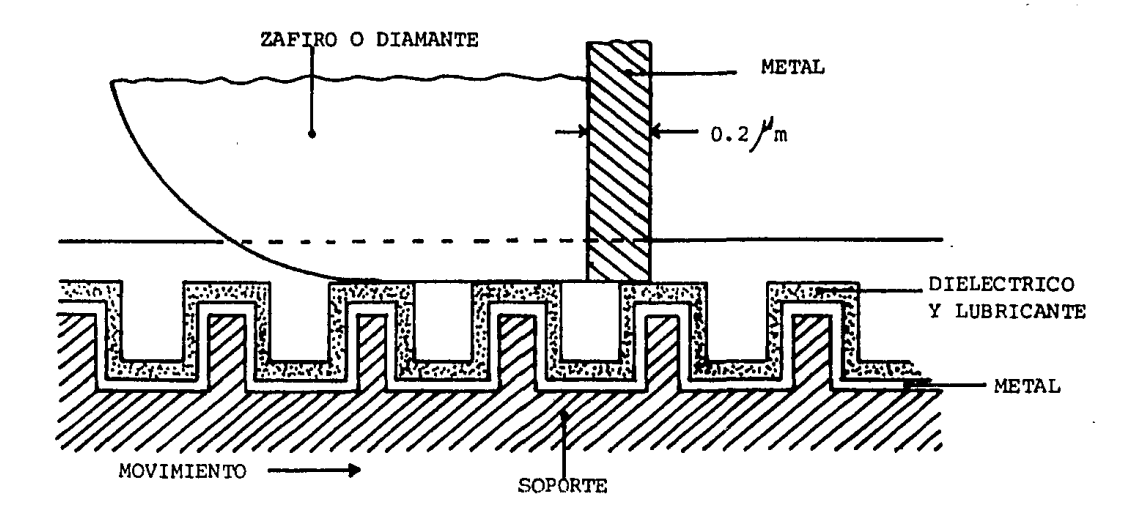

Se basa en el principio de detectar lae variaciones geométricas de la superficie del disco que contiene la información, y transformarlas en variaciones de capacidad del conden- sador, que forma al disco con el electrodo de lectura,

Para ello, se registra en el disco la información enforma de pits circulares, una pista para la información de au-dio-video como en el sistema CEO, y otra adyacente para control de seguimiento, dado que al no disponer de surcos que guien la aguja de lectura precisa de un sistema de servo controlado de desplazamiento tangencial, al modo de los empleados en los mo- dernos giradiscos de audio,

Para el registro de la información en el disco se a- plican a un modulador óptico, las señales correspondientes a -los dos canales de audio y el video compuesto, ambas componen- tes transformadas a FM mediante circuitos VCO, con lo que éste gobierna la corriente de un diodo emisor de laser que registra los "pits" sobre la superficie del disco patrón, con longitud -

dependiente de los momentos de la señal compleja aplicada, correspondiente a las componentes.

Para la pista de tracking se aplican a un segundo modulador óptico, dos señales de distinto valor,  $f_{p1}$  y  $f_{p2}$ , con lo que registran en el disco de forma continua dos pistas de control de posición, alrededor de cada pista de información. La siguiente figura muestra el diagrama de bloques de proceso de registro.

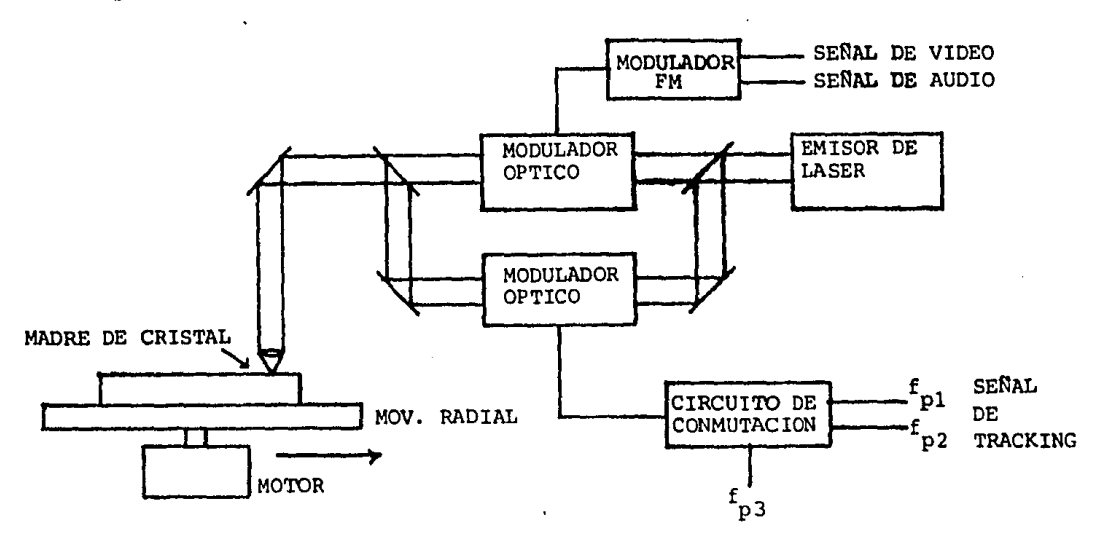

El empleo de dos valores de frecuencia distintos para las pistas de control de seguimiento, viene determinado por la condición de que el sistema de lectura debe proporcionar - constantemente información de su situación o posición, respecto de la pista que contiene la información audiovisual. Me-diante el empleo de dos valores de frecuencia y un sistema auxiliar de lectura unido a la aguja, es posible detectar su posición y situación, y producir una tensión de control en forma creciente o decreciente para corregir, mediante adelanto o retraso, la posición del brazo de lectura. La detección y gene ración de la posible tensión de error del servosistema tangencial, se efectúa mediante discriminación o comparación de fase entre las frecuenciao de tracking leídas y una de referencia.

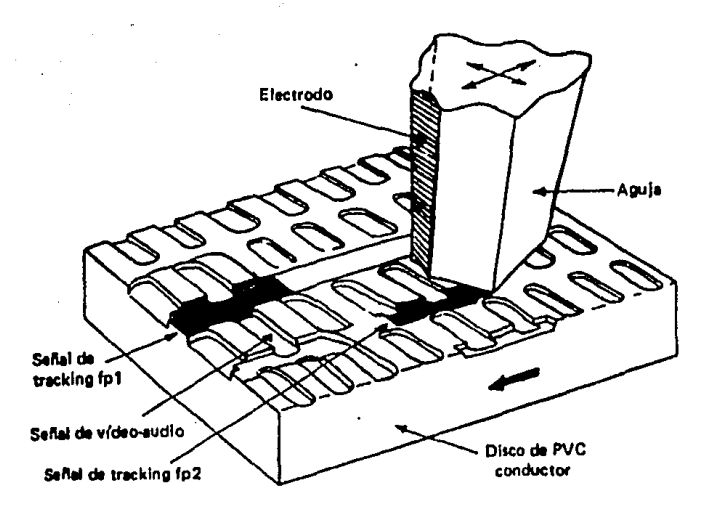

SITUACION DE LA INFORMACION EN EL DISCO

La siguiente figura muestra la posición del detector de tracking contenido en la cépsula de lectura.

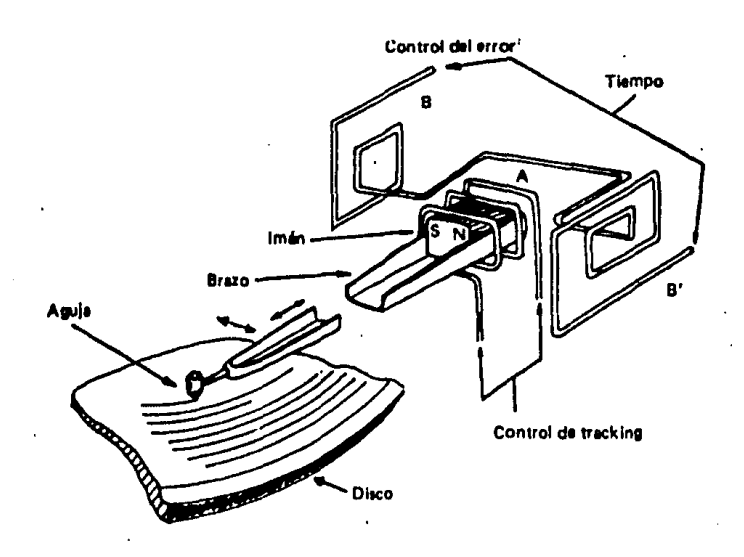

CONSTITUCION DEL CONJUNTO DE LECTURA

**Harry children exists to be** 

Como se puede apreciar en la figura, la bobina efectúa el auténtico efecto de lectura de posición, mediante el mo vimiento vertical u horizontal de la aguja.

El brazo en voladozo se desplaza longitudinalmente y transversalmente, con lo que genera en las bobinas correspon- dientes, conforme al procedimiento empleado en las cápsulas es tereofónicas de audio, las informaciones descritas.

Este sistema de lectura permite, dado que no dispone de los clásicos surcos, modos especiales de funcionamiento como: búsqueda de imagen, efectos de cámara lenta y cámara rápida, etc., mediante gobierno del servosistema que generalmente se efectúa mediante microprocesador.

### Características:

Sistema de lectura: capacitivo Tipo de disco: PVC con capa metálica interior Dimensiones del disco: 26 cm. de diámetro Aguja: diamante Velocidad del giro: VHD-1 900 rpm.para NTSC, VH0-2 1800 rpm VHD-1 750 rpm para SECAM-PAL, VHD-2 1500 **rpm**  Tiempo de reproducción: una hora por cara Espacio de separación entre pistas:  $1.45$ /m. Portadora de video: 6.7 Mhz con desviación de 1.4 Mhz. Banda de luminancia: 3.1 Mhz Modulación de la señal: señal compuesta de video *a FM* Banda de audio: 20 - 20 000 Hz.

به مورود المورد المورد المورد المورد المورد المورد المورد المورد المورد المورد المورد المورد المورد المورد المورد

# IV.4.3.- SISTEMA VLP

El sistema VLP, siglas que corresponden al Video Long Play, y que se encuentra comercializado con las denominaciones Magnavisión, Laservisión, Laserdisco y otros, aporta una gran innovación tecnológica respecto a los dos sistemas anteriormente descritos, y es la lectura mediante emisor de radiaciones - laser y diodo fotoemisor. Admite discos en las versiones CAV - (velocidad angular constante) o CLV (velocidad lineal constan- te), que son leídos sin contacto físico lector-disco, con lo - que salva el gran inconveniente de los videodiscos de los siste mas anteriores como: la corta vida de la aguja y las incómodas precauciones a tener con el disco, para que no adquiera polvo o demás elementos que podrían dañar la aguja, y de esta manera - disminuir la calidad de la imagen reproducida.

Su desarrollo se inició en el año de 1969 en Philips. Se perfeccionó en los siguientes años, y se introdujo comercial mente en el año 1978, efectuándose su presentación en el estado norteamericano de Georgia con el nombre de Magnavisión, siendo comercializado por la firma Magnavox, que es subsidiaria de la - Nort American Philips. Sus discos están siendo fabricados por la firma MCA (Music Corporation of America), en unión de la - - Paramount Magnetic Video.

La ventaja de este sistema respecto de los dos ante- riores es obvia: ausencia de desgaste de los discos que les pro porciona una vida prácticamente ilimitada, ausencia de los servicios de mantenimiento para el cambio de aguja, y ajuste de su complicado sistema mecánico, etc.

 $\mu_{\rm{max}}$  , and the constraint of the construction of the construction of the construction of the construction of the construction of the construction of the construction of the construction of the construction of the co

### Características:

DISCO:

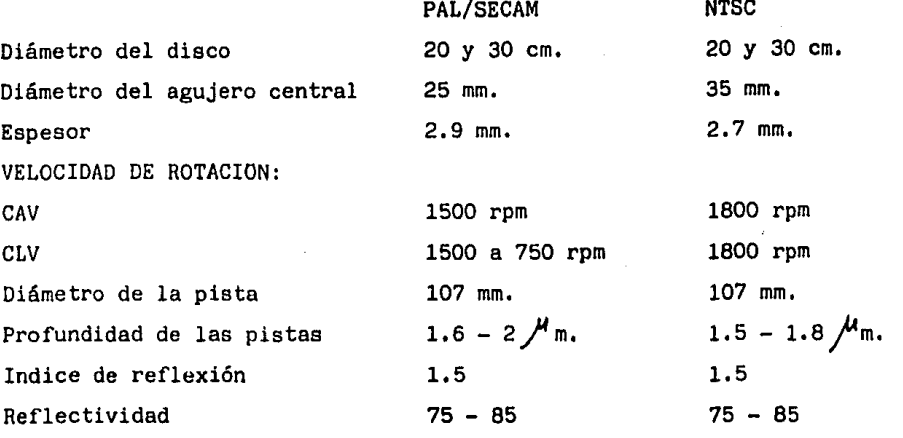

REPRODUCTOR:

Sistema de lectura Radiación de lectura

Ancho de la banda de video Relación señar-ruido de video Ancho de la banda de audio Distorsión de audio Diafonía Funciones especiales

óptico laser He. - Ne.  $1.5$  mW.  $-632.8$  nm. 20 X N;At 0,4 5 Mhz (-6 dB) mayor que 37 dB. 40 - 20 000 Hz menor del 1% mejor de -55 dB. cámara lenta, cámara rápida, búsqueda de imagen normal y mediante programa,

óptico laser He. - Ne. 1.5 mW.  $-632.8$  nm.  $20 \times N.A$ , 0.4 4.2 Mhz (-6 dB) mayor que 40 dB. 40 - 20 000 Hz menor del 1% mejor de -55 dB.

**Conser** 

Companies place applicing to mak form on an

χ.,

\*  $N.A.$  = Apertura Numérica

Actualmente se fabrican dos versiones de discos VLP, los denominados "active play" o CLV que proporcionan un tiempo de reproducción de 36 minutos por cara y "long play" o CLV que permite una mayor densidad de registro y, como consecuencia, un tiempo de reproducción de una hora por cara.

La información se registra en forma de pistas circulares, comenzando desde el interior del disco, y desplazandose ha cia el exterior, con un paso entre centro de pistas de 1.6 $\mu$ m. (ver figura).

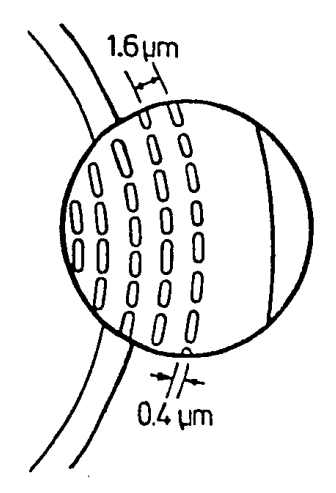

CARACTERISTICA DE LA IN-FDRHACIDN CONTENIDA EN EL DISCO VLP.

Los pits de información tienen un ancho de 0.4  $/M$ m., con una profundidad de 0.12 $\bigwedge^m$ m. y 1.3 $\bigvee^m$ . de longitud media.

A modo de ejemplo de la densidad de registro de este videodisco, la versión de 30 cm. de diámetro tiene 34 Km. de -piota, y registra una imagen completa en una superficie de tan  $\texttt{solo}$  0.6 mm $^2$ .

La ventaja más significativa de este sistema es su modo de lectura mediante procedimiento opto electrónico, compuesto principalmente por un emisor laser de He.-Ne, de 1.5 mW, de potencia que radia en la longitud do onda do 632.8 nm., y un fo todiodo como detector de las radiaciones que se modulan en  $-$  tiempo con los "pita", Tal sistema se baaa en la reflexión del haz de laser en los espacios uniformes entre "pits", y en la -- desviación al alcanzar el haz una oquedad o microcubeta, como también suele denominarse, correspondiente a la información, Y por un tiempo igual a su longitud, con lo que se obtiene así la lectura del contenido del disco.

En la siguiente figura se muestra, a modo de ejemplo de lo enunciado, su principio de lectura.

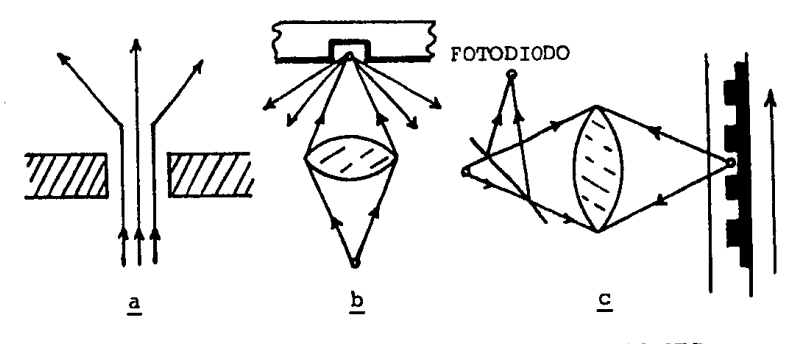

-PRINCIPIO DE LECTURA OPTICA DEL SISTEMA VLP.

Conforme a la figura, en (a) se produce la difracción de la luz emitida por el diodo laser, como consecuencia de la hendidura o "pits"; en (b) se produce la desviación del haz - cuando éste enfoca sobre un "pits", y en (c) se produce la modulación de la luz reflejada por los "pits" por medio del espe jo, ésta alcanza el fotodiodo, con lo que se produce la detección.

La disposición del conjunto optoelectrónico sobre la base del giradiscos es conforme a la siguiente figura.

El emisor de laser, al que se le recubre su cara frontal con una capa antirreflejante, incide su haz de luz sobre - una lente de colimation de apertura numérica 0.29 y, de ésta, sobre una lente cilindrica para corrección del astigmatismo de la fuente de haz para incidir sobre un divisor polarizado de haz que lo proyecta sobre el disco, a través de una placa de retardo de valor  $\lambda/4$ , y una lente de apertura numérica de 0.58 que produ ce el enfoque del punto de luz.

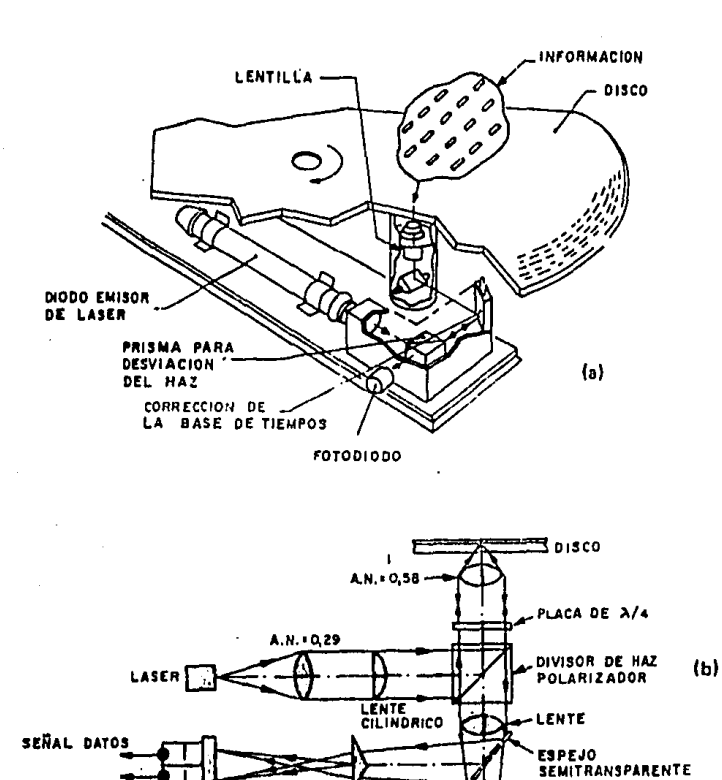

ELEMENTOS OPTICOS DE LECTURA. **e)** SITUACION SOBRE EL GIRADISCO. **b)** DISPOSICION.

**ERROR ENFOQUE** 

-DETECTOR ERROR **SEGUIMIENTO** 

Durante la lectura, conforme al principio indicado, los "pits" modifican la trayectoria de reflexión del haz, y por tanto, el tiempo de incidencia en los.lectores.

La codificación de las informaciones de video y de los dos canales de audio, se efectúa conforme el sistema empleado en los anteriores, ésto es, mediante transformaciones indepen- dientes en. moduladores de FM y suma, para componer finalmente - una señal compleja, que es la que se aplicacomo corriente de grabación al circuito modulador de un diodo emisor de laser de 100 mW. de potencia, que registra los "pita" sobre el disco patrón. (ver figura),

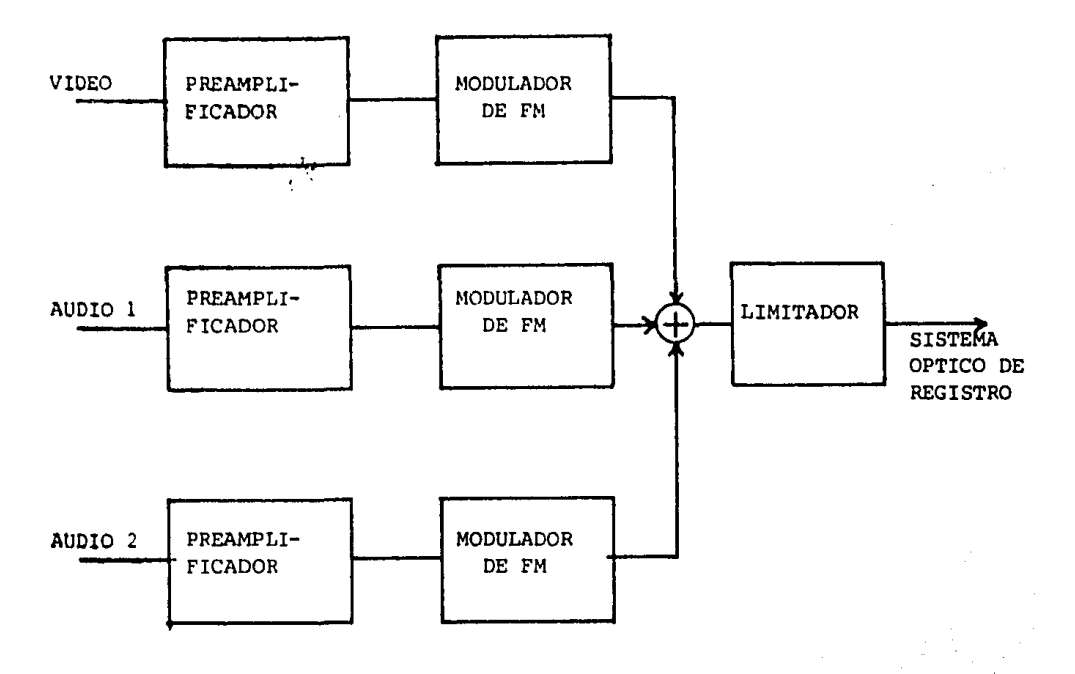

-DIAGRAMA DE BLOQUES DE PROCESO DE REGISTRO DEL DISCO PATRON

La señal (a) que corresponde a la FM de la información de video completa, se suma con la (b), que contiene la información de las dos componentes de audio también moduladas en FM, con lo que se obtiene una señal compleja {c), que, previo recor te de nivel, constituye la corriente de grabación.

El proceso de señales, de acuerdo con el principio indicado, se muestra en la siguiente figura.

 $\sim 10$ 

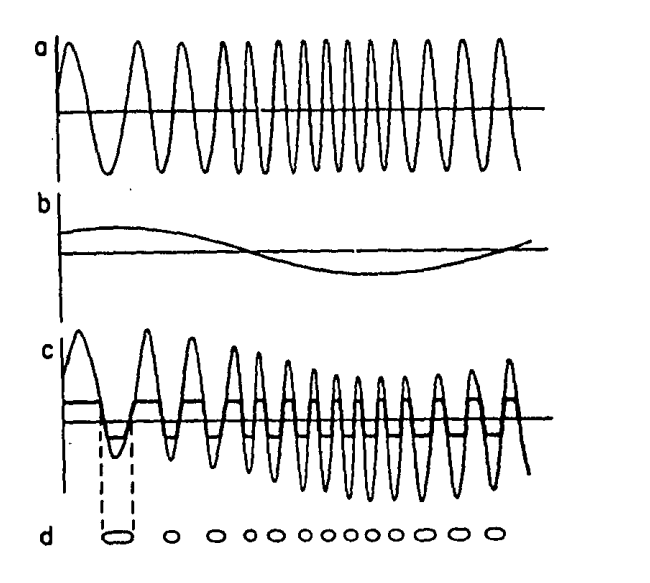

**DIAGRAMA DE SEÑALES DE REGISTRO** 

La reproducción de la información contenida en el disco, implica loe procesos de demodulación de las componentes audiovisuales, y la decodificación de los impulsos de control insertados para optimización del foco, gobierno de los espejos ra dial y tangencial, servocontrol de los motores de declizamiento <sup>y</sup>giro, corrección de los errores de tiempo, etc. La figura muestra el diagrama de bloques simplificado de tales procesos.

La información recogida por el fotodiodo es amplificada en un paso previo, y su salida, aplicada a tres circuitos ca mo son: el correspondiente al excitador o control del mecanismo de enfoque del objetivo que optimiza, mediante desviación me cánica, el dispositivo de enfoque, y el del excitador del mecanismo del espejo radial este circuito gobierna el motor de deslizamiento del cabezal optoelectrónico y, finalmente, al procesador HF, que mediante filtros, separa las informaciones correspondientes al audio y al Video, ambas en FM.

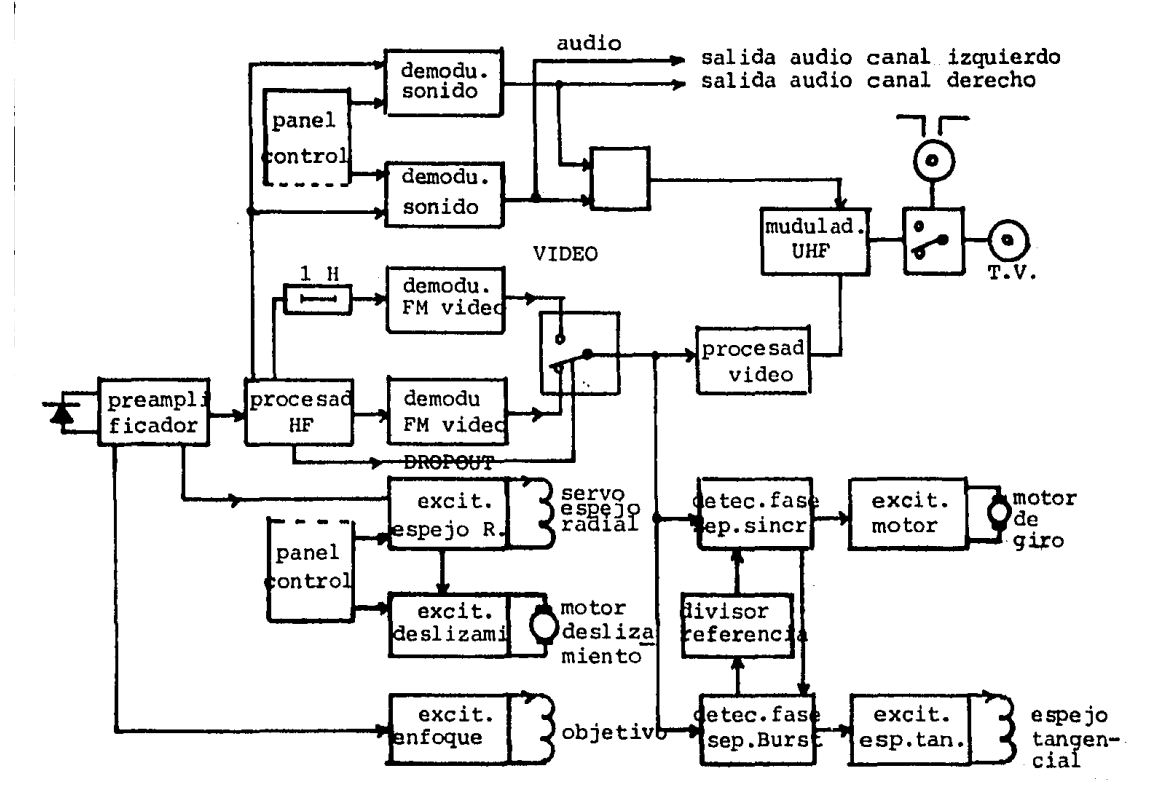

-DIAGRAMA DE BLOQUES DEL PROCESO DE DECODIFICACION DE LA INFORMACION.

Desde el procesador o separador de señales indicado, -las componentes se aplican a los dos demoduladores de audio, con lo que estos devuelven su forma original de variación de. nivel, <sup>y</sup>se insertan en el modulador de RF, para conexión por antena al monitor.

La componente de FM de video, también se aplica a los demoduladores con salida conectada al conmutador de fallos de se ñal, que se encuentra gobernado desde el procesador de HF y me- diante la línea de retardo analógica de 1 H, que incorpora uno de los demoduladores, como forma de compensación de las pérdidas de lectura.

La salida de video de forma directa o retardada es inser

tada previa adaptación de nivel, en el modulador de radio frecuencia (RF), que genera una onda portadora de UHF para transferencia vía antena al monitor.

La salida de video también se aplica, previa separa- ción de sincronismos, al excitador del motor de giro, como for ma de estabilización, para optimizar la lectura mediante detec ción de los errores y compensación.

Uno de los errores de tiempo más comunes que se producen durante la reproducción, es por la excentricidad de las -- pistas inscritas en el disco, y que tienen un valor conforme a la expresión:

$$
\Delta t = \frac{\Delta R}{WR}
$$

donde:

 $\triangle$ R = excentricidad

 $W = 2T f (f = 25 Hz)$ 

 $R = r$ adio

Según los datos de los fabricantes de discos, la máxima excentricidad que puede contener una pista es  $100$ /m., lo que provoca un error de tiempo de 11.5 $\mu$ seg. y que es suficiente para provocar en el monitor la pérdida de sincronismos.

Los circuitos antes descritos mediante detección del - error, corrigen desplazando sus mecanismos correspondientes, has ta conseguir una aproximación máxima del error de~ 25 ns., que se considera para el fin que pretenden estos aparatos, suficientemente aceptable.

lV.5.- CODIGOS DE GRABACION

IV.5.1,- INTRODUCCION.- En este capítulo se han establecido las características propias de los distintos sistemas para graba- ción de video ya que, actualmente, son estos sitemas los que - cuentan con las cualidades necesarias en frecuencia y densidad de grabación para enfrentar las altas frecuencias que se gene- ran al digitalizar señales de audio.

Bien, ha quedado establecido que existe un dispositivo grabador que responde a los requerimientos de un sistema de audio digital, ¿ cómo grabaremos los datos generados por la digitalización de una señal ?, la respuesta a esta pregunta involucra varias cuestiones, varios problemas propios de la grabación magnética y de el almacenamiento y recuperación de información en medios magnéticos. Hablamos de grabación magnética por ser la única que actualmente permite tanto la grabación como la reproducción en forma sencilla, esto no excluye de nuestra discusión a los sistemas no magnéticos que como ya se vió también existen, éstos, aún cuando no permiten todavía una grabación sencilla se pueden considerar bajo características similares en muchos aspectos a los medios magnéticos.

El problema fundamental es recuperar exactamente la misma información que almacenamos, debemos pensar en que los sistemas de grabación no son del todo exactos, tienen impreci- siones y por tanto pueden perder información, de modo que es ne cesario, por algún medio, evitar o bien minimizar los efectos de estas imprecisiones aobre nuestra información, debemos pen- sar en la forma en que conviene almacenar por ejemplo una muestra que se presenta en forma de una palabra de 16 bits de modo que sea posible identificarla, recuperarla, y aún más, quizás hasta determinar si ésta es correcta.

La problemática delineada anteriormente puede enfrentarse con una sola palabra, y ésta es codificación.

La codificación es el medio que nos permitirá responder a la pregunta que establecimos, nos permitirá subsanar loa defectos de los sistemas de grabación y por supuesto, permitirá que la identificación, recuperación y corrección de la in- formación sea posible.

Por lo dicho hasta aquí, es claro que la codificación se da a distintos niveles, sigamos las transformaciones que su fre una muestra al intentar grabarla. Es claro que la muestra en sí ya esta codificada en el código binario, pero esto no nos da facilidad alguna para saber si es correcta, por lo que puede ser conveniente codificarla en otro código que nos permita determinar si existe error o quizás en otro código que también - nos permita corregir el error, con estos fines existe una va- riedad de códigos para detección y para detección y corrección de errores, bien, ahora grabemosla, ¿ cómo distingo los ceros de los unos ? estamos pasando nuestra muestra de un Medio elec trónico de almacenamiento en el que los valores cero y uno se distinguen por niveles de tensión a un medio magnético en el que se deberán distinguir por niveles de magnetización, además, en un medio electrónico el momento en el que deseamos tener la - muestra lo podemos determinar por medio de un reloj cosa que no es propia de una cinta plástica con particulas ferromagnéticas adheridas, para solucionar esto existen códigos de grabación de sarrollados para los dispositivos de almacenamiento magnético usados en computadoras digitales que aprovechan las propiedades magnéticas para distinguir ceros de unos, en cuanto al establecimiento de tiempos se tienen códigos que requieren la existencia de un reloj externo, pero se tienen códigos en los que el reloj se establece por el código mismo.

Ahora sólo nos falta tratar el subsanamiento de los defectos introducidos por el dispositivo grabador, una técnica u-sual para recuperar una línea en el video es repetir la línea an \*erier, esto funciona para el video, el ojo humano no puede distinguir el engaño, pero si hacemos esto sobre nuestros datos seguramente no funcionará ya que éstos servirán para reconstruir -

sonido, el defecto necesariamente será oído. Si nuestras mues tras han sido grabadas una junto a la otra y perdemos una lí- nea perderemos muchas muestras, por esto, debemos establecer otra forma de codificación separando bajo cierto patrón las -muestras de modo que si se presenta el problema no se pierda tanta información, la información "sana" que quede nos permiti rá reconstruir la faltante aprovechando la cualidad que en general tienen las señales de audio de variar en forma más o menos suave.

Con esto queda establecido el problema de codificación, las distintas soluciones han sido mencionadas pasemos ahora a exponerlas con mayor detalle.

IV.5.2.- Códigos de grabación magnética.- Como se mencionó anteriormente estos códigos han sido desarrollados en el campo de la computación dada la necesidad de almacenar información en medios externos a la propia computadora. La idea bfisica es contar con un medio magnetizable, de modo que, estando inicial mente desmagnetizado, los bits "O" se almacenen como -Mr, y -los bits "1" como +Mr, donde Mr es el conocido magnetismo re- manente correspondiente a la curva de histeresis asociada con el material de que se trata.

Cuando se hace una grabación magnética digital, con cada bit se asocia una región magnetizada discreta, o más, dependiendo del código de que se trate, debe notarse que la forma de onda de la corriente de escritura como una función del -tiempo, es igual en forma a la magnetización como una función de la distancia.

La codificación es un parámetro que afecta la capaci- dad de lectura del sistema, las partes que se ven afectadas son principalmente los requerimientos de reloj y el significado de las polaridades generadas por el código. Las polaridades de la señal son importantes por dos razones: afectan la capacidad de temporización, y determinan que un cero se distinga de una pérdida de información en el medio. La principal consideración pa
ra la temporización en un código es si se genera un pulso de reloj por el código mismo o si se requiere un reloj externo du rante la lectura. Sin embargo en alta densidad, el corrimiento en los circuitos de reloj puede hacer imposible determinar con precisión la información durante la lectura, es deseable tener un código'que inherentemente provea, en cada celda de - bit, algún medio .de sincronización para la señal leída.

En el código RZ o de regreso a cero, (se abrevia con sus iniciales del inglés Return to Zero) la magnetización re- grasa al estado de desmagnetización después de cada bit, aso- ciando con cada "0" un -Mr y con cada "1" un +Mr, debido al re greso al estado de desmagnetización entre cada bit existe una zona con Mr=0, estas regiones desmagnetizadas entre los bits re quieren una buena respuesta del medio y reducen la densidad de grabación. Para el código RZ se obtienen dos señales para cada bit, el "O" es distinto del "1", un "O" es un pulso negativo se guido de un pulso positivo, un "1" es justamente lo opuesto, un pulso negativo seguido de un pulso positivo. El pulso extra puede ser utilizado como disparador para temporizar la señal, este código inherentemente genera un reloj.

En el código RZ, un "0" es distinto de una pérdida de información, ya que esto último implica la inexistencia de la señal. El medio debe ser previamente "borrado", esto es, debe ponerse en una magnetización neutral, esto se logra generalmente de alta frecuencia, este procedimiento elimina también en - parte el ruido espurio. Este código tiene una densidad relativamente baja, resultante de las dos transiciones por cada bit y de la región de magnetización neutra entre los bits, la densi- dad puede incrementarse juntando más los bits y especialmente reduciendo la zona de magnetización neutra, así, podemos tener el código RZ de alta densidad.

El código NRZ (NonReturn to Zero) presenta una mayor - Jensidad que el código RZ, aquí se tiene un cambio (inversión) en la magnetización sólo entre cumbias en el patrón de bits almacenado de "1" a "0", o a la inversa. También una transición de. "1" a "0" de un pulso negativo, y una transición de "0" a -"1" da un pulso positivo. Con este método de codificación la señal censada sólo se genera cuando tiene lugar un cambio en M, o bien sólo cuando el patron de bits cambia entre "0" y "1", Si el patrón de bits consiste de un "O" seguido de diez unos, y después de una cadena de ceros, sólo se generan dos señales, -una al principio y otra al final de la cadena de unos, es por esto que se debe de contar con circuitos externos para generar estos diez pulsos, podemos usar un reloj externo junto con la señal de modo que un pulso de señal y la presencia del reloj genera un cero, si la señal es negativa y un uno si la señal es positiva, un pulso de reloj y la ausencia de señal genera un - pulso de polaridad igual al último pulso.

Un error en la lectura de un pulso causa que todos los siguientes bits se lean erroneamente hasta que se encuentre o- tro pulso de la señal y éste sea leído correctamente. Otro pro blema es que no es posible distinguir entre una pérdida de in- formación y un bit almacenado sin transición.

El código NRZI (NonReturn to Zero Inverted) es el más común en los sistemas de grabación sobre cinta magnética, este código utiliza un cambio en la magnetización para -M a +M, o viceversa, cada vez que aparece uno en el patrón de bits. Debí do a esto aparecen las señales positiva y negativa para alter nar los unos, logrando con esto una clara distinción entre ceros y unos en este código. Un error en la lectura de un bit solo afectará a ese bit, a diferencia de el código NRZ en el cual no se tienen señales distintas para el cero y el uno, en el código NRZI, debido a su definición abre la posibilidad de usar técnicas tales como añadir un bit de paridad, desafortunadamente NRZI no puede distinguir un cero de una pérdida de información.

En alta densidad el problema de temporización para el código NRZT se hace serio, en sistemas de una sola pista, no podemos usar la paridad por carácter como medio de temporiza--

211

ción, aún en sistemas de pistas múltiples el uso del bit de pa ridad para temporización tiene sus limitaciones debido a la asimetría de las cabezas.

En el código DF (Double Frecuencie) o de Modulación en Frecuencia (FM), lo que se trata es hacer uso de un código como el NRZI en un sistema de un sdlo track, de modo que alguna in- formación para temporización debe usarse en cada celda de bit, una forma simple de lograr esto es añadir una señal "1" al inicio de cada celda de bit de cada bit NRZI. Esto es, intercalar una cadena de unos en el código NRZI, estos pulsos de reloj dis paran los circuitos de temporización y proveen una ventana en las posiciones de los datos. Como se tiene una señal de disparo para cada celda de bit, los errores de temporización no se acumulan, como cada celda debe ser capaz de provocar dos transi ciones en lugar de una el código fue llamado de doble frecuen-cia. Las pérdidas de información se ven como ceros como en el código NRZI, pero ahora al pulso de reloj se pierde también, de modo que los bits perdidos causan un problema serio.

En el código de codificación en fase, PE (Phase Encoding), también conocido como de modulación en fase, PM (Phase Modulation), una seftal se genera para cada bit: un "1" es un pulso positivo, y un "0" es un pulso negativo, con esto se tie ne un medio de temporización censando los picos. Una cadena de unos o de ceros produce transiciones extras en cada celda de bit y un pulso extra de señal. De modo que cada celda de bit debe ser capaz de dos transiciones por bit, requiriendo una respuesta en frecuencia más alta pero un ancho de banda más re ducido que NRZI y similar al de DF.

En los sistemas comerciales, el código NRZI es el caballo de batalla para sistemas de cinta en baja densidad, PE para alta densidad y DF es usado para sistemas de disco,

Gráficas comparativas de los palronen de bits, la polaridad 6 en el medio, la magnetización, la señal censada y -los pulsos de reloj se muestran en las figuras para los códi--

gos explicados. A continuación resumimos las características de cada código.

 $RZ$ 

- $a -$ Dos pulsos de señal para cada bit almacenado.
- Un cero almacenado implica -V seguido de +V  $b -$

1. *1.10 원의 가*하고

Alba

- Un uno almacenado implica +V seguido de -V. Definiciones  $c$ alternativas para el cero y el uno puden ser: pulso positi vo o negativo precedido por un pulso negativo o positivo. respectivamente.
- Autotemporización vía un pulso extra y la distinción de  $d$ polaridad entre cero y uno.
- La señal cero es diferente de la pérdida de información.  $e =$
- La celda para cada bit es grande y ocasiona baja densidad.  $f =$

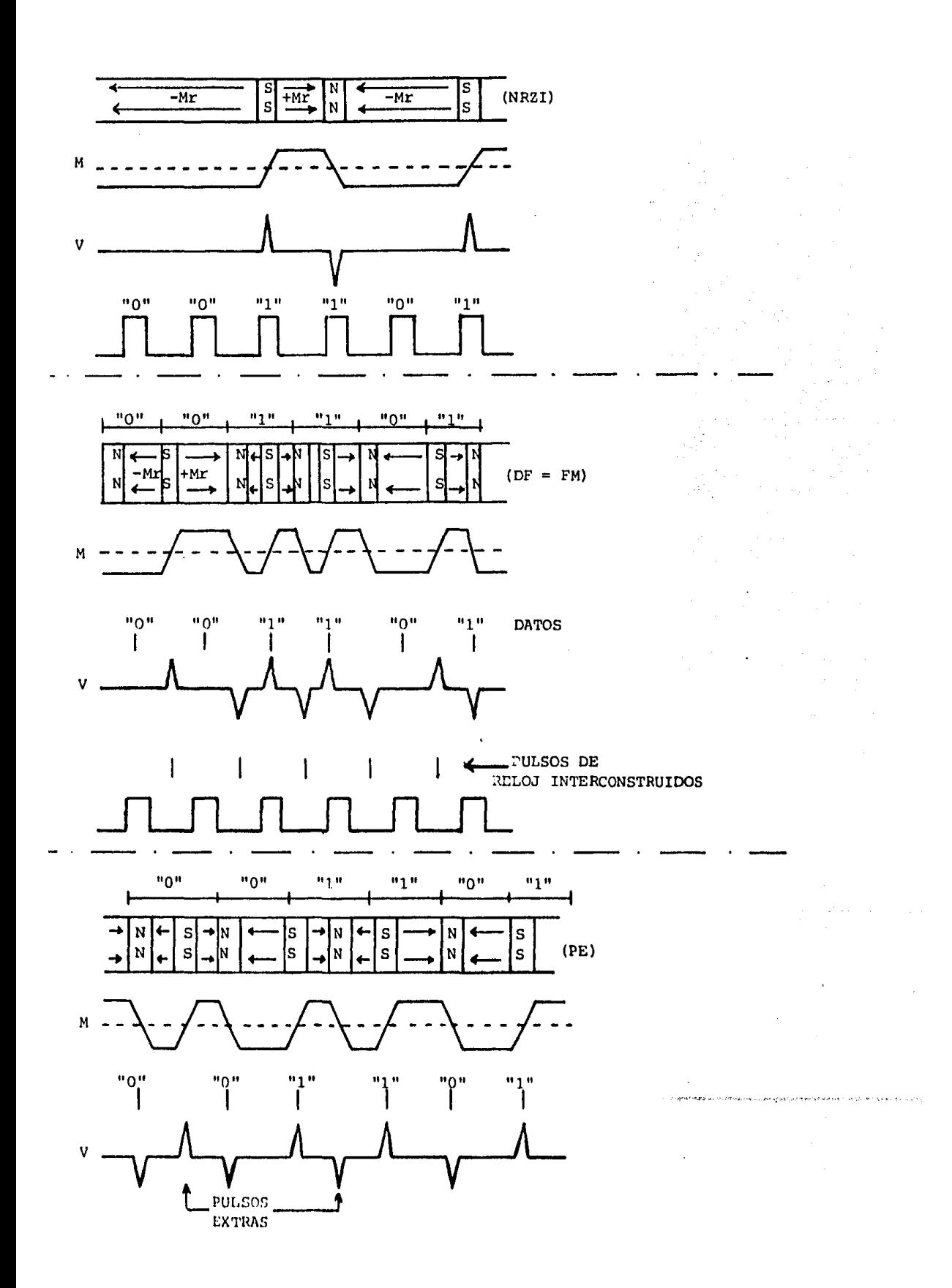

a.- La señal sólo cambia de uno a cero o de cero a uno.

- b.- Un uno siguiendo a un cero implica un pulso de señal posi tivo, después de esto los unos no dan pulso.
- c.- La ambigüedad de la señal requiere de algún medio grabado para indicar el inicio de registro.
- d.- No se tiene autotemporización, la temporización es crítica, si un bit está en error, todos los subsecuentes bits estarán en error hasta que el siguiente pulso de señal se encuentre.
- e.- No hay un medio simple para detección y corrección de paridad en sistemas de pistas múltiples.
- f.- Las pérdidas de información son indistinguibles de un bit almacenado sin señal,

NRZI

NRZ

- a.- Sólo hay pulso de señal para los unos almacenados,
- b.- Un uno almacenado implica un pulso positivo o negativo; un cero almacenado implica la inexistencia de pulso.
- c.- La ambigüedad de la señal requiere de algún medio para indicar el inicio de un registro.
- d.- No hay autotemporización, la temporización es crítica, el error de tiempo acumulado puede resultar en la pérdida de bits.
- e.- Se tienen medios inherentes para la sincronización del reloj usando el almacenamiento de la paridad el sistema de pistas múltiples.
- f.- Un error en la lectura de un bit es sólo un error en ese bit, no afecta los bits subsecuentes como NRZ.
- g,- Las pérdidas de información son indistinguibles de un bit de almacenadosin señal.

DF o FM

a.- La generación de la señal es idéntica a la de NRZI,

215

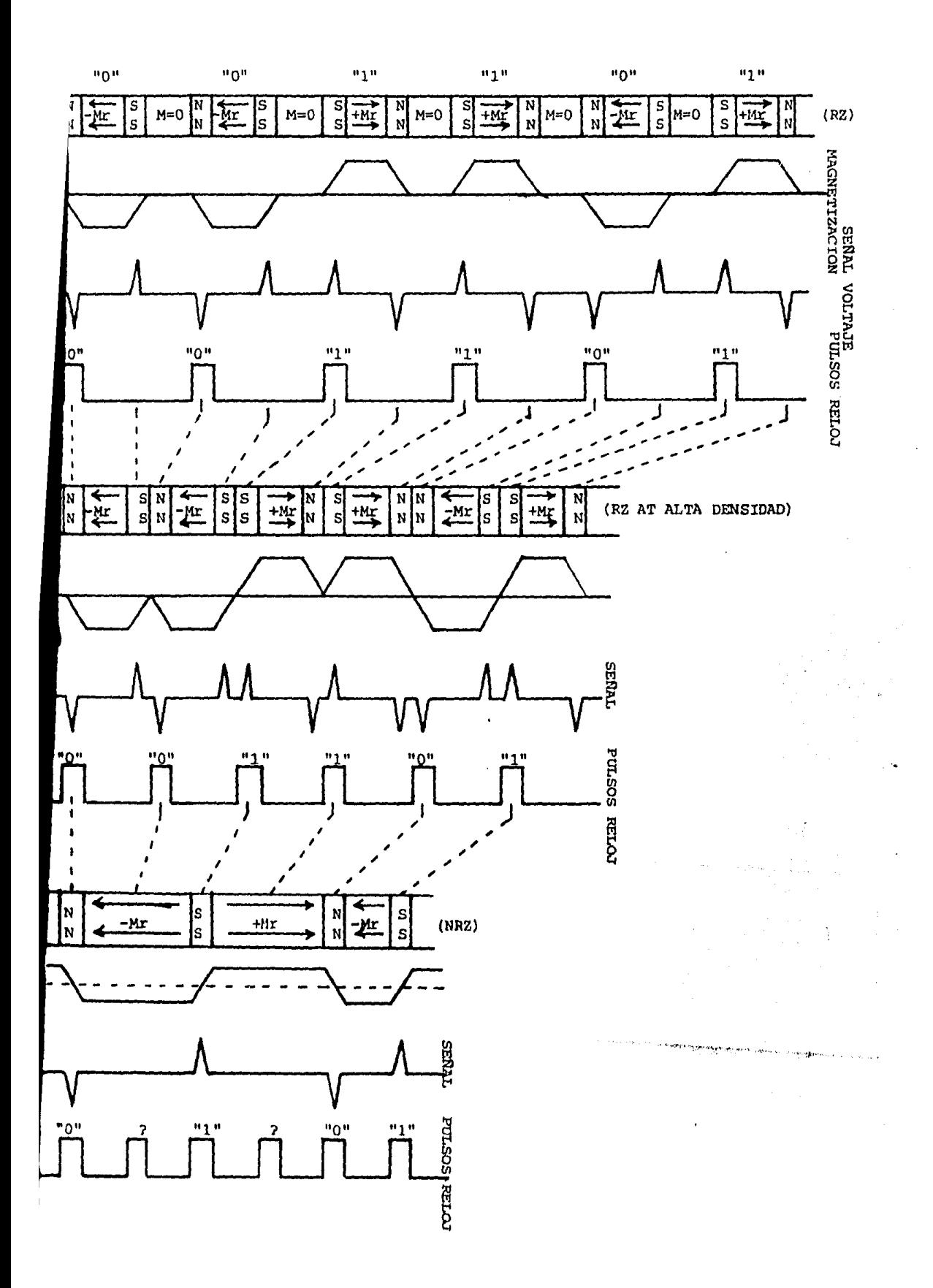

- b.- El intercalamiento de un pulso de reloj en cada celda de bit evita la aensibilidad a la temporización. Por esto puede usarse en sistema de una pista.
- c.- Las pérdidas de información no pueden ser distinguidas pero usualmente el pulso para sincronización del reloj tam bién se pierde, de modo que las pérdidas de información re quieren cuidado especial.

#### PE

- a.- Se genera señal para cada bit almacenado.
- b.- Un uno almacenado implica un pulso de señal positivo.
- c.- Un cero almacenado implica un pulso de señal negativo.
- d.- Debido a la propiedad (a) se cuenta con autotemporización.
- e.- Se requiere lógica adicional para remover los pulsos adicionales.
- $\mathcal{F}^{\mathcal{F}}$  ,  $\mathcal{F}^{\mathcal{F}}$ 7córicamcnte tiene menor densidad que NRZI debido a las dos transiciones para cada celda de bit, pero en la práctica, la capacidad de autotemporización le da a PE una - densidad más alta.

IV.5.3.- Codificación para corrección y detección de errores. - El problema a resolver en esta sección es, a diferencia de los códigos de grabación magnética, la determinación de la existencia de un error en la información, no se trata de detectar la señal correctamente, sino de tener un mecanismo para saber si la señal detectada es realmente correcta de modo que nos sea po sible aplicar una estrategia predeterminada para enfrentar la situación.

Anteriormente se mencionó el uso de bits de paridad con fi nes similares a los que ahora nos ocuparán, los bits de paridad pueden ser usados para fines de temporización, también como un medio para detección de errores, pero en este Gltimo caso la utilidad se restringe a la determinación de errores, más no les posible especificar donde fue el error y por tanto no es posi-ble corregirlo, la estrategia en este esquema es sencilla, simplemente pedimos la repetición de la información donde se detec to el error, pero qué hacemos si esta información se está mandando mal simplemente porque está mal almacenada, una forma de manejar esta situación es hacer una generalización en los códi ges para chequeo de paridad, de modo que "r" bits de paridad, formados haciendo operaciones lineales en los "k" bits de datos, se añaden a cada bloque de k bits, de esta forma es posible usar estos códigos en la detección y corrección de errores.

Para la codificación de los bloques, (palabras que representan muestras) es necesario un dispositivo codificador, éste, toma un bloque de k dígitos binarios sucesivos y los convierte a un bloque equivalente de n bits, siendo n mayor que k.

Un ejemplo sencillo es un dispositivo para revisión de pa ridad única, usado para detectar un número impar de errores. Aquí n=k+l, y para k bits se añade un bit de paridad. Comúnmen te se genera este bit haciendo la operación or exclusivo sobre los k bits, asi, la secuencia de datos 1 O O 1 O 1 se representará como 1 O O 1 O 1 1 si se genera una paridad par, este mismo código quedará O O 1 O l O si se usa paridad impar. Ambos códigos pueden usarse para detectar un número impar de errores simplemente recalculando el bit de paridad y comparándolo con el bit de paridad recibido.

En forma más general, como ya se dijo, podemos añadir r=n-k bits para cada k bits, pudiendo entonces hablar de códigos - -(n,k), donde n es el total de bits incluyendo los bits para veri ficación y k es el tamaño de la palabra original. Es necesario tener presente que al añadir bits estamos modificando varias características del sistema, el tamaño de las palabras que usamos para nuestras representaciones crece y los circuitos que manejen estas palabras aumentadas serán más complejos, si tenemos una pa labra de 16 bits y añadimos, por ejemplo, 4 bits de verificación los registros, compuertas, y en general los circuitos en esta - etapa no serán de 16 sino de 20 bits por lo que es claro un compromiso con el costo del sistema. Otra alteración importante es la causada por lo siguiente, si en el sistema sin codificación -

218

para detección y/o corrección de erores podemos tener una pala bra ocupando un espacio digamos de T segundos, es deseable que el sistema que incluya bits para verificación ocupe el mismo espacio de T segundos para la palabra ampliada, la consecuencia es un compromiso con el ancho de banda disponible en los dispo sitivos que tengan que ver con el manejo de las palabras amplia das, tales dispositivos serán por supuesto los circuitos encargados de la codificación y la decodificación y el dispositivo de almacenamiento, sea éste una memoria de semiconductores y/o un mecanismo grabador magnético o de otro tipo,

El problema que globalmente nos ocupa es el diseño de undis positivo procesador de audio digitalizado, así que debemos plan tear la situación con este enfoque, sabemos que una señal de au dio no varía en una forma tan marcada en períodos de tiempo cor tos, es por esta característica el que consideremos la posibili dad de interpolar, basandonos en los datos anterior y siguiente un dato que sabemos que es incorrecto, podemos usar un esquemade codificación simple, tal como el de usar un solo bit de pari dad para cada palabra, que nos permita únicamente detectar los errores ya que podemos interpolar. Existen, por supuesto, códigos que por su complejidad permitirían no sólo la detección de errores, también podríamos corregir estos errores, pero el cos to puede ser alto y quizas innecesario si consideramos la in- terpolación. Los códigos para detección y corrección más complejos son útiles en situaciones en las que no es posible esta blecer un patrón claro en los datos, los datos varían radicalmente de una palabra a la otra, cosa que sabemos no se da en una señal de audio,

Si optamos por un esquema de codificación para verifica- ción de paridad únicamente tendremos ciertas ventajas, tales como un ancho de banda menor, circuiteria ampliada en un sólo bit, y una estrategia simple para el manejo de errores, por \*: lado tenemos la desventaja de que un dato reconstruido no será en muchos casos el real, si perdemos varios datos consecutivamente la distorsión será grande, Gerá percibible.

219

IV.5.4.- Codificación para el subsanamiento de los defectos del equipo grabador. Hemos expuesto la problemática y las posibles soluciones para la codificación de datos a modo de utilizar esta codificación como una solución de los problemas sur gidos al querer grabar magnéticamente los datos y del manejo de los errores que surjan *ai* procesar la señal, Esto no es su ficiente, es nuestra intención utilizar una VCR como medio de almacenamiento para datos digitales, los sitemas para grabación de video, cuando pierden una línea, generalmente repiten la anterior, esta característica resulta fatal para el sistema que delineamos, nosotros no deseamos repetir una secuencia, de modo que es necesario facilitar un medio por el que podamos subsanar esta deficiencia.

La codificación que estableceremos ahora será sobre la base de separación de palabras, de este modo procuraremos que dos muestras consecutivas no esten físicamente juntas, de hecho tal vez sea necesario que caten en pistas no adyacentes de modo que si se pierde una línea estemos en posibilidad de, nuevamente, interpolar los datos perdidos.

En las grabadoras de video es el subsistema DOC o compensa dor de faltantes el que reemplaza las líneas perdidas con la re petición de la anterior, básicamente se tienen 4 ideas para pasar por alto este problema, estas son:

l.- Repetir la señal en otra parte de la cinta. Esto desperdicia cinta y no garantiza que se presente una pérdida de información en la información repetida.

2,- Un código de detección de errores y también un código de co rrección de errores puede añadirse a la señal.

3.- Palabras digitales adyacentes en la señal original se re- suelven cuando se ponen en la cinta. Esto es, palabras normal- mente adyacentes no se graban inmediatamente una con otra. Esto puede funcionar ya que cantidades pequeñas de información pueden ser regeneradas usando el método expuesto en el punto 4,

4,- Regenerar la pérdida de información por interpolación. Una palabra perdida puede ser interpolada de las dos adyacentes a -- ella en la seftal sin revolver. La razón para revolver la seftal en la cinta es prevenir que palabras adyacentes se pierdan en la misma pérdida de información,

Una combinación de las ideas expuestas en los puntos 2,3, 4 puede funcionar igualmente.

Pensemos en un sistema para audio estéreo, las palabras - digitales de ambos canales se alimentan primero a una memoria y de ahí se ponen en la cinta usando un sistema de intercalado de modo que palabras adyacentes se emplacen en líneas horizonta les diferentes. Consideremos las características de video; 312 líneas por pantalla, 50 pantallas por segundo, lo que nos lleva a 15.6 K líneas por segundo. Por otro lado consideremos los requerimientos mínimos para un sistema de audio estéreo; 80 pala bras por segundo (40 K por cada canal, considerando una frecuen cia de Niquist de 40 KHz por canal), 17 bits por palabra (16 de datos y 1 de paridad), lo que nos da 1.36 M bits por segundo. -Bajo estas condiciones tendremos unos 87 bits por línea, lo que implica unas 5 palabras por línea de video. Con esto es po sible definir el espaciamiento entre las palabras, el tamaño de la memoria intermedia y, los factores que condicionan al código para grabación magnética utilizado.

Expondremos ahora las características del adaptador para audio digital PCM-1, el cual fue diseftado para operar con una - VCR Betamax.

La alta frecuencia y otras características de las máquinas tipo Betamax, limita la calidad del audio que puede ser digitalizado, sin embargo, provee una calidad de audio superior a la que provee la mejor máquina de audio analógico en el mercado de consumo.

En el sistema Beta, la seffal de audio digitalizada tie ne 13 bits por canal estéreo, loa cuales se combinan en una sola palabra de 26 bits. 3 palabras se emplazan en cada línea ho rizontal y cada grupo de 3 se sigue al final de la línea por

una palabra de verificación de 16 bits. Esta establece un código de redundancia cíclica (ere) y se usa para determinar cualquier error que pueda falsear la información de esa línea. El número total de bits por línea es de 94.

Estas palabras se ponen en 245 líneas de modo que un total de 735 palabras se usan en cada campo. Cada campo se divide en a bloques para intercalado, los 7 primeros contienen 92 pala- bras, el octavo contiene 91 palabras. El CRC se añade al final de cada línea para detectar los faltantes, esto permite que los faltantes se corrijan por interpolación en un rango de 46 palabras o 15 líneas horizontales,

En este sistema, los 2 canales de audio tienen amplifica- dar de entrada separado, ecualización y un circuito de muestreo y retención para producir una señal con modulación por amplitud de pulso (PAM), La señal PAM se alimenta por un switch elec- trónico al convertidor A/O, el cual se comparte en tiempo por ambos canales. La salida del convertidor A/O se alimenta al circuito de memoria, el cual es una memoria RAM de 8 K. Los bits se leen de la memoria en el orden de intercalación y, los bits para el CRC se añaden entonces. Esto se pasa a un amplifi cador cQn salida para video donde la sincronía para video nor- mal se añade y la señal de pseudovideo resultante se alimenta a la entrada de la VCR. El switch electrónico, el convertidor A/D, la memoria y la sincronía de video son todos controlados por un circuito generador de pulsos y sincronía, el cual a su vez se controla por un reloj maestro.

Durante la reproducción, la señal de video de la VCR se amplifica, se alimenta a un separador de sincronía, luego  $a^2$  detector de CRC y entonces a la memoria principal, La memoria tiene dos salidas separadas, una alimenta al circuito de inter polación, el cual regenera el audio perdido por causa de las pérdidas de información. La señal completa se alimenta a un switch que separa los dos canales estéreo y un filtro paso bajas alimenta cada una de las señales a amplificadores de salida separados.

222

Un circuito maestro de sincronía controla todas las operaciones de reproducción y éste, a su vez, se controla por la señal de sincronía proveniente de la reproducción de la cinta. El reloj maestro tiene una frecuencia de 7.04896 MHz. Dividiendo esto entre 160 se produce la frecuencia de muestreo de  $- - -$ 44.056 Khz, y dividiendo la frecuencia maestra por 448 nos da la frecuencia horizontal de 15.734 KHz. Finalmente, la tasa de bits es de 1.762238 M bits por segundo.

Con lo expuesto hasta este punto la problemática involucrada en el tema de codificación ha quedado determinada, las solu- ciones se han expuesto y un ejemplo práctico fue delineado, éste último debe ser tomado muy en cuenta ya que se trata de un siste ma en operación, por lo que se convierte en la meta a alcanzar.

CONCLUCIONES.

Para la construcción de un procesador de Audio Digital es necesario partiz de la definición del formato en el que se graban los datos, ya que las VCR<sup>-</sup>s tienen características muy distintas a las de un equipo de grabación de Audio estandar, *y*  por supuesto también de las de equipos de grabación de datos digitales. Posteriormente deberá definirse la arquitectura general del procesador, dividiéndo sus funciones en grabación y reproduc ción, y detallando cada una de sus características y funciones.- Quedando con esto determinado el flujo de datos, señales de tiem po y señales de control que deberán ser supervisadas por un controlador.

FORMATO DE LA SEÑAL.- Los datos digitales se graban en la VCR co mo una serie de pulsos magnéticos, equivalente a ceros y unos. - La información de Audio Digital se incerta en una linea horizontal de T.V. de acuerdo a la figura 1

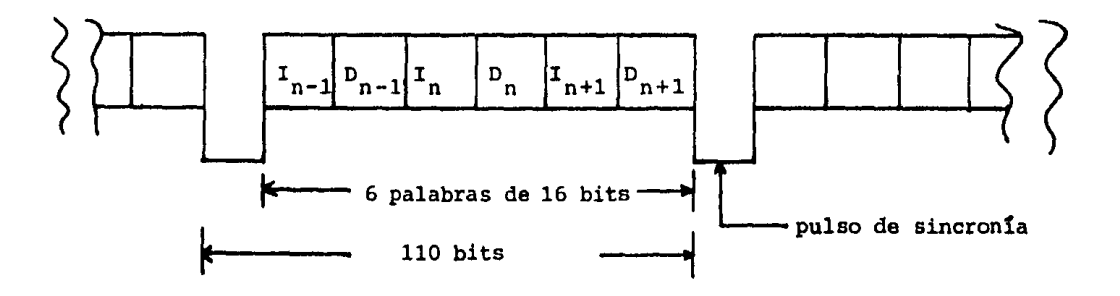

FIGURA 1 ,- FORMATO DE CADA LmEA HORIZONTAL

Los 96 bits se dividen en 6 palabras de 16 bita cada una correspondiendo 3 palabras al canal derecho *y* 3 al canal iz· ¡· ... 11.·1 du, **on form..i dl tornada.** 

Cada palabra esta construida de la siguiente forma -- (figura 2), 14 bits por canal estereo para la señal de audio, un bit para manejo de estereofonía y un bit para chequeo de paridAd.

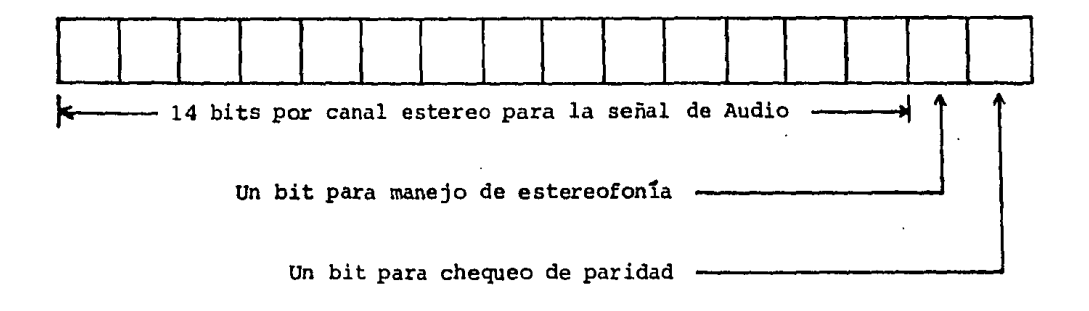

FIGURA 2.- FORMATO DE CADA PALABRA

Estas palabras se ponen en 2136 lineas de modo que un to tal de 1728 palabras se usan en cada campo (figura 3). Los números en cada bloque representan las palabras digitales a ser grabadas en ese campo. Cada campo se divide en 9 bloques de interca lación; esto permite que los faltantes se corrijan por intercala ción en un rango de 96 palabras que equivale a 16 lineas horizon ta1es.

Este formato influye en la frecuencia de muestreo de la siguiente forma: en T.V. se tienen 525 lineas por pantalla y 30 pantallas por segundo, lo que implica 15 750 lineas por segun do. En nuestro formato usamos 6 palabras por linea, lo que nos llava a 94 500 palabras por segundo. Como consideramos una versi ón estereo, la frecuencia de muestreo por canal es de 47 250 Hz (frecuencia de Nyquist).

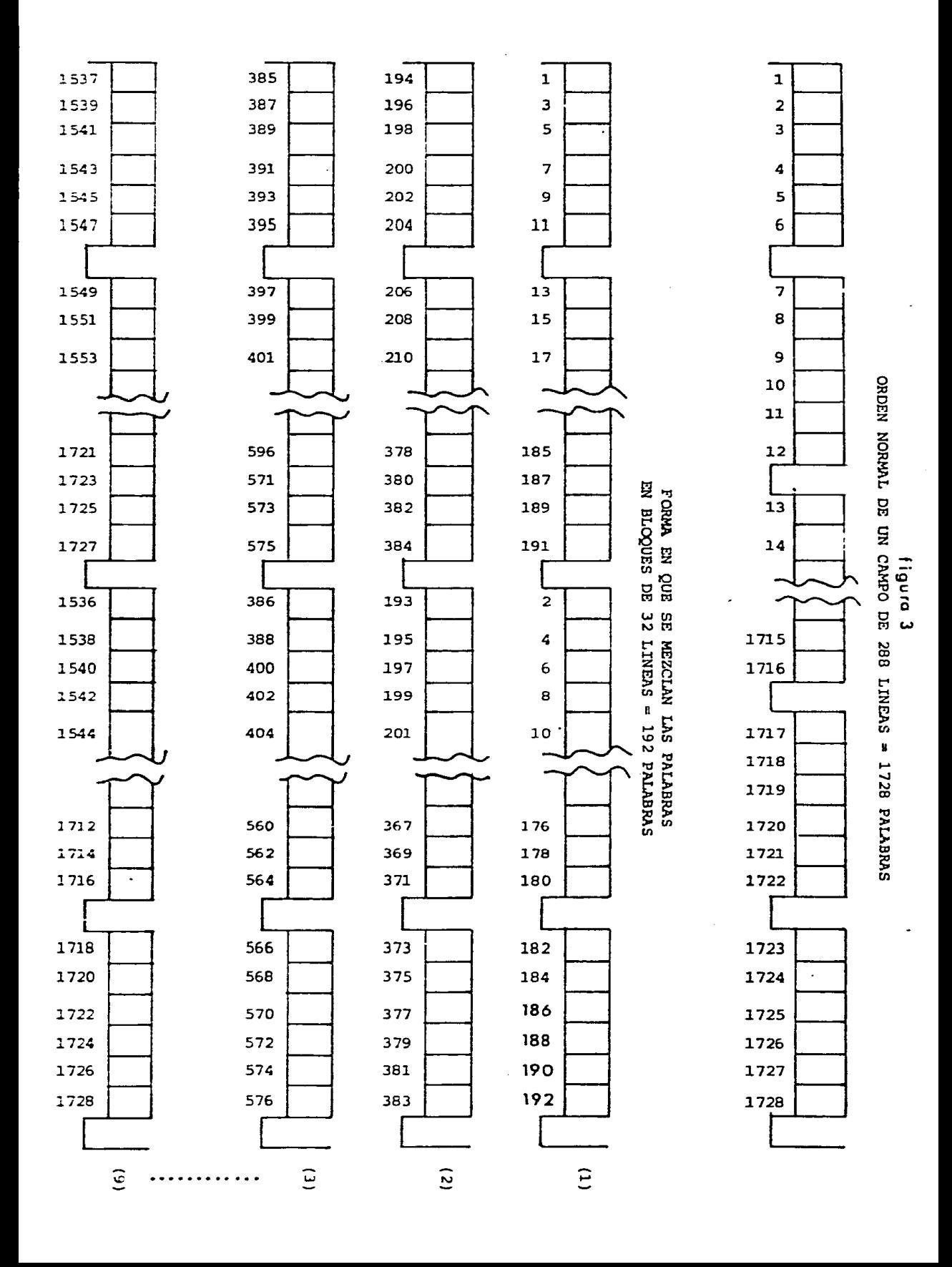

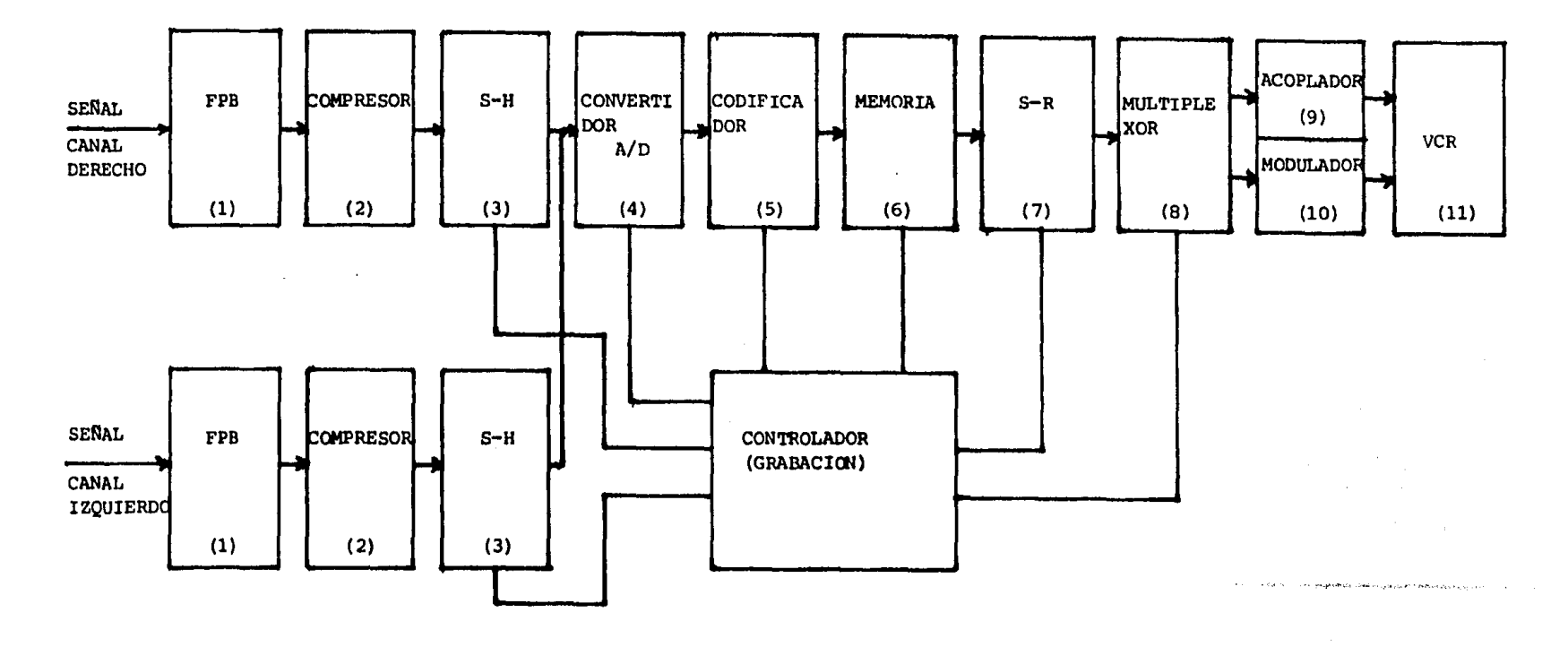

 $\sim 10^{11}$  km  $^{-1}$ 

DIAGRAMA DE BLOQUES DEL PROCESO DE GRABACION

PROCESO DE GRABACION.

- (1) FILTRO PASA BAJAS (FPB).- Su finalidad es limitar en banda la señal que va a ser procesada, de manera que no exceda la la frecuencia de muestreo. Es recomendable un filtro Butterworth ya que es maximamente plano en la ganancia.
- (2) COMPRESOR.- su función ea darle énfasis a las señales de bajonivel de modo que al cuantificarse no provoquen el llama do ruido de granulación, *y* que es equivalente a la dis- torción armónica en los circuitos analógicos. Para evi- tar esto, es recomendable utilizar un circuito con trans ferencia logarítmica, de modo que se limiten los volta- jes altos *y* se realcen los bajos.
- (3) SAMPLE-HOLD (S-H) .- Este es un circuito muestreador cuya frecu encia es la de Nyquist, cuyo tiempo de retención es al menos el tiempo de conversión del convertidor A/D, *y* con voltaje de salida en el rango de entrada del convertidQr A/D.
- (4) CONVERTIDOR ANALOGICO DIGITAL (A/D).- Su función es cuantifi- car la señal muestreada. Su característica, una conver-sión a 14 bits, *y* debe ser capaz de convertir muestrasque se presenten al doble de la frecuencia de Nyquist.
- (5) CODIFICADOR - Genera el bit de paridad correspondiente a la muestra cuantificada presente, y un bit adicional que se utiliza para el manejo de estereofonía.
- (6) MEMORIA. Maneja pal abras de 16 bits *y* tendr& un tamaño de 4 K., esto permite que se haga la mezcla de los datos y formar los bloques comprendidos entre los pulsos de sincronía • En cuanto a su velocidad debe permitir continuidad en la entrada-salida a la tasa en que se presentan los datos. -Una opción es una memoria bipuerto, otra, dos areas de-., memoria, una sirviéndo como buffer y otra que se llenar& en tanto se vacía el buffer,
- (7) REGISTRO DE CORRIMIENTO (S-R) .- Entrada paralelo a 16 bits <sup>y</sup> salida serie. Su función es serializar los datos.
- (8) MULTIPLEXOR ANALOGICO.- Su función es añadir el pulso de sin cronía cada 6 palabras (96 bits). La duración del pulso de sincronía es el equivalente a 14 bits.
- (9) ACOPLADOR DE VIDEO COMPUESTO.- Tiene una transferencia cuya salida es 1 vol<sub>pp</sub>.
- (10) MODULADOR VHF.- Sube la señal en frecuencia a los rangos de los canales 3 ó 4.

OPERACIONES DEL CONTROLADOR EN EL PROCESO DE GRABACION.

Muestreo-conversión. Por el formato propuesto, tenemos 6 palabras por linea y 15 750 lineas por segundo, lo que nos da-94 500 palabras por segundo, siendo ésta la frecuencia de conver sión del convertidor A/O. Tratandose de una versión estereo, la frecuencia de muestreo del Sample-Hold es 47 250 Hz. Oe modo que el período muestra-reten es de 21.164 Seg. Dividiendose en --10.528  $M$ seg. para muestreo y 10.582  $/M$ seg. para retención. La señal de conversión del convertidor debe presentarse en cuanto la muestra sea válida y debe mantenerse el tiempo que la requiere el convertidor elegido.

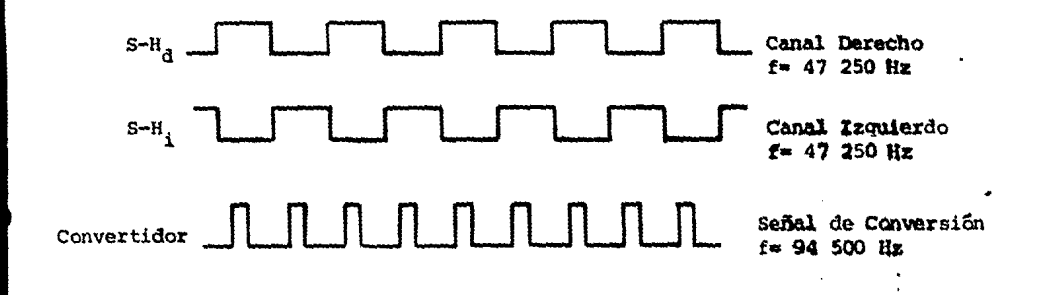

El convertidor debe tener su reloj a 100 Khz fijo mini mo. Su señal de "datos listos" iniciará la operación de codifica ción. El codificador tiene dos funciones; una ea identificar si la muestra que le llega del convertidor es del canal izquierdo o derecho, esto lo puede realizar censando la señal muestra-retendel controlador. Otra de sus funciones es genrar el bit de paridad de la muestra cuantificada.

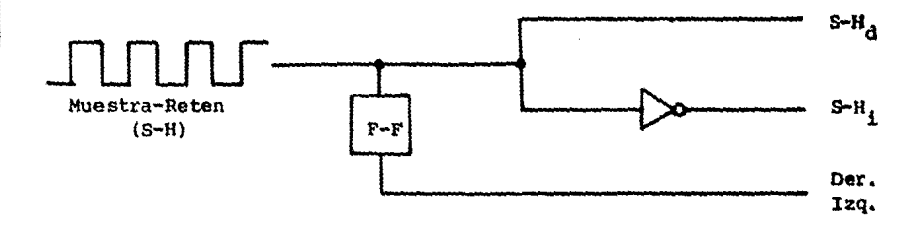

Memoria: la palabra de 16 bits se forma con los 14 bits de datos del convertidor, el bit de paridad generado por el codificador y el bit de estereofonía tomado del controlador. La habilitación para escribir en la memoria se toma de la linea "datos listos" del convertidor. Las direcciones para escribir en la memo ria se daran por medio de un contador de 12 bits binario. Como se explico es necesario hacer una mezcla en los datos y una separa- ción por bloques. La separación por bloques se hara toamndo dos areas de memoria de 2 K cada una, y la mezcla se lleva a cabo direccionando en la lectura bajo el patrón establecido en la defini ción del formato. Debido a la complejidad de las direcciones en la lectura, es posible utilizar una ROM con elpatrón de direcciones necesario para la intercalación de palabras.

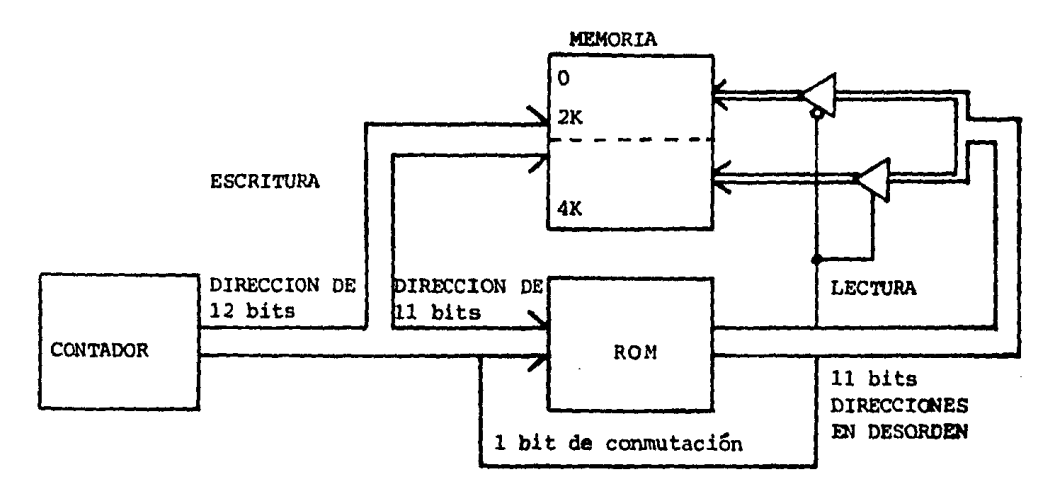

Serialización: se lleva a cabo por medio de un registro de corrimiento. Esta se realiza estando presente la señal de. lectura de la memoria.

Adición del Pulso de Sincronía: este pulso es necesario para formar las lineas de datos equivalentes a las lineas horizontales de la T.V. Durante la generación del pulso de sincronía no deben aparecer datos. La duración de este pulso es el equivalente a 14 bits (aproximadamente de 8 a 9  $\mu$ seg.)

una vez que la señal esta bajo los lineamientos del formato de T.V. existen dos posibilidades para alimentar con estos datos a la VCR. Una es utilizar las entradas de Video Com puesto de la VCR, para lo cual es necesario un acoplador cuya salida deberá tener 1 vol<sub>pp</sub> de la siguiente forma; 0.3 vol  $\overline{\phantom{a}}$ será de amplitud del pulso de sincronía *y* los restantes 0.7 vol seran la señal de seudo-video. Otra alternativa es utilizar un modulador que llevará la señal a frecuencias de transmición de los canales 3 ó 4 (VHF) y con una salida de 1 mV $_{\rm pp}$  , con estaseñal se alimenta a la VCR vía antena. La VCR se encargará de hacer la grabación en la cinta de video.

'' <·~'> 'O V ·~ •'•\*''"•'·• ....

., .. , ...... ..,.

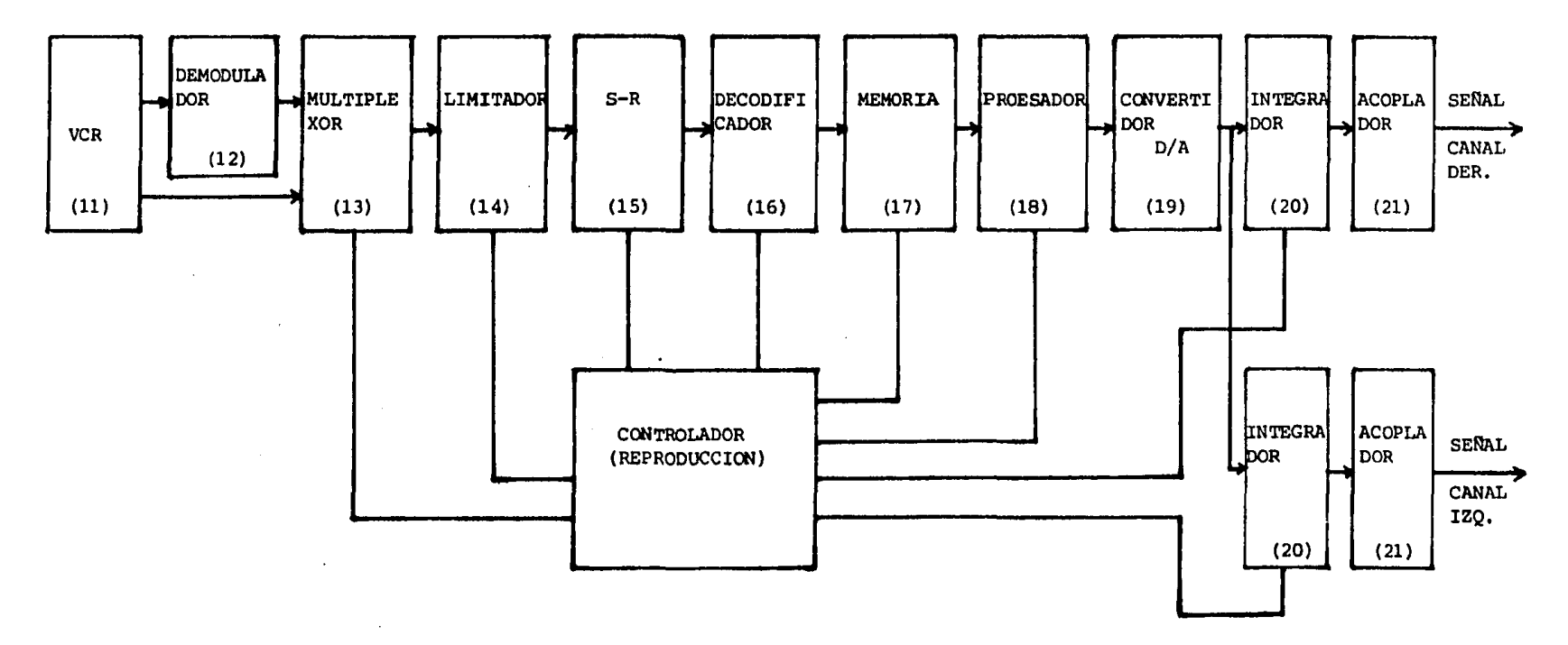

 $\sim$ 

and the contract of the community of the company of the contract of the contract of the contract of the contract of the contract of the contract of the contract of the contract of the contract of the contract of the contra

 $\sim 100$ 

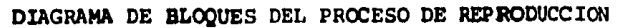

consideration of the construction of

the contract of the contract of the

the company of the company of the company of the company of the company of the company of the company of the company of the company of the company of the company of the company of the company of the company of the company

PROCESO DE REPRODUCCION

ng Kabupatèn <sup>Te</sup> (12) DEMODULADOR. - Baja la señal en frecuencia de los canales 3 6 4

(13) MULTIPLEXOR. - Toma la señal del Demodulador o directamente de la salida de Video Compuesto de la VCR.

(15) REGISTRO DE CORRIMIENTO (S-R): - Entrada serie y salida para $lelo$  a  $16$  bits.

(16) DECODIFICADOR.- Detecta el bit de paridad y genera otro un 나의 정성 bit de "error".

 $\alpha$  -  $\beta$  -  $\alpha$ 

 $(17)$  MEMORIA.

- (18) PROCESADOR.- Interpola linealmente para repocisión de pala-bra erroñea, realiza los algoritmos para el proceso de la señal, hace la evaluación de las muestras con los -filtros implementados (manejo de tono, fase, valance y volumen), calcula los cambios de los coeficientes de los filtros partiendo de una entrada externa.
- (19) CONVERTIDOR DIGITAL ANALOGICO (D/A).- Convierte la señal di gital en una señal analógica.
- (20) CIRCUITOS INTEGRADORES.- Su finalidad es suavizar la transición entre dos valores concecutivos.
- (21) CIRCUITOS ACOPLADORES.- Tienen una doblefunción; primero tie ne una transferencia complementaria a la del circuito -Compresor (2), ademas posee un rango de salida compatible con los amplificadores de Audio estandar.

OPERACIONES DEL CONTROLADOR EN EL PROCESO DE REPRODUCCION,

Partimos de la señal entregada por la VCR, la cual podra venir de dos maneras; una és en forma de una transmición de T.V. por los canales 3 6 4, y otra por medio de una señal de video compuesto. La primera tendrá una amplitud de 1 mV<sub>nn</sub> y la segunda  $1$  vol<sub>pp</sub>.

La Demodulación de la señal es necesario para bajar en frecuencia la señal de modo que pueda ser procesada. La salida del Demodulador deberá ser como la de video compuesto (  $1$  vol  $_{\text{DD}}$ 0.3 vol para el pulso de sincronía *y* 0.7 vol para la señal).

La finalidad del Multiplexor es seleccionar una de las dos salidas de la VCR, se trata de un Multiplexor analógico contro lado por una señal del controlador, esto implica la existencia de un mecanismo de selección de fuente. Este mecanismo puede ser tan simple como un switch, o puede ser parte de un grupo de señales -externas de control.

Limitación: en esta etapa se busca detectar *y* eliminar el pulso de sincronía, además, la señal de salida deberá estar en el rango de operación del Registro de Corrimiento.

El Registro de Corrimiento admitirá el tren de datos ha ser paralelizados, esto debe implementarse de modo que el Decodifi cador reciba las palabras de 16 bits. Una solución posible es utilizar un contador con el mismo reloj que el Registro de Corrimiento, el contador puede iniciar su cuenta co el termino del pulso de sincronía, pasando los primeros 16 bits se habilita la salida "paralelo" del Registro de Corrimiento, el proceso continua para las 6 palabras de 16 bits contenidas entre cada pulso de sincronía. El Contador cuenta de O a 95, la habilitación de salida "paralelo" se presenta en la cuenta 15, 31, 47, 79 *y* 95, esta Última coincide con la aparición del pulso de sincronía siguiente.

Decodificación: la decodificación tiene la siguiente secuencia de operaciones; el registro de corrimiento coloca una pala bra de 16 bits en el decodificador, éste calcula el bit de paridad correspondiente a dicha palabra. El bit generado se compara con el bit de paridad que viene con la palabra, si son distintos el bit de paridad tomará un nuevo significado, será el bit para identificación de "palabra erronea". En el caso de que losbits de paridadsean iguales, la palabra se da por correcta, indicándolo así en el ahora bit de identificación de "palabra erronea".

Memoria: los datos procedentes del decodificador, se almacenan en la memoria. La señal de "salida en paralelo" para el registro de corrimiento, retrasada, puede utilizarse para habili-tar la entrada de datos a la memoria. La secuencia de direccionesy el flujo de datos será igual al descrito en el proceso de grabación.

. .

Procesamiento de la señal: los datos tomados por el procesador deben inicialmente ser verificados, de modo que si el bit de palabra erronea esta activado, la palabra deberá serignorada *<sup>y</sup>* su valor se interpolará a partir de las dos adyacentes.

En segundo termino nos interesa hacer un procesamientode la señal, esto es, deseamos lograr una modificación en el espec tro de la señal.

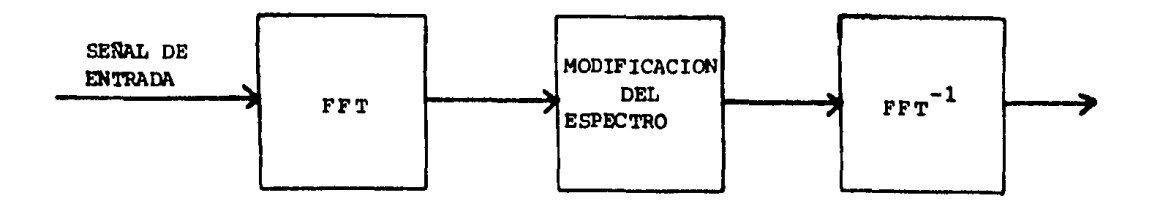

Basicamente se envuelven tres pasos en el uso da la Transformada de Fourier Discreta para realizar convoluciones a al ta velocidad,

чú

- a) La Transformada de Fourier Discreta de las dos señales se calcula usando la FFT.
- b) Las Transformadas de las señales se' multiplican en todos los puntos de frecuencias pertinentes.
- c) La Transformada Inversa del producto se calcula otra  $\Lambda$  . vez usando la FFT.

El procedimiento a seguir para hacer una convolución de alta velocidad podría quedar resumido como sigue:

··,·q

- 1) Modificar  $x(n)$  y h(n) añadiendo ceros de modo que el error de enrrollamiento (wrap around) no se pre- sente. Este se presenta al hacer la convolución de señales periódicas, provocando que componentes de -otro ciclo se añadan a la respuesta degradandola. Las funciones modificadas son  $\bar{x}(n)$   $\bar{h}(n)$ .
- 2) Se calculan  $\overline{X}(m)$  y  $\overline{H}(m)$ , que son las Transformadas de Fourier Discretas de las dos funciones modifica- das, usando FFT.
- 3) Se determina  $\bar{Y}(m) = \bar{X}(m)$  H(m) por la multiplicaciónde los valores de  $\overline{X}(m)$  y  $\overline{H}(m)$  en todos los enteros de frecuencias.
- 4) Se calcula  $\overline{y}(n) = D^{-1}(\overline{Y}(m))$  usando la FFT
- 5) Se multiplica el resultado por cualquier constante adicional que se requiera tal como el período de muestreo o constantes de ganancia.

En nuestro caso la señal x(n) es una señal aleatoria de longitud indefinida. Para hacer la convolución con la h(n) que nos interesa, el período de la función h(n) se incrementa a 2N -añadiendo N-ceros, de acuerdo al procedimiento, de modo que:

> $\overline{h}(n) = h(n)$   $0\leq n \leq N-1$  $\overline{h}(n) = 0$   $N \le n \le 2N-1$

siendo x(n)= O para n O .Esta función se divide en una cantidad arbitraria de señales de 2N-puntos en las que N-puntos se usan - para establecer la historia de la señal requerida en el proéeso de convolución. Los últimos N-puntos determinan la salida requeri da. Las secciones se definen

> $X_i(n) = x(n+1N-N)$  para  $0 \le n \le 2N-1$  $X_i(n) = 0$  de otro modo

La convolución de h(n) con todas las secciones de  $X_i(n)$ da un conjunto de señales periódicas de 2N-puntos, estas señales tienen las siguientes propiedades: los primeros N-puntos corres- pondientes a  $0 \leq n \leq N-1$  en la convolución representan o datos in correctos por una historia inadecuada o en el caso del punto n= N-1 un valor correcto que ya ha sido calculado en la convolu- ción precedente • Estos datos pueden descartarse. Los siguientes-N-términos correspondientes a  $N \le n \le 2N-1$  son los valores correc tos de la convolución correspondiente a la segunda mitad de  $X_i(n)$ Si  $y_i$  (n) representa el conjunto de las funciones convolucionadas, la función y (n) se puede expresar como:

 $y(n+1N) = y$ ,  $(n+N)$  para  $0 \le n \le N-1$ 

x(n) representa las muestas que el procesador tomara de la memoria, h(n) será la transferencia del filtro implementado en en procesador con el que se va a modificar el espectro de la se- ñal y y(n) será el flujo de datos entragado por el procesador una vez realizado el procedimiento descrito anteriormente.

Por lo expuesto es claro que la velocidad del procesa- dor debe ser muy alta, ya que debe calcular dos veces la FFT, realizar el procedimiento descrito e interpolar. Sin embargo exis- ten procesadores capaces de realizar ésto, tales procesadores son los "Array Procesar", los "Number Cruncher" y algunos de prop6sito especial,

Algunas alternativas son el Number cruncher TMS-320 con una tasa de procesamiento de 5 millones de operaciones por segundo y otra los procesadores MAA-2300 y MAA-2400 de ITT que proce-san el sonido digitalmente.

,· Conversion Digital-Analógica: para este fin se utilizaun convertidor D/A de 14 bits que será compartido por los canales izquierdo y derecho, utilizando el bit que con este fin se tiene. Su salida alimentará a los integradores con el objeto de suavisar las transiciones. Posteriormente la señal se pasará por un acopla dor que tendrá una transferencia antilogaritmica (expansor), con el fin de retirar la compresión hecha a la señal y dar una salida compatible con los equipos de Audio estandar.

# B I B L I O G R A F I A

THEORY ANO APPLICATION OF DIGITAL SIGNAL PROCESSING L. Rabiner and B. Gold Prentice-Hall, Englewood Cliffs, N.J, 1975

APPLICATIONS OF DIGITAL PROCESSING Alan V. Oppenheim Massachusetts Institute of Technology

DIGITAL IN BROADCASTING Harold E. Ennes Howard W. Sams Co. Inc.

TELEVISION BROADCASTING, TAPE RECORDING SYSTEM Harold E. Ennes Howard W. Sama Co. Inc.

COMPUTER STORAGE SYSTEM ANO TECHNOLOGY Richard Matick Wiley-Interscience

DIGITAL SIGNAL PROCESSING William D. Stanley Prentice-Hall, Co. Reston Virginia

MANUAL HI-FI José Diaz Pinilla Paraninfo, Madrid 1981

VIDEOCASSETTES Y VIDEODISCOS Tomas Perales Benito Paraninfo, Madrid Centro Scotch de Información de Video

GRABACION l. R, Sinclair Alhambra 1981

"Digital Techniques in Sound Reprodution" Daniel Minoli Audio abril 1980

"A close look al digital Audio" Harold A. Rogers and Leslie Solomon Popular Electronics septiembre 1979

"New IC's For Digital T.V." Robert Grossblatt Radio Electronics diciembre 1983

"Digital T.V. overview" by Len Feldman Computers and Electronics septiembre 1983

"A Computer Program For Desingning Digital Elliptic Filters" Gray and Market IEEE Transaction on Audio and Electronics T-ASSP diciembre 1976

~=,

"A Computer Program For Desingning Optimum FIR Lineal Phase Digital Filters" Parks, Rabiner, Mc.Clellan IEEE Transaction on Audio and Electronics Vol. 21 No. 4 1973

OPERATIONAL AMPLIFIERS DBSING AND APPLICATIONS Tobey-Graeme-Huelsman Burr-Brown He. Graw-Hill 1971

INFORMATION TRANSHISSION MODULATION ANO NOISE Mischa Schwartz Me. Graw-Hill 1981

Notas del curso: DIGITAL FILTERS ANO SPECTRAL ANALYSIS William E. Schaff Integrated Computer System

Notas del curso: PROCESAMIENTO DE SEÑALES DIGITALES Alan V. Oppenheim Facultad de Ingenieria Depto.de Electrónica

HANDBOOK OF MATHEMATICAL FUNCTIONS Abramowitz and Stegun Dover Publications Inc., New York 1983

PROGRAMA DE FILTROS DIGITALES.

EN ESTA SECCION SE PRESENTA EL LISTADO DE UN PROGRAMA ESCRITO EN FORTRAN. DESARROLLADO EN EL DEPARTAMENTO DE ELECTRONICA Y COMUNICACI ONES. DIVISION INGENIERIA MECANICA Y ELECTRICA, FACULTAD DE INGENIERIA, UNAM. EN UNA MAQUINA BURROUGHS B-7800.

EN DICHO PROGRAMA BE ENCUENTRAN IMPLEMENTADAS RUTINAS PARA EL CALCULO DE FILTROS DIGITALES, LAS CUALES FUERON RECOPILADAS DE DISTIN--TAS FUENTES.

SE INCLUYEN ALGUNOS DE LOS METODOS DELINEADOS EN EL COPITALO III, COMO SON LA TRANSFORMACION BILINEAL Y EL METODO DE VENTANAS.

TAMBIEN SE INCLUYE UN METODO PARA EL CALCULO DE FILTROS OTOX-TALES QUE NO FUE MENCIONADO EN EL CAPITULO III, ESTE METODO SE BASA EN EL ALGORITMO DE INTERCAMBIO DE REMEZ.

LA FINALIDAD DE ESTE PROGRAMA ES LA DETENCION DE LOS COEFICI-ENTES DE UN FILTRO DIGITAL, PARTIENDO DE UNA PLANTILLA DE DISEÑO: DEL TIPO DE LAS UTILIZADAS EN EL DISEÑO DE FILTROS ANALOGICOS.

LA ESTRUCTURA GENERAL DEL PROGRAMA GE BASA EN "NEINUS" DE LA **SIGUIENTE FORMA:** 

 $\mathbf{I}$ 

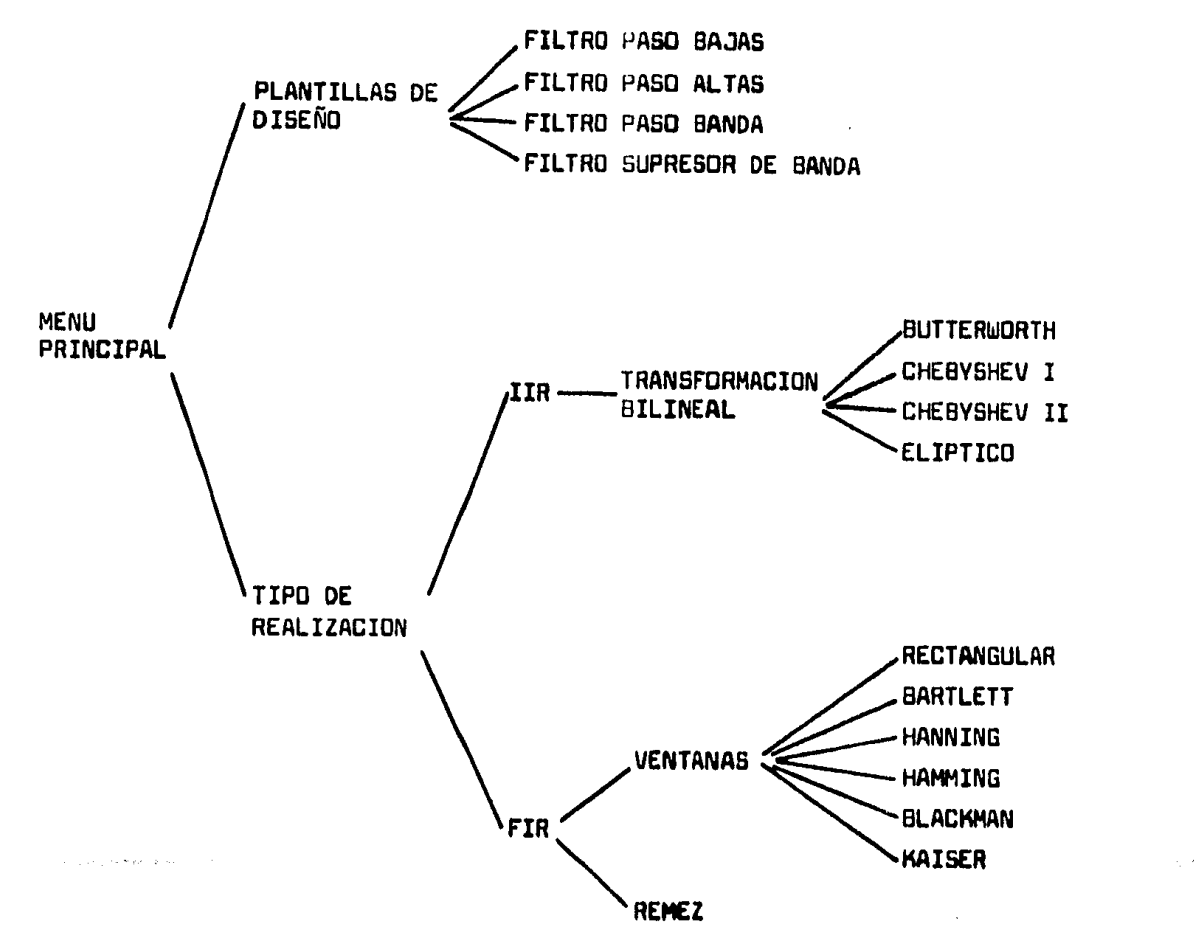

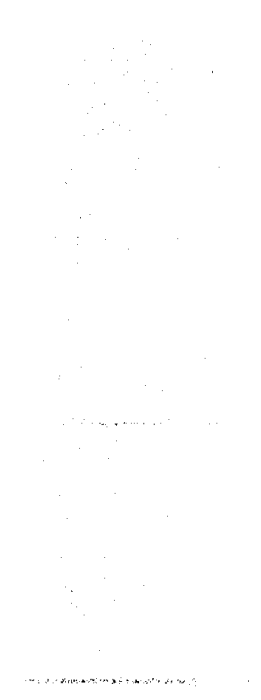

LOS "MENUS• QUE SE OFRECEN SON LOS SIGUIENTES:

## MENU PRINCUPAL

- 1.- PLANTILLAS DE DISEÑO
- 2.- TIPO DE RESPUESTA
- 3.- SALIDA DEL SISTEMA

### PLANTILLAS DE DISEÑO

1.- FILTRO PASO BAJAS 2.- FILTRO PASO ALTAS 3.- FILTRO PASO BANDA 4.- FILTRO SUPRESOR DE BANDA

## TIPO DE RESPUESTA

1.- IIR (RESPUESTA AL IMPULSO INFINITA) 2.- FIR (RESPUESTA AL IMPULSO FINITA) 3.- MENU PRINCIPAL

## IIR (RESPUESTA AL IMPULSO INFINITA)

min kolestykjami

### TRANSFORHACION BILINEAL

- 1.- BUTTERWORTH (SOLD PASO BAJAS)
- 2.- CHEBVSHEV I (SOLO PASO BAJAS)
- J •• CHEBVSHEV II (SOLO PASO BAJAS)
- 4.- ELIPTICO

5 •• HENU PRINCIPAL

III
### FIR (RESPUESTA AL IMPULSO FINITA)

- 1.- FUNCIONES DE VENTANA
- 2.- APROXIMACION DE REMEZ
- 3.- MENU PRINCIPAL

### FUNCIONES DE VENTANA

1.- RECTANGULAR/ 2.- BARTLETT/ 3.- HANNING/ 4.- HAMMING/ 5.- BLACKMAN

6.- KAISER

7.- MENU PRINCIPAL

EL PROCEDIMIENTO PARA EL USO ES COMO SIGLE:

1) UTILIZANDO LA OPCION DEL "MENU PRINCIPAL" "PLANTILLAS DE DI-SEÑO", NOS MOVEMOS A DICHO MENU DEL CUAL ESCOGEMOS EL TIPO DEL FILTRO DE-SEADD. EN PANTALLA SE DESPLIEGA LA PLANTILLA DEL FILTRO ELEGIDO.ESTAS SON

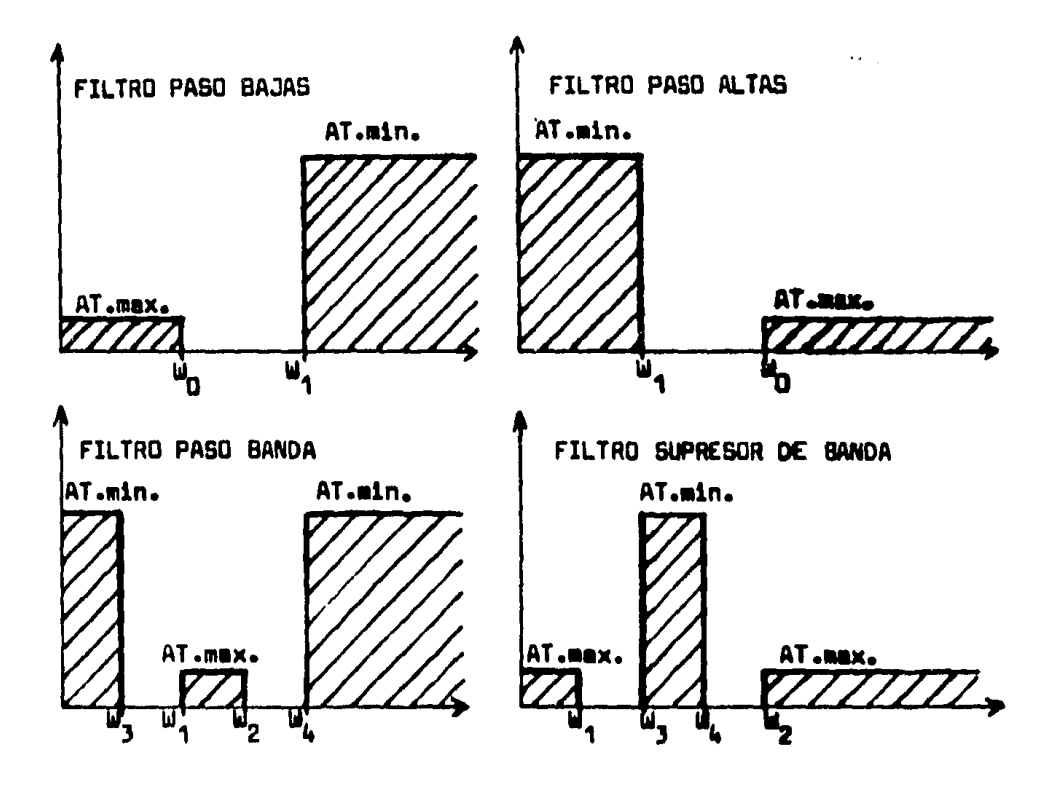

SELECCIONADA LA PLANTILLA SE DAN LOS DATOS CORRESPONDIENTES. EL SISTEMA NOS REGRESA AL MENU PRINCIPAL.

2) UTILIZANDO LA OPCION "TIPO DE RESPUESTA" DEL "MENU PRINCI-PAL", NOS MOVEMOS AL MENU CORRESPONDIENTE. LAS OPCIONES SON "IIR" Y  $n$ FIR $n$ .

2.1) SI ELEGIMOS "IIR", PASAREMOS AL MENU CORRESPONDIENTE EN EL QUE SE MUESTRAN CUATRO TIPOS DE FILTROS QUE SE REALIZAN POR EL METO-DO DE TRANSFORMACION BILINEAL.

2.2) SI ELEGIMOS "FIR". PASAREMOS AL MENU CORRESPONDIENTE -DONDE LAS OPCIONES SON "FUNCIONES DE VENTANA" O "APROXIMACIÓN DE REMEZ"

2.2.1) SI ELEGIMOS "FUNCIONES DE VENTANA" PASAREMOS AL MENU -CORRESPONDIENTE. DONDE LAS OPCIONES SON UNA DE CINCO POSIBLES (ESTO --SE DETERMINA POR EL ORDEN DEL FILTRO), Y "KAISER". ESTO SE DEBE A QUE LA FUNCION DE VENTANA DE KAISER ES PARAMETRICA. Y PUEDE FUNCIONAR PARA DISTINTAS ATENUACIONES, EN TANTO QUE LAS OTRAS CINCO FUNCIONAN NEJOR EN CIERTOS RANGOS DE ATENUACION.

2.2.2) SI ELEGIMUS "APROXIMACION DE REMEZ", SE CALCULAN LOS COEFICIENTES DEL FILTRO DIGITAL POR MEDIO DEL ALGORITMO DE INTERCAMBIO-DE REMEZ.

A CONTINUACION HAREMOS ALGUNOS COMENTARIOS DE LOS ALGORITMOS - IMPLEMENTADOS:

RESPUESTA AL IMPULSO FINITA (FIR).

EN GENERAL LOS SISTEMAS FIR TIENEN LAS SIGUIENTES PROPIEDADES:

- 1) SIEMPRE SON ESTABLES
- 2) PUEDEN IMPLEMENTARSE SIN DISTORSION DE FASE
- 3) OPERAN EN GRUPOS DE DATOS FINITOS
- 4) FACILES DE ENTENDER, DISEÑAR E IMPLEMENTAR

DE LOS DOS METODOS FIR QUE SE IMPLEMENTAN, HISTORICAMENTE EL -PRIMERO FUE EL DE FUNCIONES DE VENTANA (1960).

EL PROCEDIMIENTO ES EL SIGUIENTE:

HAGAMOS LOS PASOS PARA UN FILTRO PASO BAJAS.  $G_1(e^{j2\pi r})$ 1) SE TOMA LA FUNCION DE TRANSFERENCIA IDEAL:

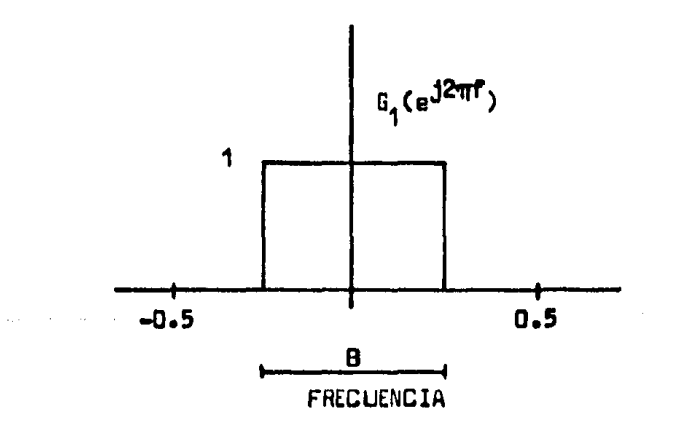

 $g_1(n) = \frac{\text{Sen } (\text{fB}_n)}{\text{min}}$ 2) SE OBTIENE LA RESPUESTA AL IMPULSO IDEAL:

$$
g_{1}(n) = \int_{-5}^{-5} G_{1}(e^{j2\pi f}) e^{j2\pi f n} dr
$$
  

$$
g_{1}(n) = \int_{-B/2}^{B/2} e^{j2\pi f n} d\theta
$$

$$
g_1(n) = \frac{\text{Sen } (\pi \beta n)}{\pi n}
$$

3) SE ELIGE LA FUNCION EN BASE A LA SIGUIENTE TABLA:

ATENUACION EN LA FUNCION DE PESO BANDA DE RECHAZO-RECTANGULAR 2W 24 **BARTLETT**  $4/N$ 25 **HANNING** 4/N ħ.  $4/N$ **HAMMING** 53 **BLACKMAN**  $6/N$ 74 Beta= 2.12  $1.54/N$ 30 **Beta- 4.54**  $2.93/N$ 50 KAISER **Buta- 7.76**  $4.32/N$  $70$ 5.71/N Beta= 8.96 90 RECTANGULAR = 1  $= 1 - (2 \ln|)/N$ **BARTLETT** MAISER = Io **Io(Bet Beta HANNING**  $-5 + .5C$ os (2 $\pi n/N$ )  $.54 + .46C$ oa (21n/N) **HAMMING**  $= .42 + .5Cog (2tn/N) - .08Cos (4\pi n/N)$ **BLACKMAN** In = FUNCION DE BESSEL MODIFICADA DE ORDEN CERO, DE PRIMERA CLASE.

4) DE LA TABLA SE OBTIENE "N" QUE ES LA LONGITUD DE LA FUNCION

5) SE CALCULA LA RESPUESTA AL IMPULSO COMO EL PRODUCTO DE LA RESPUESTA AL IMPULSO IDEAL V LA FUNCION ELEGIDA.

ILUSTREMOS ESTO CON UN EJEMPLO:

LAS ESPECIFICACIONES DEL FILTRO DESEADO SON:

 $\sim$   $\sim$ 

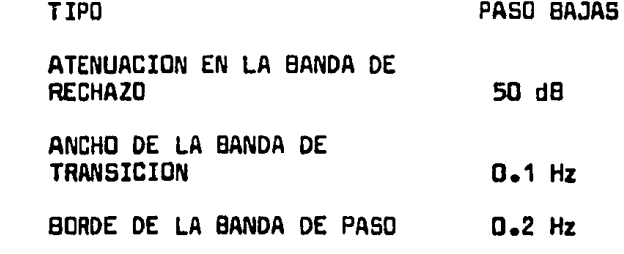

PASO 1 V 2  $g_1(n) = \frac{\text{Sen} (0.4\pi n)}{\pi n}$   $B = 0.4$ 

PASO 3 BASADOS EN LAS ESPECIFICACIONES DE 50 dB DE LA BANDA DE RECHAZO DE LA TABLA DE DISEÑO ESCOGEMOS LA FUNCION DE PESO DE HAMMING.

PASO 4 CALCULAMOS •N• USANDO 4/N DE LA COLUMNA DOS DE LA TABLA

> $\bigwedge$ F = ANCHO DEL LOBULO PRINCIPAL  $0.1 = 4/N$  $N = 40$

> > $\mathcal{A}$  and  $\mathcal{A}$  are  $\mathcal{A}$  and  $\mathcal{A}$  are  $\mathcal{A}$  and  $\mathcal{A}$  are  $\mathcal{A}$

 $\sim 10^{11}$  km s  $^{-1}$ 

PROBABLEMENTE CON N • 35 TENEMOS LA DEFINICION EXACTA.

|                      | g(n)                   | $\mu(n)$                           | h(n)                       |
|----------------------|------------------------|------------------------------------|----------------------------|
| n                    | Sen $(0.4\pi n)$<br>πn | $0.54 + 0.46$ Cos $\frac{20n}{35}$ | $g_1(n)$ <sup>2</sup> ω(n) |
| O                    | 0.400                  | 1.000                              | 0.400                      |
| 1                    | 0.303                  | 0.993                              | 0.301                      |
| 2                    | 0.094                  | 0.971                              | 0.091                      |
| 3                    | $-0.062$               | 0.935                              | $-0.058$                   |
| $\ddot{\phantom{a}}$ |                        |                                    |                            |
| 17                   | 0.011                  | 0.082                              | 0.001                      |

PASO 5 MULTIPLICAMOS LOS PESOS POR LA RESPUESTA AL IMPULSO IDEAL:

NOTA: COMO LOS COEFICIENTES SON SIMETRICOS, SOLO NECESITAMOS CALCULAR

LA MITAD.

### **VENTAJAS:**

- 1) LOS COEFICIENTES SE CALCULAN FACILMENTE
- 2) EXISTEN TABLAS PARA ELEGIR "N"
- 3) EL PROCEDIMIENTO DE DISEÑO ES SENCILLO
- 4) SE PUEDE IMPLEMENTAR EL ALGORITMO EN UNA CALCULADORA DE **BOLSILLO**

### DESVENTAJAS:

- 1) LOS RIZOS EN LAS BANDAS DE PASO Y RECHAZO SON IGUALES Y ESTO HACE INNECESARIAMENTE A VECES PEQUEÑO EL RIZO EN LA BANDA DE PASO
- 2) EL ANCHO DE BANDA Y TAMAÑO DEL FILTRO NO TIENEN MUCHO COM-**PROMISO**
- 3) NO SON OPTIMOS. LA "N" NO ES LA MINIMA PARA LAS ESPECIFICACI-**ONES**

EL METODO DE REMEZ ES RELATIVAMENTE NUEVO (1973). PARA UN CON-JUNTO DE ESPECIFICACIONES DADAS, EL ALGORITMO DE REHEZ, DISEÑARA UN SISlEMA FIR DE FASE LINEAL CON LA CANTIDAD MINIHA DE COEFICIENTES.

VENTAJAS:

.) EXCELENTES FILTROS

DESVENTAJAS

.) EL ALGORITMO ES COMPLICADO *V* REQUIERE UNA COMPUTADORA PARA SU IHPLEMENTACION

AHORA, TANTO POR VENTANAS COMO POR REMEZ, EL PROGRAMA NOS EN-- TREGA UN VECTOR H(K), LA SALIDA y{n) DE UNA SEÑAL x(n) VIENE DADA POR:

$$
y(n) = \frac{N-1}{k-1} x(n-k) h(k)
$$

### LA IMPLEMENTACION CON REGISTROS DE CORRIMIENTO QUEDA:

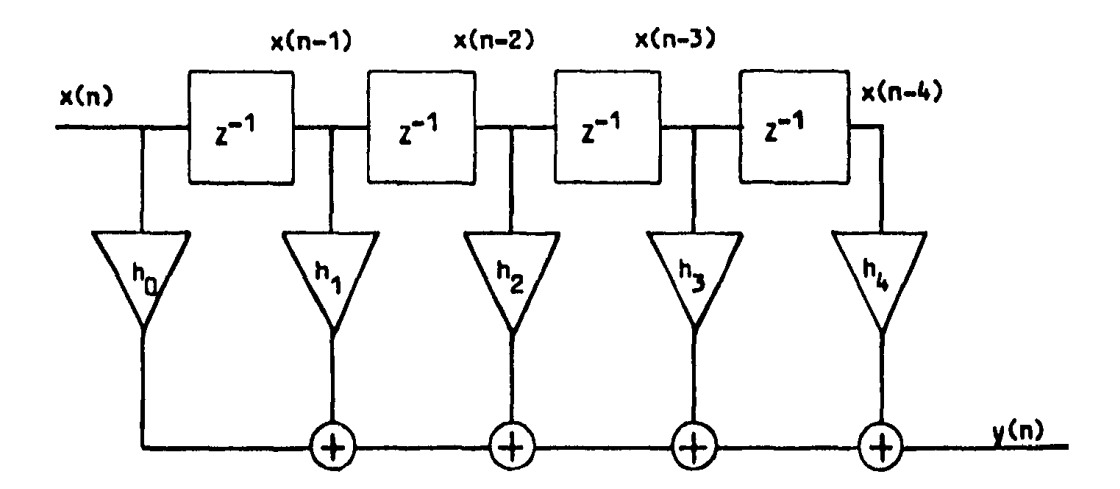

### RESPUESTA AL IMPULSO INFINITA (IIR)

LOS METODOS IIR EN GENERAL TIENEN LAS SIGUIENTES PROPIEDADES:

έżγ

 $\hat{\mathcal{A}}$  , where  $\hat{\mathcal{A}}$ 

as a situate mortan established a strategic state.

1) SON FACILES DE IMPLEMENTAR COMO UNA ECUACION RECURSIVA

2) NO TIENEN FASE LINEAL

3) PUEDEN SER INESTABLES

4) CADA MUESTRA DE SALIDA ES FUNCION DE LAS ENTRADAS PREVIAS

5) SE REQUIEREN MENOS RECURSOS PARA IMPLEMENTARLOS

EL METODO DE TRANSFORMACION BILINEAL SE RECOMIENDA PARA DISE-NAR FILTROS DIGITALES, A PARTIR DE LA FUNCION DE TRANSFERENCIA DE FIL-TROS ANALOGICOS. EL METODO CONSISTE EN:

1) ELEGIR LA TRANSFORMADA DE LAPLACE

2) SUSTITUIR "S" POR:

and the state of the state of the state of

$$
\frac{2}{T} \frac{2-1}{2+1} \quad 6 \quad \frac{2}{T} \frac{1-2^{-1}}{1+2^{-1}}
$$

POR EJEMPLO

$$
H_{a}(S) = \frac{1}{B+a}
$$
  
H<sub>d</sub>(Z) = H<sub>a</sub>(S)  

$$
S = \frac{2}{T} \cdot \frac{Z-1}{Z+1}
$$

$$
H_{d}(Z) = \frac{1+Z^{-1}}{\left[ ar^2 + 1 + \left[ ar^2 + 2 \right] \right]^2} = 2^{-1}
$$

 $\blacksquare$ 

VENTAJAS:

.) LA RESPUESTA EN FRECUENCIA SE PRESERVA

.) H(Z) QUEDA EN UNA FORHA CERRADA

.) SIEMPRE SON ESTABLES

DESVENTAJAS:

.) LA RESPUESTA EN EL TIEMPO NO SE PRESERVA

LA IMPLEMENTACION PARA ESTE TIPO DE FILTROS (BUTTERWOETH, CHE-BYSHEV I Y II Y ELIPTICO) SE PUEDE LLEVAR A CABO POR UNA RECURSION DIREC TA DE LA FORHA

$$
H(Z) = \frac{Y(Z)}{X(Z)} = \frac{\sum_{k=0}^{M} b_k Z^{-k}}{N} = \frac{B(J)}{A(J)}
$$

O TAMBIEN EN SECCIONES DE SEGUNDO ORDEN COMO

$$
H_1(z) = \frac{1 + b_1 z^{-1} + b_2 z^{-2}}{1 + a_1 z^{-1} + a_2 z^{-2}}
$$
 (CEROB)

DE ESTA FORHA OBTENEMOS SECCIONES EN CASCADA

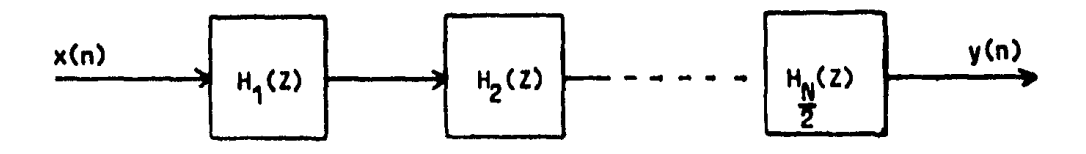

LAS SECCIONES EN CASCADA DE SEGUNDO ORDEN QUEDAN ESTRUCTURADAS:

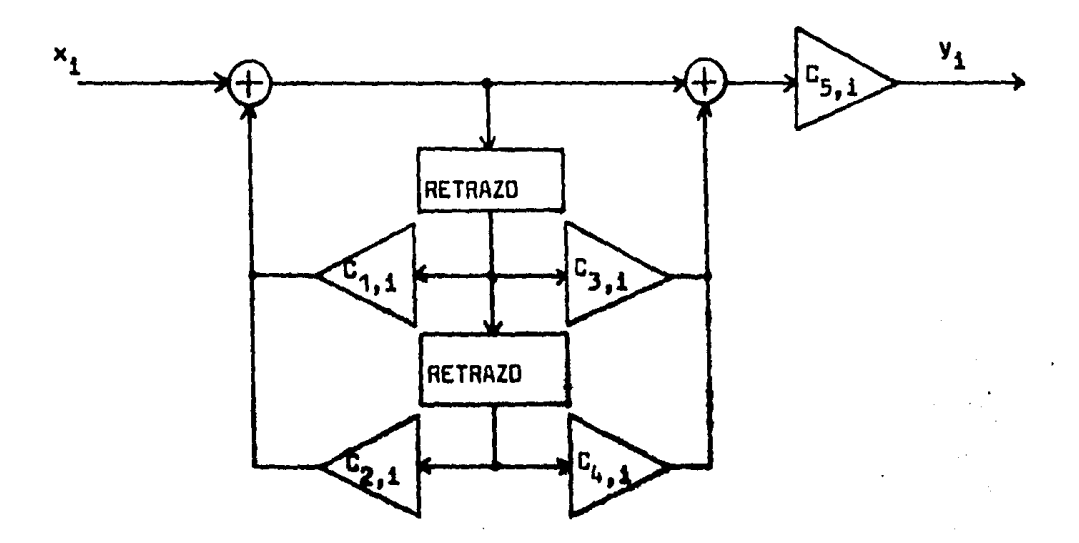

SIN IMPORTAR EL TIPO DE FILTRO SELECCIONADO.

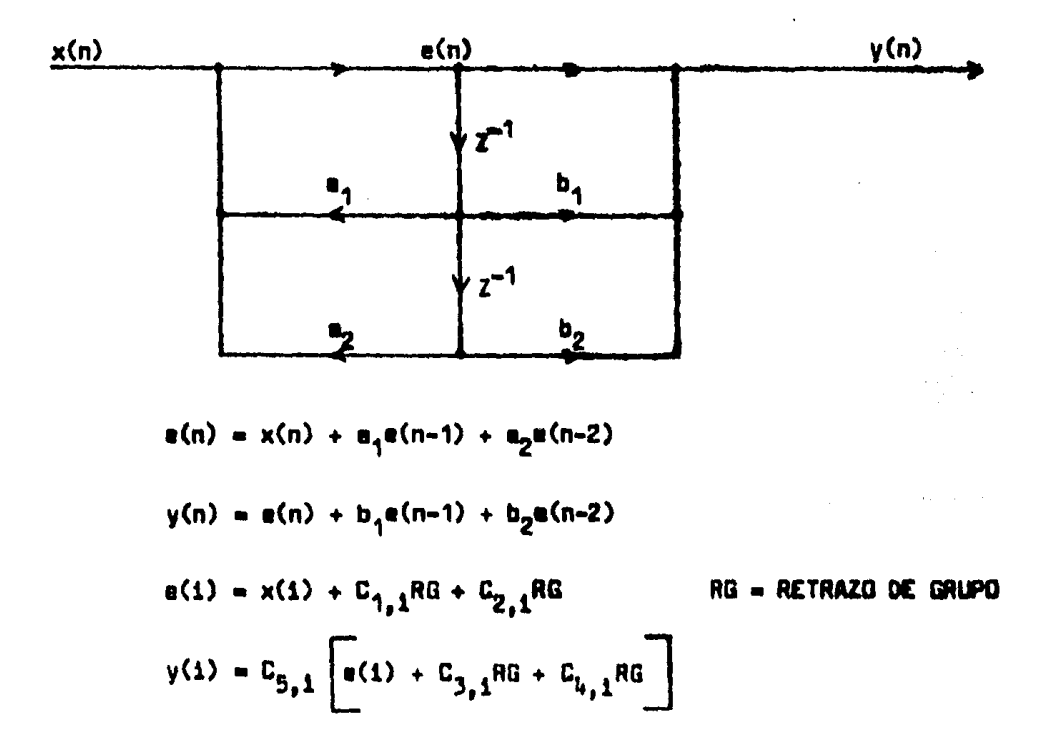

A CONTINUACION PRESENTAMOS UN EJEMPLO DE UN FILTRO PASO BAJAS EN RESPUESTA AL IMPULSO INFINITA (CHEBVSHEV I V ELIPTICA), V EN RESPUES-TA AL IMPULSO FINITA (REMEZ). LOS RESULTADOS OBTENIDOS SE IMPLEMENTAN AL FINAL DEL EJEMPLO.

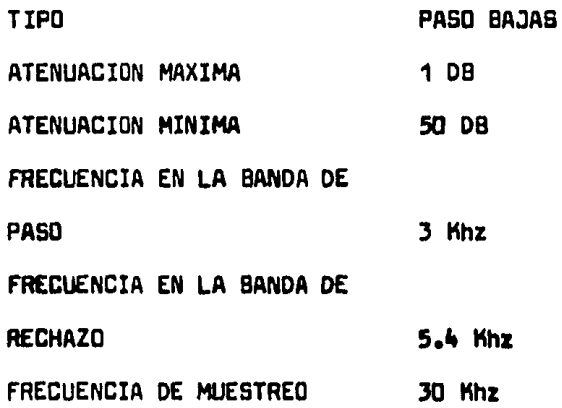

### PROCESANIENTO DE SE#ALES

### DIGITALES

### MENU PRINCIPAL

1.-PLANTILLAS DE DISE#0 2. - TIPOS DE RESPUESTA 3.-SALIDA DEL SISTEMA

### TECLEE EL NUMERO DE SU ELECCION

47

 $\sim$ .<br>1911 - La James Smith Strike Hallmark (1980)

ماهي

### PLANTILLAS DE DISE#O

l,

1,- FILTRO PASO BAJAS 2,- FILTRO PASO ALTAS 3,- FILTRO PASO BANDA 4,- FILTRO SUPRESOR DE BANDA 5,- HENU PRINCIPAL  $\epsilon$ 

### TECLEE EL NUMERO DE SU ELECCION

XVI

PLANTILLA DE UN FILTRO PASO BAJAS ATENUACION \* \*\*\*\*\*\*\* MINIMA  $\star$ ¥ ŵ Ý. ŵ ATENUACION \*\*\*\*\*\*\*\* MAXIMA  $\star$ ŵ ×. \*\*\*\*\*\*\*\*\*\*\*\*\*\*\*\*\*\*\*\*\*\* IJ  $\mathbf{u}$  $\mathbf{1}$  $\mathbf{o}$ 

ATENUACION EN DB.

**W EN RAD/SEG.** 

DESEA VER OTRA PLANTILLA; SI=1 / NO=0.

 $\ddot{\Omega}$ 

TECLEE LOS DATOS SEPARADOS POR COMAS EN EL SIGUIENTE ORDEN

ATENUACION MAXIMA, ATENUACION MINIMA, W1, WO  $1.50.3.5.4$ SON CORRECTOS LOS DATOS: SI=1 / NO=0

 $\mathbf{1}$ 

### PROCESAMIENTO DE SE#ALES

### **NIGITALES**

### HENU PRINCIPAL

and a series of the company

1.-PLANTILLAS DE DISE#0 2.-TIPOS DE RESPUESTA 3.-SALIDA DEL SISTEMA

TECLEE EL NUMERO DE SU ELECCION

 $\mathbf{1}$ 

### **XVIII**

# TIPOS DE RESPUESTA

 $\label{eq:1} \frac{1}{\sqrt{2\pi}\left(\sqrt{2}\right)}\leq \frac{1}{\sqrt{2}}\left(\sqrt{2\pi}\cos\left(\sqrt{2}\right)\right)$ 

 $\sim 10$ 

1.- IIR <RESPUESTA AL IMPULSO INFINITA> 2,- FIR <RESPUESTA AL IMPULSO FINITA> 3,- MENU PRINCIPAL  $\mathcal{L}^{\text{max}}_{\text{max}}$  is a positive sub-

医单元 化二氯化物

المتعادلات

 $\mathcal{L}(\mathbf{q})$  , where  $\mathcal{L}(\mathbf{q})$ 

# TECLEE EL NUMERO DE SU ELECCION

# TRANSFORMACION BILINEAL

1.- BOTTERWORTH <SOLO PASO BAJAS> 2,- CHEBYSHEV I CSOLO PASO BAJAS> **3.- CHEBYSHEV I (SOLO PASO BAJAS)**<br>3.- CHEBYSHEV II(SOLO PASO BAJAS) 4,- ELIPTICD 5,- MENU PRINCIPAL

### TECLEE EL NUMERO DE SU ELECCION

PARA EL FILTRO QUE ELIGIO ES NECESARIA UNA FRECUEN-CIA DE MUESTREO. ANOTELA A CONTINUACION!

IXX

30

 $\mathbf{1}$ 

FILTRO CHEBYSHEV TIPO 1 ORDEN DEL FILTRO 6 RETRASO DE GRUPO 0.101687

### PARA CONTINUAR (1)

### COEFICIENTES DE LAS SECCIONES EN CASCADA DE SEGUNDO ORDEN

- **SECCION**  $\mathbf{1}$ 
	- C C  $1.$  $1$ ) =  $.52180397E+00$ **C**C  $2<sub>1</sub>$  $1$ )= -.77577802E+00 **C**C  $3.$  $1$ )=  $.20000000E+01$ **C**C .10000000E+01 4.  $1) =$ **CK** 5.  $1) = .31319461E+00$

### PARA CONTINUAR (1)

# $\pmb{1}$

### **SECCION**  $\overline{2}$

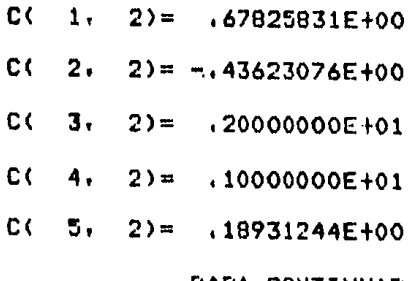

PARA CONTINUAR (1)

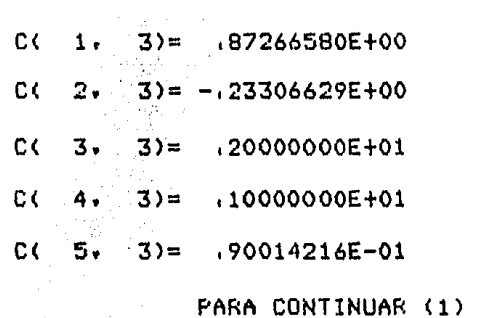

PROCESAMIENTO DE SE#ALES

**DIGITALES** 

### **MENU PRINCIPAL**

1.-PLANTILLAS DE DISE#0 2.-TIPOS DE RESPUESTA 3.-SALIDA DEL SISTEMA

### TECLEE EL NUMERO DE SU ELECCION

### TIPOS DE RESPUESTA

1.- IIR (RESPUESTA AL IMPULSO INFINITA) 2. FIR (RESPUESTA AL IMPULSO FINITA) 3.- HENU PRINCIPAL

**Allen** 

TECLEE EL NUMERO DE SU ELECCION

### $\overline{2}$

 $\alpha$  , and the maximum  $\alpha$ 

 $\mathbf{1}$ 

PARA FILTROS ELIPTICOS ES NECESARIA UNA FRECUENCIA DE MUESTREO. ANOTELA A CONTINUACION!

### 30

ORDEN =  $5$  $RIZO = 1$  DB FRECUENCIA DE MUESTREO = 3000001+02 **BANDAS** 

.3000001+01 .540001+01  $0<sub>t</sub>$ 

المدراف

FILTRO PASO BAJAS (100000B+01 RIZO EN DB.

BORDE DE LA BANDA DE PASO (3000000+01

RORDE DE LA BANDA DE RECHAZO 65400000+01

FRECUENCIA DE MUESTREO .30000001+02

THETA = .307966D+02 RHO = .453510D+00

-. 681637D+02 ATENUACION EN DB ORDEN =  $5$ 

### PARA CONTINUAR (1)

 $\mathbf{1}$ 

 $\mathbf 1$ 

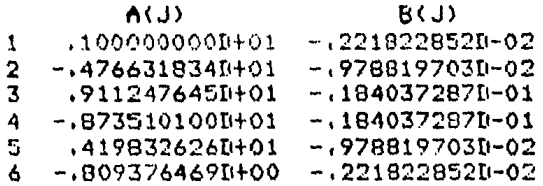

### PARA CONTINUAR (1)

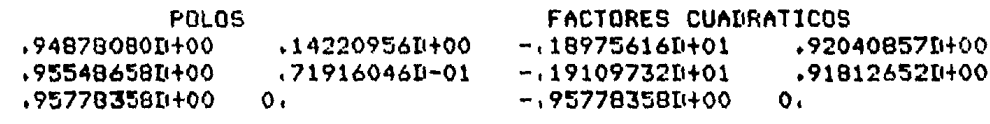

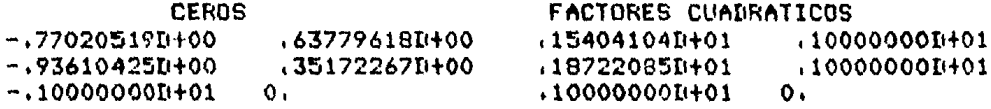

TERMINO DE GANANCIA PARA LA FORMA DE CASCADA P(I)= .221823D-02

PARA CONTINUAR (1)

COEFICIENTES DE LAS SECCIONES EN CASCADA DE SEGUNIO ORDEN **SECCION**  $\mathbf{1}$  $C($  $1$ )=  $.18975616E+01$  $1.7$  $C($  $2.$  $1$ )= -.92040857E+00  $1$ )=  $.15404104E+01$ C C  $3.$ **C**  $4.$  $1) = 100000000E + 01$  $C($  $5, 1$ ) =  $, 13041737E+00$  $\sim 10^{-1}$ PARA CONTINUAR (1) **SECCION**  $\overline{\phantom{0}}$  $2) = 19109732E + 01$  $C($  $1.$  $2) = -191812652E+00$  $C($  $2.$  $3.$  $2) = 18722085E + 01$ **C**  $4.2$ )=  $.10000000E+01$ **C**  $5.2) = .13041737E+00$  $C \leftarrow$ PARA CONTINUAR (1)

XXII

**SECCION**  $\overline{\mathbf{3}}$ 

> $C($  $3) = 0.95778358E+00$  $1.$ **C**C  $2.$  $3) = 0.$ C G  $3.$  $3) = 1000000000000101$  $3) = 0.$ C٤  $4.$ C (  $5.32 = 13041737E+00$ PARA CONTINUAR (1)

### $\mathbf{I}$

 $\mathbf{1}$ 

 $\mathbf{1}$ 

### PROCESAMIENTO DE SE#ALES

### **DIGITALES**

### MENU PRINCIPAL

1.-PLANTILLAS DE DISE#0 2.-TIPOS DE RESPUESTA 3. - SALINA NEL SISTEMA

**Contract Conservation** 

### TIPOS DE RESPUESTA

1.- IIR (RESPUESTA AL IMPULSO INFINITA> 2,- FIR <RESPUESTA AL IMPULSO FINITA> 3.- MENU PRINCIPAL

### TECLEE EL NUMERO DE SU ELECCIOH

### RESPUESTA AL. IMPULSO FINITA

1.-FUNCIONES DE VENTANA 2, -APROXIHACION DE REMEZ · 3.-HENU PRINCIPAL

.....

### TECLEE EL NUMERO DE SU ELECCION

### FARA REMEZ ES NECESARIA UNA FRECUENCIA DE MUESTREO, ANOTELA A CONTINUACION

 $\cdot$ 

### 30

## 

RESPUESTA AL IMPULSO FINITA (FIR) DISE#O DE UN FILTRO DIGITAL DE FASE LINEAL ALGORITMO DE INTERCAMBIO REMEZ FILTRO PASO BANDA

LONGUITUD DEL FILTRO =  $19$ 

### \*\*\*\*\* RESPUESTA AL IMPULSO \*\*\*\*\*

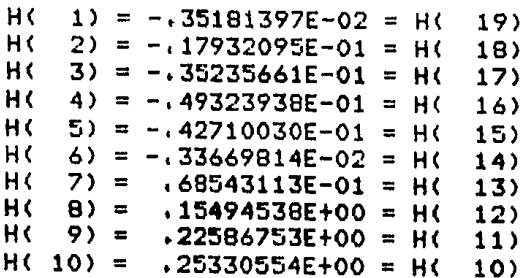

.<br>Sedan p  $\sim 10$ 

PARA CONTINUAR (1)

.<br>Na turismo de la destinación de la contra de la construcción de la contrada de construcción de la contrada de

1

BANDA 1 BANDA 2 **BANDA**  $0.000000000$ BORDE DE LA BANDA MAS BAJA 0.180000000 BORDE DE LA BANDA MAS ALTA 0.100000000 0.500000000 VALOR RESEARD PESO 1,000000000 38,585623218 DESVIACION  $0.152156102$ 0.003943337 DESVIACION EN DB. -16,354212502 -48,082722886

FRECUENCIAS EXTREMAS 0.0000000 0.0625000 0.1000000

0.1800000  $0.1925000$ 0.2268750 0.2706250 0.3206250 0.3768750 0.4362500  $\mathcal{L}^{\mathcal{L}}$ 

PARA CONTINUAR (1)

### PROCESAMIENTO DE SE#ALES

### **DIGITALES**

MENU PRINCIPAL

1.-PLANTILLAS DE DISE#O 2.-TIPOS DE RESPUESTA 3.-SALIDA DEL SISTEMA

 $\alpha$  ,  $\alpha$  ,  $\beta$  ,

والمستورين

TECLEE EL NUMERO DE SU ELECCION

 $\overline{\mathbf{3}}$ 

UTILICE EL COMANDO BYE PARA CONCLUIR SU SESION

 $+ET = 15:09.2$   $+T = 4.0$   $10 = 0.1$ **IYE** #END SESSION 3204 ET=1!13!43.4 PT=10.3 IO=7.9 #USER = ERB1 10:23:45 09/12/86

DE LOS RESULTADOS DEL FILTRO CHEBYSHEV I, TENEMOS:

$$
H_1(z) = \frac{1 + 2 \cdot z^{-1} + z^{-2}}{1 + 0.52180397 \cdot z^{-1} - 0.77577802 \cdot z^{-2}}
$$

$$
H_2(z) = \frac{1 + 2 \cdot z^{-1} + z^{-2}}{1 + 0.67825831 \cdot z^{-1} - 0.43623076 \cdot z^{-2}}
$$

$$
H_3(z) = \frac{1! + 2 \cdot z^{-1} + z^{-2}}{1! + 0.87266580 \cdot z^{-1} - 0.23306629 \cdot z^{-2}}
$$

IMPLEMENTACION DE LA ESTRUCTURA EN LA PAG. XIII

.<br>North comments to the country of the problem of a service compact that was a small the security and was a service of the

 $\overline{a}$ 

 $\mathcal{L}^{\pm}$ 

.<br>Sea orașe de co

وأطرعت

DE LOS RESULTADOS DEL FILTRO ELIPTICO TENEMOS:

$$
H(Z) = \frac{-0.00221822852 - 0.00978819703 \t{2}^{-1} - 0.0184037287 \t{2}^{-2} - 0.0184037287 \t{2}^{-3}}{1 - 4.76631834 \t{2}^{-1} + 9.11247645 \t{2}^{-2} - 8.73510100 \t{2}^{-3} + 4.19832626 \t{2}^{-4}}
$$

$$
-\frac{0.00978819703 \times 2^{-4} - 0.00221822852 \times 7^{-5}}{0.809376469 \times 7^{-5}}
$$

**C TAMBIEN:** 

 $\ddot{\phantom{a}}$ 

$$
H_1(Z) = \frac{z^{-1} + 8.77020519 \pm 0.63779618 \pm 1.41.5404104 \cdot z^{-1} + z^{-2}}{z^{-1} - 0.94878080 \pm 0.14220956 \pm 1.41.8975616 \cdot z^{-1} + 0.92040857 \cdot z^{-2}}
$$

$$
H_2(Z) = \frac{z^{-1} + 0.93610425 \pm 0.35172267 \pm 1}{z^{-1} - 0.95548658 \pm 0.071916046 \pm 1} - 1.9109732 \cdot z^{-1} + 0.91812652 \cdot z^{-2}
$$

 $\ddot{\phantom{a}}$ 

$$
H_3(Z) = \frac{z^{-1} + 1}{z^{-1} - 0.95778358} = \frac{1 + z^{-1}}{1 - 0.95778358} \frac{1}{z^{-1}}
$$

IMPLEMENTACION DE LA ESTRUCTURA EN LA PAG. XIII

FARA REMEZ VEASE LA ESTRUCTURA EN LA PAG. X

LISTADO DEL PROGRAMA:

XXVII

 $\bar{\text{o}}$ 

 $\bar{\bar{z}}$ 

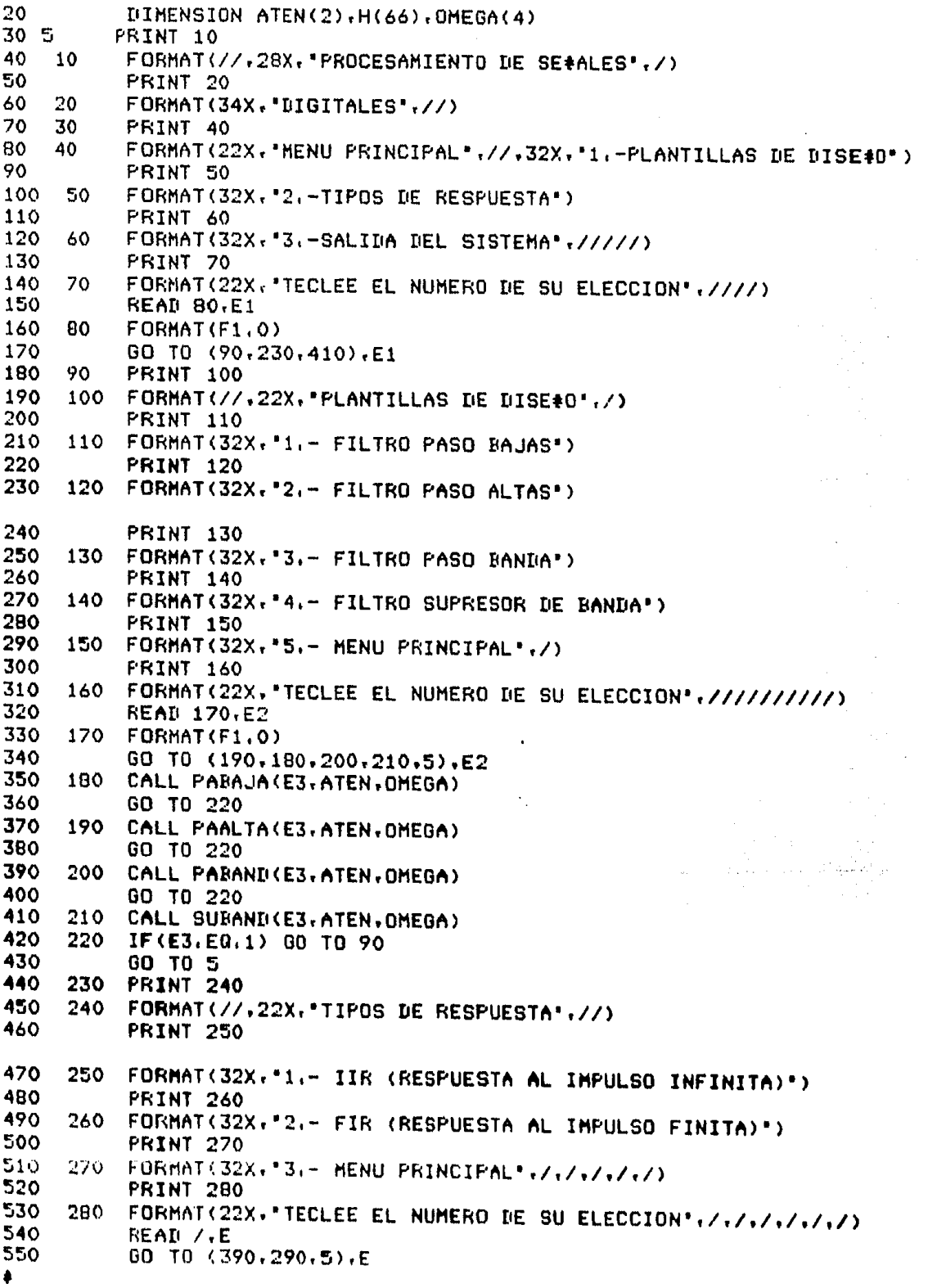

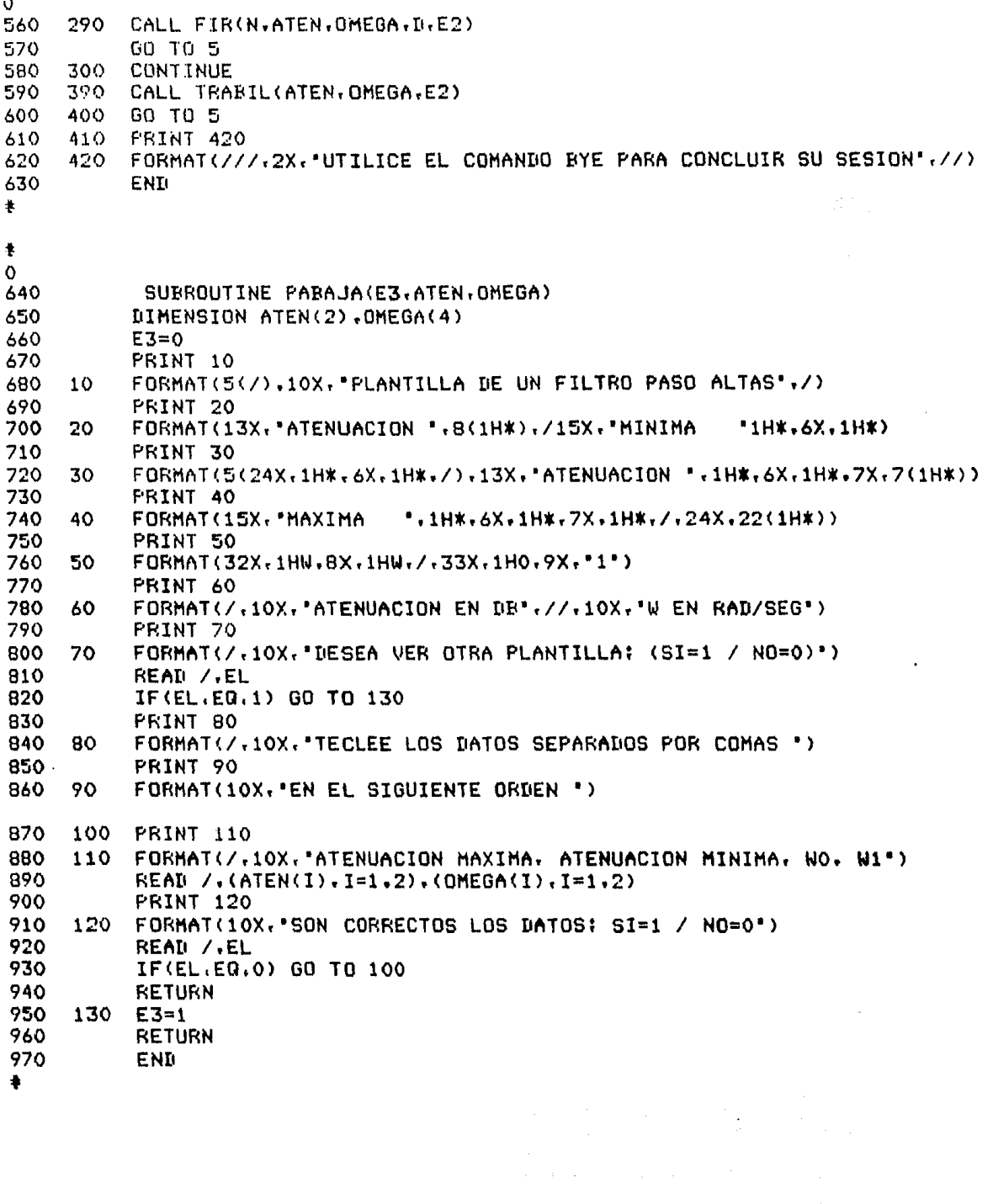

.<br>In the Malaya Routh And East of Ray of Mala Sand<del>art Carlos and Antique</del>nt of the castally completely a second

 $\sim$ 

 $\sim 100$  km s  $^{-1}$  and  $\sim 10$ 

 $\beta$  , and  $\beta$  ,  $\beta$  ,  $\beta$  ,  $\beta$  ,  $\beta$  ,  $\beta$  , are polarization for equipped

الفاردة

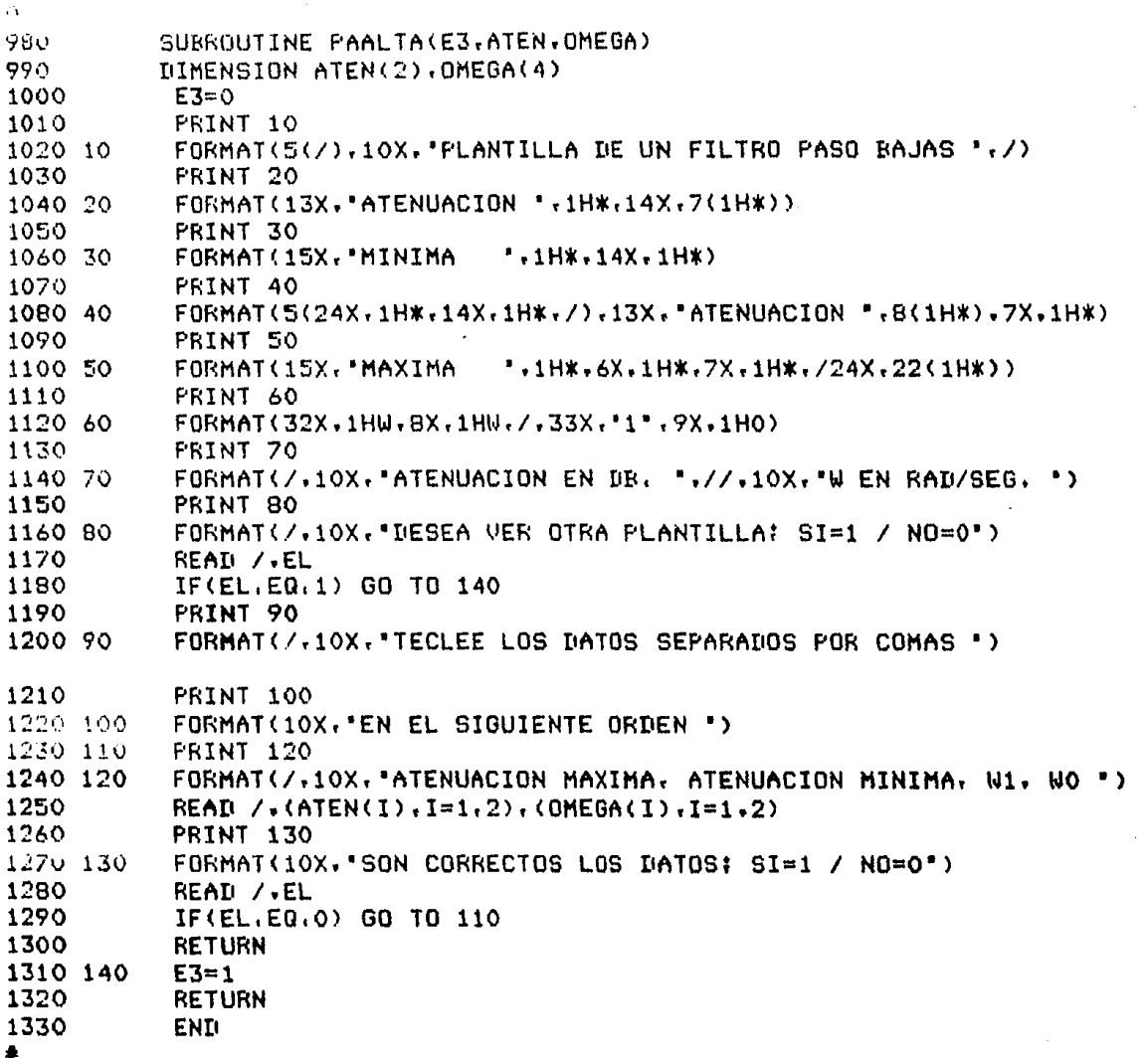

 $\mathcal{F}^{\mathcal{A}}$  and  $\mathcal{F}^{\mathcal{A}}_{\mathcal{A}}$  and  $\mathcal{F}^{\mathcal{A}}_{\mathcal{A}}$ 

يهيدونهما

 $\tau$  ,  $\tau$  ,  $\tau$ 

 $\frac{1}{2} \frac{1}{2} \frac{1}{2} \frac{1}{2} \frac{1}{2} \frac{1}{2} \frac{1}{2}$ 

 $\mathcal{F}^{\text{max}}_{\text{max}}$ 

l.

المركز والمجال والمراجع والمراجعة والمعاقب والمجال العالم والمحافظة والمحافظة المحافظة والمحافظة المجالية<br>المحافظة<br>المحافظة

يستعملونه والمستور والمتعلوق والمتوارد والمراد والمراد

 $\cdot$ 

 $\frac{1}{\sqrt{2}}$ 

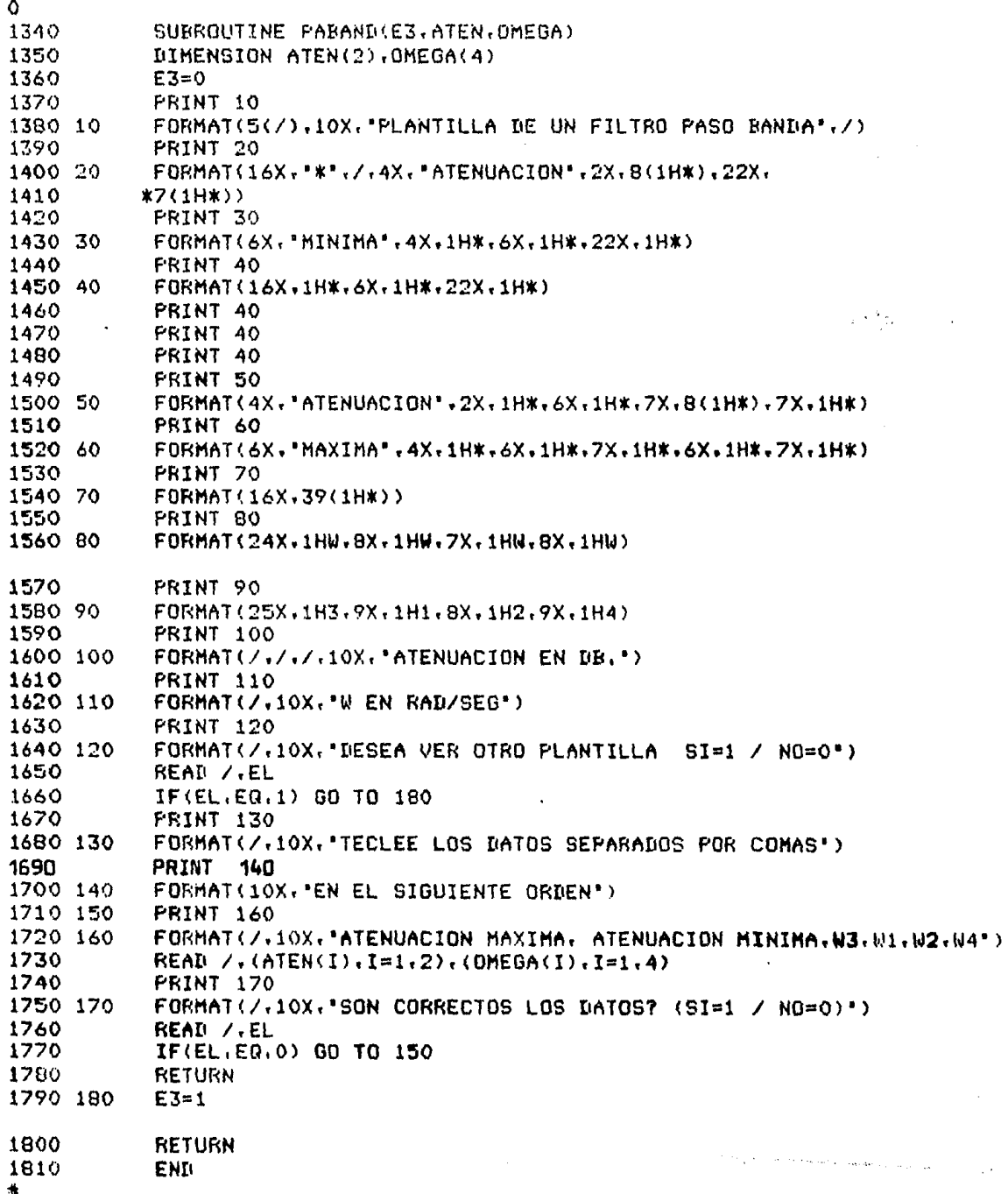

 $\mathcal{L}^{\mathcal{L}}(\mathcal{L}^{\mathcal{L}}(\mathcal{L}^{\mathcal{L$ 

 $\sim 10^{11}$  km s  $^{-1}$ 

ŧ

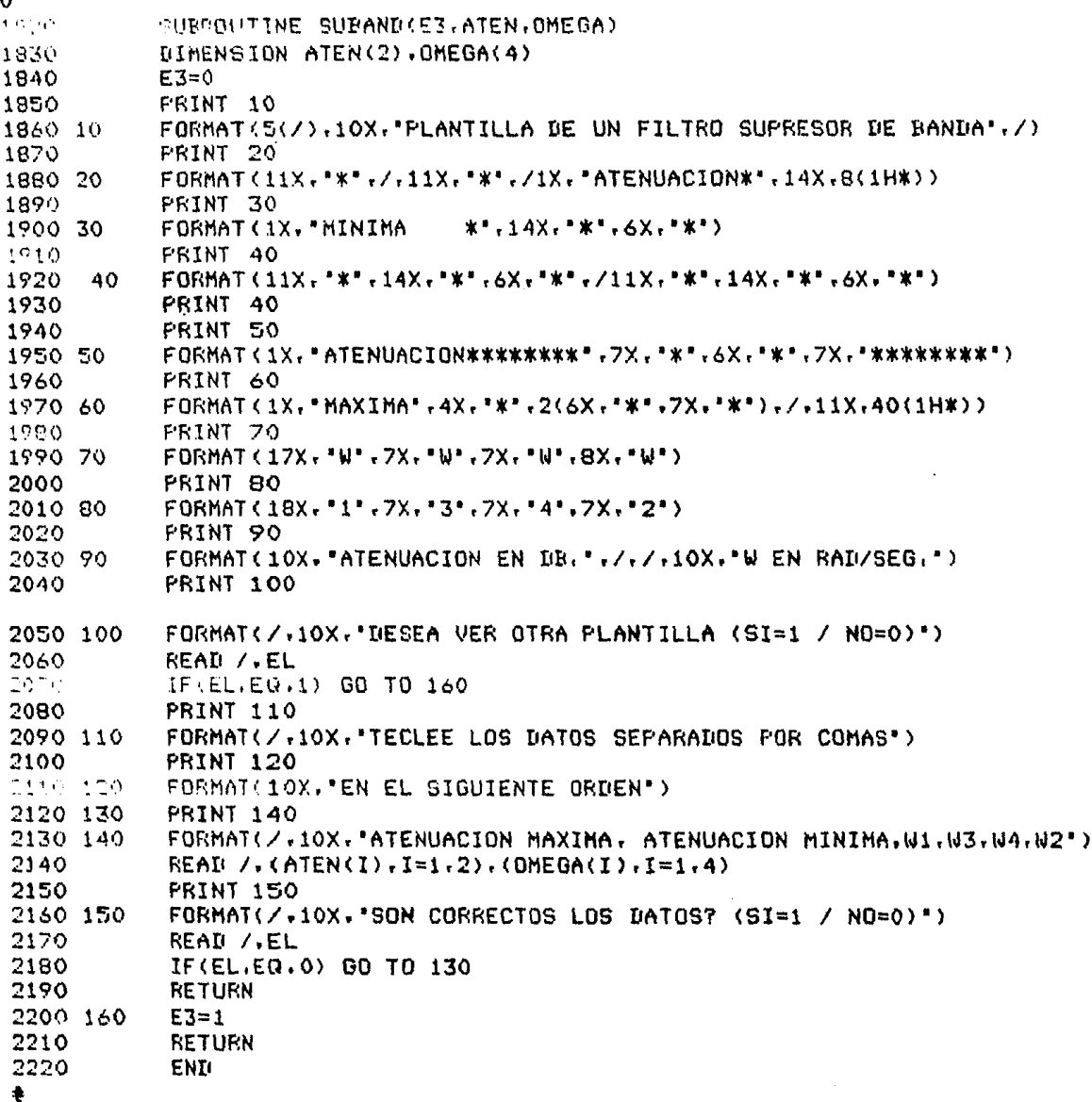

 $\cdot$ 

 $\sim 10^{-1}$ 

أأرجونيه

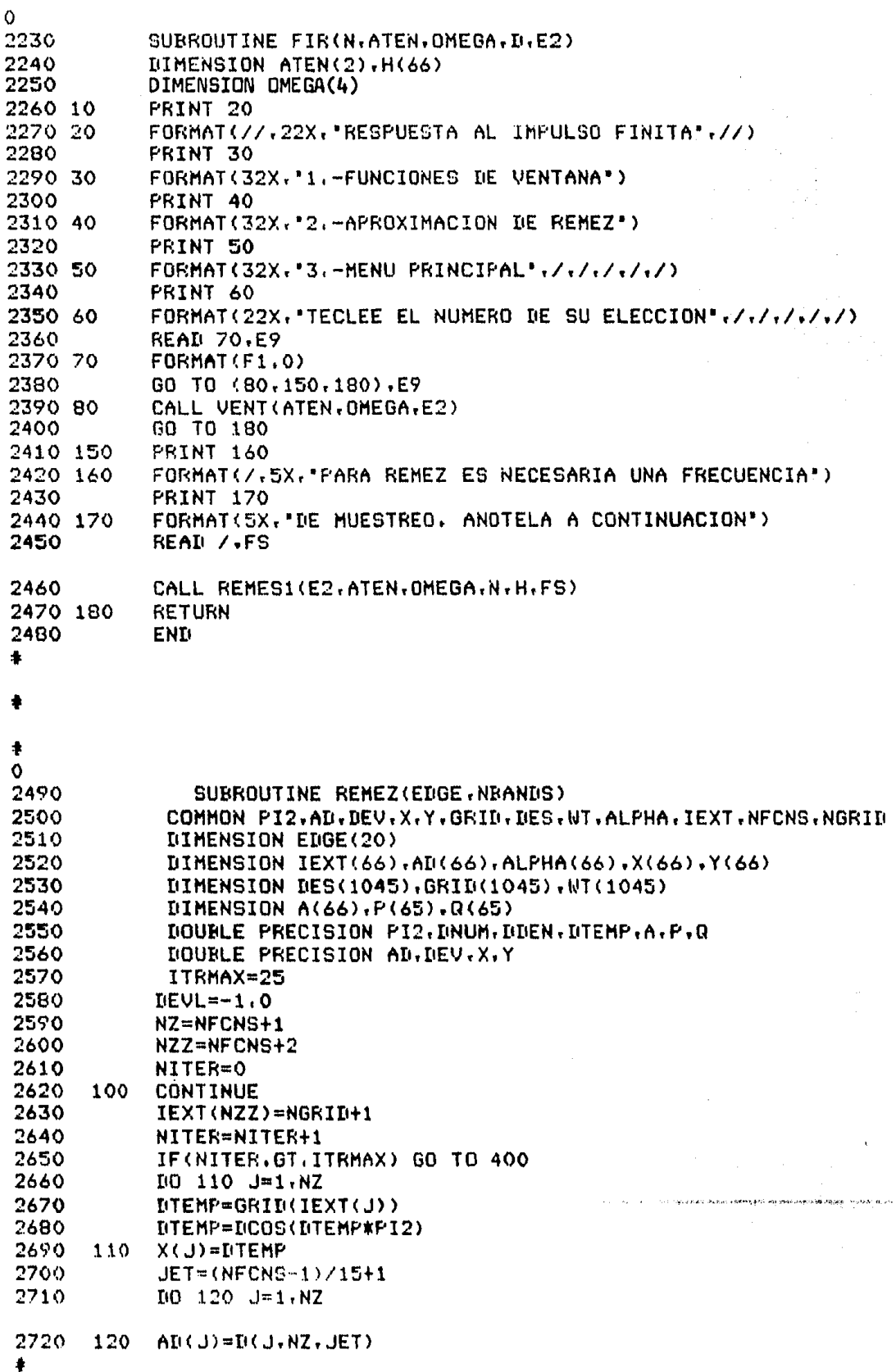

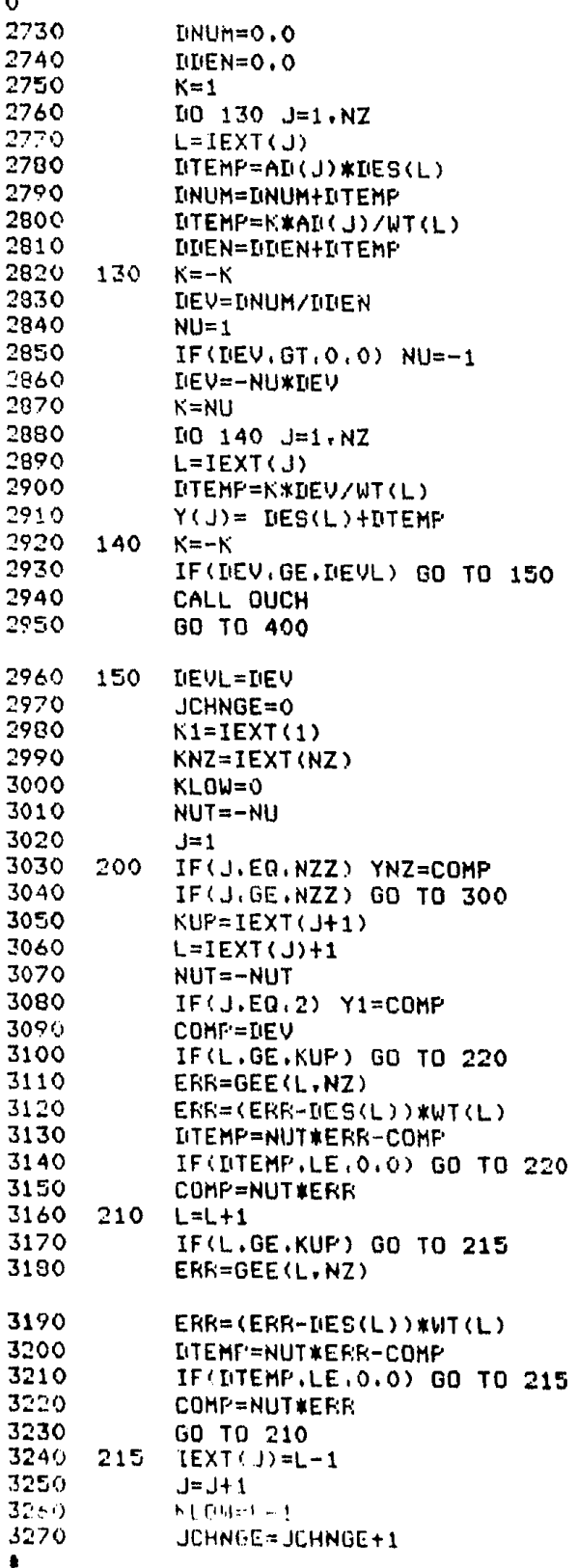

والإراقية

 $\label{eq:2.1} \mathcal{E}(\mathcal{D}^{\mathcal{C}}(\mathcal{D}_1)) \leq \mathcal{E}$ 

 $\mathcal{F}^{\mathcal{G}}_{\mathcal{G}}(\mathcal{G})$  , and  $\mathcal{F}^{\mathcal{G}}_{\mathcal{G}}(\mathcal{G})$  , and

 $\hat{\mathcal{L}}$ 

anger<br>1990 – Salam Bangkan (1990)<br>1990 – Karl Bangkan (1990)

 $\mathbb{C}^2\times 2^2$  gives  $\mathbb{C}^2$  .

0<br>3280 3290 GO TO 200 3290 220 L=L-1 3300 225<br>3310 3310 IF<L.LE.KLOW> GO TO 250 3320 ERR=GEE(L.NZ)<br>3330 ERR=(ERR-DES( JJJO ERR=(ERR-DES(L))\*WT(L)<br>JJ4O DTEMP=NUT\*ERR-COMP 3340 DTEMP=NUT\*ERR-COMP<br>3350 IF(DTEMP.GT.0.0) G 3350 IF<DTEHP.GT,o.o> GO TO 230 3360 IF<JCHNGE.LE,O> GO TO 225 3370 GO TO 260 COMP=NUT\*ERR<br>L=L-1 3390 235<br>3400 3400 IF(L.LE.KLOW) GO TO 240<br>3410 ERR=GEF(L.W7) 3410 ERR=GEE(L.NZ)<br>3420 ERR=(ERR-DES( 3420 ERR=(ERR-DES(L))#WT(L)<br>3430 DTEMP=NUT\*ERR-COMP<br>3440 TE(BTEMP-LE.0.0) GO TO 3440 IF<DTEHP,LE,O,O> GO TO 240 3450 COMP=NUT\*ERR<br>3460 GD TO 235 3460 GO TO 235 3470 240 KLOW•IEXT<J> 3490 IEXT<J>=L+1 3490 J=J+1 3500 JCHNGE=JCHNGE+1 3510 GO TO 200 3520 250 L=IEXT(J)+1<br>3530 1F(JCHNGE.G 3530 IF<JCHNGE.GT,O> GO TO 215 3540 255 L=L+1<br>3550 1F(L. 3550 IF(L.GE.KUP) GO TO 260<br>3560 ERR≃GEE(L.NZ) 3560 ERR=GEE(L.NZ)<br>3570 ERR=(ERR-DES( 3570 ERR=(ERR-DES(L))\*WT(L)<br>3580 DIEMP=WIT\*FRR-COMP 3580 DTEMP=NUT#ERR-COMP<br>3590 IF(DTEMP.LE.0.0) G 3590 IF(DTEMP.LE.0.0) GO TO 255<br>3600 COMP=NUT#ERR 3600 COMP=NUT\*ERR<br>3610 GO TO 210 3610 GO TO 210 3620 260 KLOW=IEXT<J) 3630 J•J+1 3640 00 TO 200 3650 300 lf(J,GT.NZZ> GO TO 320 3660 IF(K1.GT.IEXT(1)) K1=IEXT(1)<br>3670 IF(KNZ.LT.IFXT(N7)) KN7=IEXT 3670 IF<KNZ,LT,IEXT<NZ>> KNZ=IEXT<NZ> NUT1=NUT  $3690$  NUT = -NU<br> $3700$  L=0 3700<br>3710 3710 KUP=Kl 3720 COMP=YNZ\*(1,00001)<br>3730 LUCK=1  $LUCK=1$ 3740 310 L=L+1 3750 3760 377.0 3780 3790 3000 ',3010 3820  $\bullet$ IF<L.GE.KUP> GO TO 315 ERR=GEE<L,NZ> ERR=CERR-DES<L>>\*WT<L> DTEHP=NUT\*ERR-COHP IF<DTEHP.LE.0,0) GO TO 310 COMP=NUT\*ERR  $J = NZZ$ GO TO 210

```
\Omega3830 315 LUCK=6
3840
         GO TO 325
3850 320 IF(LUCK.GT.9) GO TO 350
3860
         IF(COMP.GT.Y1) Y1=COMP
3870
         K1 = IEXT(NZZ)3880 325 L=NGRID+1
3890
         KLOW=KNZ
3900
         NUIT=-NUT1
3910
         COMP = Y1 * (1.00001)3920 330 L=L-1
3930
         IF(L.LE.KLOW) GO TO 340
3940
         ERR=GEE(L.NZ)
3950
         ERR=(ERR-DES(L))*WT(L)
3960
         DTEMP=NUT#ERR-COMP
3970
         IF (UTEMP.LE.0.0) GO TO 330
3980
         J = NZZ3990
         COMP=NUT#ERR
4000
         LUCK=LUCK+10
4010
         GO TO 235
4020 340 IF(LUCK.EQ.6) GO TO 370
4030
         IO 345 J=1.NFCNS
4040 345 IEXT(NZZ-J)=IEXT(NZ-J)
4050
         IEXI(1)=K14060
         GO TO 100
4070 350 KN=IEXT(NZZ)
4080
         I'D 360 J=1.NFCNS
4090 360 IEXT(J)=IEXT(J+1)
4100
         IEXT(NZ)=KN
4110
         GO TO 100
4120 370 IF(JCHNGE.GT.0) GO TO 100
4130 400 CONTINUE
4140
         NM1=NFCNS-1
4150
         FSH=1,0E-06
4160
         GTEMP=GRID(1)
4170
         X(NZZ)=-2.04180
         CN=2*NFCNS-1
4190
         DELF = 1.0 / CM4200
         L=14210
         KKK=0
4220
         IF(EDGE(1), EQ.O.O.AND, EDGE(2*NBANDS), EQ.O.5) KKK=1
4230
         IF(NFCNS.LE.3) KKK=1
4240
         IF(KKK.EQ.1) GO TO 405
4250
         DTEMP=DCOS(PI2*GRID(1))
4260
         DNUM=DCOS(PI2*GRID(NGRID))
4270
         AN=2.0/(DTEMP-DNUM)
4280
         EB=-(DTEMP+DNUM)/(DTEMP-DNUM)
4290 405 CONTINUE
4300
         IO 430 J=1, NFCNS
4310
         FT = (J-1) * DELF4320
         XT=DCOS(PI2*FT)
4330
         IF(KKK.EQ.1) GO TO 410
4340
         XT=(XT-BB)/AA
4350
         FT=ARCOS(XT)/PI2
すぎるり すもり アビャメバレン
4370
         IF(XT.GT.XE) GD TO 420
۸
```
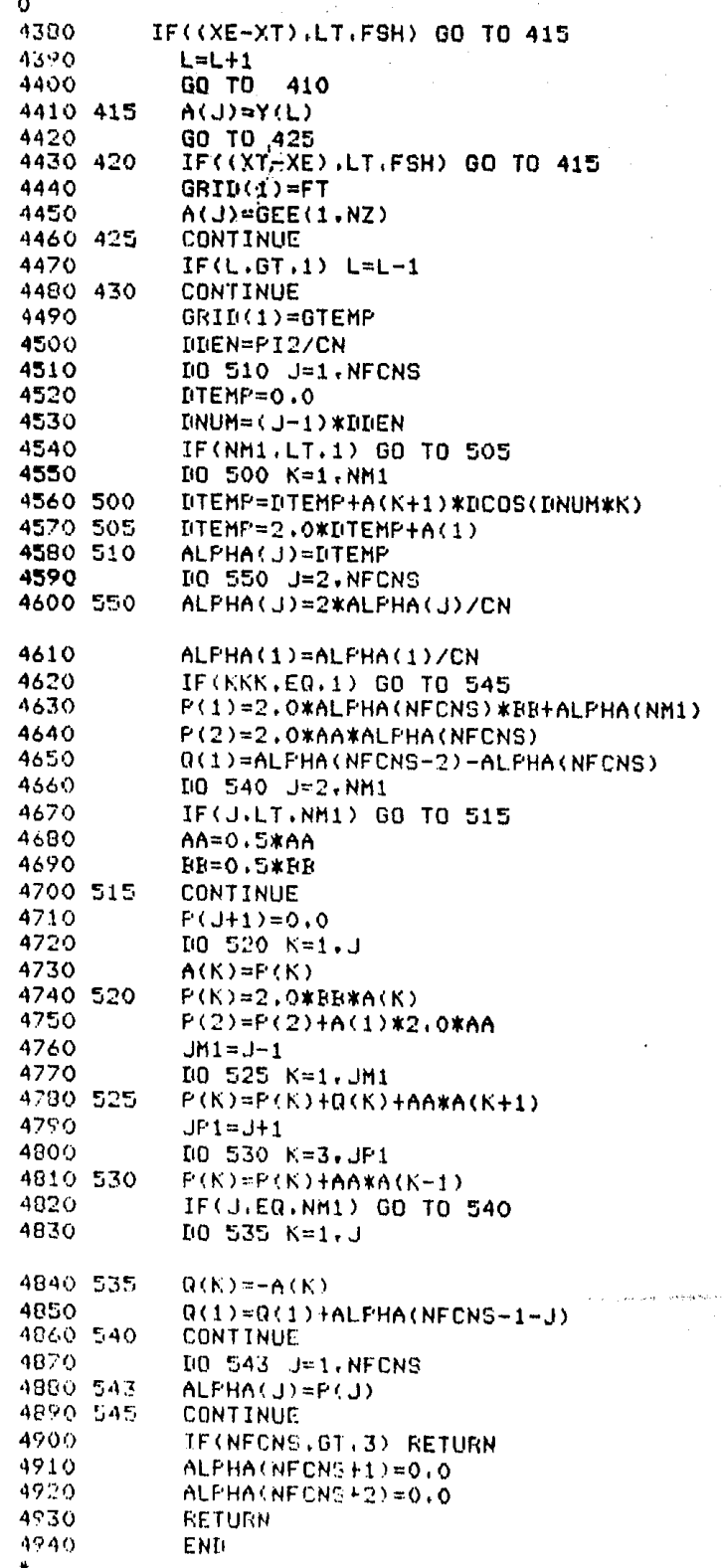

 $\mathcal{A}$ 

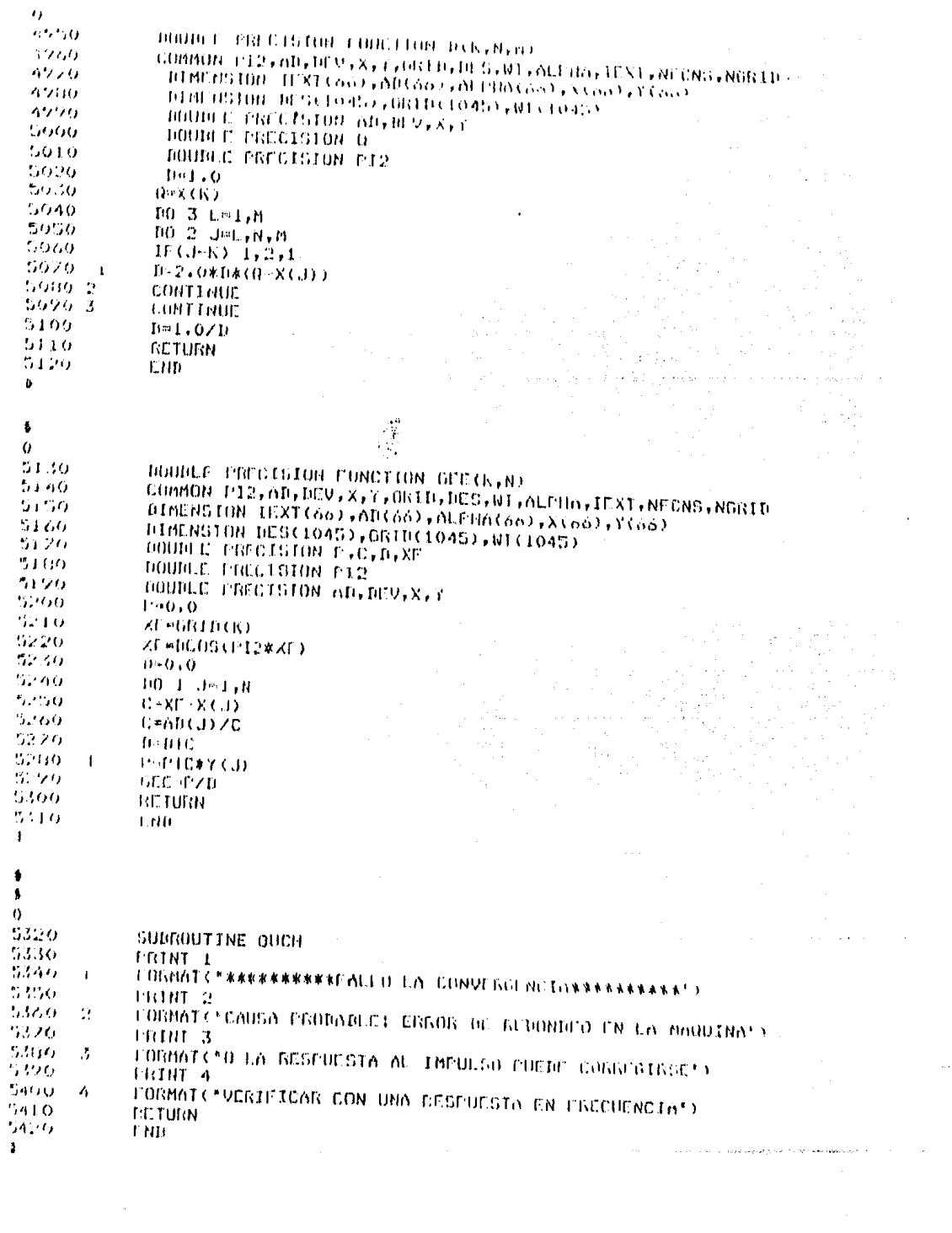

 $\label{eq:2.1} \mathcal{L}_{\mathcal{A}}(\mathcal{A}) = \mathcal{L}_{\mathcal{A}}(\mathcal{A}) = \mathcal{L}_{\mathcal{A}}(\mathcal{A})$ 

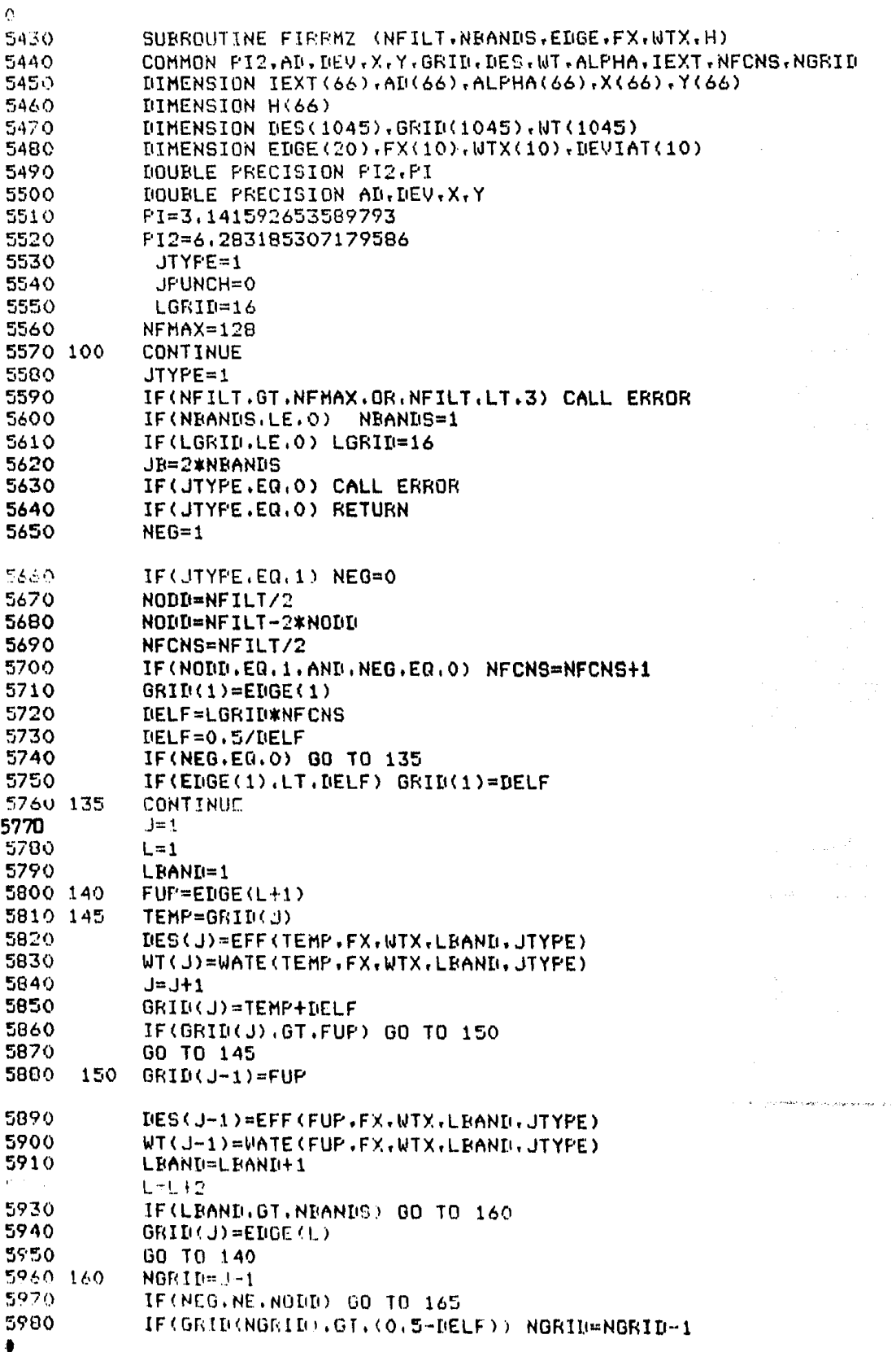
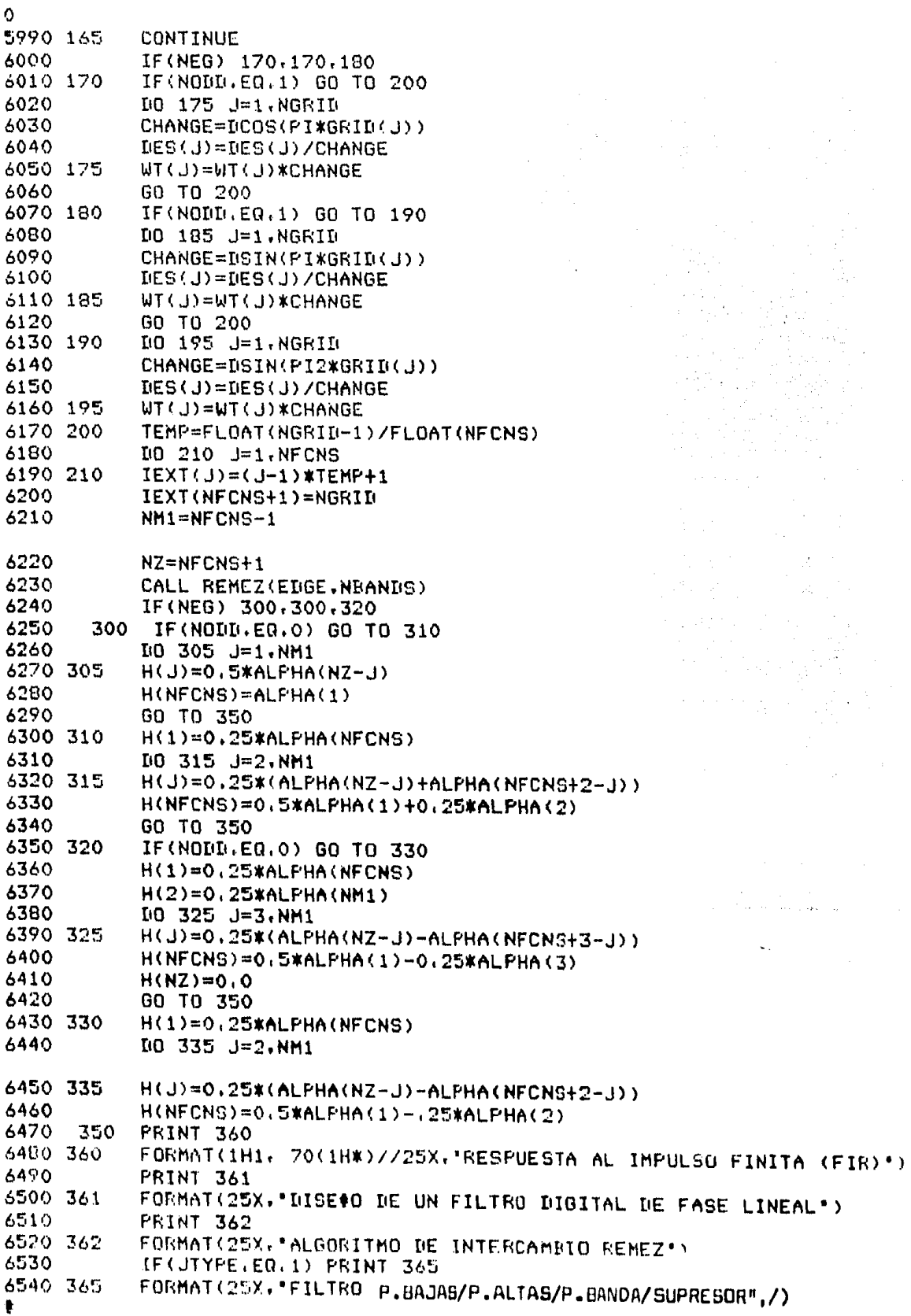

 $\mathbf 0$ 6550 IF(JTYPE.EQ.2) PRINT 370 6560 370 FORMAT(25X, "DIFERENCIADOR"/) 6570 IF(JTYPE.EQ.3) PRINT 375 6580 375 FORMAT(25X, "TRANSFORMADOR HILBERT"/) 6590 PRINT 378, NFILT FORMAT(15X, "LONGUITUD DEL FILTRO = ".13/) 6600 378 6610 PRINT 380 6620 380 FORMAT(15X, \*\*\*\*\*\* RESPUESTA AL IMPULSO \*\*\*\*\*\*\*) 6630 DO 381 J=1, NFCNS 6640  $K = NFILTI+1-J$ 6650 IF(NEG.EQ.O) PRINT 382.J.H(J).K. 6660 IF(NEG.EQ.1) PRINT 383.J.H(J).K 6670 381 CONTINUE 6680 382  $FORMAT(20X, "H(", 13, "); = *, E15, 8, " = H(", 14, ");$ 6690 383  $FORMAT(20X, 'H(', I3, ') = ', E15, 8, ' = -H(', I4, ')*)$ 6700 IF(NEG.EQ.1.AND.NODB.EQ.1) PRINT 384.NZ 6710 384  $FORMAT(20X, "H(',13,'') = 0.0")$ 6720 PRINT 10 6730 10 FORMAT(/.22X."PARA CONTINUAR (1)") 6740 READ /.UNO 6750  $DO$  450  $K=1.$ NEANDS.4 6760  $KUF = K + 3$ 6770 IF(KUP.GT.NBANDS) KUP=NBANDS 6780 PRINT 385, (J.J=K.KUP) 6790 385 FORMAT(/24X.4("BANDA".I3.5X)) 6800 PRINT 390. (EDGE(2\*J-1).J=K.KUP) 6810 390 FORMAT(2X. BORDE DE LA BANDA MAS BAJA', 5F15, 9) 6820  $PRINT$  395, (EDGE(2\*J), J=K, KUP) 6830 395 FORMAT(2X, "BORDE DE LA BANDA MAS ALTA", 5F15.9) 6840 IF(JTYPE(NE.2) PRINT 400, (FX(J), J=K, KUP) 6850 400 FORMAT(2X, "VALOR DESEADO", 2X, 5F15, 9) IF(JTYPE.EQ.2) PRINT 405, (FX(J), J=K, KUP) 6860 6870 405 FORMAT(2X, "PENDIENTE DESEADA", 2X, 5F15, 9) 6880 PRINT 410. (WTX(J).J=K.KUP) 6890 410 FORMAT(2X."PESO".6X.5F15.9) 6900  $10 420 J = K \cdot K U$ P 6910 420 DEVIAT(J)=DEV/WTX(J) 6920  $PRINT 425. (DEVIAT(J),J=K,KUP)$ 6930 425 FORMAT(2X, 'DESVIACION', 6X, 5F15, 9) 6940 IF(JTYPE.NE.1) GO TO 450 6950 **IO 430 J=K.KUP** DEVIAT(J)=20.0\*ALOG10(DEVIAT(J)) 6960 430 6970 PRINT 435, (DEVIAT(J), J=K, KUP) 6980 435 FORMAT(2X. "DESVIACION EN DB. ".5F15.9) 6990 450 CONTINUE 7000 PRINT 455, (GRID(IEXT(J)), J=1, NZ) 7010 455 FORMAT(/.2X. "FRECUENCIAS EXTREMAS"./.(2X.5F12.7)) 7020 PRINT 460 7030 460  $FORMAT (7.1X, 70(1H*)7)$ 7040 PRINT 20 7050 20 FORMAT(/.22X. "PARA CONTINUAR (1)") 7060 READ / UND 7070 IF(JPUNCH.NE.O) PUNCH #/: (H(J), J=1, NFCNS) 7080 IF(NFILT.ER.O) GO TO 100 7090 **RETURN** 7100 END ٠

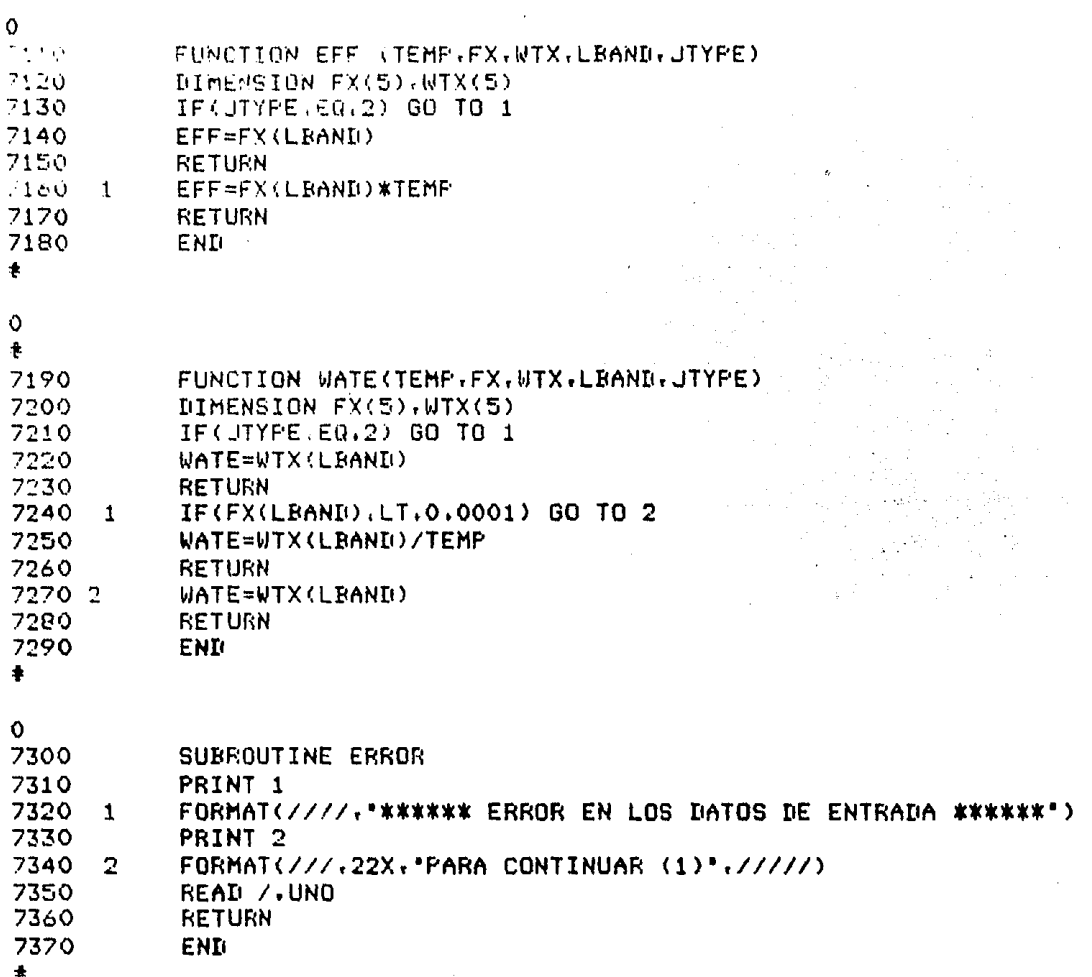

 $\label{eq:2.1} \frac{1}{2\pi}\mathcal{E}(\mathcal{E}^{(1)})=\mathcal{E}(\mathcal{E}^{(1)})=\mathcal{E}(\mathcal{E}^{(1)})=\mathcal{E}(\mathcal{E}^{(1)})$ .<br>Prins a state in 1970

 $\Delta \sim 10^4$ 

 $\bar{z}$ 

 $\hat{\sigma}_{\rm{eff}}$ 

ian<br>Li

in<br>D

 $\sim$   $\sim$ 

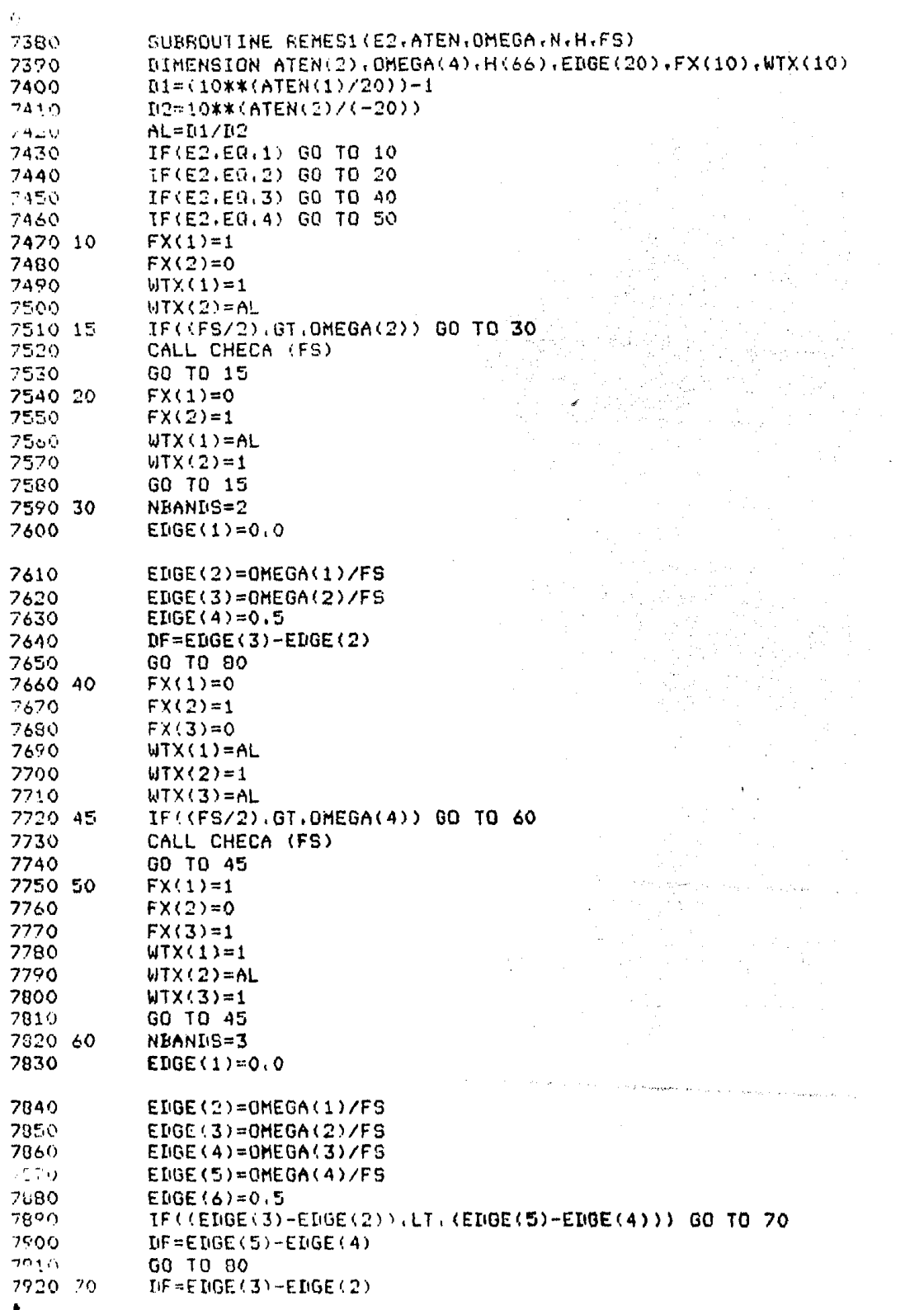

 $\mathcal{L}^{\text{max}}$ 

ŧ

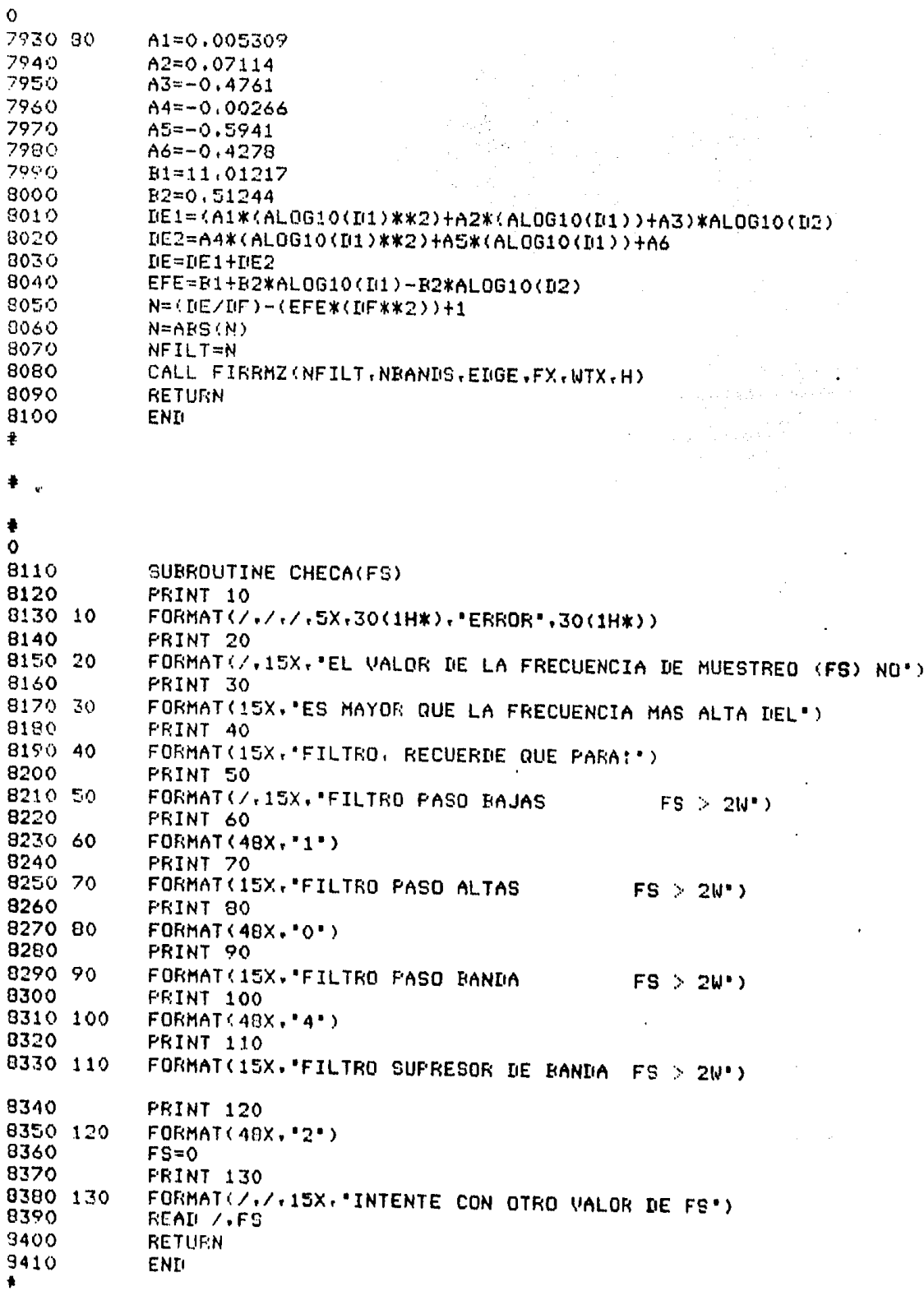

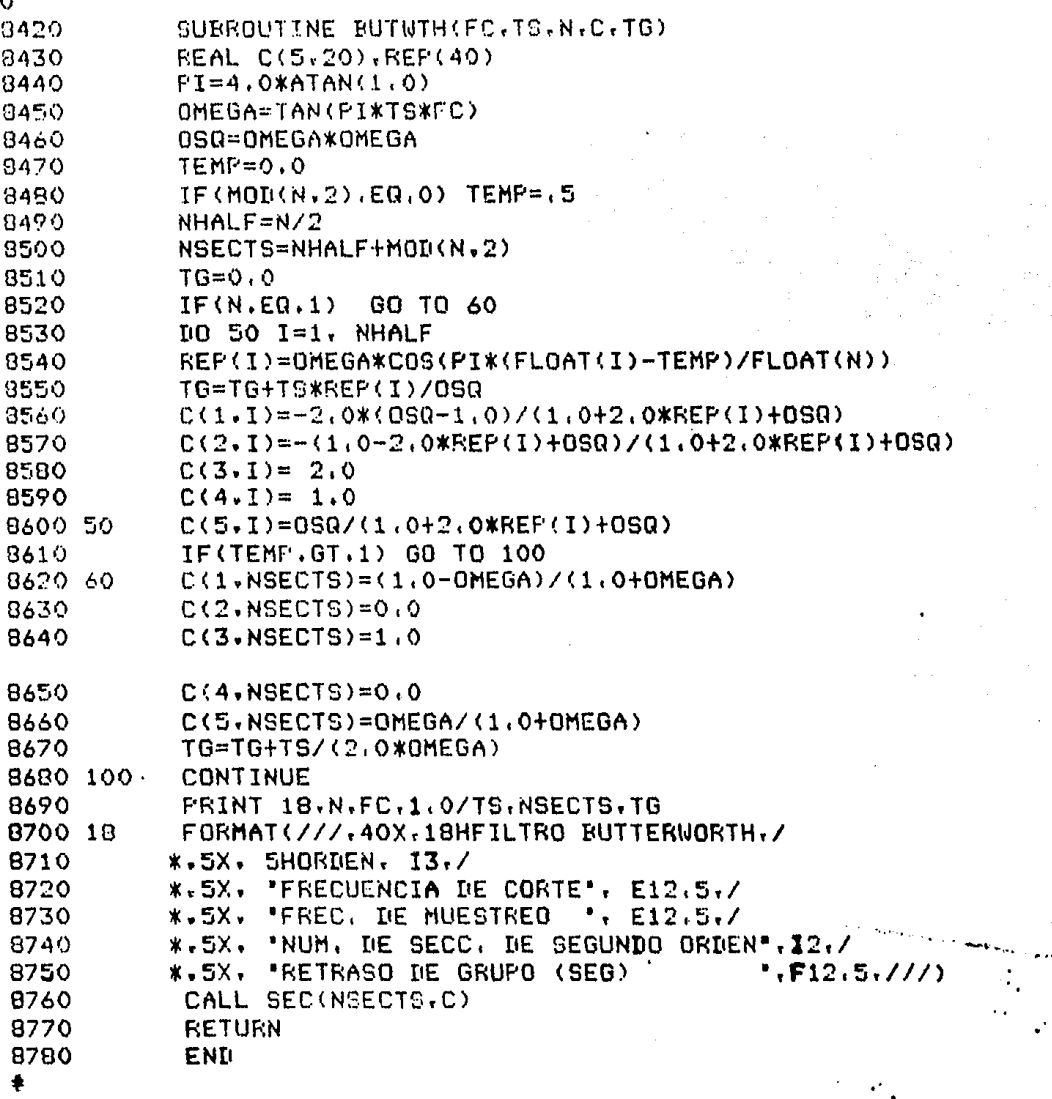

стыл родам знасыз он жанга мангалтарды марасет сызыкын, кульмоолонын кыракт. экскомалды эркелеринен осы жазыка<br>-<br>-

 $\mathbb{Z}_2$ 

 $\sim$   $\sim$ 

 $\sim$  and  $\sim$  $\ddot{\phantom{0}}$ 

 $\mathbb{Z}_4$ 

 $\sim$ 

ł,

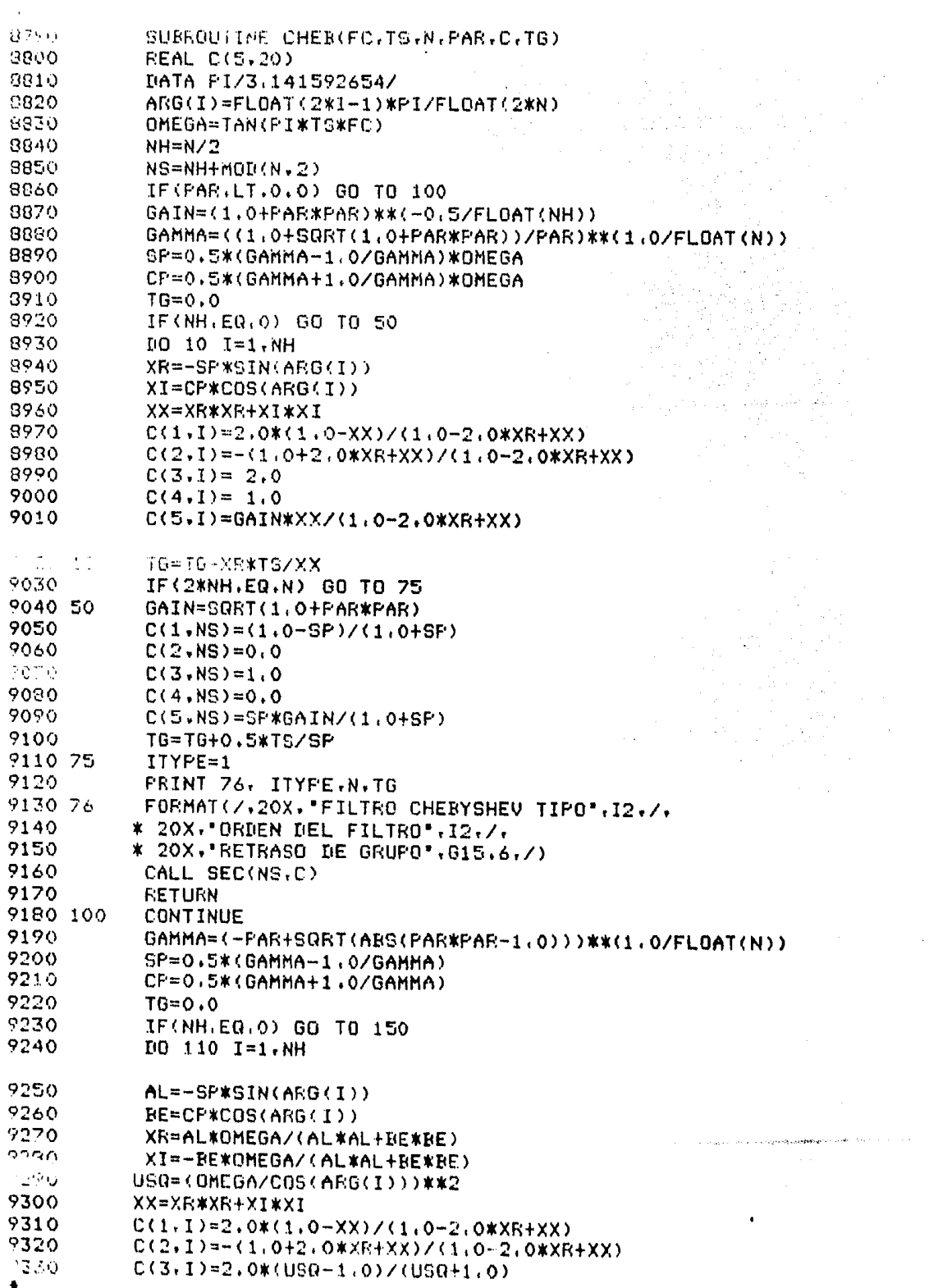

 $\sim 10^{-1}$ 

Ť.

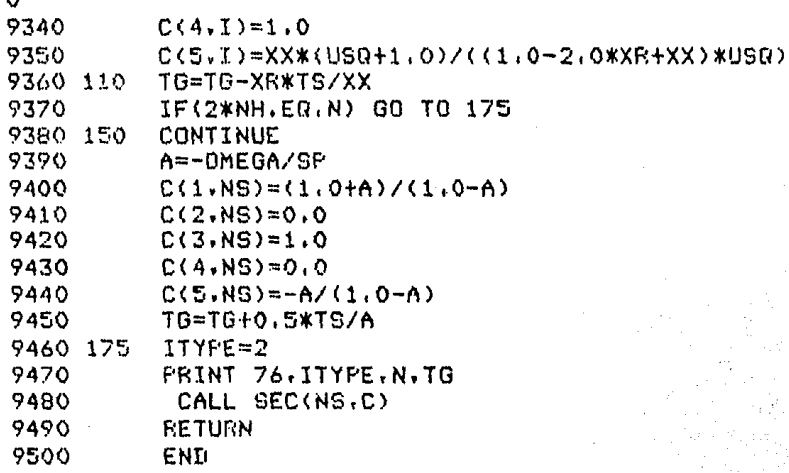

l,

 $\overline{a}$ 

 $\ddot{\phantom{a}}$ 

Ä

```
Ö
9510
            SUBROUTINE ELPTC(N.DR.TS.F11.F22.F33.CC)
9520
            REAL CO(5,30)
9530
            DOUBLE PRECISION A(41), ANG. BW.C.CANG. CGAM
            BOURLE PRECISION DRD, DRFAC, DRR, DEN.F1, F2, F3, F, FNYQ.FS
9540
9550
            DOUBLE PRECISION P(41), PI, Q, SANG, TEST, TFO, WL (41), WR
9560
            DOURLE PRECISION X.ZBUM(82)
9570
            COMMON A.P.WL.FI.DBFAC.TEST.ZDUM.FS.IP.JP
0580DIMENSION LB(4,3)
9590
            LE(1,1)=PPASO E^*LF(1,2)='AJAS'9600
9610
            LR(2,1)="PAS0 R"9620
            LR(2,2)="ANDA"
9630
            LE(3,1)=PASO A^*9640
            LR(3.2)=LTAS9650
            LR(4,1)=SUPRES'
9660
            LR(4,2)="OR DE "9670
            LR(4,3)= 'BANTIA'
9680
           IPE69690
           IKRR=IKR
                                                        -115
           F1 = F119700
9710
           F2=F229720
           F3 = F339730
           FS = 1.77S9740
           PI = 4 \cdot xI \cap T \cap N(1, I \cap T)9750
           IBFAC=10/ILOG(10, IIO)9760
           TEST=1.1-169770 1
           WRITE(6,35) N.DBR.FS.F1.F2.F3
9780
           FORMAT(/.5X.'ORDEN = '.12./.5X.'RIZO = '.12.' DB'./.5X.
      35
9790
          * FRECUENCIA DE MUESTREO = *, D12, S./, SX, * BANDAS*, /, 15X,
9800
          *3012.5)
9810
           UBD = -F39820
           FNYQ = FS/29830
           ICASE=29840
           IF(N.LE.0) STOP
9850
           IF(F2-F1) 50.63.60
9860 50
           X = F29870
           F2 = F19880
           F1 = X9890
           ICASE=49900 60
           F = F 2 - F 19910
           IF(F1,GT,0) GD TD 65
9920
           ICASE=1
9930
           F1 = 39940
           IF(DBD.GT.DBR) GO TO 75
9950
           IF((F3.LE.F2).OR. (F3.GE.FNYQ)) GO TO 63
9960
           GO TO 75
9970 63
           WRITE(6.64)
9980 64
           FORMAT(5X. EROR EN LOS DATOS INTENTE OTRA VEZ')
9990
           GO TO 1
10000 65
            IF(F2.LT.FNYQ) GO TO 70
10010
            F2 = FNYQ10020
            RW = F110030
            ICASE=3\bullet
```

```
\mathbf 010040
           IF(DBD.GT.DBR) GO TO 75
           IF((F3.LE.O).OR.(F3.GT.F1)) GO TO 63
10050
10060
           GO TO 75
10070 70
           IF(DBD.GT.DBR) GO TO 75
           IF((F3,LT,F1),OR,(F3,GT,F2)) ICASE=2
10080
10090
           IF((F3,GE,FNYQ),OR,(F3,LE,0)) GO TO 63
10100
           IF((F3,LT, F2), AND, (F3, GT, FI)) ICASE=410110 75
           ANG=BU*FI/FS
10120
           CANG=DCOS(ANG)
10130
           C=DSIN(ANG)/CANG
10140
           TFD = F1 + F210150
           CGAM=DCOS(TFO*PI/FS)/CANG
10160
           IF(UBD.GT.UBR) CALL DBDWN(F1.F2.F3.ICASE.C.CGAM.DBR.N)
10170
           ANG=F3*PT/FS
10180
           CANG=DCOS(ANG)
10190
           SANG=DISIN(ANG)10200
           GO TO (80,90,80,90), ICASE
10210 80
           WR=SANG/(CANG*C)
10220
           GO TO 100
10230 90
           Q = CANG**2-SANG**2
10240
           SANG=2*CANG*SANG
10250
           CANG=QWR=(CGAM-CANG)/(SANG*C)
10260
10270 100
           IF((ICASE, ER, 3), OR, (ICASE, ER, 4)) UR=1/UR
10280
           WR=DARS(WR)
10290
           WL(1) = 110300
           WL(2) = WRWRITE(6,170) (LB(ICASE,LL),LL=1,3), DBR
10310
10320
           IF((1CASE, EQ, 3), OR, (1CASE, EQ, 4)) WL(2)=1/WL(2)
           GO TO (135,145,135,145), ICASE
10330
10340 135
           [00, 140, J=1, 2]10350 140
           A(J) = DATAN(CKUL(J))KFS/PI10360
           WRITE(6,175) A(1)
10370
           WRITE(6,180) A(2)
10380
           GO TO 160
10390 145
           IO 150 J=1.210400
           DEN=DATAN(C*WL(J))
10410
           Q=DSQRT(1+(C*WL(J))**2-CGAM**2)
10420
           Q = LATAN2(Q, CGAM)10430
           A(J)=(Q+DEN)*FNYQ/PI
10440 150
           P(J) = (Q - DEN) * FNYQ/PI10450
           WRITE(6, 175) P(1), A(1)10460
           WRITE(6,180) P(2), A(2)10470 160
           WRITE(6,165) FS
10480 165
           FORMAT(/.5X.'FRECUENCIA DE MUESTREO '.D13.6)
10490 170
           FORMAT(/.5X."FILTRO ".3A6.D13.6." RIZO EN DB.")
10500 175
           FORMAT(/.5X. BORDE DE LA BANDA DE PASO :. 2013.6)
           FORMAT(/.5X. BORDE DE LA BANDA DE RECHAZO ..2D13.6)
10510 180
10520
           CALL ELLIP(N.WR.DBR.ICASE.C.CGAM.CC)
10530
           RETURN
10540
           END
٠
```
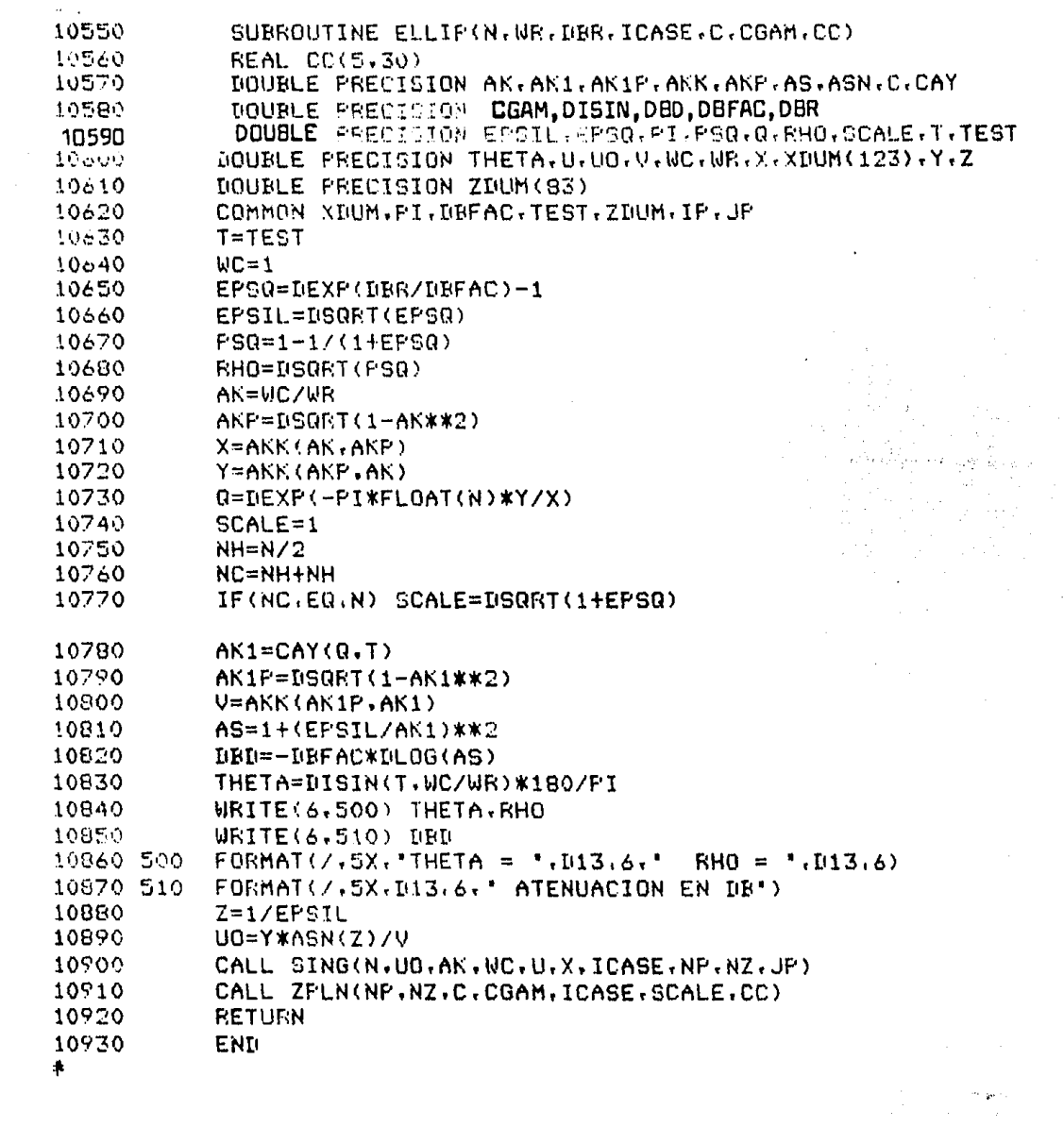

 $\sim$ 

 $\label{eq:2.1} \frac{1}{2} \sum_{i=1}^n \frac{1}{2} \sum_{j=1}^n \frac{1}{2} \sum_{j=1}^n \frac{1}{2} \sum_{j=1}^n \frac{1}{2} \sum_{j=1}^n \frac{1}{2} \sum_{j=1}^n \frac{1}{2} \sum_{j=1}^n \frac{1}{2} \sum_{j=1}^n \frac{1}{2} \sum_{j=1}^n \frac{1}{2} \sum_{j=1}^n \frac{1}{2} \sum_{j=1}^n \frac{1}{2} \sum_{j=1}^n \frac{1}{2} \sum_{j=1}^n \frac{$ 

 $\label{eq:2} \begin{split} \mathcal{F}(\mathbf{y},t) = \mathcal{F}(\mathbf{y},t) \\ \mathcal{F}(\mathbf{y},t) = \mathcal{F}(\mathbf{y},t) \\ \mathcal{F}(\mathbf{y},t) = \mathcal{F}(\mathbf{y},t) \\ \mathcal{F}(\mathbf{y},t) = \mathcal{F}(\mathbf{y},t) \end{split}$ 

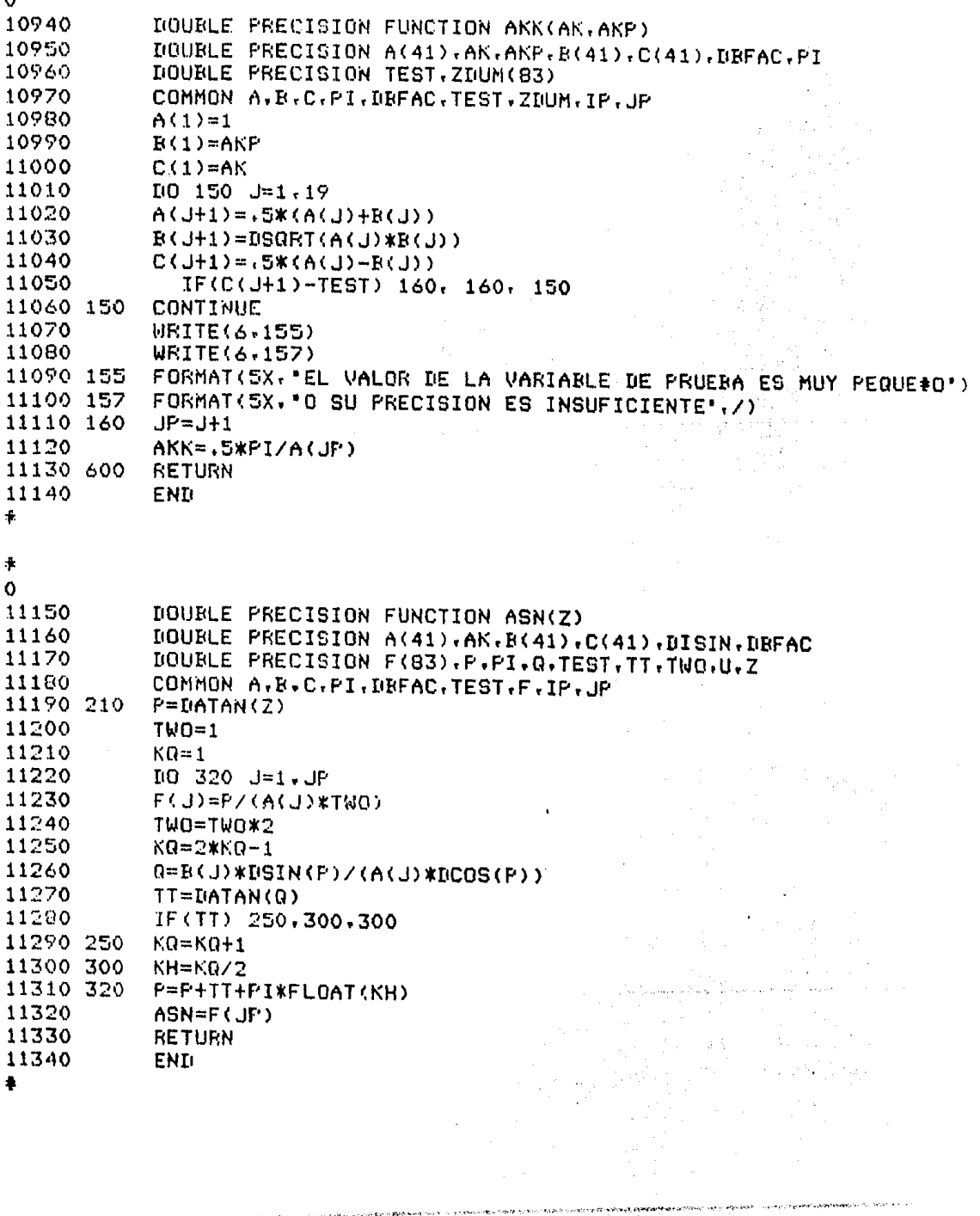

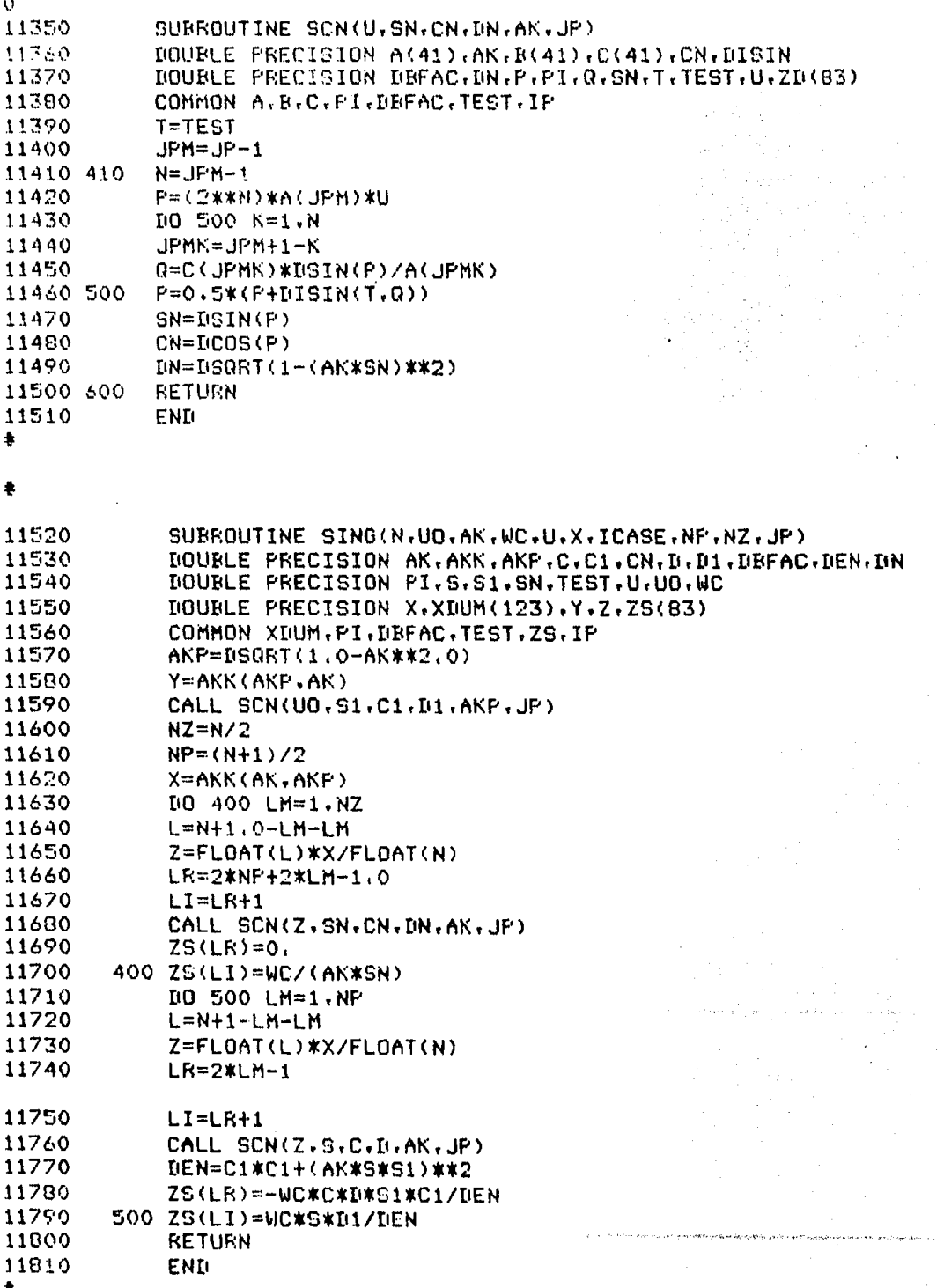

 $\ddot{\phantom{a}}$ 

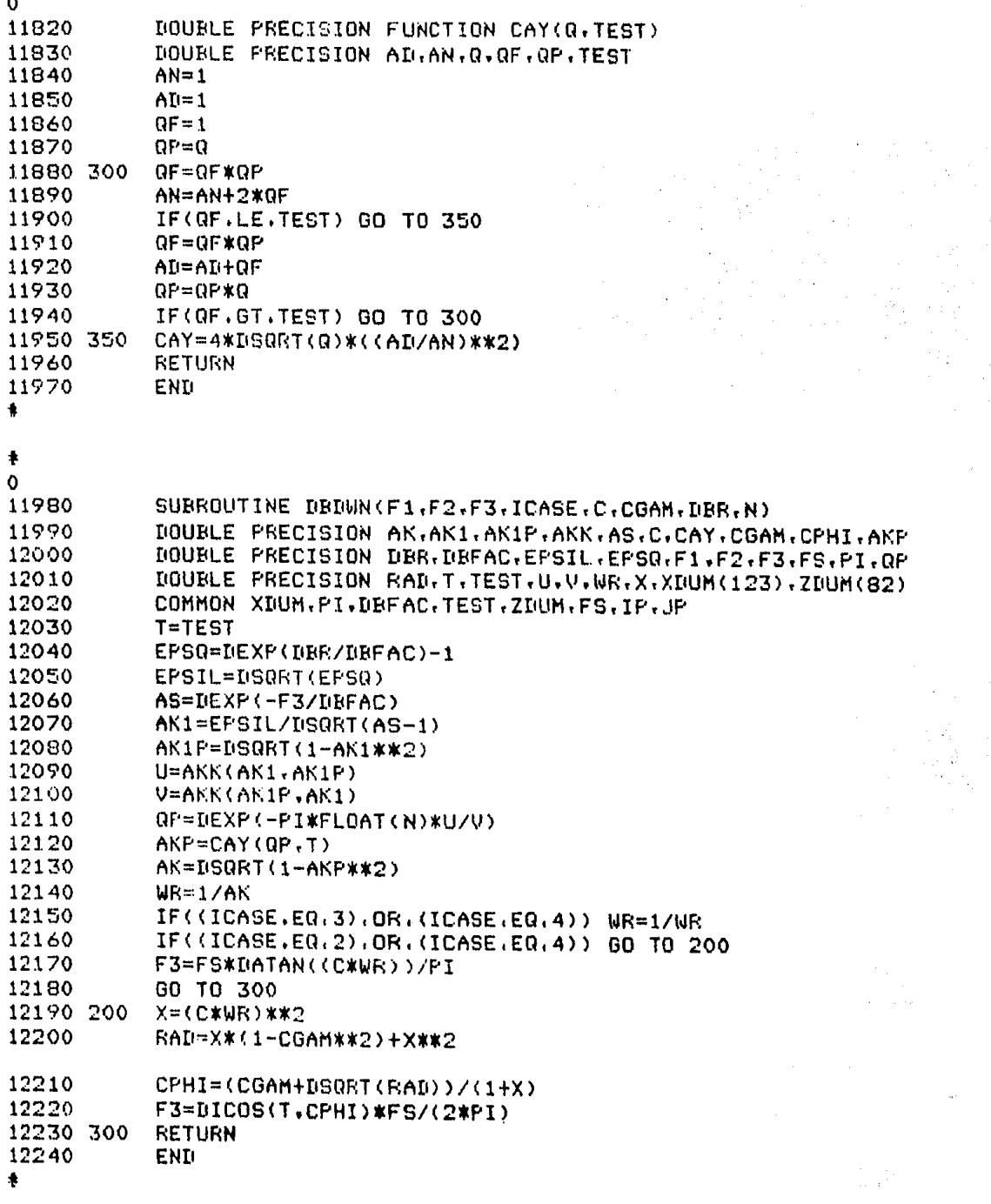

.<br>The continuity of the same completion to the control of the problem method of the complete of the problem contr 

 $\label{eq:2.1} \frac{1}{\|x\|^{2}}\leq \frac{1}{\|x\|^{2}}\leq \frac{1}{\|x\|^{2}}\leq \frac{1}{\|x\|^{2}}\leq \frac{1}{\|x\|^{2}}\leq \frac{1}{\|x\|^{2}}\leq \frac{1}{\|x\|^{2}}\leq \frac{1}{\|x\|^{2}}\leq \frac{1}{\|x\|^{2}}\leq \frac{1}{\|x\|^{2}}\leq \frac{1}{\|x\|^{2}}\leq \frac{1}{\|x\|^{2}}\leq \frac{1}{\|x\|^{2}}\leq \frac{$ 

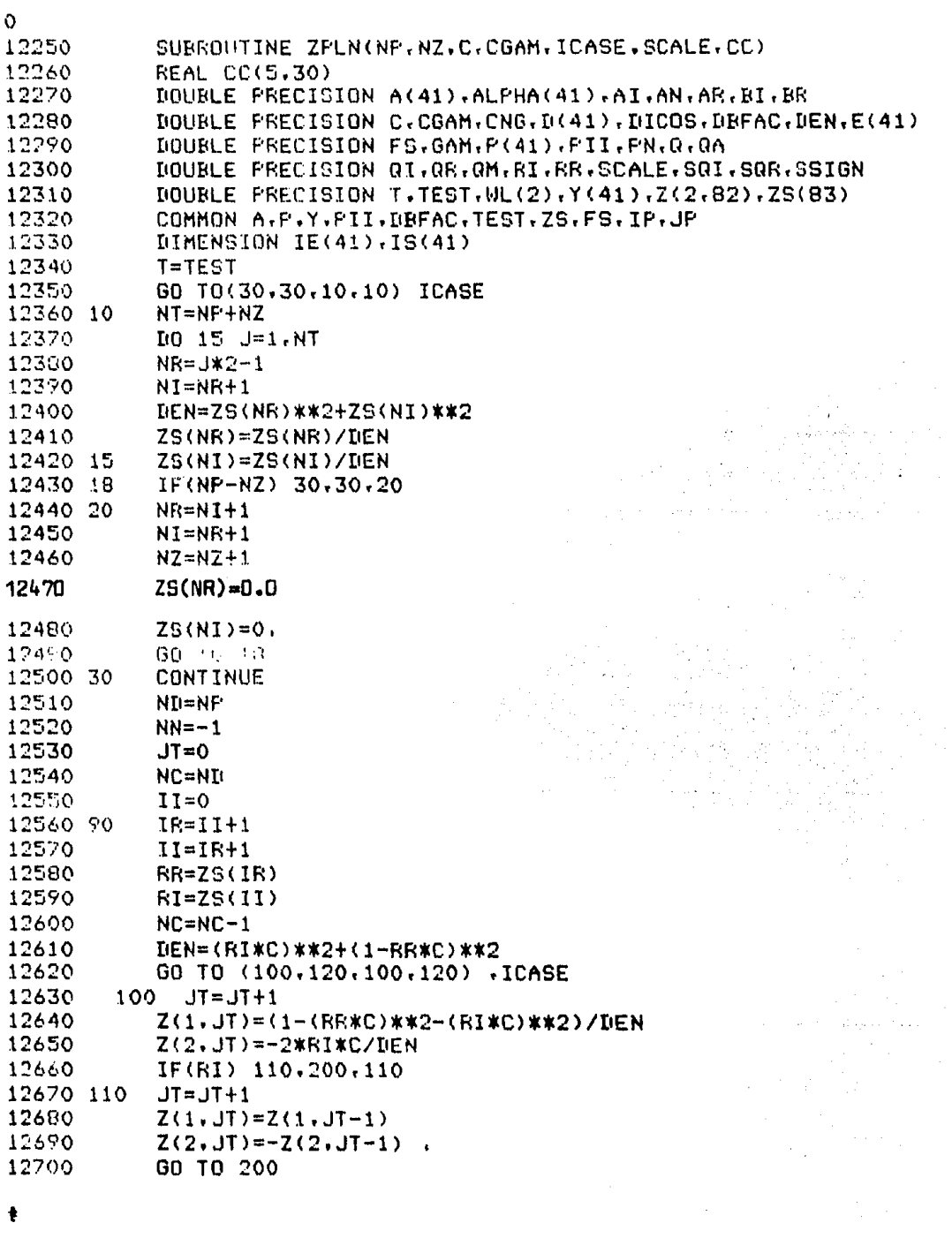

ŧ

 $\sim 10^{-10}$ 

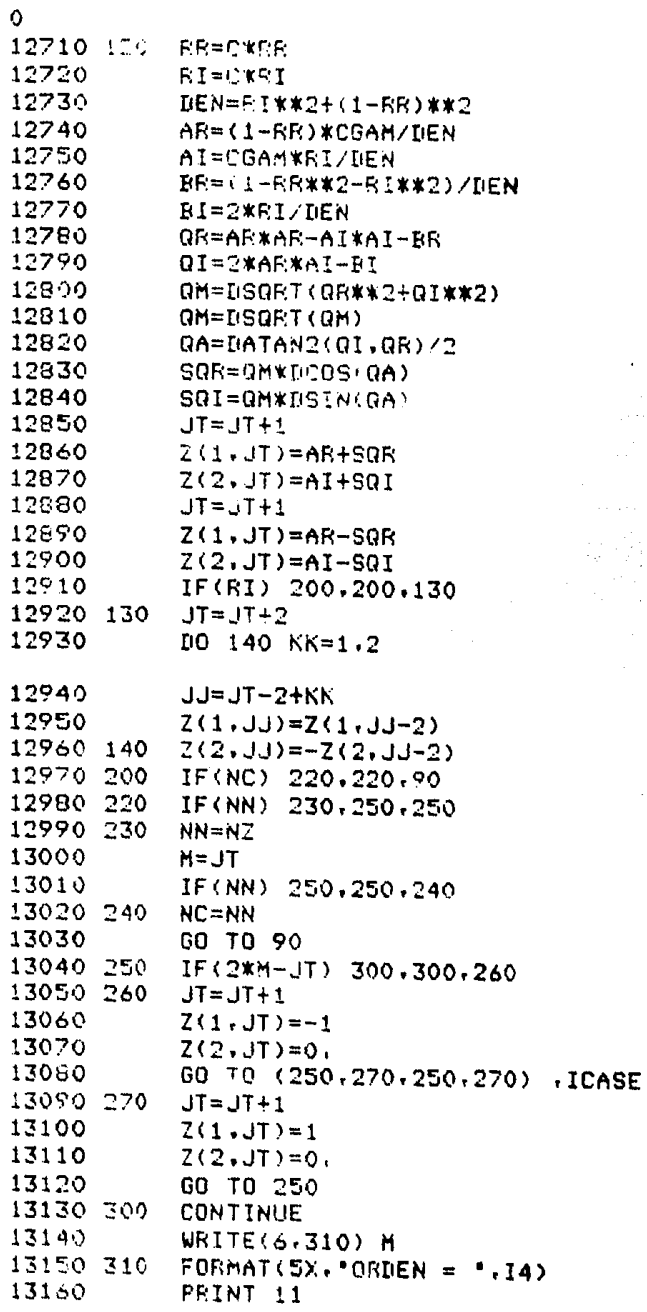

 $\overline{a}$ 

 $\overline{a}$ 

**Website** 

.<br>De en de la fertiere المديني

 $\alpha$  and  $\alpha$  . We also also

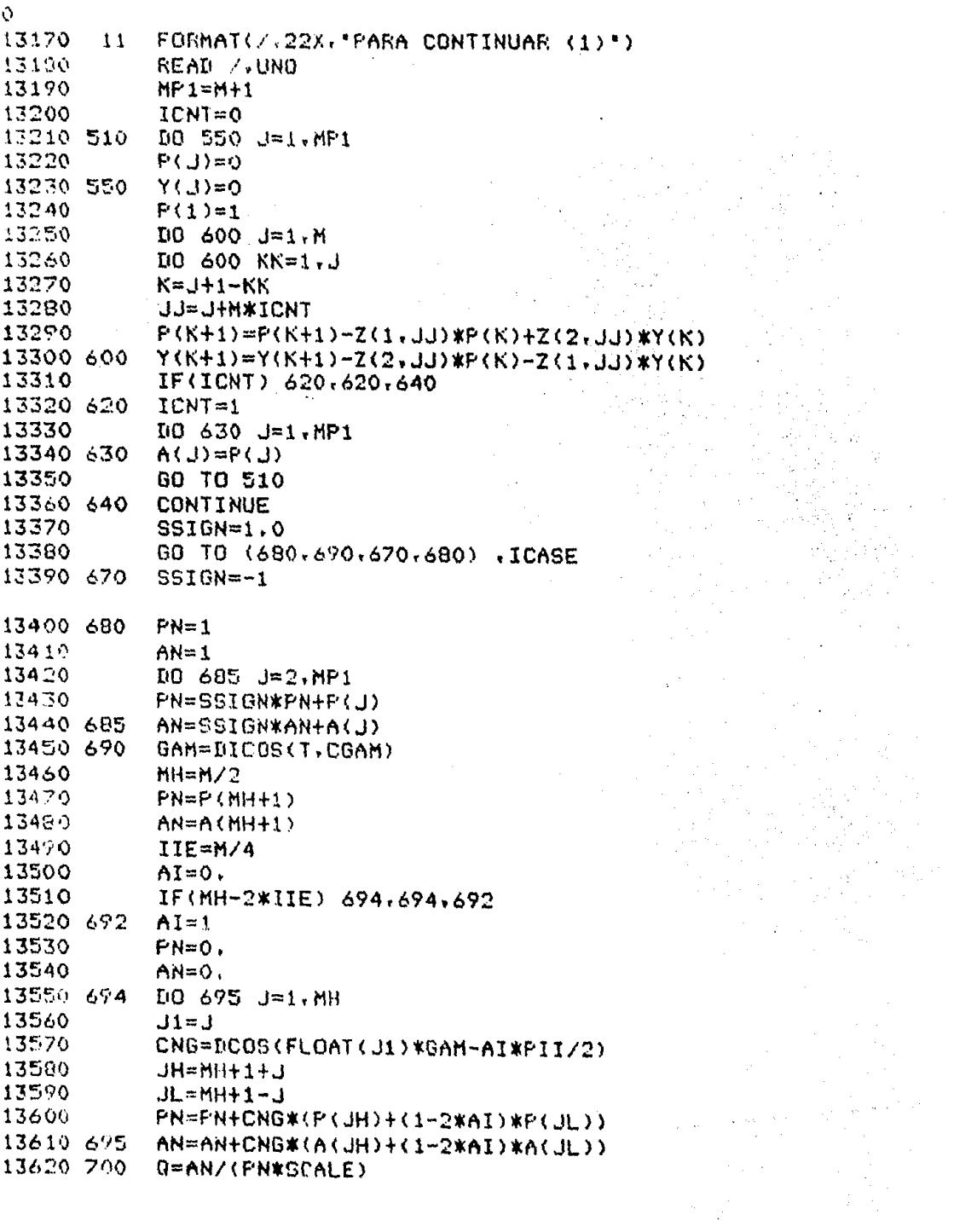

 $\mathcal{A}^{\mathcal{A}}$ 

 $\label{eq:2.1} \frac{1}{\sqrt{2\pi}}\int_{0}^{\infty}\frac{dx}{\sqrt{2\pi}}\,dx\leq\frac{1}{2\sqrt{2\pi}}\int_{0}^{\infty}\frac{dx}{\sqrt{2\pi}}\,dx.$ 

 $\frac{1}{2} \frac{1}{2} \frac{d^2}{dx^2}$ 

فاستردعه والمراجع بالس ولار

 $\bar{z}$  :

 $\ddot{\rm o}$ 

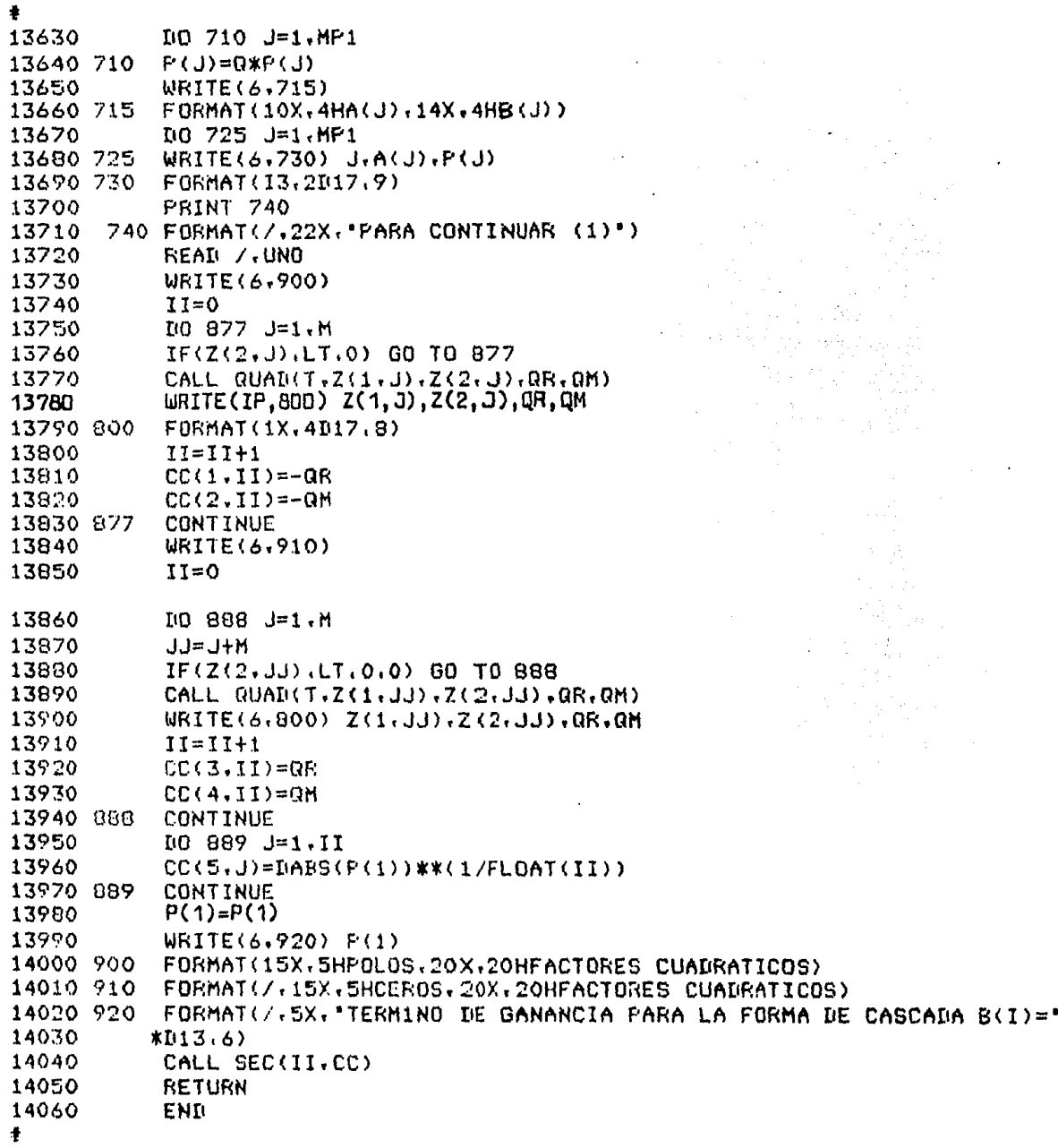

 $\label{eq:2} \frac{\sin\omega_{\rm{eff}}}{\sin\omega_{\rm{eff}}}=0.$ 

ŧ

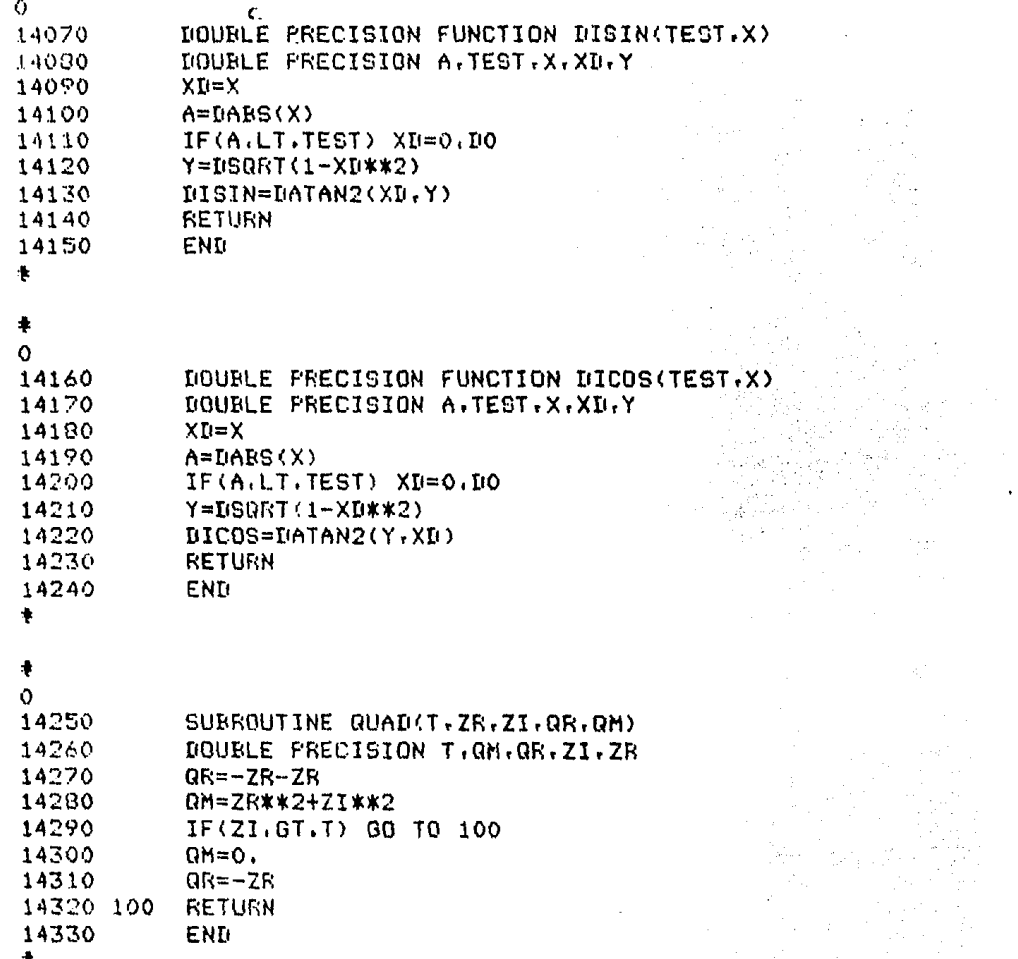

 $\tau_{\rm c}$  ,  $\tau_{\rm c}$ 

 $L_{\rm spec} \sim 10^{-10} \times 10^{-10.5}$ 

.<br>Manufacture province and the contract of the contract of the contract of the contract of the contract of the contract of the contract of the contract of the contract of the contract of the contract of the contract of the

 $\tau \rightarrow 0$ 

أنحر وجامعيهم

```
\ddot{\mathbf{O}}14340
              SUBROUTINE ELIPTI (E2, ATEN, OMEGA)
14350
              DIMENSION ATEN(2), OMEGA(4), CC(5,30)
14360
              DOUBLE PRECISION PI.TEST.ENE1.ENEP.FNF
14370
              DOUBLE PRECISION ENE3, ENE4, ENE5, ENE6
14380
              DOUBLE PRECISION CK.BK.CKK1.BKK1.CK1.BK1.CCKK.BBKK
14390
              COMMON PI.TEST
14400
              PI=4. *IIATAN(1, DO)
              TEST=1.1-1614410
14420

14430
              EPSI= SQRT(10**(0.1*ATEN(1))-1)
              CX1=EPSI/SQRT(ATEN(2)**2-1)14440
14450
              CKK1=DSQRT(1-CK1**2)
14460
              IF((E2,EQ,3), OR, (E2, EQ, 4)) GO TO 10
14470
              CK=0MEGA(1)/0MEGA(2)14480
              GO TO 30
14490 10
              IF((OMEGA(2)-OMEGA(1)), LT. (OMEGA(4)-OMEGA(3)) ) GO TO 20
14500
             CK=OMEGA(3)/OMEGA(4)14510
             GO TO 30
                                                                   \chi \in \mathbb{R} gives
14520 20
             CK=OMEGA(1)/OMEGA(2)14530 30
             CCKK=DSQRT(1-CK**2)
14540
             IF((CK,EQ,1),OR,(CK1,EQ,1)) GO TO 150
14550
             BK = 1 - CK14560
             BKK1 = 1 - CKK114570
             ENE1 = FDK(CK, BK)14580
             ENE2=FIK(CKK1,BKK1)
14590
             ENE3=ENE1*ENE2
14600
             BK1 = 1 - CK114610
             BBKK=1-CCKK14620
             ENEA=FDK(CK1, BK1)14630
             ENE5=FIN(CCKK, BBKK)
14640
            ENE6=ENE4*ENE5
14650
            ENE=ENE3/ENE6
14660
            N=ENE
14670
            FRINT 40
14680 40
            FORMAT(/././.10X. 'PARA FILTROS ELIPTICOS ES NECESARIA')
14690
            PRINT 50
14700 50
            FORMAT(10X, 'UNA FRECUENCIA DE MUESTREO. *)
14710
            PRINT 60
14720 60
            FORMAT(10X+'ANOTELA A CONTINUACION!')
14730
            READ / FS
14740
             IF(E2,LE, 2) GO TO 70
14750
             IF(E2.LE.4) GO TO 80
14760 70
             IF((FS/2), GT, OMEGA(2)) GO TO 90
14770
            CALL CHECA(FS)
14780
            GO TO 70
14790 80
            IF((FS/2), GT, OMEGA(4)) GO TO 90
14800
            CALL CHECA(FS)
14810
            GO TO 80
14820
       90
            TS = 1/FS14830
            IF(E2,E0,1) GO TO 100
14840
            IF(E2.EQ.2) GO TO 110
14850
            IF(E2,E0,3) GO TO 120
14860
            IF(E2,E0,4) GO TO 130
14070 100
            F11=014930
            F22=OMEGA(1)14890
            F33=0ME0A(2)
14900
            GO TO 140
٠
```
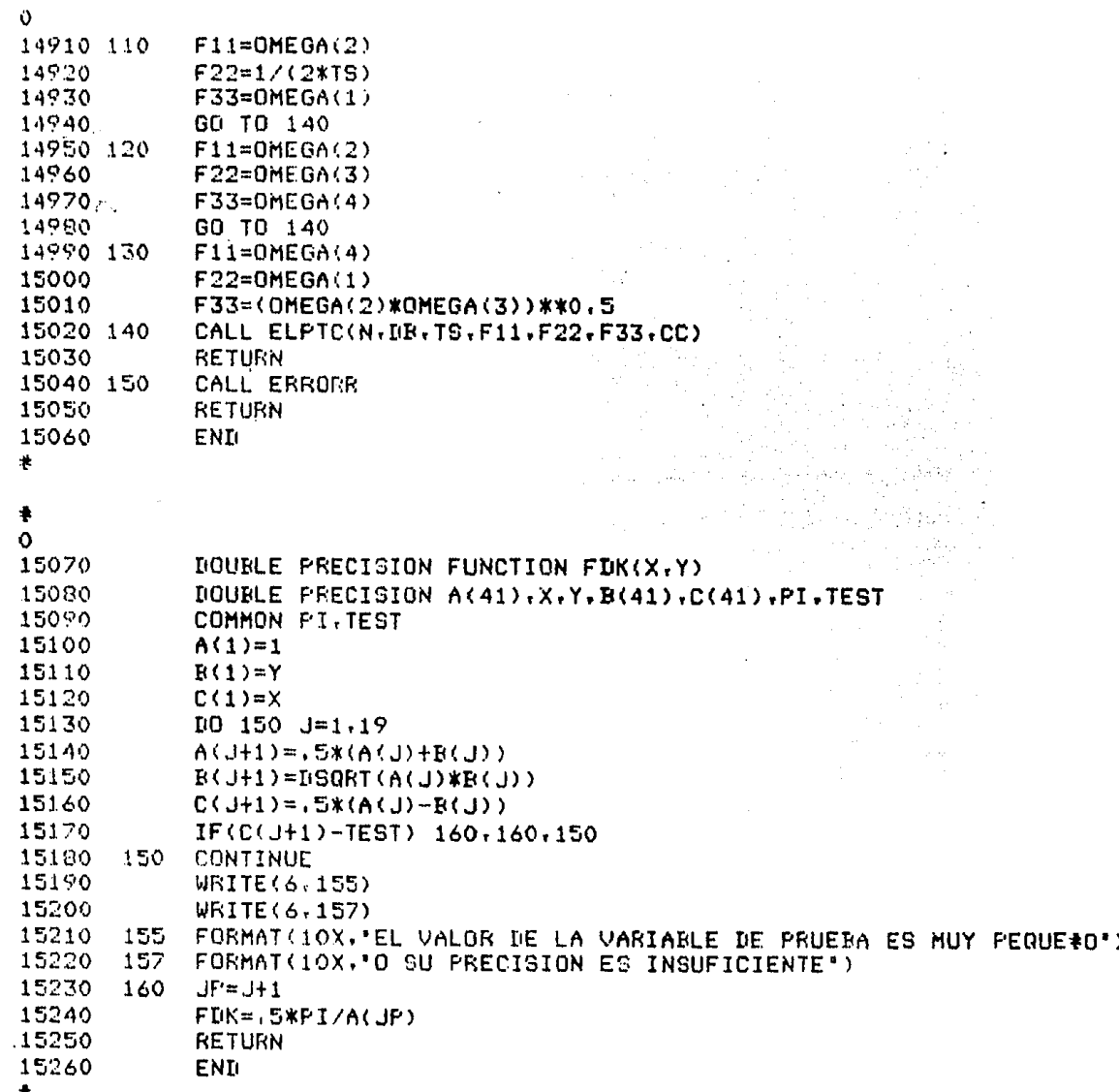

```
\Omega15270
            SUBROUTINE ERRORR
15280
            PRINT 10
15290 10
            FORMAT(7,7,7,7,7,10X,42(1Hx))15300
            PRINT 20
15310 20
            FORMAT(10X, 42(1Hx))15320
            PRINT 20
15330
            PRINT 20
            FRINT 20
15340
15350
            PRINT 30
15360 30
            FORMAT(10X,18(1H*)," ERROR ",17(1H*))
15370
            PRINT 40
            FORMAT(/.19X.'LOS DATOS DE LA PLANTILLA')
15380 40
15390
            PRINT 50
            FRINT SV<br>FORMAT(19X.'DE DISE#0 SON ERRONEOS.')
15400 50
15410
            PRINT 60
15420 60
            FORMAT(19X, POSIBLEMENTE SE TRATE DE )
15430
            PRINT 70
15440 70
            FORMAT(19X, 'UN FILTRO IDEAL, EN DONDE')
15450
            PRINT 80
15460 80
            FOENAT(19X, "W(0)/W(1)=10^{\circ}15470
            PRINT 90
15480 90
            FORMAT(19X.'ATEN(MAX)=ATEN(MIN)')
15490
            PRINT 100
15500 100
            FORMAT(/,19X, CHEQUE SUS DATOS")
15510
            PRINT 110
15520 110
            FORMAT(/+/+/+/+"PARA CONTINUAR OPRIMA (1)")
15530
            READ /.U
15540
            RETURN
15550
            END
\ddagger\Omega15560
            SUBROUTINE TRABIL(ATEN, OMEGA, E2)
15570
            DIMENSION ATEN(2), OMEGA(4)
15580 5
            PRINT 10
15590 10
            FORMAT(////,22X, "TRANSFORMACION BILINEAL",///)
15600
            FRINT 20
15610 20
            FORMAT(32X, "1,- ROTTERWORTH (SOLO PASO BAJAS)")
15620
            PRINT 30
15630 30
            FORMAT(32X,'2,- CHEBYSHEV I (SOLO PASO BAJAS)')
15640
            PRINT 40
15650 40
            FORMAT(32X,'3,- CHEBYSHEV II(SOLO PASO BAJAS)')
15660
            PRINT 50
15670 50
            FORMAT(32X, '4,- ELIPTICO', /, 32X, '5, - MENU PRINCIPAL')
15680
            FRINT 60
15690 60
            FORMAT(////.22X. "TECLEE EL NUMERO DE SU ELECCION"./////
157.000
            READ ZVN
15730
            00 T0 (70.70.70.160.270).N
15720-70-
            IF(E2.NE.1) GO TO 170
15730
            PRINT 80
15740-80.
            FORMAT(/////.22X. "PARA EL FILTRO QUE ELIGIO")
15750
            PRINT 90
15760.90
            FORMAT(22X, "ES NECESARIA UNA FRECUEN-")
15 - 70PRINT 100
15"00.100
            FORMAT(22X, "CIA DE MUESTREO, ")
157.00
           FRINT 110
```
 $\bullet$ 

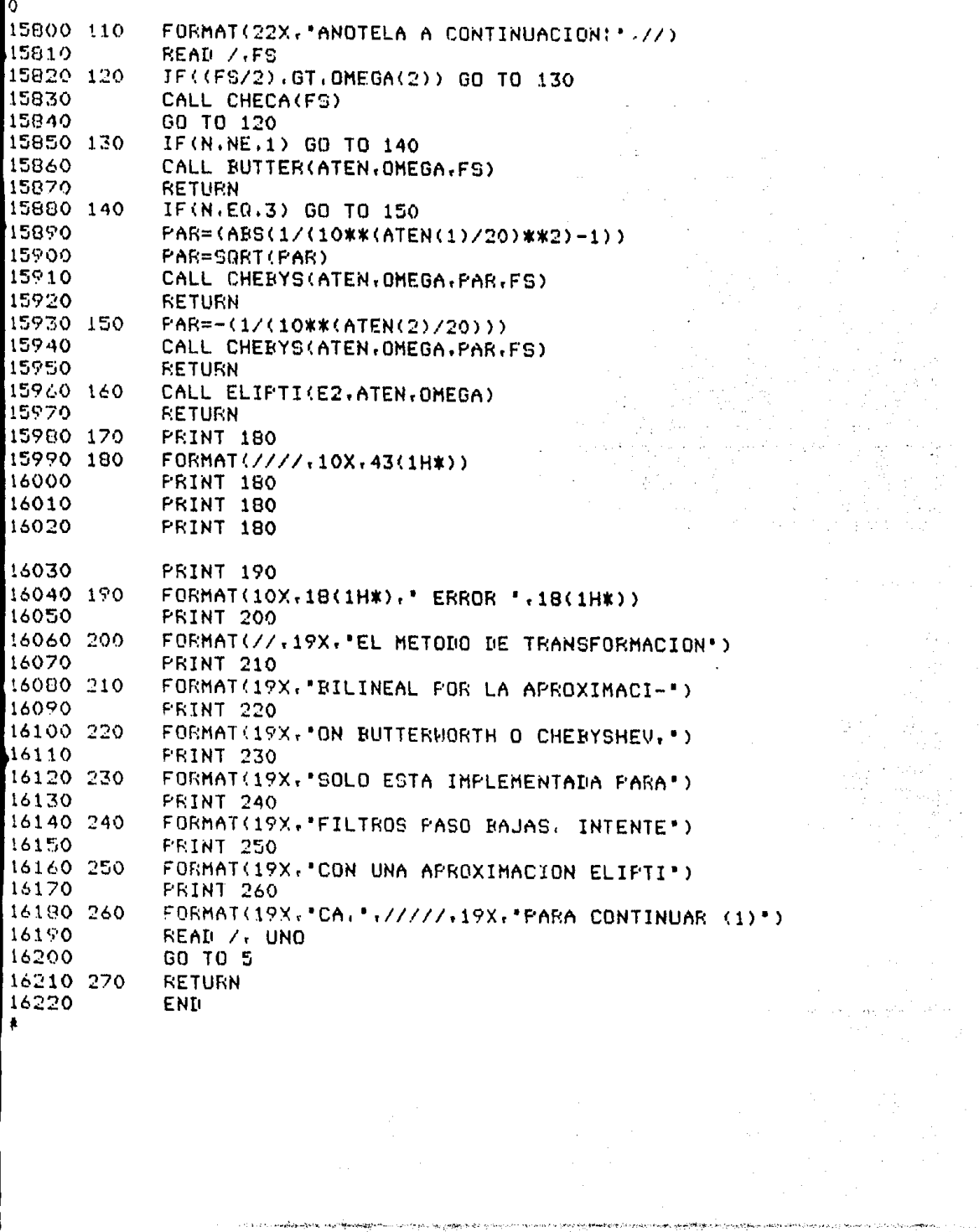

.<br>والمرتب بالمستحدث المصطلح المراكبة والمتركبة المستجلة بالمراجعة والمسابرة المقالة المطلعة المسابقين

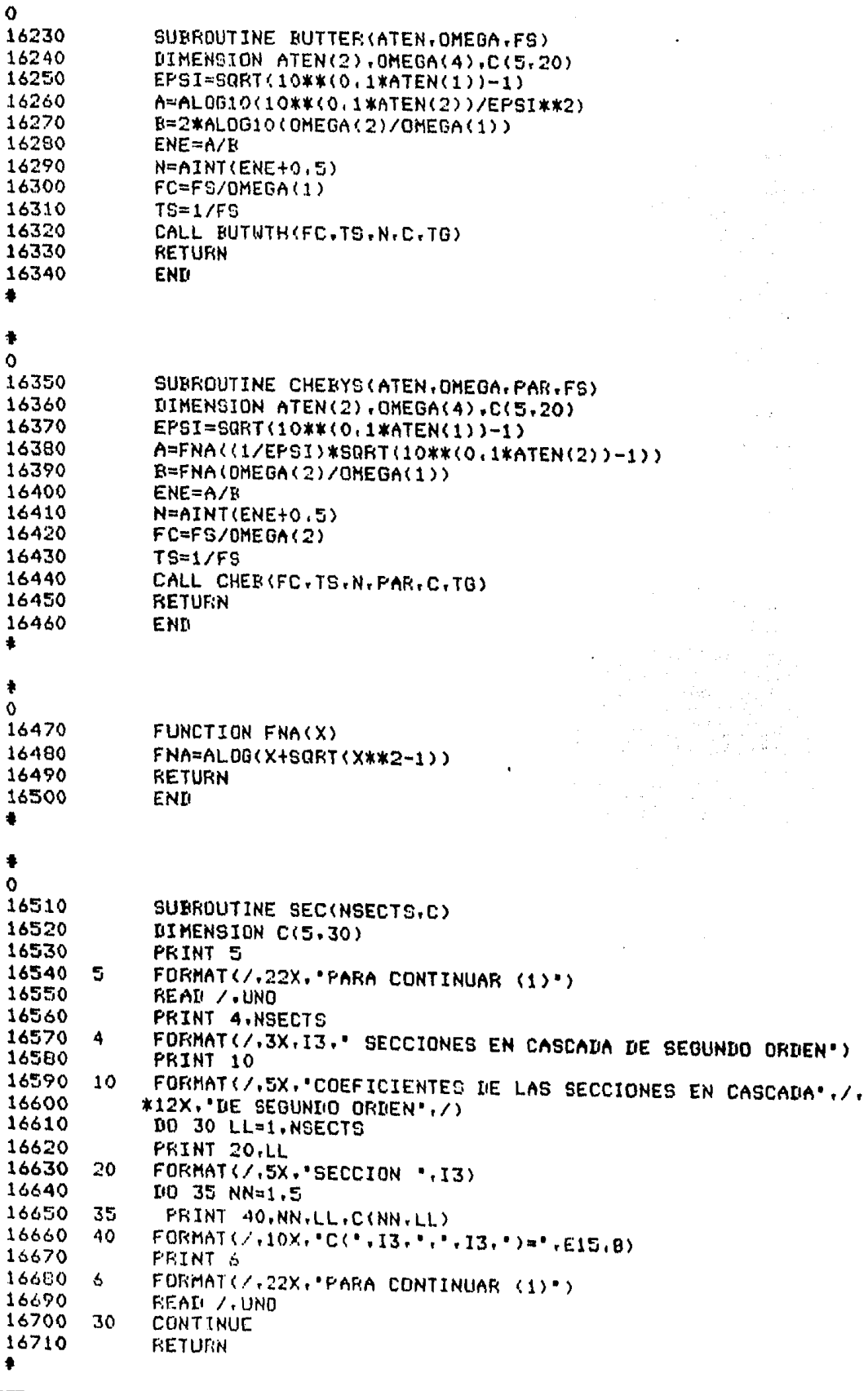

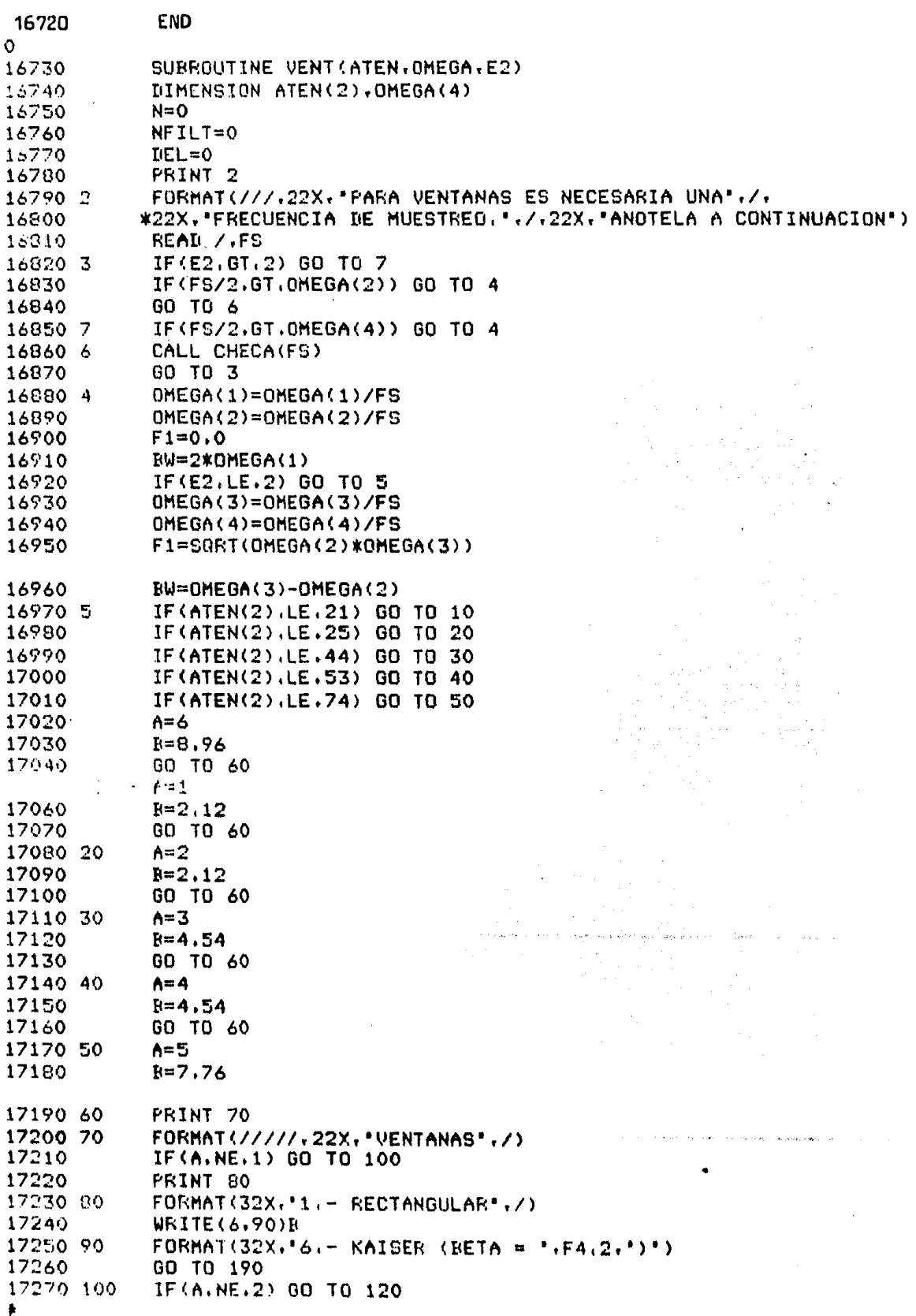

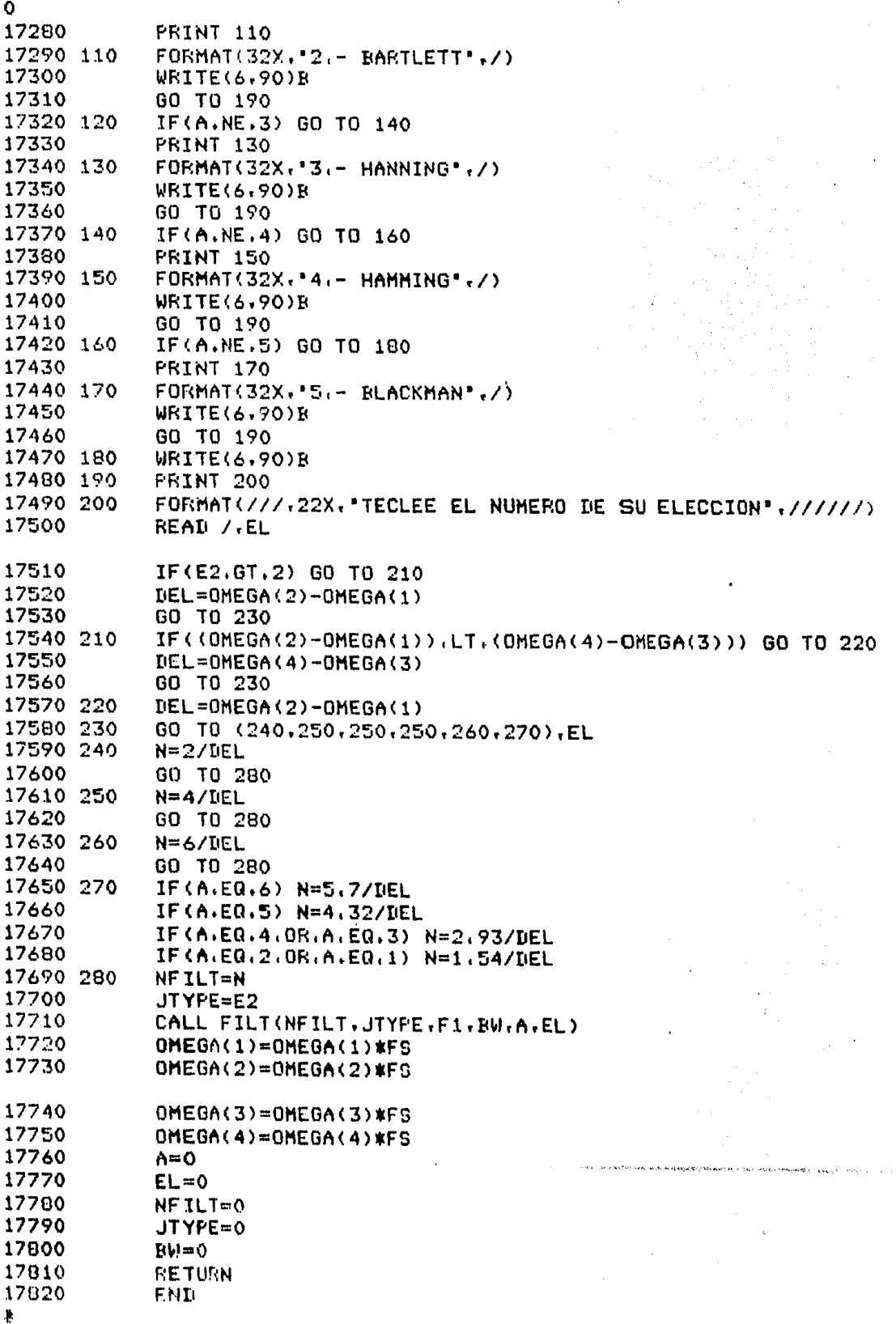

 $\ddot{\phantom{a}}$ 

 $\frac{1}{2}$ 

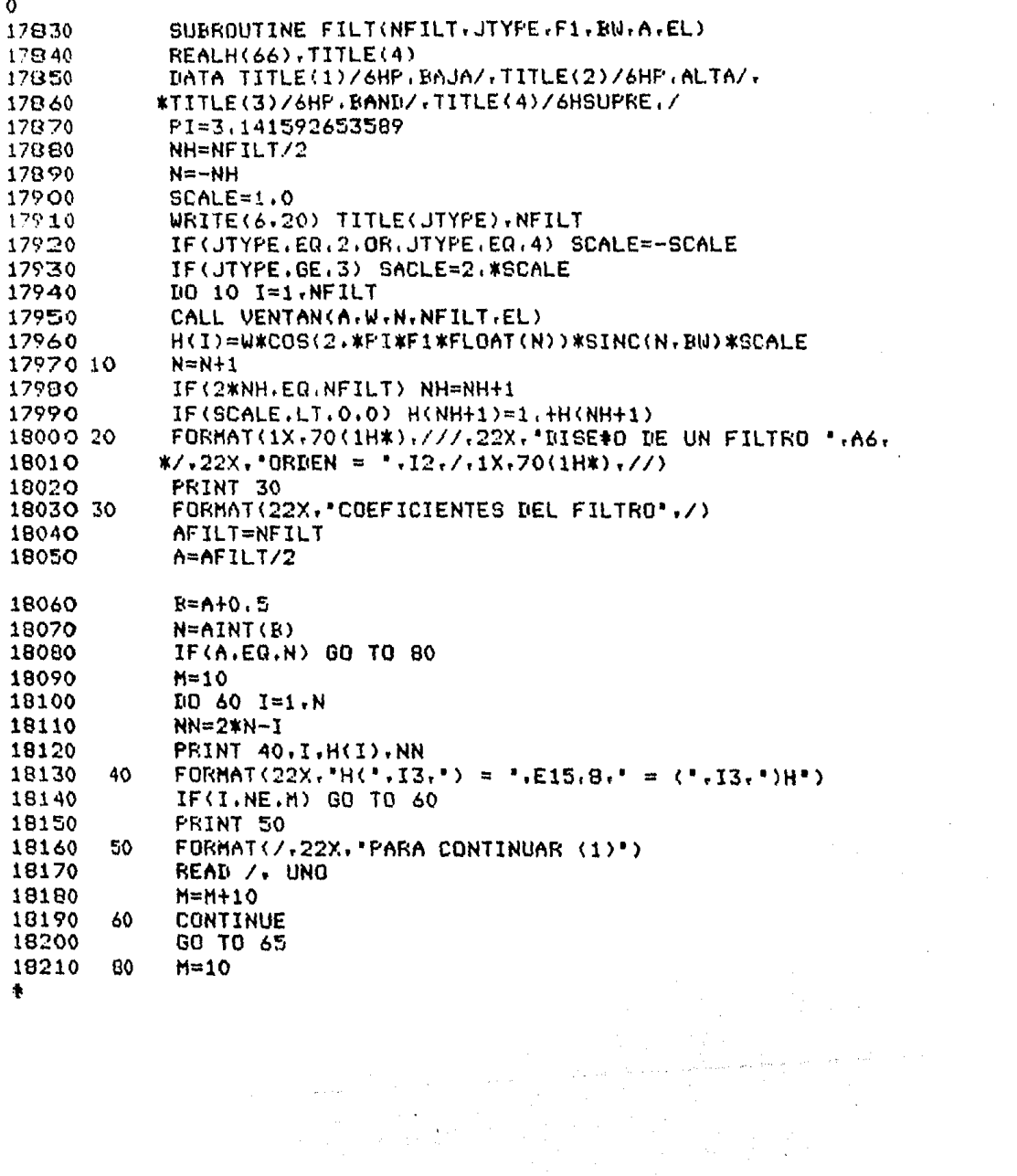

 $\begin{aligned} \mathcal{L}_{\frac{1}{2},\frac{1}{2}} &\mathcal{L}_{\frac{1}{2},\frac{1}{2}} &\mathcal{L}_{\frac{1}{2}} \\ &\mathcal{L}_{\frac{1}{2},\frac{1}{2}} &\mathcal{L}_{\frac{1}{2}} &\mathcal{L}_{\frac{1}{2}} \end{aligned}$ 

 $\label{eq:2.1} \begin{split} \mathcal{L}_{\text{max}}(\mathbf{r}) & = \frac{1}{2} \mathcal{L}_{\text{max}}(\mathbf{r}) \\ & = \frac{1}{2} \mathcal{L}_{\text{max}}(\mathbf{r}) \\ & = \frac{1}{2} \mathcal{L}_{\text{max}}(\mathbf{r}) \mathcal{L}_{\text{max}}(\mathbf{r}) \\ & = \frac{1}{2} \mathcal{L}_{\text{max}}(\mathbf{r}) \mathcal{L}_{\text{max}}(\mathbf{r}) \\ & = \frac{1}{2} \mathcal{L}_{\text{max}}(\mathbf{r}) \mathcal{L}_{\text{max}}(\mathbf{r}) \\ & = \$ 

 $\mathcal{L}_{\text{max}}$  and  $\mathcal{L}_{\text{max}}$  and  $\mathcal{L}_{\text{max}}$ 

 $\mathcal{F}^{\mathcal{F}}_{\mathcal{F}}$  ,  $\mathcal{F}^{\mathcal{F}}_{\mathcal{F}}$  ,  $\mathcal{F}^{\mathcal{F}}_{\mathcal{F}}$ 

an an Salaman<br>Salaman

 $\sim 10$ 

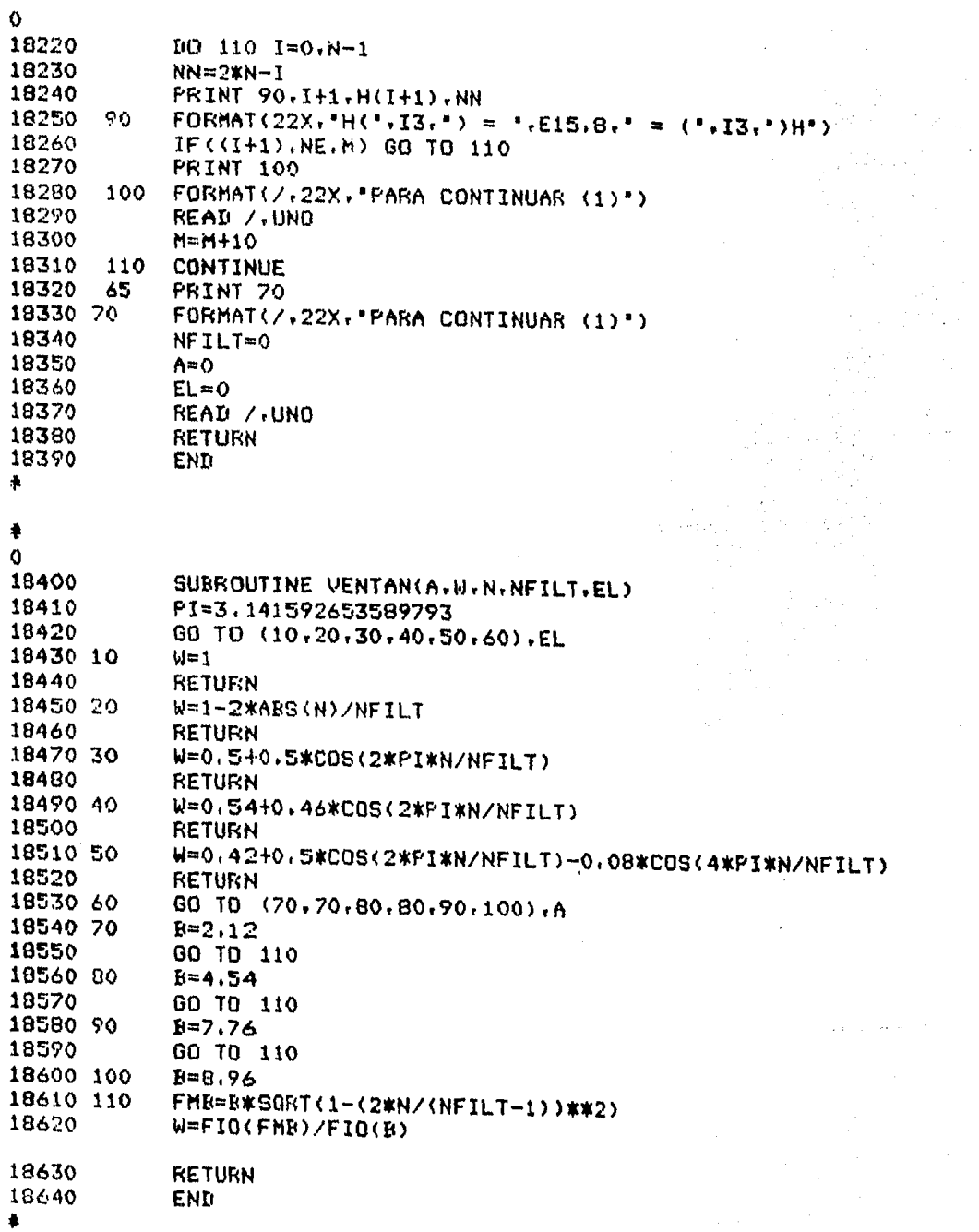

وللمرتب ليناول

 $\tau$  , is a set of  $\tau$ 

 $\bar{\textbf{r}}$ 

وأوالهن لاستد

(は)解説のなかり、ほか、こうぶつぞくありばない。 このうりか

 $\sim$ 

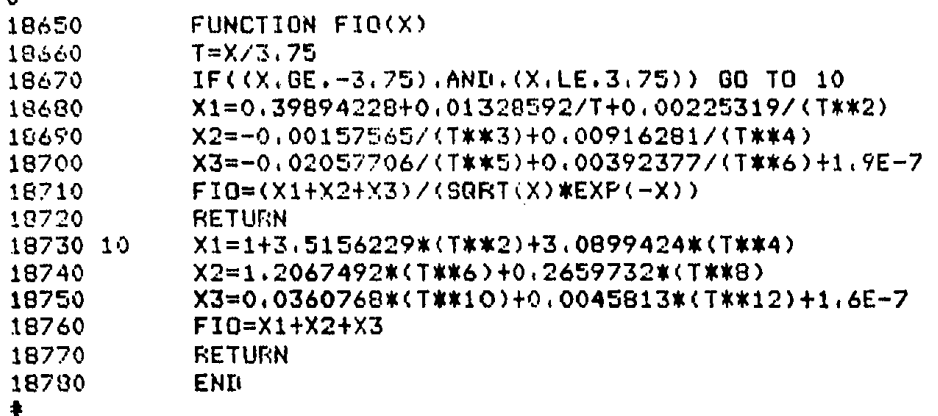

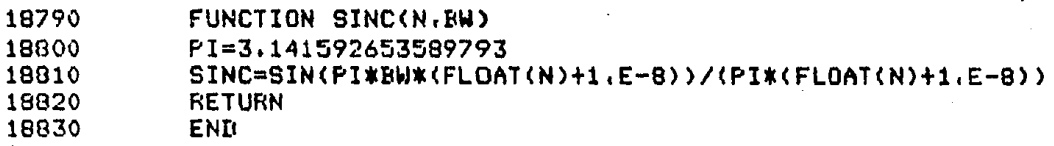

 $\frac{1}{2}$ 

 $\bar{g}$ 

 $\mathcal{E}^{(1)}$  :

 $\sim$ 

.<br>1949-yilda turra mor baxa mashrida boʻl

 $\label{eq:2} \frac{1}{2}\int_{\mathbb{R}^3} \frac{1}{\sqrt{2\pi}}\left(\frac{1}{\sqrt{2\pi}}\right)^2 \frac{dx}{dx}$ 

 $\phi(\hat{s}(o)) \sim \hat{g}^{\prime}(\hat{s})$ 

sinka<del>n bayar cikbeya Kimiyet jib</del> darey 1961 saf<del>a a kimiye</del> ya sinan m<del>an kiyo</del> nashin 4949 mashfani

 $\begin{aligned} \mathcal{L}(\mathbf{u}_0) \\ \mathcal{L}(\mathbf{u}_1) \\ \mathcal{L}(\mathbf{u}_2) \\ \mathcal{L}(\mathbf{u}_1) \\ \mathcal{L}(\mathbf{u}_2) \\ \mathcal{L}(\mathbf{u}_2) \end{aligned}$ 

## LXIX

## BIBLIOGRAFIA.

NOTAS DEL CURSO •DIGITAL FILTER ANO SPECTRAL ANALVSIS• INTEGRATED COHPUTER SYSTEHS. WILLIAH E. SCHAFF SANTA MONICA CALIFORNIA 90405 USA

• A COHPUTER PROGRAH FDR DESIGNING DPTIHUM FIR LINEAR PHASE DIGITAL FILTERS " HC.CLELLAN, PARKS, RABINER IEEE AU-21 Na. 5, 1973

• A SIMPLIFIED COMPUTATIONAL ALGORITHM FOR IMPLEMENTING FIR DIGITAL FILTERS•

L.R. RABINER

IEEE T-ASSP JUNIO 1977

• A COHPUTER PROGRAH FDR DESIGNING DIGITAL ELLIPTIC FILTERS • GRAY AND HARKET

IEEE T-ASPP-24 DICIEMBRE 19?6

FORTRAN REFERENCE MANUAL BURROUGHS B-6?00 / B-7100 CENTRO DE SERVICIOS DE COMPUTO, UNAM

TECNINOTAS "INTRODUCCION AL SISTEMA DE TIEMPO COMPARTIDO VIA CANDE" CARMEN BRAVO DE CARIO EUMELIA l'ENDDZA DE BASAVE CENTRO DE SERVICIOS DE COMPUTO, UNAM

Ĵ